## **UNIVERSIDADE FEDERAL DE MATO GROSSO DO SUL CENTRO DE CIÊNCIAS EXATAS E TECNOLOGIA PROGRAMA DE PÓS-GRADUAÇÃO EM TECNOLOGIAS AMBIENTAIS**

### **MARCEL LANTERI PIEREZAN**

# **MONITORAMENTO CONTÍNUO DO RESIDUAL DO CLORO EM SISTEMAS DE DISTRIBUIÇÃO DE ÁGUA PARA ABASTECIMENTO**

**CAMPO GRANDE 2009**

# **Livros Grátis**

http://www.livrosgratis.com.br

Milhares de livros grátis para download.

## UNIVERSIDADE FEDERAL DE MATO GROSSO DO SUL CENTRO DE CIÊNCIAS EXATAS E TECNOLOGIA PROGRAMA DE PÓS-GRADUAÇÃO EM TECNOLOGIAS AMBIENTAIS

### **MARCEL LANTERI PIEREZAN**

# **MONITORAMENTO CONTÍNUO DO RESIDUAL DO CLORO EM SISTEMAS DE DISTRIBUIÇÃO DE ÁGUA PARA ABASTECIMENTO**

Dissertação apresentada para obtenção do grau de Mestre no Programa de Pós-Graduação em Tecnologias Ambientais da Universidade Federal de Mato Grosso do Sul, na área de concentração em Saneamento Ambiental e Recursos Hídricos.

#### **ORIENTADORA: PROF.ª DR.ª**

Maria Lúcia Ribeiro **CO-ORIENTADOR: PROF. DR.**  Peter Batista Cheung

Aprovada em: 30 de abril de 2009.

**Banca Examinadora:** 

Prof.ª Dr.ª Maria Lúcia Ribeiro Orientadora – Instituição: UFMS

Instituição: UFMS Instituição: UCDB

Prof. Dr. Carlos Nobuyoshi Ide Prof. Dr. Gilson Arimura Arima

Dados Internacionais de Catalogação na Publicação (CIP) (Coordenadoria de Biblioteca Central – UFMS, Campo Grande, MS, Brasil)

Pierezan, Marcel Lanteri. P618m Monitoramento contínuo do residual do cloro em sistemas de distribuição de água para abastecimento / Marcel Lanteri Pierezan. -- Campo Grande, MS, 2009. 131 f. ; 30 cm. Orientador: Maria Lúcia Ribeiro. Dissertação (mestrado) - Universidade Federal de Mato Grosso do Sul. Centro de Ciências Exatas e Tecnologia. 1. Água – Qualidade. 2. Água – Purificação - Cloração. 3. Água – Distribuição. 4. Abastecimento de água. I. Ribeiro, Maria Lúcia. II. Título. CDD (22) 628.162

## **DEDICATÓRIA**

*Aos meus pais.*

#### **AGRADECIMENTOS**

À Profª. Maria Lúcia Ribeiro e ao Prof. Peter Batista Cheung pela dedicação, empenho e paciência durante toda a construção deste trabalho.

 Aos professores Carlos Nobuyoshi Ide e Luísa Fernanda Ribeiro Reis e a todos os outros professores que em muito contribuíram para a realização deste trabalho.

A todos os pesquisadores do RESAN e da USP-EESC por todo o trabalho de campo e de pesquisa.

A todos os funcionários da Programa de Pós-Graduação em Tecnologias Ambientais – PGTA – UFMS.

Aos funcionários do Laboratório de qualidade Ambiental LAQUA-UFMS por todo o auxílio.

Ao Laboratório de Eficiência Energética e Hidráulica em Saneamento - LENHS-UFMS por todo o amparo técnico para a realização das campanhas de campo.

À Coordenadoria de Aperfeiçoamento de Pessoal de Nível Superior - CAPES, pela bolsa de estudo concedida.

Ao Conselho Nacional de Desenvolvimento Científico e Tecnológico- CNPq pelo financiamento do projeto "Instrumentação de Redes Reais para Avaliação da Qualidade da Água*"*  (CNPq Universsal)*.*

À FINEP/PROSAB pelo financiamento do projeto *"*Ferramentas Computacionais para Auxiliar o Gerenciamento de Perdas em Sistemas Urbanos de Distribuição de Água (G-Perdas)"*.*

À minha família por todo apoio e suporte.

A todos que contribuíram para a realização deste trabalho.

iv

## **SUMÁRIO**

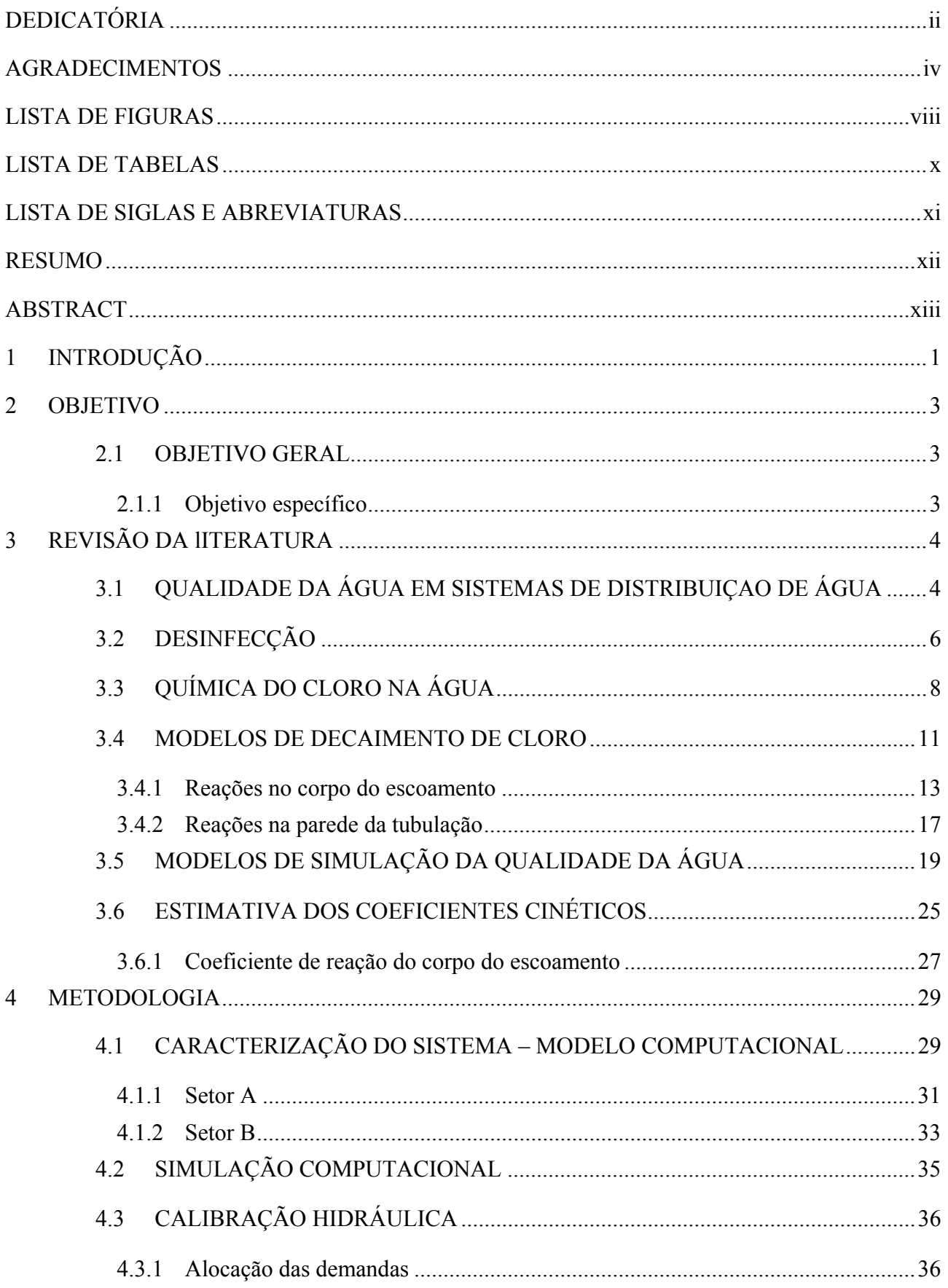

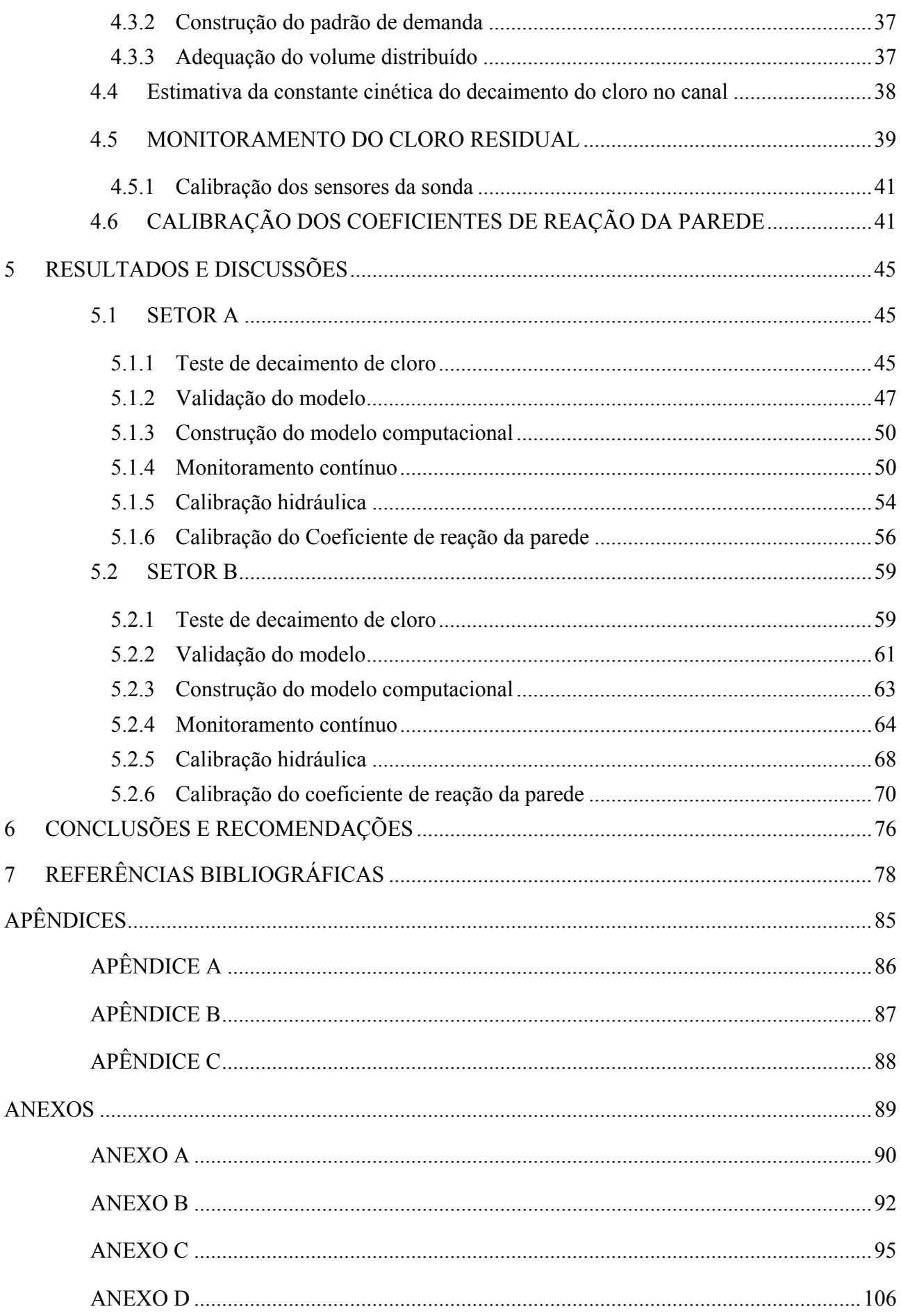

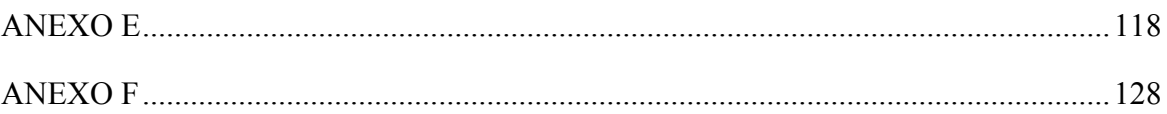

## **LISTA DE FIGURAS**

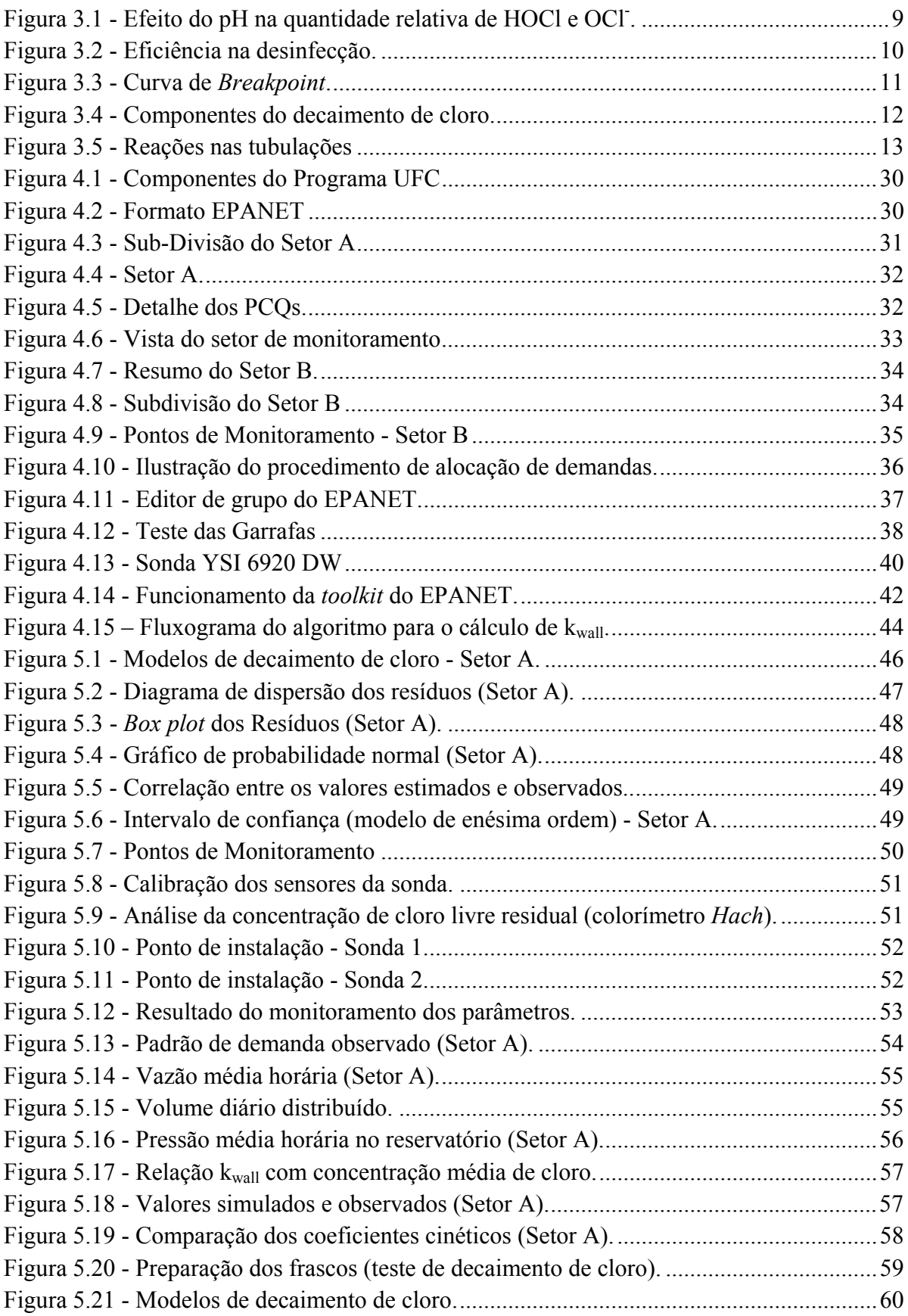

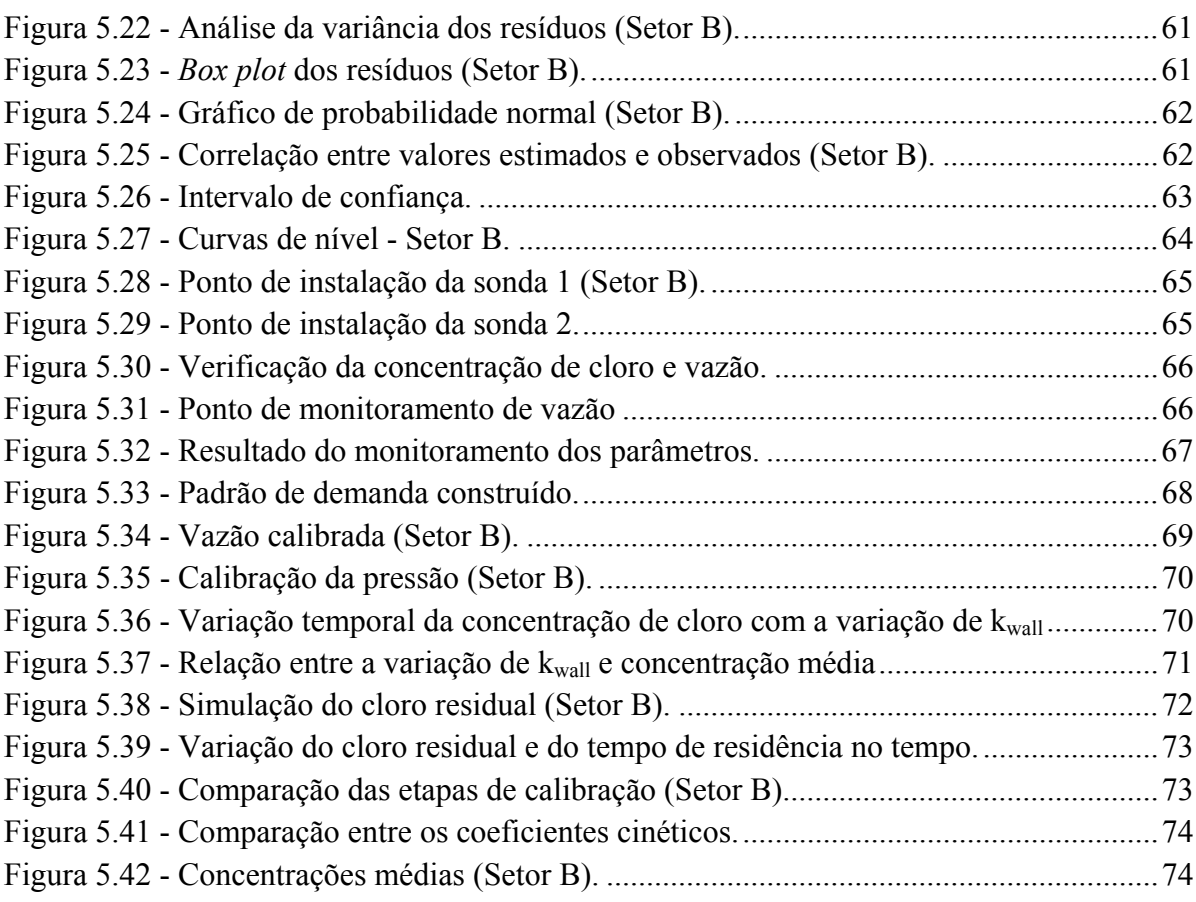

## **LISTA DE TABELAS**

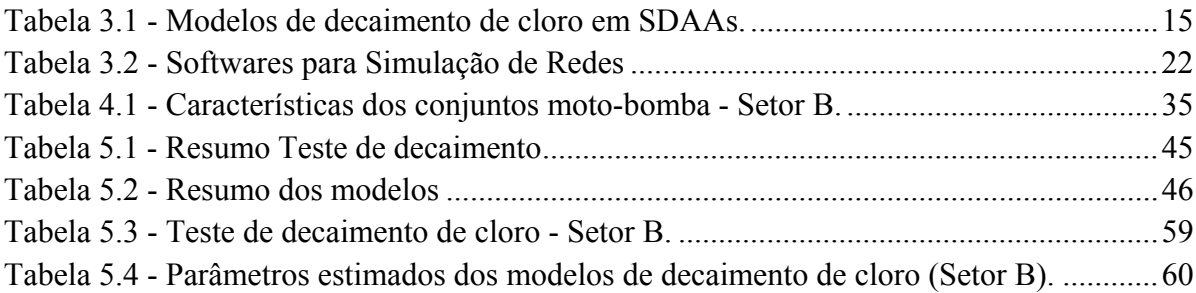

### **LISTA DE SIGLAS E ABREVIATURAS**

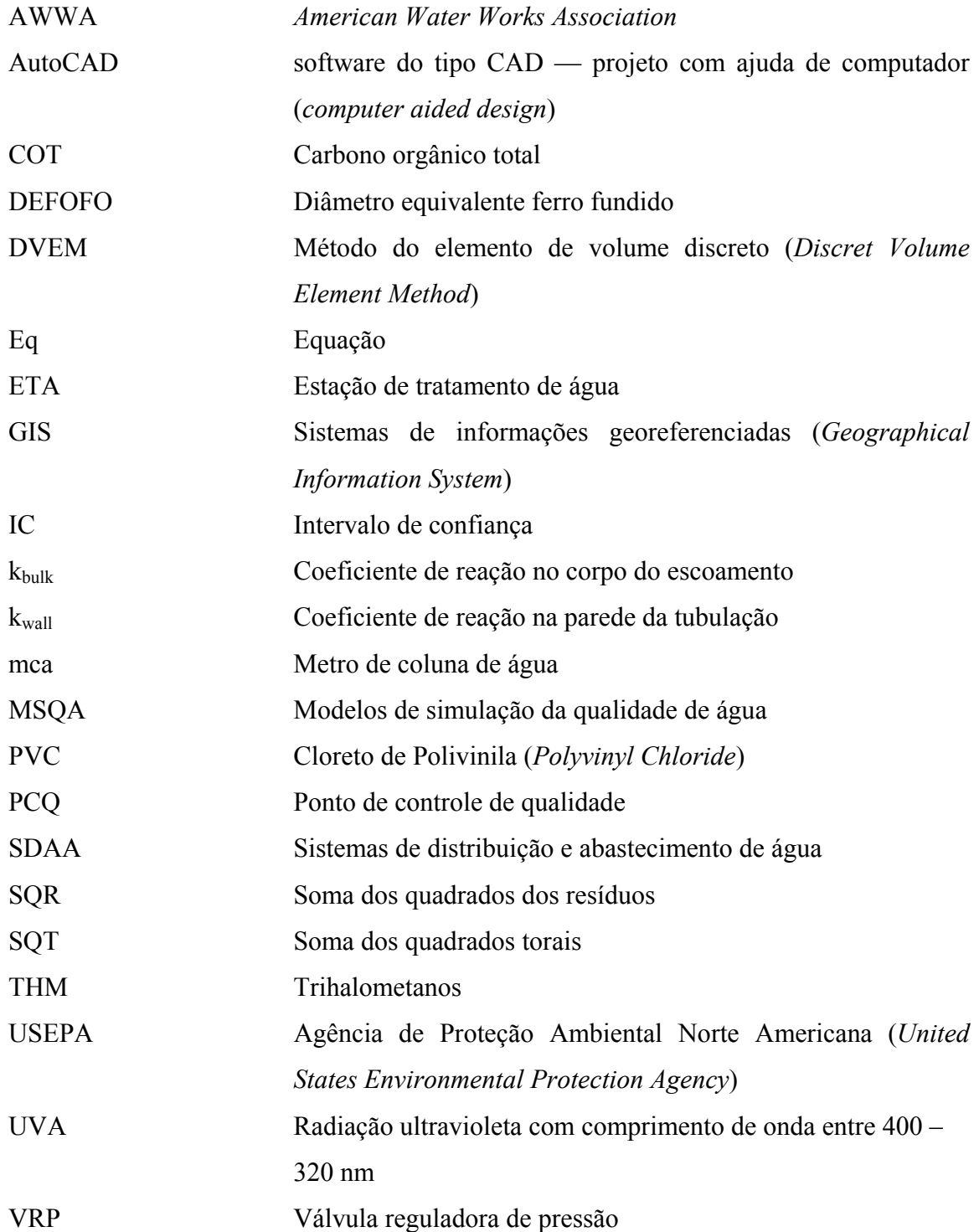

#### **RESUMO**

Avanços nas técnicas de tratamento proporcionaram o fornecimento de água com alto padrão de potabilidade. A desinfecção se posta, entre as diversas etapas de tratamento, como a barreira final, quando não a única, para impedir a entrada de organismos patogênicos no sistema de distribuição e abastecimento de água (SDAA). O cloro é o produto de desinfecção mais utilizado pelas companhias de saneamento devido à sua eficiência e baixo custo. O Ministério da Saúde, por meio de sua portaria 518/2004, regulamenta os níveis de cloro residual aceitáveis nos SDAAs. No entanto, assegurar o atendimento a esta portaria é uma tarefa difícil. O cloro reage com diversos compostos, presentes tanto na água quanto na parede das tubulações, assim reduzindo seu valor residual ao longo do tempo. Além disso, há preocupação com a formação dos subprodutos da cloração que em algumas situações apresentam potenciais cancerígenos. Deste modo, profissionais têm recorrido ao uso de modelos de simulação da qualidade da água (MSQA) para analisar o comportamento do cloro em sistemas de distribuição de água para abastecimento (SDAAs). Entretanto, é necessária a estimação dos parâmetros cinéticos para que estes modelos reproduzam a dinâmica do cloro em SDAAs. Este trabalho consiste no estudo experimental e numérico para a determinação destes coeficientes. Através de dados experimentais foi possível estimar os parâmetros cinéticos utilizando modelos inversos. Ademais, foi avaliado o efeito de fatores, como tempo de residência e material de tubulações, sobre a demanda de cloro. Foram estabelecidas metodologias para a aplicação do teste das garrafas e para a estimativa do coeficiente de reação da parede*.* Constatou-se que o decaimento é mais influenciado pelas reações que ocorrem na parede das tubulações do que pelas reações que ocorrem no corpo do escoamento. Os resultados foram comparados com os valores citados na literatura, demonstrando que estes coeficientes são particulares para cada SDAA e que a utilização de medidas de campo associadas com a modelagem computacional é um método eficaz para a representação fiel do comportamento do cloro em SDAAs.

**Palavras chaves:** sistemas de distribuição de água, modelagem computacional da qualidade da água, decaimento de cloro.

#### **ABSTRACT**

Advances in water treatment processes lead to high standards of potability. Disinfection, among other treatment process, posts as the final barrier, if not the unique, to prevent access of pathogens organism in water distribution systems (WDS). Chlorine is the most used disinfectant by utilities. The Brazilian health agency by it emends 518/2004, establish the standards levels of free chorine in WDS. However, keeping these standards is a difficult issue. Chlorine reacts with a number of chemicals, present both in bulk phase and pipe walls, which lead to a decay in chlorine residuals. Moreover, there is growing concern about chlorination by-products formation, which may have carcinogenic effects. Water agencies have used water quality simulation models to evaluate disinfectant behavior. Nevertheless, these models can only be reliable if kinetics coefficients are correctly estimated. This study focus on experimental and numerical determination of these coefficients. By collecting experimental data made possible to estimate kinetics coefficients using inverse models. Besides, influence of physical parameters, such as water age and pipe material, in chlorine demand was investigated. Methodologies for applying bottle test and to estimate wall reaction coefficients were established. It was showed that chlorine decay was more affected by wall reactions than by bulk reactions. The results were compared to results cited in literature, showing that the kinetic coefficients are particular for each WDS, and that the use of field studies associated with computational modeling is an efficient method for realistic simulations of WDSs.

**Key words:** water distribution systems, water quality modeling, chlorine decay.

#### **1 INTRODUÇÃO**

A desinfecção da água através do cloro é o processo de tratamento convencional mais utilizado pelas prestadoras de serviços de saneamento, pois além de destruir ou inibir a ação de organismos patogênicos, causadores de enfermidades de veiculação hídrica, apresenta vantagens na aplicação e baixo custo, quando comparados aos outros processos de desinfecção (ozônio, ultravioleta, eletrolítico).

Problemas associados à utilização desse produto devem-se, principalmente, ao seu efeito como substância não conservativa e ao seu potencial reativo. O cloro reage com a matéria orgânica (ácidos húmicos e fúlvicos) presente no meio fluido e com a camada de biofilme presente nas paredes das tubulações, o que faz reduzir o seu valor residual ao longo do tempo e propiciar a formação de organoclorados (trihalometanos - THMs) que, em algumas situações, apresentam potenciais cancerígenos (Bull & Kopfler, 1991). Estudos epidemiológicos (Tominaga & Midio, 1999) têm mostrado a existência de correlações entre tipos de câncer (bexiga, cólon e reto) e ingestões de trihalometanos.

Como forma de minimizar o risco de contaminação e controlar a produção de THMs, o Ministério da Saúde, através de sua Portaria 518 de 2004 (Brasil, 2004), regulamenta os padrões de qualidade que devem ser encontrados nos sistemas de tratamento e abastecimento de água. Segundo essa Portaria, após a desinfecção, a água deve conter um teor mínimo de cloro residual livre igual a 0,5 mg/L, sendo obrigatória a manutenção de, no mínimo, 0,2 mg/L em qualquer ponto da rede de distribuição.

Dessa forma, observa-se que o controle e a manutenção desses níveis, em todos os pontos de um Sistema de Distribuição de Água para Abastecimento (SDAA), ainda é um desafio para as prestadoras de serviços de saneamento. A prática convencional sugere elevar as concentrações desses produtos nas estações de tratamento com o intuito de atender aos padrões mínimos desejados em todos os pontos da rede.

Entretanto, altas concentrações podem apresentar consequências negativas, tanto no padrão de potabilidade (gosto e odor) quanto pela formação dos subprodutos (THMs). Em termos legais, além do atendimento da Portaria 518 (Brasil, 2004), as prestadoras dos serviços de saneamento devem informar, Decreto de lei nº 5440 (Brasil, 2005), aos consumidores, dados sobre os padrões de qualidade da água abastecida a esses.

O monitoramento dos residuais de cloro em SDAAs deve seguir o protocolo de amostragem definido pela própria Portaria 518 (Brasil, 2004). É possível observar, em alguns

sistemas reais, que esse monitoramento tem sido realizado de maneira pontual, não revelando dessa forma, a dinâmica do sistema ao longo do tempo.

Atualmente, existem duas formas de avaliar o comportamento hidrodinâmico de SDAAs: monitoramento contínuo em pontos estratégicos do sistema e modelagem matemática em período dinâmico (simulação computacional). Aplicando tais técnicas, e associando-as as informações hidráulicas e de operação, é possível avaliar áreas de vulnerabilidade (baixo residual de cloro), regras de operação (manobras em válvulas e registros), variações de demanda, concepções inadequadas do sistema (mudança de fluxo) e outros fatores.

Julga-se pertinente, portanto, associar dados observados em campo com a modelagem computacional como forma de reproduzir o comportamento do sistema real ao longo do tempo. Entretanto, para que essa reprodução computacional seja confiável é necessário que os parâmetros cinéticos sejam estimados através de técnicas de otimização inversa.

#### **2 OBJETIVO**

#### **2.1 OBJETIVO GERAL**

O objetivo principal deste trabalho de pesquisa é estimar e estudar os efeitos dos coeficientes cinéticos na qualidade de água em sistemas de distribuição de água para abastecimento, associando medições em campo e modelagem computacional.

#### **2.1.1 Objetivo específico**

- Identificar um sistema alvo para estudo. Esse objetivo secundário buscará identificar um sistema alvo de forma que o monitoramento de qualidade de água possa ser aplicado. Além disso, o sistema piloto será avaliado quanto a sua topologia (afeta o tempo de residência), vida útil, nível de informações e confiabilidade dos dados cadastrais.

- Determinar os parâmetros cinéticos do sistema em estudo e compará-los aos valores publicados na literatura científica (nacional e internacional). Para isso, foi necessário monitorar o residual de cloro, de forma contínua, com objetivo de levantar a série de dados observados, estimar os parâmetros cinéticos através de métodos inversos e, posteriormente, simular o sistema de distribuição de água para avaliar a dinâmica real dos SDAAs.

#### **3 REVISÃO DA LITERATURA**

#### **3.1 QUALIDADE DA ÁGUA EM SISTEMAS DE DISTRIBUIÇAO DE ÁGUA**

Existe uma preocupação crescente nas agências reguladoras de água e companhias de saneamento a respeito dos problemas potencias da qualidade da água em SDAAs. A principal preocupação é o problema da variabilidade da qualidade da água nos SDAAs. Está claro que o sistema de distribuição por si só pode afetar, adversamente, a qualidade da água tratada (Larson, 1966; Geldreich *et al.*, 1972; Victoreenh 1974; O'connor *et al.*, 1975; Martin *et al.*, 1982; Males *et al.*, 1985; Males *et al.*, 1988; Clark *et al.*, 1988, 1992, 1993; Clark & Goodrich, 1993; LeChevaliier, 1991; Lee *et al.*, 1991, 1992; Reasoner, 1993).

A água tratada pode sofrer mudanças substancias em sua qualidade enquanto está sendo conduzida pelo sistema de distribuição antes de atingir os pontos de consumo. Larson (1966) descreveu o sistema de distribuição como um meio vivo, dinâmico e sensível com suas próprias características e não somente uma rede de tubulações. Similarmente, Rossie Jr. (1975) retratou o sistema de distribuição de água para abastecimento como uma unidade funcional viva, sujeita a estresses. De fato, o movimento ou falta do movimento da água em SDAAs pode ter efeitos deletérios na qualidade da água que já fôra tratada Vasconcelos *et al.*  (1996).

A mudança da qualidade em SDAAs pode estar associada com complexos processos físicos, químicos e biológicos que ocorrem durante seu trajeto. Estes processos podem ocorrer tanto no corpo do escoamento, ou na infra-estrutura hidráulica, ou em ambos, e podendo ter ocorrido por fontes externas ou internas.

Estes processos influenciam a qualidade da água tratada e, frequentemente, são responsáveis por surtos de doenças de veiculação hídrica (Herwaldt *et al.*, 1992; White, 1992; Clark *et al.,* 1993), alguns dos casos relatados na literatura incluem o maior surto de diarréia em Cabool, Missouri, e o maior surto de cólera do Peru. Entre o período de 15 de dezembro de 1989 e 20 de janeiro de 1990, 243 casos de diarréia e 4 mortes foram reportadas em Cabool (referente a uma população de 2090 habitantes). Uma investigação epidemiológica realizada pelo centro de controle de doenças (CDC) em conjunto com USEPA (*United States Protection* Angency) concluíram que a fonte de contaminação era o SDAA da comunidade. No final de janeiro de 1991, a cólera apareceu quase que simultaneamente em inúmeras cidades da costa peruana e subsequentemente se alastrando para outras regiões do Peru resultando em mais de 284.979 casos reportados e 3.070 mortes (Craun *et al.*, 1991). O CDC e o USEPA auxiliaram o ministério da saúde peruano investigando os modos de transmissão da doença. Foi observado que apesar do possuir residual de desinfetante adequado na água tratada, os residuais desapareceram nos SDAAs. A equipe de investigação concluiu que muitas dos surtos de cólera foram resultados de problemas associados com má operação de SDAA e falta de manutenção do SDAA (Craun *et al.*, 1991; Clark *et al.*, 1993).

Além disso, a deterioração da qualidade da água em SDAAs pode ocorrem também durante a instalação e reparo das tubulações. Pierson *et al.* (2002) questionaram inspetores, engenheiros e outros trabalhadores em três sistemas de distribuição sobre os fontes potenciais de contaminação durante a construção ou substituição de adutoras. As fontes normalmente relatas de contaminação de água e do interior das tubulações identificadas em Pierson *et al.* (2002) incluem:

- Tubulações Rompidas/Fraturadas são contaminadas pelo solo circundante;
- Acúmulo de sujeira durante o armazenamento das tubulações;
- Contaminação pelo solo durante instalação;
- Água da chuva no solo durante instalação;

Besner *et al.* (2002) resumiu preocupações a respeito de contaminação durante a instalação de novas tubulações e reparo ou troca. Os condutos (adutoras e ramais) podem ser suscetíveis à contaminação quando ocorrem quebras ou aberturas caso estejam próximos de canalizações de esgoto. Isto pode resultar na contaminação da tubulação caso a exista vazamento na tubulação de esgoto e a tubulação de água sofra uma pressão negativa ou baixa, assim como no caso de intrusão de contaminantes.

A redução ou a perde de pressão pode ocorrer, quando ocorrem falhas nas linhas de transmissão, podendo resultar em um ponto de contaminação (por meio de intrusão ou refluxo). Quando baixas pressões ocorrem na rede de distribuição o que resulta numa pressão menor no interior da tubulação do que fora. O gradiente de pressão pode "sugar" os contaminantes presentes no solo ou na água que envolve a tubulação para dentro da tubulação caso a pressão da água exceda a pressão interna (Lechavallier *et al.*, 2002).

Outros fatores relevantes na qualidade da água em SDAAs são os procedimentos de limpeza/lavagem das tubulações. A lavagem e limpeza das tubulações são práticas rotineiras de manutenção, usualmente conduzidas em um sistema de distribuição devidas a reclamações dos consumidores e para reduzir o tempo de retenção da água para a melhora de sua qualidade. As Companhias de saneamento realizam a lavagem por meio de hidrantes para controlar o crescimento de microorganismos (Brandt *et al.*, 2004). Estas práticas podem afetar a qualidade da água sistema de distribuição de modo negativo, caso não sejam executadas de modo correto. Imperícias durante estes processos podem resultar na movimentação (espalhamento) dos contaminantes ao longo do sistema de distribuição (USEPA, 2006).

Pode haver a existência de pontos de estagnação nas pontas secas do sistema ou em reservatórios que sejam superdimensionados ou tenham períodos de uso limitados (USEPA, 2006). Esses pontos criam uma oportunidade para as partículas suspensas se sedimentarem nas tubulações, promovendo o desenvolvimento do biofilme (Brandt *et al.*, 2004). Longos períodos de residência podem também resultar na queda do residual de desinfetante e causar a liberação de amônia por meio do decaimento de cloroaminas (Brandt *et al.*, 2004).

Outros relatos de contaminação ocorrem por meio da permeação, que é definido como a passagem de contaminantes externos por meio dos poros da tubulação para a água (Friedman *et al*. , 2002). Solventes orgânicos são os tipos mais comuns de contaminantes em tubulações plásticas (PVC) (Friedman, 2002)

As deficiências no sistema de reservação de água representam outro ponto de entrada de contaminantes. Ventosas sem proteção, pontos de acesso que não são fechados, rachaduras/aberturas na cobertura do reservatório, podem resultar em pontos de entrada de contaminantes. Revestimento do interior do reservatório pode resulta em contaminação caso se desprenda ou não tenha sido corretamente curada (USEPA, 2006).

Todas essas questões anteriormente levantadas ilustram claramente ativo dos SDAAs na manutenção da qualidade de água, assim como as políticas de reabilitação, manutenção, projeto e operação.

#### **3.2 DESINFECÇÃO**

O objetivo inicial do processo de desinfecção no tratamento de água é a inativação de microrganismos patogênicos. Estes agentes patogênicos compreendem um grupo diverso de organismos que servem como agentes etiológicos das doenças de veiculação hídrica. Incluemse nesse grupo as bactérias, vírus e espécies de protozoários.

O conceito de desinfecção precedeu o reconhecimento de bactérias com o agente causador de doenças. Averill (1832), por exemplo, propôs a desinfecção por cloro de dejetos humanos para a prevenção de agentes epidêmicos. A adição de compostos químicos no

tratamento da água para a desinfecção somente tornou-se aceitável após verificação de sua eficácia (Race, 1918). Os benefícios da desinfecção da água rapidamente tornaram-se aparentes, particularmente no que diz respeito a redução de febre tifóide e cólera. A desinfecção posta-se como a barreira final, e em alguns casos, como a única barreira para a entrada destes organismos na água tratada.

O cloro em sua forma gasosa, e seus derivados, como hipoclorito de cálcio ou hipoclorito de sódio, é o produto mais utilizado na desinfecção de águas nas Estações de Tratamento de Água (ETAs). As vantagens da desinfecção por cloro são bem conhecidas e incluem em tais benefícios a facilidade (fácil produção, armazenamento, transporte e uso), baixo custo, e eficiência (Greenberg 1980, White 1992). Isto inclui controle estético da qualidade, remoção de ferro, manganês e sulfeto de hidrogênio; esterilização do reservatório e adutoras; restauração e preservação da capacidade das tubulações; e a manutenção da qualidade bacteriológica do SDAA pela redução do crescimento de microrganismos.

Problemas associados à utilização desse produto devem-se, principalmente, ao seu efeito como substância não conservativa e ao seu potencial reativo. O cloro reage com a matéria orgânica (ácidos húmicos e fúlvicos) presente no meio fluido e com a camada de biofilme presente nas paredes das tubulações, o que faz reduzir o seu valor residual ao longo do tempo e propiciar a formação de organoclorados (trihalometanos - THMs) que, em algumas situações, apresentam potenciais cancerígenos (Bull e Kopfler, 1991). Estudos epidemiológicos (Tominaga e Midio, 1999) têm mostrado a existência de correlações entre tipos de câncer (bexiga, cólon e reto) e ingestões de trihalometanos.

O residual de cloro constitui um dos principais indicadores da qualidade da água em SDAAs (Snead *et al.*, 1980). Hass (1999) sustenta que em alguns casos, reduções no residual do agente desinfetante podem significar a existência de um problema de contaminação na rede de distribuição. Mudanças no residual de cloro podem também indicar o crescimento do biofilme e a vulnerabilidade de surtos de doenças (Berger *et al.*, 2000)

Recentemente a Agência de Proteção Ambiental Norte Americana (USEPA, 2001) sugeriu o aumento da freqüência e dos locais de monitoramento do residual de cloro para garantir residuais adequadas em todos os pontos do sistema de distribuição e para estabelecer uma linha de referência e a flutuação normal por meio dessas observações. Esta força tarefa mostrou que pontos de monitoramento estrategicamente posicionados é uma maneira eficiente para alertar sobre um inesperado aumento na demanda de cloro residual, e possivelmente, um rompimento ou contaminação no sistema de distribuição.

#### **3.3 QUÍMICA DO CLORO NA ÁGUA**

O gás cloro foi primeiramente preparado por Scheele em 1774, porém, não foi reconhecido como elemento químico até 1808 (Belohlav e McBee, 1966). Os primeiros usos do cloro incluíram seu uso na água de Javelle (gás cloro dissolvido numa solução alcalina de potássio) na França para tratamentos de esgoto em 1825 (Baker, 1926) e seu uso como agente desinfetante durante a epidemia de cólera de 1831 (Belohlav e McBee, 1966).

O cloro pode ser utilizado como desinfetante na forma gasosa sob pressão que é dissolvido na água no ponto de aplicação, solução de hipoclorito de sódio ou hipoclorito de cálcio (sólido).

A quantidade relativa de cloro presente no gás cloro, ou sais de hipoclorito, é expressa em termos de cloro disponível. A concentração do hipoclorito (ou qualquer desinfetante oxidante) pode ser expressa em termos de cloro disponível por meio da determinação do equivalente de Cl<sub>2</sub> para o composto. A reação 3.1 mostra que 1 mol de cloro é capaz de reagir com dois elétrons para formar o íon cloreto:

$$
Cl_2 + 2e^- \rightleftarrows 2Cl^-
$$
\n
$$
(3.1)
$$

A reação 3.2 mostra que um mol de hipoclorito (OCl<sup>-</sup>) pode reagir com dois elétrons para formar cloreto:

$$
OCl^- + 2e^- + H^+ \rightleftarrows Cl^- + H_2O \tag{3.2}
$$

Assim, um mol de hipoclorito é equivalente a 1 mol de cloro, e pode-se dizer que conter 70,91 g de cloro disponível (idêntico ao peso molecular do  $Cl_2$ ).

O hipoclorito de cálcio  $(Ca(OCl)_2)$  e hipoclorito de sódio (NaOCl) contém, respectivamente, 2 e 1 mol de hipoclorito por mol de composto, e assim, possuem 141,8 e 70,91 g de cloro disponível por mol. O peso molecular do hipoclorito de cálcio e de sódio é respectivamente 143 e 74,5, assim preparações puras dos dois compostos contém 99,2% e 95,8% de massa de cloro disponível. Assim, são fontes eficientes de cloro para fins de desinfecção. O hipoclorito de cálcio é comercializado na forma de um sólido. O hipoclorito de sódio é disponível em soluções com 1 % a 16% de peso.

Quando um composto contendo cloro é adicionado a uma água que contenha quantidades insignificantes de nitrogênio, matéria orgânica e outros compostos que influenciam a demanda de cloro, um rápido equilíbrio é estabelecido. O termo cloro livre é utilizado como sendo o somatório das concentrações de cloro  $(Cl<sub>2</sub>)$ , ácido hipocloroso

(HOCl), e o íon hipoclorito (OCl- ). A reação 3.3 apresenta a reação de cloro gasoso em água, formando ácido clorídrico (HCl) e ácido hipocloroso (HClO)

$$
Cl_2 + H_2O \rightarrow HOCl + H^+ + Cl^-
$$
\n(3.3)

O HOCl é um ácido fraco que se dissocia a íon hipoclorito OCl dependendo do pH. No pH 6 uma solução de cloro contém 95% de HOCl, enquanto que no pH 9 ela contém 95% OCl<sup>-</sup>. HOCl tem poder desinfetante maior que o OCl<sup>-</sup>. A Figura 3.1 apresenta as quantidades relativas de HOCl e OCL em função do pH.

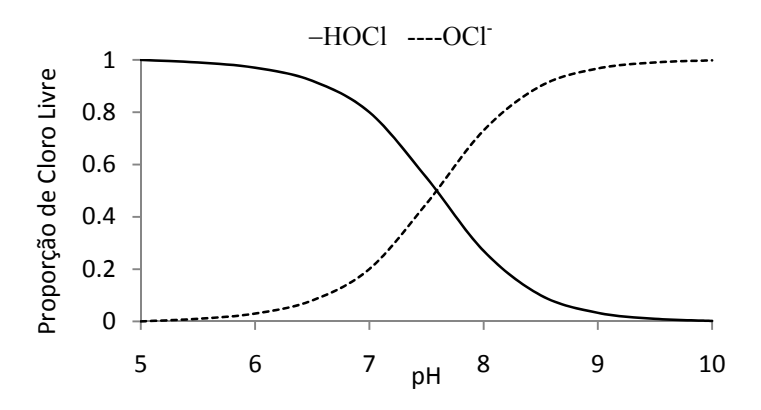

Figura 3.1 - Efeito do pH na quantidade relativa de HOCl e OCl -. (Fonte: Hass, 1990) - Adaptado de Morris, 1951).

Na presença de certos constituintes na água, o cloro pode reagir e se transformar em formas químicas de menor poder desinfetante, isto envolve principalmente reações com amônia e composto de nitrogênio amino. Na presença do íon amônio, o cloro livre reage formando cloroaminas. A reação 3.4 apresenta a formação de monocloroamina, a reação 3.5 apresenta a formação de dicloramina e a reação 3.6 a formação de tricloroamina.

$$
NH_4^+ + HOCl \rightleftarrows NH_2Cl + H_2O + H^+ \tag{3.4}
$$

$$
NH2Cl + HOCl \rightleftarrows NHCl2 + H2O
$$
\n(3.5)

$$
NHCI_2 + HOCI \rightleftarrows NCI_3 + H_2O \tag{3.6}
$$

Estes compostos, monocloroamina (NH<sub>2</sub>Cl), dicloroamina (NHCl<sub>2</sub>), e tricloroamina (NCl3), cada um contribui para a quantidade de cloro total (ou combinado) residual na água. O termo cloro total ou oxidantes totais refere-se, respectivamente, ao somatório dos compostos de cloro livre e das cloroaminas, ou agentes oxidantes totais. Sob condições normais de tratamento de água, se qualquer excesso de amônia estiver presente, no equilíbrio a quantidade de cloro livre será muito menor que um 1% do cloro residual total residual. Cada átomo de cloro associado à molécula de cloroamina é capaz de sofrer uma redução de dois elétrons a cloreto; assim cada mol de monocloroamina contém 71 g de cloro disponível; cada

mol de dicloroamina contém 2x71 ou 142 g; cada mol de tricloroamina contém 3x71 ou 233g de cloro disponível.

A eficiência das várias formas dos compostos cloro-combinados como desinfetantes diferem, no entanto, e assim a concentração de cloro disponível não caracteriza completamente a eficiência do processo. Numa aproximação, no caso dos coliformes a eficiência na inativação do HOCl:OCl:NH<sub>2</sub>Cl:NHCl<sub>2</sub> é de aproximadamente 1:0,0125:0,005:0,0166; e para vírus e cistos as formas combinadas são consideradas menos eficientes (Chang, 1971).

A eficiência no processo de desinfecção foi graficamente demonstrada por Weber *et al.* (1940) assim como mostrado na Figura 3.2. Com o aumento da concentração de cloro, o cloro residual total aumenta até uma concentração de aproximadamente 50 mg/L, e imediatamente após há uma grande diminuição na concentração de cloro residual, e subsequentemente aumenta linearmente com o aumento na dosagem de cloro adicionado.

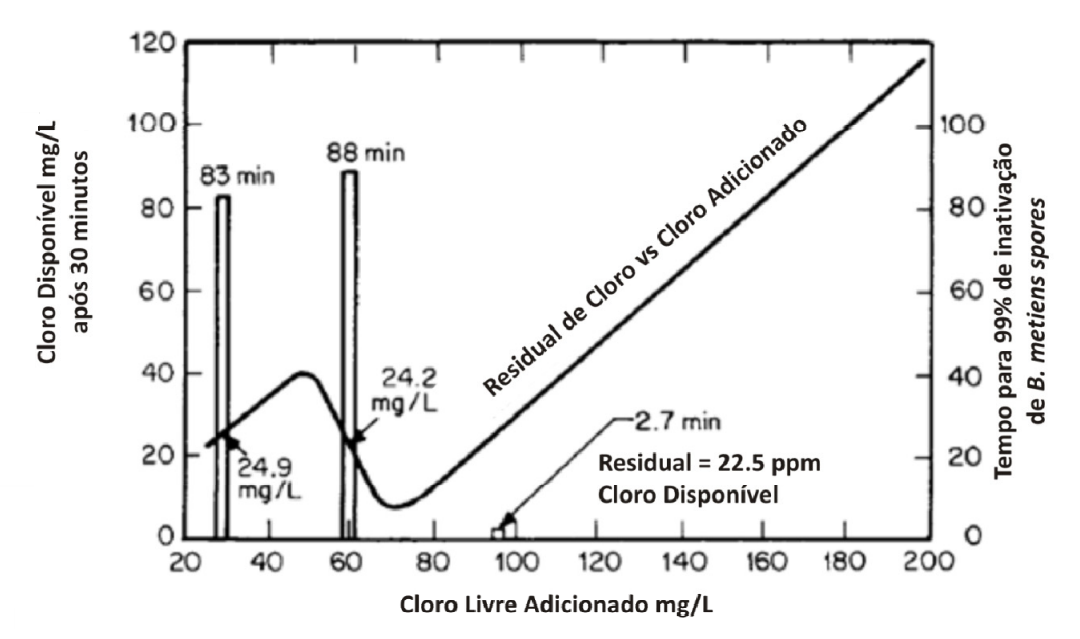

Figura 3.2 - Eficiência na desinfecção (Fonte: Hass, 1990 - Adaptado de Weber *et al.*, 1940).

A explicação para o comportamento "pico vale" é explicado pela reação de *breakpoint* entre o cloro livre e a amônia (Figura 3.3). Em concentrações abaixo do pico na curva de cloro residual (zona 1), somente o cloro combinado é detectável. Em dosagens entre o pico e o vale, ocorre a oxidação do residual de cloro combinado acompanhado pela perda de nitrogênio (zona 2) (Taras, 1950). Finalmente, após a completa oxidação do nitrogênio amoniacal, o residual consiste quase que exclusivamente de cloro livre (zona 3). A mínima concentração de cloro residual *versus* a curva de dosagem é chamado de *breakpoint* e representa a quantidade de cloro que deve ser adicionado à água antes que uma concentração estável de cloro residual livre possa ser obtida.

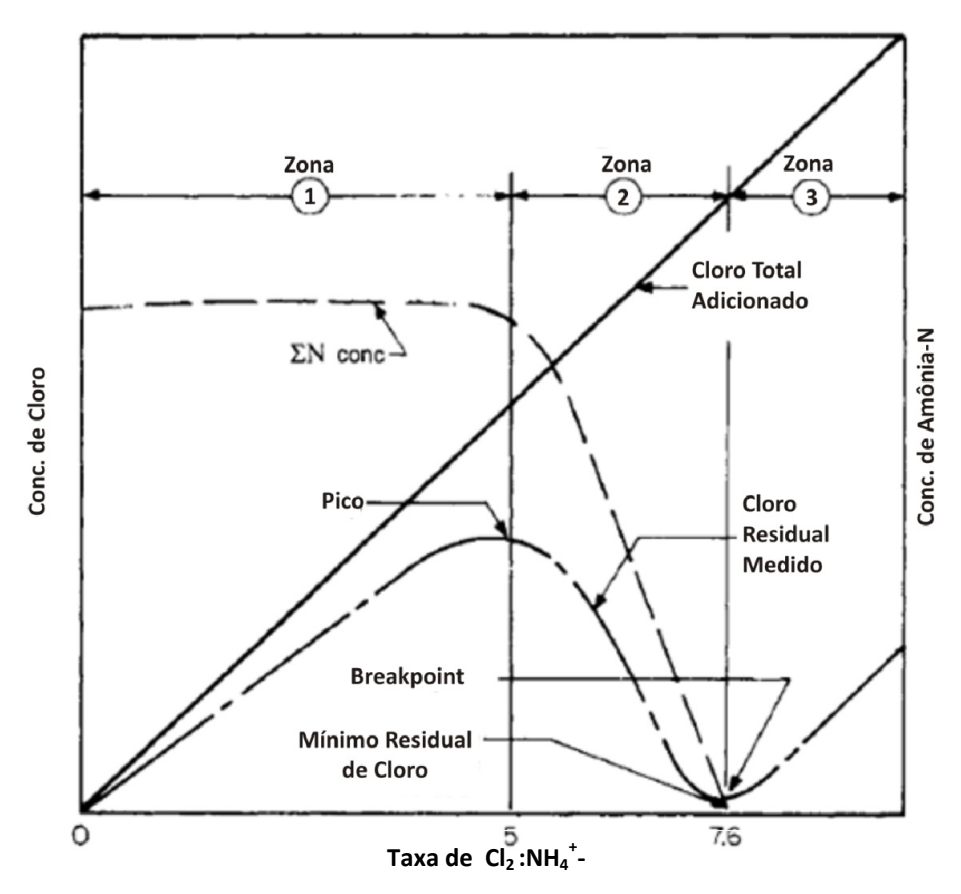

Figura 3.3 - Curva de *Breakpoint* (Fonte: Hass, 1990 - Adaptado de White, 1978).

O cloro também reage com diversos compostos inorgânicos. Por exemplo, o cloro reage com a amônia para formar diferentes espécies de cloroaminas. Um dos subprodutos dessa reação, a monocloroamina, é utilizada como desinfetante em sistemas de abastecimento de água.

#### **3.4 MODELOS DE DECAIMENTO DE CLORO**

O cloro é um forte agente oxidante que reage de imediato com um número de constituintes orgânicos (ácidos húmicos e fúlvicos) e inorgânicos, tais como a amônia, o ferro, o manganês, os sulfetos, os nitritos, os cianetos (WHITE, 1992).

Os três fatores que mais influenciam na demanda de cloro (1) consumo de cloro devido às reações com compostos orgânicos e inorgânicos no corpo do escoamento; (2) o consumo de cloro devido a reações com o biofilme na parede da tubulação; e (3) o consumo de cloro no processo de corrosão. Segundo Clark *et al.* (1993) o decaimento de cloro em SDAAs é composto de duas componentes. Uma componente é a demanda da parede, e a outra é demanda do corpo do escoamento associado ao canal da fase aquosa (Figura 3.4).

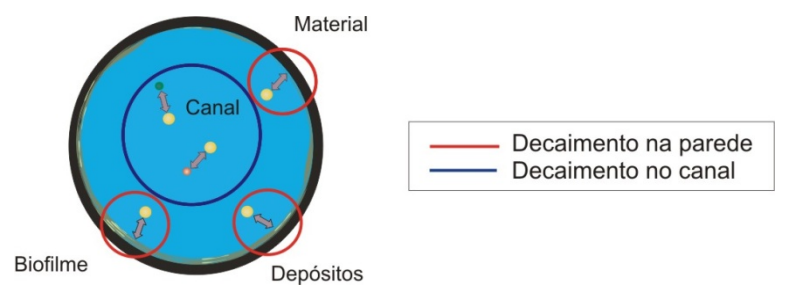

Figura 3.4 - Componentes do decaimento de cloro (Fonte: Adaptado de Vieira *et al.*, 2001).

A demanda de cloro na parede ocorre devido às reações com o material da parede da tubulação, depósitos e ao biofilme, que é definido como uma mistura complexa de microorganismos, e materiais inorgânicos acumulados entre uma matriz orgânica aderida à superfície interna do sistema de distribuição (USEPA, 2002). Contaminantes, incluindo coliformes totais e alguns organismos patogênicos, podem aderir à parede do biofilme. Muitos organismos patogênicos sobrevivem, caso não cresçam, no biofilme onde ficam protegidos da ação dos desinfetantes. Ao longo do tempo estes organismos podem se depreender, podendo causar surtos de doenças. O biofilme pode resultar em detecções de coliformes e outros eventos de contaminação caso perturbado. Alguns dos organismos que tem sido encontrados no biofilme, incluem bactérias, vírus, protozoários, invertebrados, algas e fungos (USEPA 2002). Dentre os fatores que mais influenciam na desinfecção, destacam-se:

Concentração de cloro: alguns estudos (Koechling, 1998) têm mostrado que a demanda de cloro aumenta com a concentração de cloro;

Tempo de reação: um longo tempo de reação geralmente leva as maiores demandas de cloro;

pH: uma mudança no pH tem pouco efeito na demanda de cloro;

Temperatura: um aumento na temperatura aumenta a demanda de cloro.

Além da influência das práticas e técnicas de tratamento, o decaimento do cloro é influenciado por complexas transformações físicas, químicas e bacteriológicas que ocorrem no trajeto da água ao longo da rede de distribuição de água. Essas transformações são ocasionadas, basicamente, por:

Fontes (inserções) descontroladas e/ ou clandestinas;

Interconexões indevidas por rompimento de tubulações, subpressões, operações de manutenção inadequadas;

Falhas em equipamentos;

Decaimento do residual de desinfetante devido a ocorrência de longos períodos de residência da água na rede;

Ressurgimento de bactérias;

Corrosão nas tubulações;

De modo resumido os modelos para análise da qualidade da água consideram as tubulações como reatores químicos (Ozdemir & Ucak, 2002). A Figura 3.5 apresenta o sistema de distribuição com um reator.

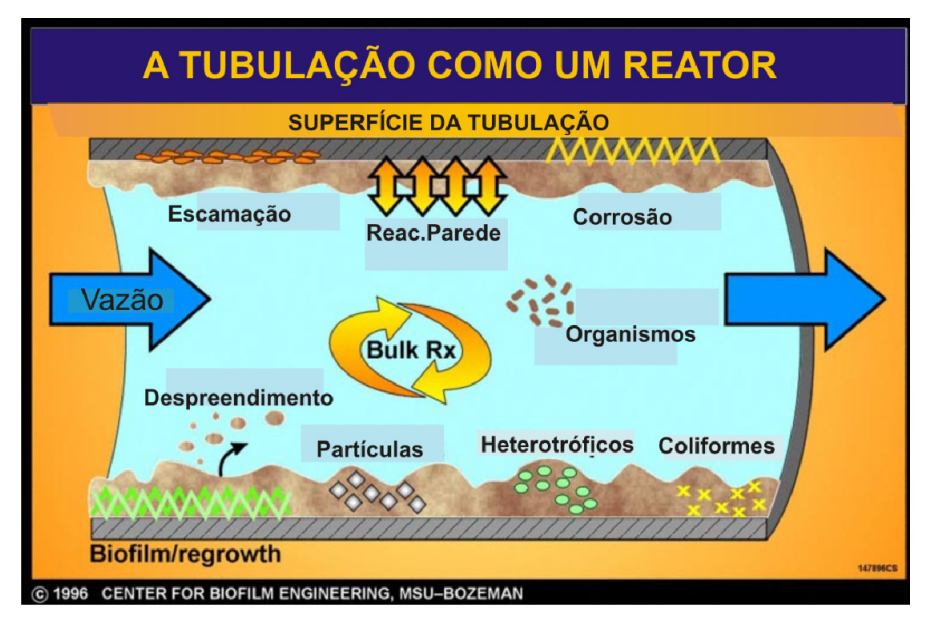

Figura 3.5 - Reações nas tubulações (Adaptado de Center of Bioflim Engeneering MSU - Bozeman, 1996)

Para tais reatores químicos é assumido que o cloro entra em uma das extremidades, decai ao longo do percurso devido a reações com organismos e é consumido ao redor da parede da tubulação (ou em regiões bem próximas) devido ao material da tubulação, depósitos e ao biofilme e, é transportado para a outra extremidade da tubulação.

#### **3.4.1 Reações no corpo do escoamento**

De acordo com Vieira *et al.* (2004) os estudos realizados durante a última década em muitos países sobre o decaimento do cloro em água potável têm proposto vários modelos para descrever a cinética do decaimento deste desinfetante. Visto que o conhecimento sobre a cinética das reações do cloro em sistemas de distribuição é limitado, os modelos têm se baseado na seguinte reação global:

#### $Cl + Reaaentes \rightarrow Productos$

onde Cl representa as espécies de cloro e Reagentes representam todas as espécies que podem potencialmente reagir com o cloro. Essa reação engloba todas as reações com as quais o cloro pode participar, cada uma caracterizada por cinéticas e mecanismos individuais.

Devido a esta complexidade e ao fato de que a composição exata dos reagentes permanece desconhecida, os modelos desenvolvidos têm adotado uma abordagem "caixa preta", ou seja, reações únicas que levam ao decaimento do cloro não são consideradas separadamente, mas como um todo, com uma velocidade global e uma lei de cinética global representando o decaimento do cloro (Vieira *et al.*, 2004).

A totalidade das reações que ocorrem, assim como os respectivos mecanismos e velocidades, não são ainda hoje conhecidos, mas em geral as reações com as espécies inorgânicas são mais rápidas do que com as espécies orgânicas (Vieira, 2001).

Em uma das primeiras tentativas para modelar o decaimento do cloro, Feben e Taras (1951) analisaram soluções de vários compostos orgânicos e determinaram que a demanda de cloro possa ser descrita pela eq. (3.7):

$$
D_t = D_1 t^n \tag{3.7}
$$

onde *Dt* é o cloro consumido no tempo *t* (horas); *D1*é o cloro consumido apos uma hora, e *n* a constante característica de uma dada água. A demanda de cloro de uma hora e  $n$  devem ser determinadas experimentalmente para a água.

O decaimento de longo período do cloro, tanto na água distribuída quanto na água natural que recebe descargas com cloro, tem sido tipicamente modelado utilizando a cinética de primeira-ordem (Johnson 1978), representado na eq. (3.8):

$$
C_t = C_0 e^{-kt} \tag{3.8}
$$

onde *Ct* é a concentração de cloro no tempo t*, c0* a concentração inicial, *t* o tempo (horas), e *k* é a constante específica da velocidade para a cinética de primeira ordem (/hora). A constante *k* é altamente dependente da qualidade da água e do grau de tratamento recebido. Embora seja de simples aplicação e se ajuste bem aos dados observados, este modelo falha em reproduzir as taxas de decaimento mais altas observadas nos estágios nas primeiras horas na maior parte dos testes de decaimento de cloro (Hua *et al.*, (1999); Powell *et al.*, 2000), assim como as

taxas do baixo desaparecimento do decaimento em longos tempos de reações (Clark e Sivaganesan, 2002).

Haas e Karra (1984) planejaram lidar com este problema pela investigação de diversos modelos para descrever o decaimento do cloro, estes modelos são resumidos na Tabela 3.1.

| Modelo                                                          | Equação integrada                                                                |        |
|-----------------------------------------------------------------|----------------------------------------------------------------------------------|--------|
| Primeira ordem                                                  | $C = C_0 \times exp(-kt)$                                                        | (3.9)  |
| Enésima ordem                                                   | $C = \left(kt(n-1) + \left(\frac{1}{C_0}\right)^{(n-1)}\right)^{-\frac{1}{n-1}}$ | (3.10) |
| Primeira ordem limitada                                         | $C = C^* + (C + C^*)e^{(-kt)}$                                                   | (3.11) |
| Primeira ordem paralela                                         | $C = C_0xe^{(-k_1t)} + C_0(1-x)e^{(-k_2t)}$                                      | (3.12) |
| $T_{\text{outo}}$ (H <sub>000</sub> & V <sub>0</sub> rro, 1094) |                                                                                  |        |

Tabela 3.1 - Modelos de decaimento de cloro em SDAAs.

Fonte: (Hass & Karra, 1984).

Onde: *k* é a constante específica de velocidade, *n* a ordem a reação do modelo de enésima ordem, *C\** é a concentração limite de cloro (mg/L), *x* é adimensional. O modelo de enésima ordem estabelece que a constante específica de velocidade é proporcional a enésima potência da concentração. O modelo de primeira ordem limitada assume que uma parte da concentração inicial de cloro (*C\**) não reage e que somente a outra parte (*C0-C\**) decai exponencialmente segundo uma ordem de reação igual a um. O modelo de primeira ordem paralela assume que existam duas constantes específicas de velocidade: uma parte da concentração inicial de cloro (*xC0*) decai exponencialmente com uma constante específica de velocidade igual a k1, e a outra (*1-x*) decai exponencialmente com uma constante específica de velocidade igual a *k2*.

Foi obtido que o modelo de decaimento de primeira ordem paralela gerou os melhores resultados. Este modelo assume que existem dois constituintes na água que reagem com o cloro: (1) componentes de reação rápida, responsáveis pelo decaimento inicial; (2) componentes de reação lenta, que são responsáveis pela demanda de longo-período do cloro. Estes mesmos modelos foram analisados por Vasconcelos *et al.* (1996) e foi obtido que em pelo menos metade dos casos o modelo que mais se adequou foi o de enésima ordem, e na outra metade o modelo de primeira ordem paralela.

O modelo proposto por Qualls & Johnson (1983) descreve o consumo de curto período do cloro por ácidos fúlvicos durante os primeiros 5 minutos da reação. Este modelo

representado pela eq. (3.13) foi originalmente desenvolvido para sistemas de refrigeração, mas foi então aplicado a desinfecção de água natural:

$$
\frac{dCl}{dt} = k_1 [Cl][F_1] + k_2 [Cl][F_2]
$$
\n(3.13)

O decaimento de cloro é descrito pelo somatório de duas equações de primeira ordem, onde a primeira parte descreve o decaimento rápido dentro de trinta segundos, e a segunda simula o decaimento mais lento, dos trinta segundos a cinco minutos. Na eq. (3.13), [Cl] é a concentração de cloro livre, *k1* e *k2* são as constantes específicas de velocidade para o decaimento rápido e lento, respectivamente,  $[F_1]$  e  $[F_2]$  são as concentrações do ácido fúlvico para as reações rápida e lenta, respectivamente.

Na tentativa de identificar os compostos orgânicos que reagem com cloro, na água tratada do Rio Sena na estação de tratamento de Choisy-le-roi, Jedas-Hecart *et al.* (1992) estudaram a cinética do decaimento de cloro de amostras de água após o processo de tratamento. Estes autores dividiram o decaimento do cloro em duas fases. Uma fase inicial de consumo imediato durante as primeiras 4h que foi chamada de demanda inicial de cloro. Uma segunda fase de consumo, mais lenta, após as primeiras 4h que foi definida como demanda de longo período, sendo apresentado pela eq. (3.14):

$$
-\frac{dx}{dt} = k(a-x)^{\alpha} \left(b - \frac{x}{n}\right)^{\beta} \tag{3.14}
$$

onde: *x* é o consumo de cloro após quatro horas, *k* é a constante específica de velocidade da reação, *a* é a quantidade de cloro residual total no tempo igual a quatro horas, *b* é a quantidade máxima de demanda potencial de cloro, *n* é o coeficiente estequiométrico, e *β* é *α* são as ordens da reação. Este modelo não pode ser aplicado no tempo zero da cloração, pois a demanda de longo período obedece a uma ordem de reação diferente da demanda inicial de cloro.

O modelo de decaimento de cloro em estações de tratamento de água descrito em USEPA (1992) é formulado dividindo-se a curva de decaimento em três componentes. Estas incluem uma reação inicial (*t* menor que cinco minutos), uma reação de segunda ordem (*t* maior que cinco minutos e menor que cinco horas) e uma reação de primeira ordem (*t* maior que cinco horas).

Outros esforços para modelar o decaimento do cloro incluíram o trabalho de Zhang *et al.* (1992), Lyn & Taylor (1993), Chambers *et al.* (1995), Dungan *et al.* (1995) e Vasconcelos *et al.* (1997). Koechling (1998) desenvolveu uma versão modificada do modelo de saturação,

fazendo dos coeficientes da reação uma função do Carbono Orgânico Total (COT) e da quantidade de luz UVA aplicado na água.

Clark & Sivaganesan (1998) desenvolveram uma equação para o decaimento do cloro baseados no conceito da competição das substâncias reagentes e na hipótese que a equação da reação balanceada pode ser representada pela eq. (3.15):

$$
aA + bB \to pP \tag{3.15}
$$

onde: *A* representa o cloro, *B* representa o conjunto de todas as substancias reagentes; *P* representa o conjunto de todos os produtos da reação; e *a*, *b* e *p* são os coeficientes estequiométricos. Na eq. (3.15), se *A* e *B* são as substâncias regentes e *P* é o produto da reação, então a taxa de reação é dada pela eq. (3.16):

$$
\frac{dC_A}{dt} = -k_A C_A C_B \quad \text{ou} \quad \frac{dC_B}{dt} = -k_B C_A C_B \quad \text{ou} \quad \frac{dC_B}{dt} = -k_P C_A C_B \tag{3.16}
$$

onde: *ka, kp* e *kc* são as constantes específicas de velocidade da reação de segunda ordem. Equacionando a quantidade de A que reage num dado tempo com a quantidade equivalente de *B* e integrando o resultado, resulta na eq. (3.17) para a concentração de cloro em qualquer tempo  $t \notin$ :

$$
C_t = \frac{Cl_0(1 - R)}{1 - Re^{-ut}}
$$
\n(3.17)

onde: *R* (adimensional) e *u* (/min.) são os parâmetros a serem estimados; *t* o tempo da reação em minutos; e *Cl*<sub>0</sub> a concentração de cloro no tempo igual a zero.

#### **3.4.2 Reações na parede da tubulação**

Hunt & Kroon (1991) descreveram um modelo de rede para o residual de cloro que utilizava a cinética de primeira ordem para o decaimento de cloro, utilizando uma constante específica de velocidade para cada tubulação da rede. No processo de calibração do modelo notaram que as tubulações de diâmetros menores requereram maiores valores de coeficientes de decaimento para se ajustar aos dados observados. Isto é consistente com o fato de menores tubulações oferecerem maiores superfícies de área por unidade volume para a ocorrência da reação.

Biswas *et al.* (1993) desenvolveu um modelo para o decaimento de cloro em condutos em escoamento laminar e turbulento no regime permanente que incluíam tanto reações no canal da fase aquosa e difusão radial e subsequentemente reações do cloro com a parede.

Baseado nestes estudos, Rossman *et al.* (1994) desenvolveram um modelo para o decaimento de cloro baseado na transferência de massa. As reações podem ocorrer tanto no canal da fase aquosa quanto na parede da tubulação utilizando a cinética de primeira ordem. Assim a expressão geral para o decaimento de cloro no canal da fase aquosa e na parede da tubulação é dada pela eq. (3.18):

$$
\frac{dc}{dt} = -k_b c - \frac{k_f}{r_h} (c - c_w)
$$
\n(3.18)

onde: *c* é a concentração de cloro no corpo do escoamento; *t* o tempo;  $k_b$  a constante de decaimento do cloro no corpo do escoamento; *kf* o coeficiente de transferência de massa; *rh* o raio hidráulico da tubulação (metade do raio da tubulação) e *cw* a concentração de cloro na parede da tubulação. O primeiro termo do lado direito da eq. (3.18) é a reação no corpo do escoamento; e o segundo termo inclui  $k_f$  e  $c_w$  que representam a taxa com a qual o material é transportado do corpo do escoamento para a parede da tubulação. Assumindo que a reação da parede seja de primeira ordem, com respeito à  $c_w$  e que se processa à mesma velocidade com que o material é transportado para a parede, de modo que nenhuma acumulação ocorra, o seguinte balanço de massa ocorre na parede:

$$
k_f(c - c_w) = k_w c_w \tag{3.19}
$$

onde: *kw* é a constante de decaimento da parede com unidades de comprimento pelo tempo. Resolvendo a eq. (3.18) para  $c_w$  e substituindo-a na eq. (3.19) tem-se a eq. (3.20):

$$
\frac{\partial c}{\partial t} = -k_b c - \frac{k_w k_f c}{r_h (k_w + k_f)}
$$
(3.20)

O coeficiente de massa *kf* calculado com base no número de Sherwood (Edawards *et al.* 1976) é calculado pela eq. (3.21):

$$
k_f = Sh\frac{D}{d}
$$
 (3.21)

onde:

$$
Sh = 0.023R^{0.83}Sc^{0.33} \text{ para } Re \ge 2300
$$
\n
$$
(3.22)
$$

$$
Sh = 365 + \frac{0,0668(d/L)Re \cdot Sc}{1 + 0,04[(d/L)Re \cdot Sc]^{0.57}}
$$
\n(3.23)

onde: *d* é o diâmetros da tubulação (m), *L* é o comprimento da tubulação (m), *D* é a difusão molecular do cloro na água  $(0.1 \times 10^{-3} \text{ m}^2/\text{dia} \text{ a } 20^{\circ}\text{C})$  (Rossman, 2002). sendo que:

$$
Re = \frac{ud}{v} \tag{3.24}
$$

19

onde: *Re* é o número de Reynolds, *u* a velocidade média do escoamento (m³/dia), e *ν* é a viscosidade cinemática da água (0,09 m²/dia a 20°C, Rossman (2002)). *Sc* é o número de Schmidt que é dado pela eq. (3.25):

$$
Sc = \frac{v}{d} \tag{3.25}
$$

onde: *d* é o diâmetro da tubulação (m) e *ν* a viscosidade cinemática da água.

#### **3.5 MODELOS DE SIMULAÇÃO DA QUALIDADE DA ÁGUA**

Empresas de saneamento procuram fornecer com confiabilidade um suprimento de água com alto padrão de qualidade e em quantidade suficiente, enquanto tentam minimizar os custos. Esta água é normalmente entregue por meio de uma rede de distribuição extensa e complexa, consistindo de numerosos elementos, como bombas, válvulas e reservatórios. Estes sistemas são usualmente de difícil compreensão devido às suas complexidades físicas, e também ao enorme número de dados que devem ser processados.

Às vezes, informações essenciais necessárias para a compreensão do sistema não estão disponíveis, além disso, as interações químicas que ocorrem na água, e entre a água e as tubulações ou reservatórios, são complexas. Uma ferramenta que se tem desenvolvido para auxiliar operadores, projetistas e gestores de sistemas de distribuição de água na tarefa de fornecer água potável e em quantidade com baixo custo é a modelagem de sistemas de distribuição (Grayaman, 2006).

 A modelagem de sistema de distribuição envolve o uso de um modelo computacional do sistema de distribuição de água para avaliar o comportamento do sistema e solucionar uma ampla variedade de problemas de projeto, operacionais e de qualidade da água.

A modelagem de sistemas de distribuição teve início com o advento dos computadores analógicos e tem evoluído desde então com o aprimoramento dos programas computacionais e do próprio computador. Modelos contendo milhares de tubulações são criados e utilizados em computadores pessoais. Modelos que levavam horas para executar, hoje realizam a mesma tarefa em segundos.

A modelagem hidráulica de sistemas de distribuição de água tem uma longa história, datando desde 1930 quando o método de Hardy Cross foi proposto. Por outro lado, os primeiros relatos sobre a modelagem da qualidade em SDAAs tiveram início somente há vinte e nove anos atrás, quando Don Wood publicou um artigo sobre a modelagem da qualidade água em redes com partículas suspensas em regime permanente (Wood, 1980). Apesar de o modelo não ter sido diretamente aplicado aos SDAAs, o artigo é tido como o primeiro caso de modelagem da qualidade de água em redes de distribuição em condutos forçados, visto que sua metodologia é aplicável às redes de distribuição (Grayman, 2006).

Ao longo dos cinco anos seguintes, muitos pesquisadores desenvolveram e aplicaram técnicas em regime permanente (condições não variantes no tempo) para analisar a qualidade da água em SDAAs. Metzger (1985) desenvolveu uma extensão para um modelo hidráulico para estimar a mistura de água de duas fontes em uma malha de água. Chun & Selznick (1985) desenvolveram um programa chamado de WADSY-Q para calcular padrões parâmetros de qualidade em SDAA com diversas fontes. O modelo podia ser utilizado tanto para estimar concentrações, como calcular a porcentagem de água vinda de determinada fonte. Males *et al.* (1985) desenvolveram um algoritmo generalizado para a resolução de problemas de mistura de água em SDAAs. Sahh & Sinai (1985) desenvolveram o modelo teórico de transporte de soluto e o utilizaram para a análise de qualidade em SDAAs rurais em Israel. Murphy (1985) desenvolveu um modelo computacional para estimar a distribuição espacial de cloro em SDAAs em regime permanente. Seu processo de solução iniciava-se nas fontes onde as vazões e concentrações eram conhecidas e seguia-se a adiante até que se obtivessem as concentrações em todos os pontos da rede de distribuição. Murphy (1986) utilizou um modelo hidráulico para calcular as mistura em Woburn, do SDAA da cidade de Massachusetts.

A próxima evolução na modelagem de SDAAs foi o desenvolvimento de modelos para análise da qualidade de água em regime não permanente variado. Durante a Conferência do Simpósio de Sistemas de Distribuição de Água do AWWA de 1986 foram apresentados três modelos dinâmicos para a análise da qualidade de água (Clark *et al.*, 1986; Hart *et al.*, 1986; Liou & Kroon, 1986). Clark *et al.* subdividiram as tubulações em seções de tal modo que a água que fluía de uma subseção a montante para a subseção a jusante a cada passo de qualidade de água. O tamanho das subseções era determinado para cada trecho e eram redimensionadas quando novas condições hidráulicas se estabeleciam (mudanças na velocidade ou na direção da velocidade). Liou & Kroon (1986) utilizaram o modelo hidráulico chamado de LIQVARS para calcular as vazões na rede e uma vez que fosse estabelecida a direção da vazão em um período de tempo específico, os trechos eram

sequenciados de jusante a montante e o líquido movia-se com velocidade constante. Este processo era repetido para cada período hidráulico até que o período inteiro fosse completado. Uma equação de decaimento de primeira ordem foi aplicada neste estudo de decaimento de cloro.

Durante o restante dos anos de 1980, muitos projetos de pesquisa envolveram-se com a questão da qualidade da água em SDAAs (Grayman, 2006). Em dois estudos financiados pelo USEPA, foram conduzidos teste de campo em sistemas de distribuição de duas cidades norte americanas, Lansdale e New Heaven. Os resultados destes estudos estão reportados em uma série de artigos (Clark *et al.*, 1988; Grayman *et al.*, 1988; Males *et al.*, 1988). Algumas das atividades associadas com estes estudos incluem analises detalhados de elementos traçadores, estudos de campo com amostragem manual e contínua, avaliação da mistura em reservatórios, integração do modelo hidráulico com AutoCAD®, apresentação visual de dados de qualidade de água, analises do tempo de residência e modelagem do decaimento de cloro. A simulação do decaimento de cloro em SDAAs foi também objeto de diversos estudos nos Estados Unidos e outros países (Characklis, 1988; Kroon & Hunt, 1989; Itoh *et al.*,1990).

Em 1991, Lewis Rossman iniciou o desenvolvimento do EPANET e em 1993 foi apresentada sua primeira versão (Rossman, 1993). Embora, nesta época já existissem modelos de simulação da qualidade de água (MSQA), a importância do EPANET foi que seu código é aberto e de domínio publico e sua missão era de fornecer subsídios nestas áreas de pesquisa. Rapidamente tornou-se o veículo de muitas pesquisas (Grayman, 2006). Posteriormente também se tornou o "motor" de vários modelos comerciais de simulação hidráulica e de qualidade em SDAAs. A Tabela 3.2 apresenta os softwares mais utilizados em simulações de redes de distribuição de água.

Segundo Ozdemir & Ucak (2002) os MSQA consideram as tubulações como reatores químicos. É assumido que o cloro entra em uma das extremidades da tubulação, decai no corpo do canal devido a reações com organismos e é consumido ao redor da parede da tubulação (ou em regiões bem próximas) devido ao material da tubulação, depósitos e ao biofilme e, é transportado para a outra extremidade da tubulação.

As taxas dessas reações podem ser diferentes, com a taxa total da reação da parede sendo afetada pela taxa com a qual o cloro pode ser transportado do corpo do escoamento para a parede da tubulação. É assumido que esta última possa ser adequadamente representada pelo modelo de transferência de massa, utilizando um coeficiente de transferência de massa adequado ao regime do fluxo na tubulação (Rossman *et al.*, 1994).
| Software de Modelagem   |                          | Baseado no    |  |
|-------------------------|--------------------------|---------------|--|
|                         | Empresa                  | <b>EPANET</b> |  |
| <b>AQUIS</b>            | Seven Technologies       |               |  |
| <b>EPANET</b>           | EPA.                     | X             |  |
| InfoWater H2ONet/H2OMAP | <b>MWHSoft</b>           | X             |  |
| InfoWorks WS            | Wallingford Software     |               |  |
| MikeNet                 | DHI, Boss International  | X             |  |
| Pipe2000                | Universidade de Kentucky |               |  |
| PipelineNet             | SAIC, TSWG               | X             |  |
| SynerGEE Water          | Advantica                |               |  |
| WaterCAD/WaterGEMS      | <b>Haestad Methods</b>   | X             |  |
| <b>STANet</b>           | Fisher-Uhrig Engineering |               |  |
| Wadiso                  | GLS Eng. Software        | X             |  |
|                         |                          |               |  |

Tabela 3.2 - Softwares para Simulação de Redes.

Fonte: USEPA, 1995.

Com estas suposições, a equação unidimensional da conservação de massa para uma concentração diluída de cloro livre em uma seção de uma tubulação é dada pela eq. (3.26):

$$
\frac{\partial c}{\partial t} = -u \frac{\partial c}{\partial x} - k_b c - \frac{k_f}{r_h} (c - c_w)
$$
\n(3.26)

onde: *c* é a concentração de cloro no corpo do escoamento; *t* o tempo; *u* a velocidade do escoamento na tubulação; *x* a distância ao longo tubulação;  $k_b$  a constante de decaimento do cloro no corpo do escoamento; *kf* o coeficiente de transferência de massa; *rh* o raio hidráulico da tubulação (metade do raio da tubulação) e *cw* a concentração de cloro na parede da tubulação.

O termo no lado esquerdo da eq.(3.26) representa a variação da concentração de cloro em relação ao tempo numa seção diferencial da tubulação. O primeiro termo do lado direito da equação é referente ao fluxo advectivo (processo que associa o transporte da substância dissolvida em uma tubulação e sua reação no corpo do escoamento) do cloro através da seção. A dispersão longitudinal pode ser negligenciada sob condições típicas de operação, isto é no regime turbulento, entretanto este fator pode ser importante nas tubulações de ponta de rede, submetidas a cenários de baixas vazões e regimes intermitentes.

O segundo termo representa o decaimento do cloro dentro do corpo do escoamento segundo uma cinética de primeira ordem, e o terceiro termo explica o transporte do cloro do corpo do escoamento para a parede da tubulação e a reação subsequente. O inverso do raio hidráulico representa a área específica da superfície, isto é, a área da parede da tubulação por unidade de volume da tubulação disponível para reação.

Assumindo que a reação do cloro na parede da tubulação é de primeira ordem com respeito à concentração da parede *cw* e que ela prossegue à mesma taxa que o cloro é transportado para a parede (então não existe nenhuma acumulação de cloro na parede) resulta no seguinte balanço de massa *m* para o cloro na parede:

$$
k_f(c - c_w) = k_w c_w \tag{3.27}
$$

onde: *kw* é a constante de decaimento da parede com unidades de comprimento pelo tempo. Resolvendo (3.26) para  $c_w$  e substituindo-o em (3.27) tem-se a eq. (3.28):

$$
\frac{\partial c}{\partial t} = -u_i \frac{\partial c_i}{\partial x_i} - k_b c - \frac{k_w k_f c}{r_h (k_w + k_f)}
$$
(3.28)

A eq.(3.28) descreve a variação do cloro no tempo ao longo de uma única tubulação. Para um sistema real de distribuição, a equação da conservação de massa para i-ésima tubulação pode ser expressa pela eq. (3.29):

$$
\frac{\partial c_i}{\partial t} = -u_i \frac{\partial c_i}{\partial x_i} - k_i c_i \tag{3.29}
$$

onde: o índice *i* indica a i-ésima tubulação da rede; e *k* a uma constante de decaimento total que contém a constante de decaimento do canal, o raio hidráulico, o coeficiente de transferência de massa, e a constante de decaimento da parede dada pela eq. (3.30):

$$
k = k_b + \frac{k_w k_f}{r_h(k_w + k_f)}
$$
\n
$$
(3.30)
$$

Para sistemas hidráulicos conhecidos (que podem variar com o tempo), a eq. 3.30 pode ser resolvida com uma condição inicial conhecida para o cloro, através da rede no tempo zero e uma condição de contorno na extremidade da junção de cada tubo *i* onde *xi* = 0. Assumindo que uma mistura completa e instantânea ocorra na junção das tubulações, esta condição de contorno pode ser expressa com a seguinte equação de conservação de massa:

$$
c_i|_{x=0} = \frac{\sum q_k c_k|_{x=L} + M_i}{\sum q_k + S_i}
$$
\n(3.31)

Este somatório é feito em todas as tubulações *k* que tem fluxo *qk* na junção n extremidade da tubulação *i*; *Mi* é qualquer fluxo de massa externa de cloro introduzido na extremidade da tubulação *i*; e *Si* é qualquer fluxo externo de água introduzido na extremidade da tubulação *i*. Os reservatórios podem ser modelados como reatores de volume variável com mistura completa, onde as mudanças no volume e na concentração ao longo do tempo são:

$$
\frac{\partial V}{\partial t} = \sum_{k \in I} q_k - \sum_{j \in O} q_j \tag{3.32}
$$

$$
\frac{\partial Vc}{\partial t} = \sum_{k \in I} q_k c_k - \sum_{j \in O} q_j c - k_b c \tag{3.33}
$$

onde: *V* é o volume do tanque; *I* o conjunto de tubulações que chegam ao reservatório; e *O* o conjunto de tubulações que deixam o reservatório.

As Equações (3.29) a (3.33) representam um conjunto integrado de equações diferenciais de todas as tubulações da rede. Sob um conjunto conhecido de condições hidráulicas variantes com o tempo, estas equações podem ser resolvidas usando uma técnica de discretização explícita chamada de Método do Elemento de Volume Discreto (*Discret Volume-Element Method -* DVEM) (Rossman *et al.* 1993). Em cada período de tempo quando as condições hidráulicas são constantes, o método DVEM divide cada tubulação em um número de segmentos derivado do volume da tubulação, sua velocidade de escoamento, e um passo de tempo igual ao menor tempo de residência de qualquer tubulação. Cada segmento é tratado com um reator completamente misturado. A cada passo de tempo, a massa contida em cada segmento de tubulação, reage primeiro e então é transferida para o segmento adjacente. Quando o segmento adjacente é um nó de junção, a massa e o fluxo que chegam no nó são adicionadas a qualquer massa ou fluxo já recebidos de outras tubulações. Quando estes passos de transporte/reação estiverem completados para todas as tubulações, a concentração resultante da mistura em cada nó de junção será computada e então liberada no final da extremidade do segmento das tubulações que deixam o nó. Esta sequência de passos é repetida até o tempo em que uma nova condição hidráulica ocorra. A rede é então resegmentada, e os cálculos computacionais são reiniciados.

O método DVEM foi incorporado em um código computacional com finalidade geral de simulação de sistemas de distribuição chamado  $EPANET<sup>1</sup>$  (Rossman, 2002). O EPANET executa tanto simulações hidráulicas de período estendido quanto simulações de qualidade de água. Em adição a propagação química, pode-se também realizar simulações dinâmicas da idade da água e rastrear o percentual de volume recebido de qualquer fonte de água em particular.

Deve-se ressaltar que os modelos computacionais de sistemas de distribuição de água não são a última etapa, mas uma ferramenta para auxiliar gestores, engenheiros, projetistas e

 $\overline{a}$ 

<sup>&</sup>lt;sup>1</sup> EPANET – Softaware Software para simulação hidráulica de SDAA, produzido pelo Environmental. Protection Agency (EPA).

operadores. Seu real propósito é fornecer auxílio no processo de tomadas de decisão podendo auxiliar no planejamento, projeto e operação de sistemas de distribuição de água. Quando implementados apropriadamente, o modelo torna-se uma parte do processo de tomada de decisão. Engenheiros e operadores de um sistema de distribuição ainda são os últimos responsáveis pela tomada de decisão baseados nas respostas do modelo computacional

## **3.6 ESTIMATIVA DOS COEFICIENTES CINÉTICOS**

Uma das mais importantes tarefas na modelagem de sistemas de distribuição de água é desenvolver e manter um modelo que represente a rede física com um grau de precisão suficiente, para que se tenha confiança no mesmo. Informações coletadas para a criação do modelo tem diversos tipo de origem. O tipo e a qualidade das informações disponíveis em cada sistema é único. Portanto, o modelador responsável pelo modelo hidráulico e de qualidade deve usar da criatividade para explorar a coleta das diversas informações. O modelador deve também usar do bom julgamento de engenharia para analisar a qualidade dos dados e avaliar o impacto da qualidade dos mesmos nos resultados do modelo.

Alguns estudos (Clark *et al.*, 1991; Vasconcelos *et al.*, 1997; Clark & Sivaganesan, 1998), conduzidos em campo e utilizando técnicas de laboratório, têm demonstrado preocupação em relação aos parâmetros cinéticos (coeficientes de reação do escoamento e coeficientes de reação na parede das tubulações). Tal preocupação se fundamenta no fato de que a estimação correta desses parâmetros (dados de entrada) contribui para obtenção de resultados de simulação realísticos. Observa-se que, se apenas medidas de campo forem utilizadas, sem auxílio de modelação matemática, os resultados obtidos serão pontuais.

Dessa forma, alguns pesquisadores (Islam *et al.*, 1997; Munavalli & Kumar, 2003; Cheung, 2005) sugeriram a aplicação de modelos inversos em conjunto com medidas de campo, em pontos estratégicos da rede. Assim, propõe-se que os parâmetros cinéticos estimados para vários pontos do sistema sejam utilizados como dados para os modelos de avaliação do comportamento a concentração de cloro em todo o sistema de distribuição. De um modo geral, os problemas de estimação dos parâmetros (calibração) são definidos como sendo a determinação dos parâmetros do modelo, de forma que o desvio entre a série de dados observados e a série de dados simulados seja mínimo. Matematicamente, o problema é formulado através da teoria estatística de regressão. Seguindo a formulação apresentada por

(Bard, 1974), é possível escrever a relação geral entre os dados observados e os valores verdadeiros:

$$
y = f(\beta) + \varepsilon \tag{3.34}
$$

onde: *y* representa o vetor de valores observados, *f(β)* representa os valores simulados pelo modelo, *β* é o vetor de parâmetros do modelo, e *ε* é o vetor de erro aleatório. Assumindo *ε* como o erro aleatório com valores esperados iguais a zero, é possível obter o valor esperado de ݕ como sendo igual à função *f(β).*

Um método convencional para estimar o vetor *β* é maximizar a função de máxima verossimilhança (*L*). Matematicamente, a maximização de *L* é semelhante a minimizar os mínimos quadrados conforme a equação apresentada a seguir:

$$
\max L(\beta) = \min \frac{1}{2} (y - f(\beta))^T C_d^{-1} (-f(\beta))
$$
\n(3.35)

onde: *T* é o operador de transposição,  $C_d$  é a matriz de covariância, assumida ser conhecida, que está relacionada à imprecisão dos aprelhos de medição e  $-1$  é o operador de inversão da matriz.

O método de Gauss-Newton é um método de busca direta e é indicado para a solução de problemas não lineares utilizando técnicas dos mínimos quadrados. Sendo *r(x)* os resíduos, isto é, os valores observados menos os valores estimados, este método muda os valores "atuais" *x,* em uma direção *d* que é solução da eq. (3.36):

$$
J^{T}(x) \cdot J(x) \cdot d = -J^{T}(x) \cdot r(x) \tag{3.36}
$$

onde: *J(x)* é a matriz jacobiano de *r(x).* Aplicando o método de Newton procuramos *d* que resolve a eq.(3.37):

$$
H(x). d = -JT(x). r(x)
$$
 (3.37)

onde: *H(x)* é a matriz hessiano dos resíduos *r(x). H(x)* tem a forma:

$$
J^T(x) \cdot J(x) + B(x) \tag{3.38}
$$

onde: *B(x)* se anula onde *r(x) = 0*Assim o que o método de Gauss-Newton fornece é uma aproximação para a matriz hessiano *H(x)*, a saber:

$$
H(x) \approx J^T(x) \cdot J(x) \tag{3.39}
$$

Então a eq.(3.37) são as equações normais do problema não linear

$$
J(x). d = -r(x) \tag{3.40}
$$

para o qual utilizamos o método dos mínimos quadrados para obter *d*.

Um cuidado que se deve ter em relação ao uso de método de busca direta como o de Gauss-Newton, diz respeito aos valores iniciais dos parâmetros. Se estes valores estiverem próximos do mínimo global, o modelo converge rapidamente, caso contrário, ou seja, os valores iniciais dos parâmetros estejam muito afastados do mínimo global, o modelo pode não convergir, e é necessária a escolha de outros valores iniciais. Deste modo, o conhecimento amplo sobre modelo estudado assim como a amplitude dos valores dos parâmetros é um prérequisito para o sucesso na estimativa dos parâmetros do modelo de regressão.

### **3.6.1 Coeficiente de reação do corpo do escoamento**

Uma vez que o decaimento do cloro no meio aquoso (corpo do escoamento) depende somente das características físico-químicas da água, testes de laboratório podem ser realizados para a determinação do coeficiente de decaimento do cloro no meio aquoso (canal). Diversos pesquisadores (Clark, 1993; Vasconcelos *et al.*, 1997; Halabi *et al.* , 1999; Haested , 2003; Hua *et al.*, 1999; Kastl *et al.* (1999); Powell *et al.*, 2000; Vieira *et al.*, 2004; Yang *et al.* , 2006; Cheung *et al.*, 2007) utilizaram a metodologia do teste das garrafas para a determinação da constante de decaimento do cloro no meio aquoso. O teste das garrafas permite que o decaimento do cloro associado ao meio aquoso seja analisado separadamente de outros processos que afetam a qualidade da água, sendo analisado simplesmente em função do tempo.

Este método requer que amostras de água sejam retiradas na entrada do sistema e usadas para preencher as garrafas de mesma capacidade volumétrica, as quais devem ser hermeticamente fechadas. Essas garrafas são mantidas à mesma temperatura da água de onde foram retiradas as amostras. Em seguida, medidas da concentração de cloro residual são realizadas, em intervalos de tempo pré-especificados.

A duração e a frequência de amostragem influenciarão o erro associado com a determinação experimental do coeficiente de decaimento. A duração do experimento deve englobar o tempo de residência da rede. Se por exemplo, uma análise do tempo de residência, utilizando um modelo hidráulico calibrado, indicar que o tempo de residência varia de 5 a 7 dias, realizar um teste de decaimento de 7 dias fornecerá dados sobre o decaimento em todo o intervalo.

A frequência de amostragem deve ser proporcional à taxa de reação. Usualmente, esta frequência deve ser maior no início do experimento (15 minutos para reações rápidas e uma vez a cada duas horas para uma reação mais lenta) sendo gradualmente diminuída (uma vez ao dia) (Haestad *et al.*, 2003). É importante para o modelador avaliar a precisão na determinação da concentração residual do desinfetante. Cada método analítico tem seus próprios limites superiores e inferiores de detecção.

# **Protocolo - Teste de Decaimento de Cloro**

## **Preparação**

- Lavagem dos frascos com detergentes EXTRAN;
- Enxágue dos frascos com água da torneira;
- Enxágue com água destilada dos frascos (três vezes). **Coleta das Amostras**
- Enxágue dos frascos com a própria amostra (três vezes);
- Coletar a amostra diretamente do ponto de amostragem, utilizando a bandeja perfurada;
- Preenchimento completo dos frascos com a amostra, evitando assim que remanesçam bolhas;
- Fechar os frascos;
- Após o fechamento do último frasco, iniciar o cronômetro. **Condicionamento das Amostras**
- Colocar a bandeja com os frascos, no reator de avaliação do tempo de detenção;
- Armazenar as amostras em recipiente que evite a entrada de luz;
- Condicionar o sistema à mesma temperatura da água amostrada; **Análise das Amostras**
- Nos tempos pré-determinados coletar as amostras e determinar a concentração do cloro residual;
- Anotar o tempo e a concentração de cloro residual;
- Grafar os valores do tempo versus as concentrações medidas de cloro residual;
- Determinação do coeficiente de decaimento cinético;

## **4 METODOLOGIA**

Para alcançar aos objetivos propostos, a metodologia deste plano de trabalho é dividida em seis etapas: (a) caracterização do sistema real e construção do modelo representativo, (b) simulação computacional, (c) determinação de constantes cinéticas do decaimento do cloro no canal, (d) calibração hidráulica, (e) monitoramento contínuo do cloro, e (f) calibração dos coeficientes cinéticos de reação da parede.

## **4.1 CARACTERIZAÇÃO DO SISTEMA – MODELO COMPUTACIONAL**

As informações utilizadas para criar o modelo computacional são classificadas com informações geográficas, dados cadastrais, dados operacionais e dados de demanda. As informações geográficas incluem as curvas de nível do terreno, delimitações da rede, localização geográfica da rede, fotografias aéreas e outras informações pertinentes para estabelecer a localização física do modelo. Dados cadastrais incluem todas as característica e propriedades físicas das tubulações, bombas, válvulas e reservatórios. As informações operacionais são compostas pelas vazões observadas, níveis dos reservatórios, controles de bomba e válvulas. As informações de demanda são os valores de consumo alocados ao nós de demanda do modelo da rede de distribuição.

Nessa fase, inicia-se o processo de simplificação do sistema real, transformando-o em um modelo representativo (modelo computacional). A construção do modelo computacional será realizada com o auxílio do programa UFC (Figura 4.1), desenvolvido pela Universidade Federal do Ceará, que transporta o modelo de rede desenvolvido no AutoCAD para o programa EPANET. Este programa permite a entrada com os dados cadastrais no AutoCAD. Assim, pode-se iniciar a construção do modelo computacional do modelo de rede.

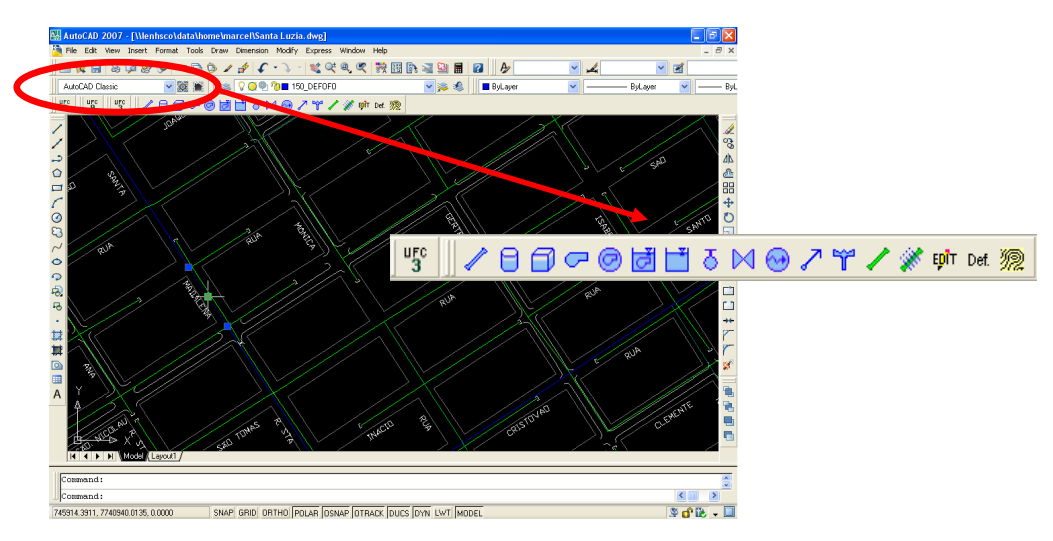

Figura 4.1 - Componentes do Programa UFC

De posse destes dados e do cadastro do setor (formato AutoCAD), inicia-se o processo de simplificação do sistema real, transformando-o em um modelo representativo. A Figura 4.2 mostra o mesmo sistema construído em formato EPANET.

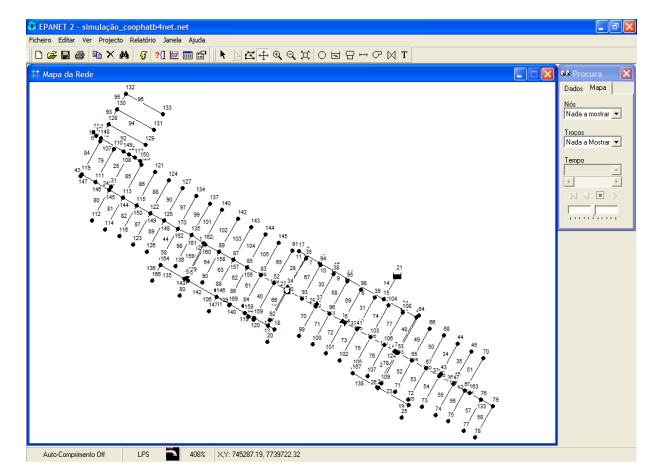

Figura 4.2 - Formato EPANET

Ainda nesta etapa são definidos os passos de cálculo hidráulico e de qualidade da água. Dependendo do passo de tempo adotado o modelo pode gerar resultados bastante divergentes. O efeito que o passo de tempo adotado tem na precisão das concentrações estimadas ainda não foi estudo com profundidade (Kazantzis, 2004). A utilização de grandes passos do tempo de qualidade pode levar a situações onde informações sobre a qualidade de água (decaimento de cloro) não seja transferida corretamente ao próximo passo de qualidade (Munavalli e Kumar, 2003). Além disso, outro fator que pode interferir nos resultados é a precisão utilizada no modelo de simulação.

#### **4.1.1 Setor A**

O setor piloto adotado para o monitoramento dos parâmetros de qualidade é a região abastecida por gravidade do Setor A (Figura 4.3). O referido setor corresponde a um bairro de classe média alta, população aproximada em 5000 habitantes e densidade demográfica de 10 hab/ha (IBGE 2007). O bairro é classificado como uma zona residencial mista, predominantemente residencial com pequeno comércio. Como ilustra a Figura 4.3 a Setor A é subdividido em outros dois setores de abastecimento: Parte alta e Parte Baixa (Abastecimento por gravidade). A rede de distribuição de água consta no Apêndice A.

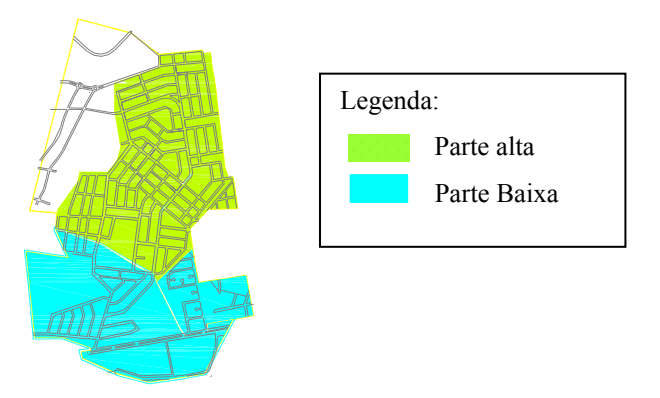

Figura 4.3 - Sub-Divisão do Setor A

Ambos os setores são abastecidos diretamente pela estação de tratamento de água (ETA). A captação da ETA é do tipo superficial e o tratamento realizado é do tipo convencional, com os processos de mistura rápida, coagulação, floculação, decantação, filtração e cloração / fluoretação. O setor é compostos de tubulações com diâmetros nominais de 150, 100 e 50 milímetros todas em PVC, respectivamente representados pelas linhas vermelha, azul e verde (Figura 4.4).

O reservatório do setor experimental conta com um sistema de monitoramento contínuo, registrando dados de pressão, vazão e nível de reservatório, que são enviados por um sistema de telemetria a uma central de operações, onde são armazenados em um banco de dados.

A parte baixa do Setor A é abastecida por gravidade através de um reservatório elevado. No ponto de entrada da parte baixa do setor há um medidor magnético de vazão e um colar de tomada (possível ponto para instalação da sonda), já na casa de bombas do reservatório ficam os registradores digitais de vazão, que contam com um sistema de

telemetria, além dos de duas bombas responsáveis pelo recalque da água para a parte alta do Setor A.

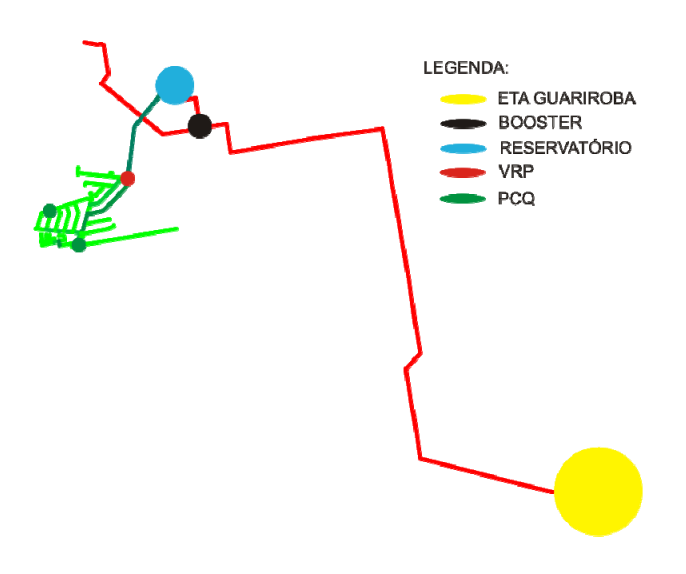

Figura 4.4 - Setor A.

Foram também identificados também três pontos de controle de qualidade (PCQs). Os PCQs são infra-estruturas ligadas diretamente à rede de distribuição, direcionadas para a coleta de amostras da qualidade da água. Os PCQs estão normalmente instalados nas saídas das ETAs, reservatórios, pontos de grande ciculação de pessoas, próximo a hospitais e em pontos críticos do sistemas (ponta de rede, entre outros). É mostrado na Figura 4.5 os PCQs na Setor A.

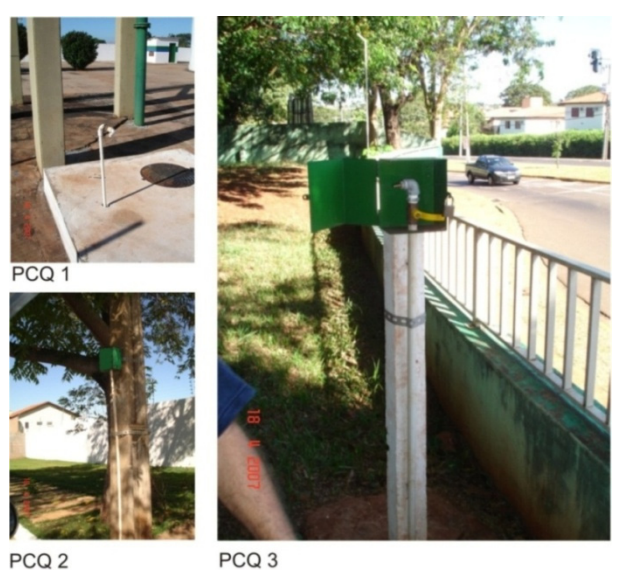

Figura 4.5 - Detalhe dos PCQs.

Além das instalações anteriormente citadas, o setor conta com uma válvula reguladora de pressão (VRP) que está ajustada para uma pressão de saída de 15 mca (metros de coluna d'água).

## **4.1.2 Setor B**

O Setor adotado para o monitoramento dos parâmetros de qualidade constitui-se de uma região de classe média-baixa, com densidade de 48,58 hab/há (IBGE 2007), com média de 3,26 moradores por domicílio. Na Figura 4.6 é exibida vista do setor de monitoramento B.

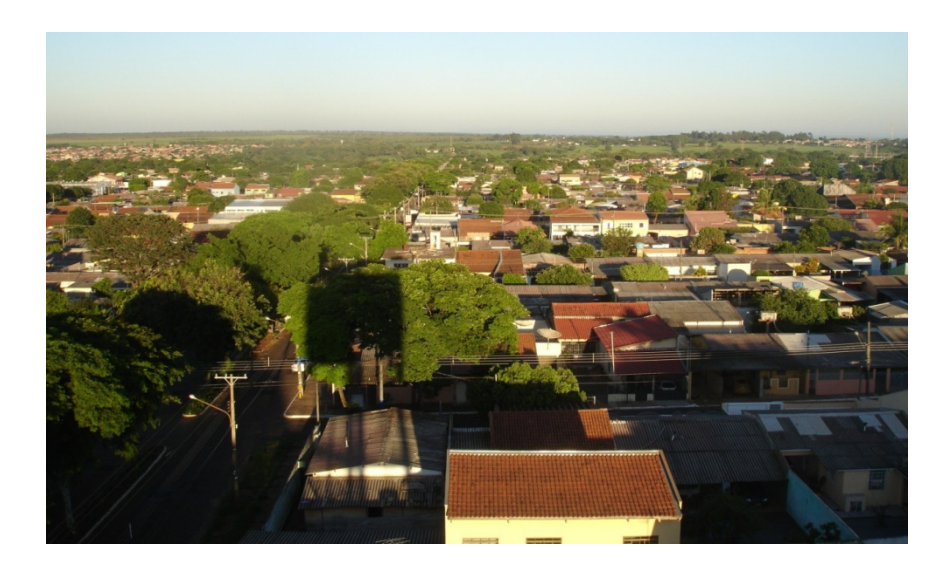

Figura 4.6 - Vista do setor de monitoramento.

O referido setor é composto por duas linhas de recalque (Linha A e Linha B), o tipo de captação é subterrânea e o tratamento realizado é do tipo simplificado. Estas linhas de recalque distribuem água para o reservatório elevado, onde o cloro é adicionado. O agente desinfetante utilizado é o hipoclorito de sódio (NaClO). Deste reservatório a á água é distribuída aos pontos de consumo. É mostrado na Figura 4.7 um quadro resumo do setor escolhido.

O sistema de distribuição é sub-dividido em dois setores, parte baixa e parte alta, esta última sendo o a região escolhida para o estudo de decaimento de cloro. O sistema é composto por tubulações de PVC e DEFOFO, com diâmetros nominais de 50, 100 e 180 mm , sendo

representadas pelas linhas verde, azul e vermelha respectivamente na Figura 4.8 (Ver Apêndice B). É apresentado na Figura 4.8 as principais instalações físicas e de infraestrutura do setor adotado.

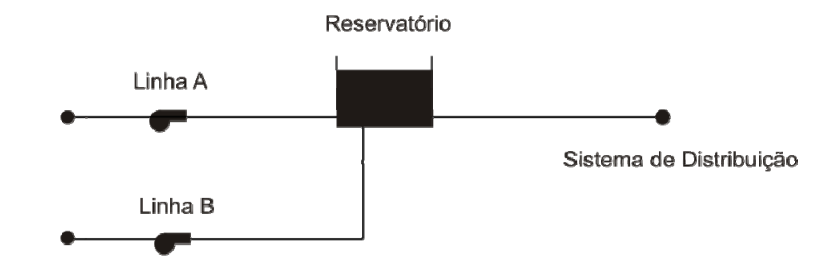

Figura 4.7 - Resumo do Setor B.

Como descrito anteriormente, o reservatório do sistema é alimentado por linhas de recalque (poços na Figura 4.8). A vazão de recalque do poço A é de 3,22 l/s e o poço B tem a capacidade de 8,19 l/s. O tempo de operação das bombas é de aproximadamente 20 horas por

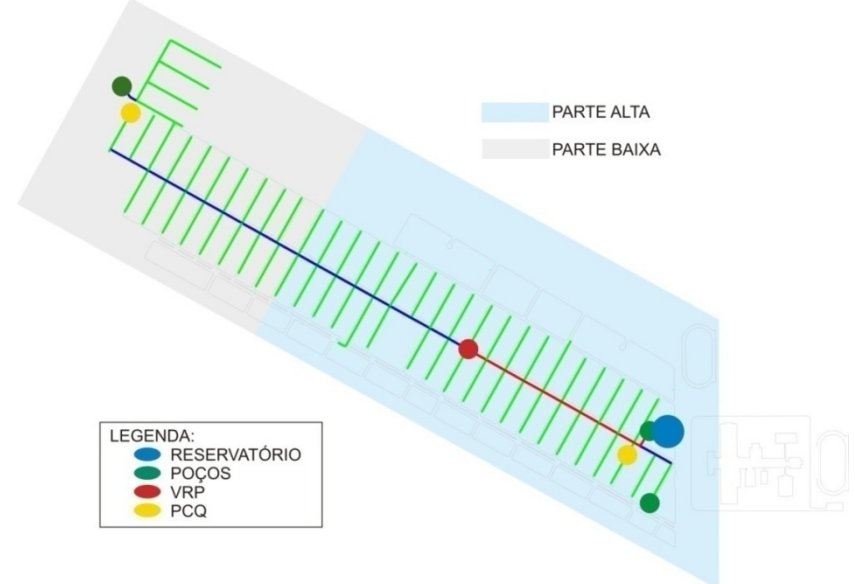

Figura 4.8 - Subdivisão do Setor B.

dia, embora sejam ligadas/desligadas por um sistema de nível. Na Tabela 4.1 são resumidas as características dos conjuntos moto-bomba instalados no sistema de distribuição.

O volume estimado do reservatório elevado é de 180 m<sup>3</sup>. As medidas do reservatório são 5,7 de comprimento por 5,7 de largura por 5,6 de altura sendo que este fica a uma altura de 15 m do solo.

Foram selecionados três pontos de monitoramento, sendo que: um ponto serviu para monitoramento da vazão e pressão e dois para o monitoramento do cloro residual livre (Figura

| Código<br>do poco | Vazão<br>medida | Altura<br>manométrica | Tipo de bomba<br>instalada | Potência |  |
|-------------------|-----------------|-----------------------|----------------------------|----------|--|
|                   | $(m^3/h)$       | (m.c.a)               | Marca/Modelo/Estágios      | kW       |  |
| Linha A           | 11.60           | 53.4                  | <b>LEÃO R-10/08</b>        | 2.69     |  |
| Linha B           | 29,50           | 68.8                  | HAUPT $P63/7$              | 3.70     |  |

Tabela 4.1 - Características dos conjuntos moto-bomba - Setor B.

4.9). O ponto de monitoramento de vazão e pressão localiza-se na saída do reservatório de distribuição. Para os pontos de monitoramento de cloro residual, é necessário que um dos pontos monitorados esteja na entrada do sistema de distribuição (saída do reservatório), já o outro ponto, limitado às necessidades de abrigo da sonda, escolheu-se o poço de visita da VRP.

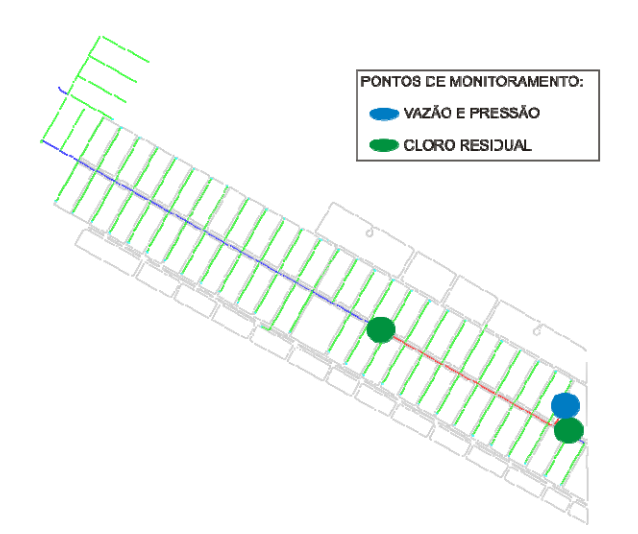

Figura 4.9 - Pontos de Monitoramento - Setor B.

# **4.2 SIMULAÇÃO COMPUTACIONAL**

O comportamento dinâmico do residual de cloro em sistemas de distribuição de água pode ser descrito por equações diferenciais parciais singulares do tipo reação-advecção (eq. 4.1):

$$
\frac{\partial C_i}{\partial t} = -u_i \frac{\partial C_i}{\partial x} + R(C_i)
$$
\n(4.1)

onde: *C* é a concentração no nó *i*, *t* é o tempo, *u* é a velocidade média no trecho, *x* é a dimensão espacial e *R* é o termo de reação, que engloba tanto as reações que ocorrem no corpo do escoamento e na parede da tubulação.

## **4.3 CALIBRAÇÃO HIDRÁULICA**

O ajuste hidráulico foi realizado em quatro etapas: 1) alocação das demandas; 2) construção do padrão de demanda; 3) Adequação do volume distribuído; e 4) Ajuste da pressão.

### **4.3.1 Alocação das demandas**

A alocação dos nós de consumo foi realizada com base na tabela de consumo comercial, cada ponto de consumo da rede (consumidores) foi associado ao nó (EPANET) mais próximo. De posse de uma tabela de consumo, fornecida pela empresa de saneamento responsável, o consumo de cada imóvel foi associado ao nó mais próximo, possibilitando assim a estimativa das demandas em cada nó da rede.

A partir do endereço do imóvel listado na tabela fornecida, foi possível localizá-lo e determinar sua posição na rede. A partir disso, realizou-se a sua associação a um nó mais próximo, geralmente ligado à tubulação que passa em frente ao imóvel. Algumas observações devem ser feitas.

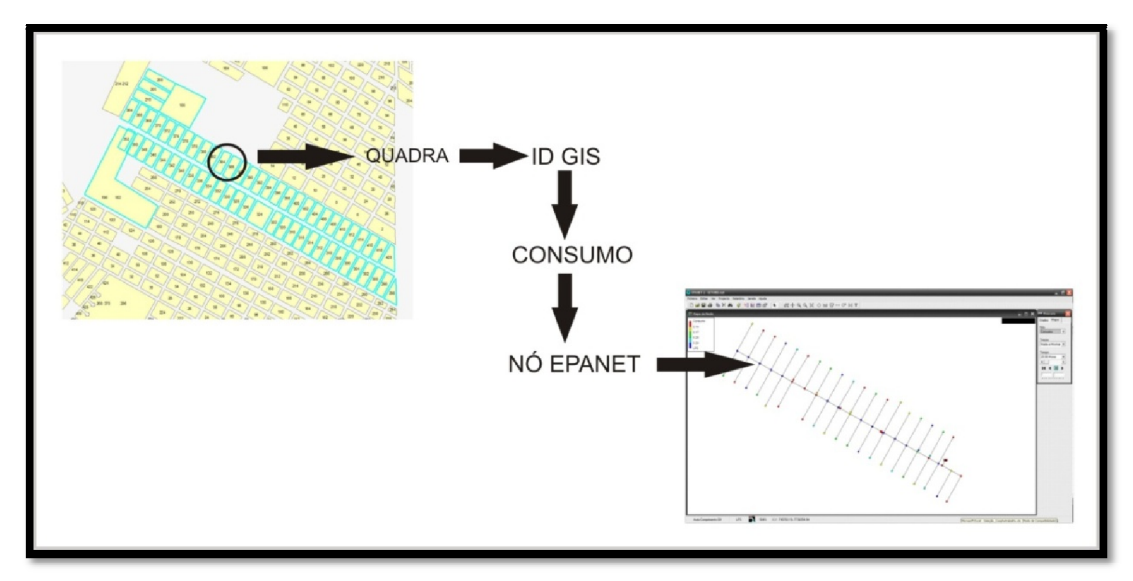

Figura 4.10 - Ilustração do procedimento de alocação de demandas.

Os dados disponibilizados sobre o consumo são referentes a um mês de consumo, portanto espera-se que erros sejam cometidos ao utilizar-se a média diária como valor padrão. Necessita-se destacar outras metodologias para a alocação das demandas. A prática atual

utiliza o Sistema de Informação Geográfica (SIG ou GIS), onde uma base de dados é associada às informações geográficas. Deste modo a distribuição espacial do consumo é associada às quadras, e estas por sua vez são associadas aos nós de consumo do modelo computacional.

Algumas observações devem ser feitas. Os dados disponibilizados sobre o consumo são referentes a um mês de consumo, portanto espera-se que erros sejam cometidos ao utilizar-se a média diária como valor padrão.

#### **4.3.2 Construção do padrão de demanda**

O padrão de demanda foi construído baseado nas observações da série de dados (vazões) observados. O padrão de demanda foi construído baseado na vazão de saída do reservatório de distribuição instantâneo e na média da vazão observada. O intervalo de discretização adotado foi de cinco minutos.

#### **4.3.3 Adequação do volume distribuído**

Objetivando a representação realística do modelo computacional faz-se uma primeira simulação, tendo como objetivo observar as discrepâncias entre as vazões observadas e simuladas. Foi observada a relação entre a média da concentraçao observada. Assim com auxílio do editor de grupo do EPANET, o valor dos consumo base de todos os nós foi multiplicado por esta relação. É mostrado na Figura 4.411 o editor de grupos do EPANET.

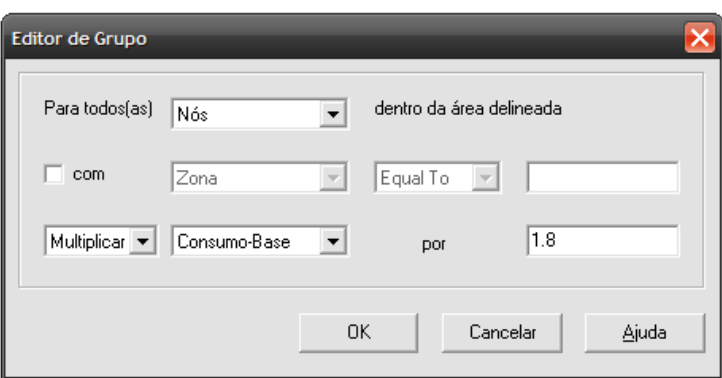

Figura 4.11 – Editor de grupo do EPANET.

Como resultado, a diferença entre a série de dados observados e simulados foi adequada o volume distribuído de água.

## **4.4 ESTIMATIVA DA CONSTANTE CINÉTICA DO DECAIMENTO DO CLORO NO CANAL**

A estimativa dos coeficientes cinéticos foi realizada com a aplicação do teste das garrafas. O procedimento do teste é ilustrado na Figura 4.12. Neste projeto será utilizado um

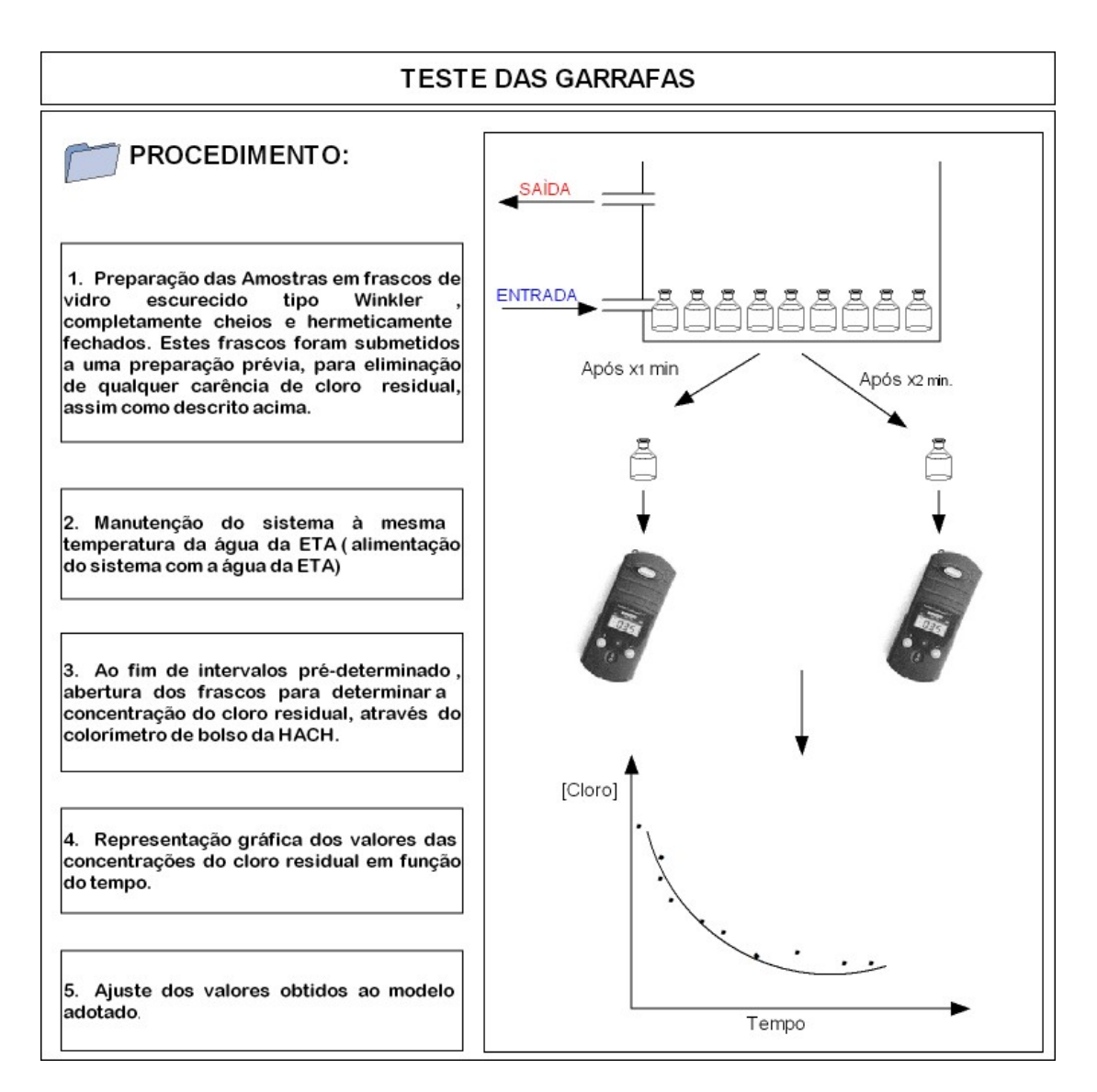

Figura 4.12 - Teste das Garrafas.

colorímetro de bolso da *HACH* modelo No. 58700 -12 – (*Chlorine (Free & Total), and pH, Pocket Colorimeter II Test Kit)* com precisão de 0,1 mg/L, com uma faixa de medição de 0,1 a 10 mg/L, adquirido com recursos do projeto Instrumentação de Redes Reais para Avaliação da Qualidade da Água *(*CNPq Universal)*.*

A determinação dos parâmetros do modelo de regressão não linear será realizada com o auxílio do programa  $R^2$ , software livre que realiza cálculos estatísticos e numéricos. Será utilizada uma função *nls* (mínimos quadrados não linear - *nonlinear least squares*) que calcula as estimativas dos parâmetros de um modelo não linear pelo método de Gauss-Newton. Para a validação do modelo adotado serão aplicados teste de hipótese para análise dos resíduos, no software R. Para a escolha do modelo que melhor representa o decaimento de cloro, foram adotados os modelos de primeira ordem, segunda ordem, primeira ordem limitada e enésima ordem. Embora existam outros modelos de decaimento do cloro em SDAAs que incluem a concentração de compostos orgânicos (Dugan *et al.*, 1995; Kastl *et al.*, 1999; Koechling, 1998), foram adotados somente os método que requerem somente o monitoramento da concentração de cloro residual, como parâmetro de entrada.

A seleção do modelo foi realizada com base nos valores dos coeficientes de determinação. Após a seleção do melhor que melhor se ajustou aos dados experimentais foi realizada a validação do modelo adotado, baseado na análise dos resíduos. Todas as etapas de estimação dos parâmetros cinéticos e validação do modelo será realizada por meio do programa R. O programa desenvolvido consta no ANEXO A.

### **4.5 MONITORAMENTO DO CLORO RESIDUAL**

Os dados observados de qualidade de água foram coletados através das sondas YSI 6920 DW (Figura 4.13) adquiridas com recursos do projeto Instrumentação de Redes Reais para Avaliação de Qualidade de Água (CNPq/Universal 2004). A sonda é composta de um sensor amperométrico para a medição do cloro livre. É importante ressaltar, que o sensor de cloro livre é altamente dependente da vazão. Esta característica significa que deve-se utilizar a célula de fluxo para serem permitidas leituras acuradas.

A sonda mede a corrente associada com a redução de cloro livre que se dissolve através de um membrana hidrofílica, e esta corrente é proporcional à concentração de cloro livre contida na água que esta sendo analisada. O sensor de cloro consiste-se de três eletrodos (um cátodo, um ânodo, e um eletrodo de referência) enquanto que os sensores

 $\overline{a}$ 

<sup>2</sup> R – Software Estatístico de livre distribuição. http://www.r-project.org/.

amperométricos de estado estático tem usualmente somente dois eletrodos (um cátodo e um eletrodo combinado ânodo - referencia).

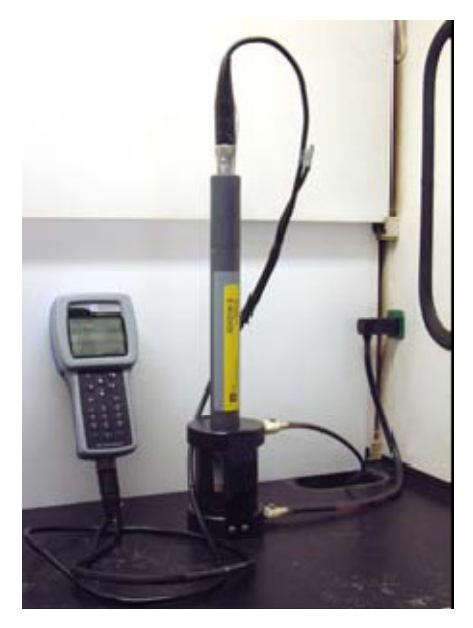

Figura 4.13 – Sonda YSI 6920 DW.

Os sensores padrões de cloro livre são continuamente polarizados a uma voltagem suficientemente negativa que o cloro livre (acido hipocloroso + íon hipoclorito) seja reduzido no cátodo de platina e ao metal prata ser oxidado à cloreto de prata no ânodo. A voltagem também deve ser suficientemente positiva para prevenir a redução do oxigênio durante a sequência de medições. O cloro livre solubiliza-se por meio de uma membrana polivinílica hidrofílica e é reduzido no cátodo. A corrente associada com este processo é proporcional a concentração de cloro livre fora da membrana. Na continuação desta reação, o cloro é consumido (ou reagido) ao meio, resultando na queda da corrente medida (e à concentração aparente de cloro) se a solução externa não fluir rapidamente. Esta dependência da vazão é minimizada (mas não eliminada) pela polarização e despolarização rápida e repetida dos eletrodos do sensor durante uma sequência de medição. Assim, este sistema de pulso rápido mede a carga (coulombs, o somatório da corrente em um intervalo de tempo específico) associada com a redução do cloro livre durante um intervalo de tempo cuidadosamente controlado. A carga (coulombs) devido ao carregamento do cátodo (capacitância), mas não à redução do cloro livre, são subtraídos durante integração após o desligamento do cátodo. A carga líquida, como o estado estático em um sistema padrão, é proporcional a concentração de cloro livre no meio. Nota-se que, com descrito anteriormente, a dependência à vazão do

sensor não é completamente superada por este método devido aos diferentes graus de difusão do cloro livre através da membrana.

Os sensores de cloro parecem ser menos sensíveis ao OCl<sup>-</sup> do que ao HOCl e com a elevação do pH, não há duvidas que a quantidade de HOCl relativamente ao OCl é reduzida significativamente. Isto significa que a sensibilidade do sensor à mistura de HOCl e OCL- é reduzida significativamente em altos valores de pH, mas o sensor mostrou-se suficientemente sensível ate mesmo em valores de pH da ordem de 9,3. A sonda é capaz de realizar medições de temperatura, condutividade, pH e cloro livre.

#### **4.5.1 Calibração dos sensores da sonda**

Seguindo o protocolo descrito no manual de utilização da sonda faz-se necessária a calibração dos sensores da sonda. Para o sensor de pH é necessária a calibração com soluções padrões de pH, no caso específico realizou-se a calibração com dois pontos utilizando padrões de pH 7 e 10. Para o sensor de cloro o processo de calibração é dividido em duas etapas: primeiramente é realizada a ativação do sensor, deixando a sonda realizar o monitoramento por um período de no mínimo três horas (sendo recomendável deixar por um período de 24 horas); em segundo lugar faz-se necessária a calibração *in situ*, ou seja, com a mesma água que será utilizada no momento dos testes monitoramento.

O procedimento de calibração do sensor de cloro foi realizado com a utilização de colorímetro de bolso *Hach*, que determina a concentração de cloro residual livre por meio de ensaios colorimétricos.

### **4.6 CALIBRAÇÃO DOS COEFICIENTES DE REAÇÃO DA PAREDE**

Para aplicar os modelos de simulação de qualidade de água, é necessário que os coeficientes cinéticos re reação da parede kwall sejam ajustados de forma que as simulações representem uma aproximação do comportamento real do sistema. Não existe nenhum método estabelecido para determinar-se diretamente o decaimento de cloro devido a reações com a parede da tubulação (Vasconcelos *et al.*, 1997). Propõe-se que o ajuste do coeficiente de reação da parede seja estimado com base nos parâmetros cinéticos estimados associados ao corpo de escoamento  $(k_{bulk})$  para a rede de distribuição, de modo que a diferença entre os

dados simulados e observados seja mínima. Vasconcelos *et al.* (1997) e Clark *et al.* (1995) utilizaram a abordagem da tentativa e erro para a calibração do coeficiente de reação da parede.

Neste estudo, os coeficientes de reação da parede dos setores de monitoramento serão calibrados adotando-se um coeficiente global. Na tentativa de obter o melhor ajuste, o critério adotado para a calibração será a média das concentrações observadas e simuladas. Será utilizado o EPANET *toolkit* que é um pacote de desenvolvimento que contém todas as funções para cálculos hidráulicos e de qualidade utilizados simulador. O EPANET *toolkit* pode ser utilizado independentemente por programadores para criarem seus próprios programas. Será utilizado o programa BORLAND BUILDER C++<sup>3</sup> para desenvolvimento dos programas.

O EPANET *toolkit* é uma biblioteca de ligação dinâmica - *dynamic library link* (DLL) – das funções que permite a customização da rotina numérica de cálculo do EPANET para uso específico. Estas funções podem ser incorporadas em aplicativos 32-bits do Windows e escritas em C/C++, Pascal, Visual Basic, ou qualquer outra linguagem que possa executar a chamada de funções de uma DLL do Windows (Rossman, 1999). O nome do arquivo DLL da *toolkit* é EPANET2.DLL, é vem acompanhado de outros cabeçalhos (*headers*) e um arquivo .lib. O funcionamento da *toolkit* pode ser compreendido por meio do fluxograma que é apresentado na Figura 4.14.

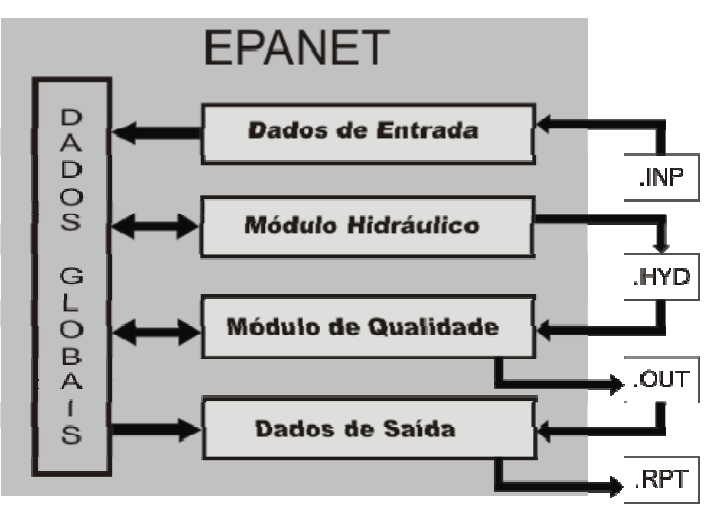

Figura 4.14 - Funcionamento da *toolkit* do EPANET.

O programa recebe a descrição da rede que está sendo simulado por meio de um arquivo externo (arquivo. INP). As informações são organizadas em cabeçalhos, assim como

 $\overline{a}$ 

<sup>3</sup> Aplicativo para a construção de aplicativos na linguagem C++ em ambiente *Windows*

trechos, ao qual são dados atributos como diâmetro, comprimento, nó inicial e nó final, coeficiente de rugosidade. Já para o nós são dados atributos como altura, demanda básica, padrão de demanda. O mesmo tipo de caracterização se procede em todo o arquivo .INP. Também são listados nestes arquivos os coeficientes de reação ( $k_{\text{bulk}}$  e  $k_{\text{wall}}$ ), e as respectivas ordens da reação.

O módulo hidráulico executa simulações da rede de distribuição. Os resultados em cada passo de qualidade podem ser escritos em um arquivo externo binário (.HYD). Após a simulação hidráulica, pode ser realizada a simulação da qualidade por meio do módulo de qualidade. Este módulo acessa os valores gerados no módulo hidráulico para calcular o transporte e reação de substâncias por toda a rede em cada passo de tempo hidráulico. Estes resultados podem ser escritos em um arquivo binário (.OUT). Caso seja requerido, o módulo de escrita (dados de saída) gera um relatório gravando os dados requisitados para um arquivo formatado (.RPT). Qualquer erro ou mensagens de aviso também são gravadas neste arquivo. Uma rotina típica para o uso da *toolkit* do EPANET seria:

- 1. Utilizar a função ENopen para iniciar a *toolkit*, juntamente com o arquivo .INP;
- 2. Utilizar a série de funções ENsetxxx para modificar determinadas propriedades do sistema;
- 3. Executar simulação hidráulica completa utilizando a função ENsolveH ou utilizar a série de funções ENopenH – EninitH – EnrunH – EnnextH – EncloseH para executar simulação hidráulica a cada passo de tempo, acessando resultados por meio da série de funções ENgetxxx;
- 4. Executar simulação hidráulica completa usando as séries de funções ENsolvQ, ou usar ENopenQ – EnrunQ – EnnextQ (ou ENstepQ) – EncloseQ para simulações da qualidade em tempo específicos, acessando resultados por meio da série de funções ENgetxxx;
- 5. Retornar ao Passo 2 parar executar análises adicionai ou usar a função ENreport para escrever relatório no arquivo de saída (.RPT);
- 6. Executar a função Enclose para fechar todos os arquivos e liberar a memória do sistema.

O algoritmo desenvolvido para a estimação de  $k_{wall}$  consta no Anexo B. O funcionamento do algoritmo pode ser compreendido pelo fluxograma apresentado na Figura 4.15. Como o kwall a ser estimado será baseado nas informações coletadas (monitoramento contínuo do cloro). Deve-se primeiramente fazer a seleção do intervalo adequado, ou seja, o intervalo de monitoramento. Adotar intervalo de variação de  $k_{wall}$ , adequado ao setor monitorado, isto só pode ser efetuado baseado em prévias simulações. Calcular a concentração média do período de simulação. Gravar os valores das concentrações médias simuladas e os valores de  $k_{wall}$ . Grafar estes valores em um plano cartesiano. Traçar a reta que

representa a concentração média dos valores das concentrações observadas. A intersecção entre esta reta e a curva (concentrações simuladas  $\times$  k<sub>wall</sub>) será o valora a ser adotado de k<sub>wall</sub>.

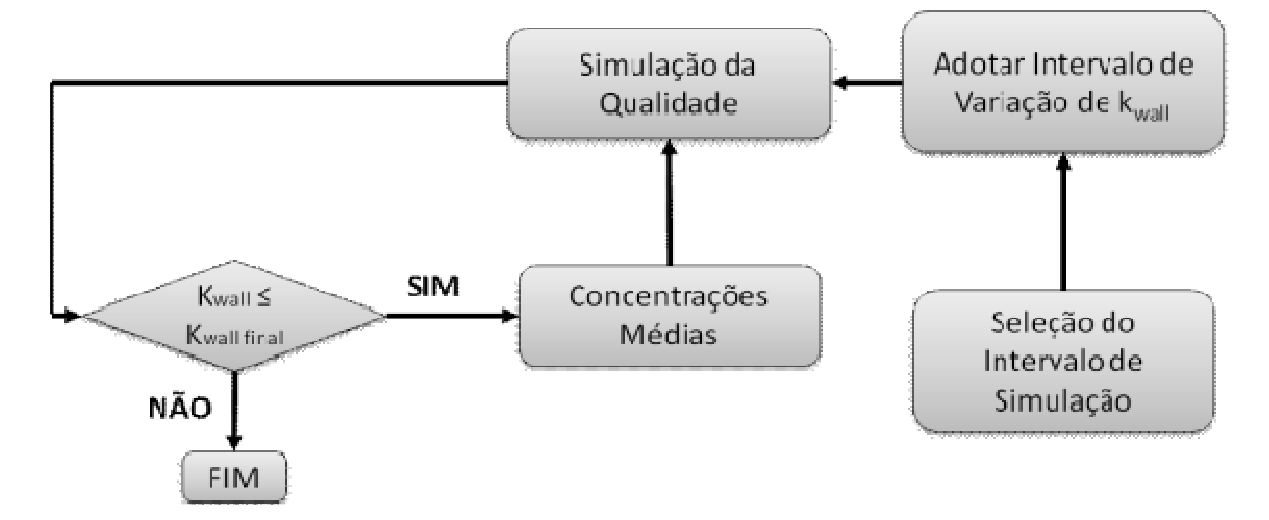

Figura 4.15 – Fluxograma do algoritmo para o cálculo de kwall.

# **5 RESULTADOS E DISCUSSÕES**

### **5.1 SETOR A**

### **5.1.1 Teste de decaimento de cloro**

O teste de decaimento do cloro foi realizado na ETA, onde o tratamento realizado é do tipo convencional. Os produtos químicos finais do tratamento com o flúor, o cloro e a cal são aplicados na câmara de contato. O agente desinfetante utilizado é o hipoclorito de sódio (NaClO). A Tabela 5.1 apresenta os resultados da aplicação do teste das garrafas para a determinação do coeficiente de decaimento do cloro.

|                |          | Hora  | Intervalo<br>(min.) | <b>Intervalo</b><br>(horas) | <b>Tempo</b> | <b>Tempo</b> | Leitura |              | Temp.         |
|----------------|----------|-------|---------------------|-----------------------------|--------------|--------------|---------|--------------|---------------|
| <b>Ensaio</b>  | Dia      |       |                     |                             | Decorrido    | Decorrido    | (mg/L)  |              |               |
|                |          |       |                     |                             | (min.)       | (horas)      |         | $\mathbf{2}$ | $(^{\circ}C)$ |
|                | 3/abr    | 8:58  | início              | 0,0                         | $\mathbf{0}$ | 0,00         | 1,0     | 1,0          | 28,25         |
| $\overline{2}$ | 3/abr    | 9:08  | 10                  | 0,2                         | 10           | 0,17         | 1,0     | 1,0          | 28,25         |
| 3              | 3/abr    | 9:23  | 15                  | 0,3                         | 25           | 0,42         | 1,0     | 1,0          | 28,25         |
| 4              | 3/abr    | 9:38  | 15                  | 0,3                         | 40           | 0,67         | 1,0     | 1,0          | 28,25         |
| 5              | 3/abr    | 9:58  | 20                  | 0,3                         | 60           | 1,00         | 1,0     | 1,0          | 28,25         |
| 6              | 3/abr    | 10:28 | 30                  | 0, 5                        | 90           | 1,50         | 1,0     | 1,0          | 28,25         |
| 7              | 3/abr    | 10:58 | 30                  | 0, 5                        | 120          | 2,00         | 1,0     | 1,0          | 28,25         |
| 8              | 3/abr    | 11:58 | 60                  | 1,0                         | 180          | 3,00         | 0,9     | 0,9          | 28,25         |
| 9              | 3/abr    | 12:58 | 60                  | 1,0                         | 240          | 4,00         | 0,9     | 0,9          | 28,50         |
| 10             | 3/abr    | 14:58 | 120                 | 2,0                         | 360          | 6,00         | 0,9     | 0,9          | 28,50         |
| 11             | 3/abr    | 17:58 | 180                 | 3,0                         | 540          | 9,00         | 0,9     | 0,9          | 28,25         |
| 12             | 3/abr    | 22:28 | 270                 | 4,5                         | 810          | 13,50        | 0,8     | 0,8          | 27,75         |
| 13             | 4/abr    | 8:28  | 600                 | 10,0                        | 1410         | 23,50        | 0,8     | 0,8          | 27,50         |
| 14             | 4/abr    | 20:28 | 720                 | 12,0                        | 2130         | 35,50        | 0,7     | 0,7          | 27,50         |
| 15             | 5/abr    | 16:28 | 1200                | 20,0                        | 3330         | 55,50        | 0,7     | 0,7          | 28,50         |
| 16             | $6$ /abr | 21:28 | 1740                | 29,0                        | 5070         | 84,50        | 0,6     | 0,6          | 26,75         |
| 17             | $8$ /abr | 15:28 | 2520                | 42,0                        | 7590         | 126,50       | 0,6     | 0,6          | 27,00         |
| 18             | 10/abr   | 15:58 | 2910                | 48,5                        | 10500        | 175,00       | 0, 5    | 0,5          | 26,75         |
| 19             | 12/abr   | 17:28 | 3000                | 50,0                        | 13470        | 224,50       | 0, 5    | 0, 5         | 27,50         |
| 20             | 15/abr   | 18:28 | 4380                | 73,0                        | 17850        | 297,50       | 0,4     | 0,4          | 26,25         |

Tabela 5.1 - Resumo Teste de decaimento

É apresentado na Tabela 5.2 as estimativas dos parâmetros dos modelos de decaimento de cloro. De posse destes valores da concentração de cloro residual livre, foi realizada a representação gráfica dos dados em função do tempo. Os parâmetros dos modelos foram determinados com auxílio do software R por meio da função *nls* (ANEXO A). Pode ser notado na Figura 5.1 que o decaimento de cloro na água é composto de duas componentes. A

primeira componente, as reações mais rápidas, que neste caso duram aproximadamente até o primeiro dia de teste, e depois a reação parece estabelecer uma outra velocidade de reação, mais lenta, após as primeiras 24 horas, assim como já haviam relatados os autores Hass & Karra (1984).

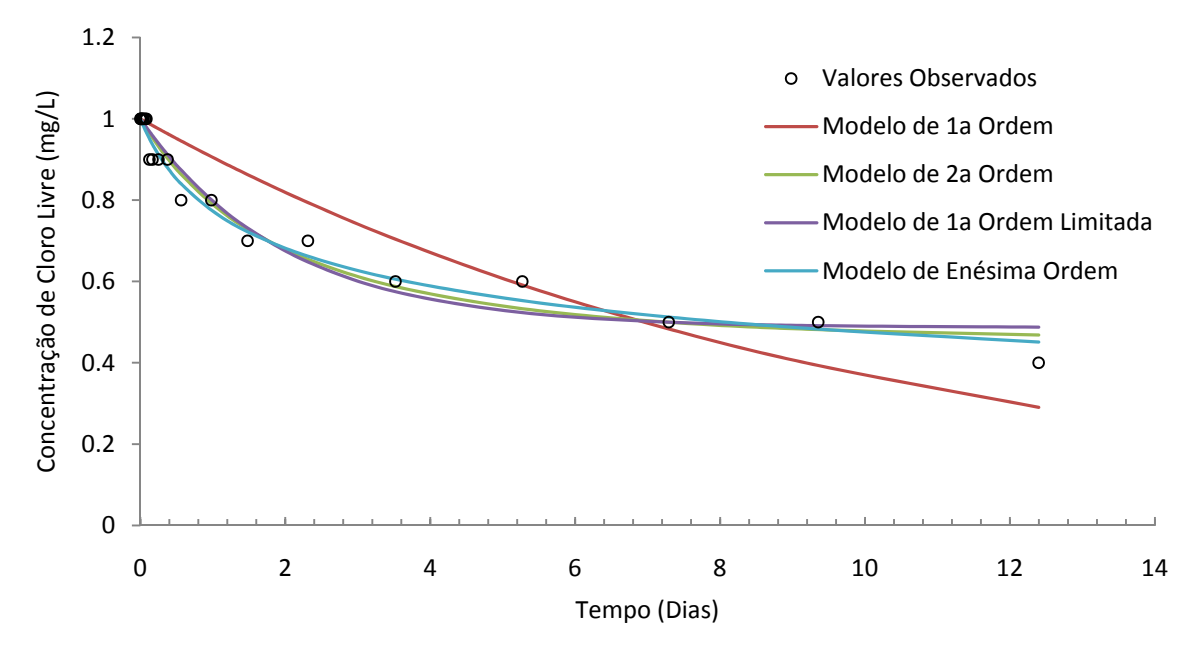

Figura 5.1 - Modelos de decaimento de cloro - Setor A.

De fato os valores obtidos para o coeficiente de reação do corpo do escoamento, com referência ao modelo de primeira ordem adéquam-se aos valores citados na literatura. Clark (1998) estimou valores de coeficientes de reação do corpo do escoamento variando entre 0,024 /dia a 17,52 /dia utilizando o modelo de primeira ordem.

|                                                      | Modelo            |                       |                             |               |  |  |
|------------------------------------------------------|-------------------|-----------------------|-----------------------------|---------------|--|--|
|                                                      | $1a$ Ordem        | $2a$ Ordem            | <sup>a</sup> Ordem Limitada | Enésima Ordem |  |  |
|                                                      |                   | $\mathbf k$<br>0,4575 | 0,487<br>c                  | 4,915<br>n    |  |  |
| Parâmetros                                           | k                 | (mg/L)                | (mg/L)                      |               |  |  |
|                                                      | 0,099<br>( / dia) | 0,2547<br>u           | 0,5005<br>k                 | 0,4444<br>k   |  |  |
|                                                      |                   | ( / dia)              | ( / dia)                    |               |  |  |
| Coeficiente de Determinação<br>(R <sup>2</sup> )     | 0,832             | 0,966                 | 0,954                       | 0,978         |  |  |
| Coeficiente de Determinação<br>Ajustado $(R_{ai}^2)$ | 0,823             | 0,964                 | 0,952                       | 0,977         |  |  |

Tabela 5.2 - Resumo dos modelos

Embora seja de simples aplicação e se ajuste bem aos dados observados ( $R^2 = 0.83$ ), este modelo falhou em reproduzir as taxas de decaimento nas primeiras horas, confirmando os resultados obtidos por Hua *et al.* (1999) e Powell *et al.*, (2000), assim como as taxas de decaimento em longos tempos de reações (Clark & Sivaganesan, 2002).

O modelo que mais se adequou aos dados observados foi o modelo de enésima ordem (R² = 0,97), evidenciando os resultados obtidos por Vasconcelos *et al.* (1996). Além disso, o modelo de segunda ordem ( $R^2 = 0.96$ ) proposto por Clark & Sivaganesan (1998) forneceu resultados bem próximos ao modelo de enésima ordem, comprovando as observações realizadas por Clark (1998).

### **5.1.2 Validação do modelo**

Para a validação do modelo adotado, necessita-se que os resíduos sejam normalmente distribuídos, tenham média zero, variância constante e que sejam independentes.

É apresentado na Figura 5.2 o diagrama de dispersão dos resíduos versus valores estimados. A análise deste diagrama de dispersão indica que o ajuste dos parâmetros do modelo foi adequado. Este fato foi observado pela ausência de tendências sistemáticas na distribuição dos resíduos ao longo da reta horizontal centrada na origem, indicando a independência dos resíduos.

A suposição da homogeneidade da variância é atendida, e que também não apresenta valores discrepantes (*outliers*). De fato estas observações foram comprovadas com a aplicação do teste de Levene modificado (teste de Brown-Forsythe). O valor obtido do teste foi de 0,28, implicando que a hipótese de homogeneidade da variância não pode ser rejeitada, a um nível de significância de 5%.

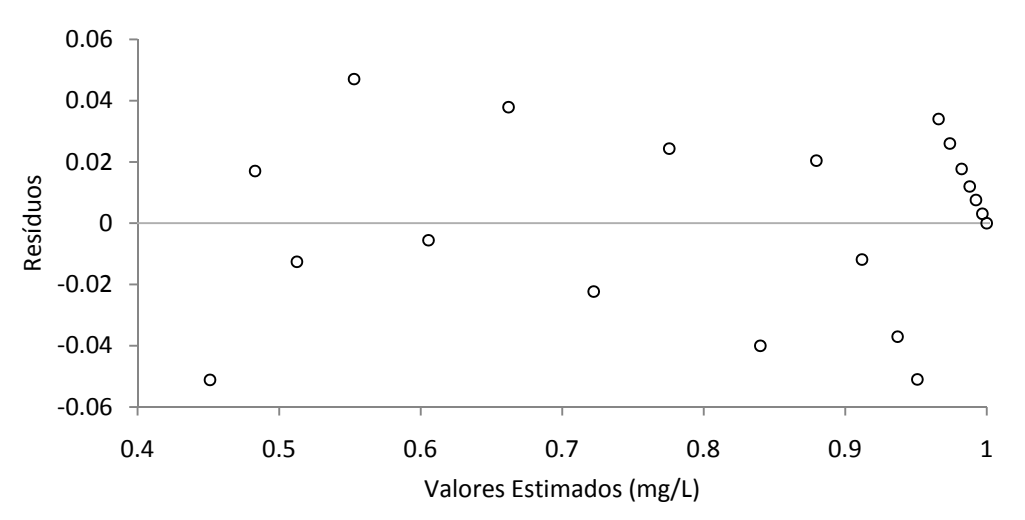

Figura 5.2 – Diagrama de dispersão dos resíduos (Setor A).

É mostrado na Figura 5.3 o *box plot* dos resíduos do modelo de enésima ordem. A. análise do *box plot* não sugere maiores problemas com relação à normalidade dos resíduos, indicando uma ótima simetria dos dados.

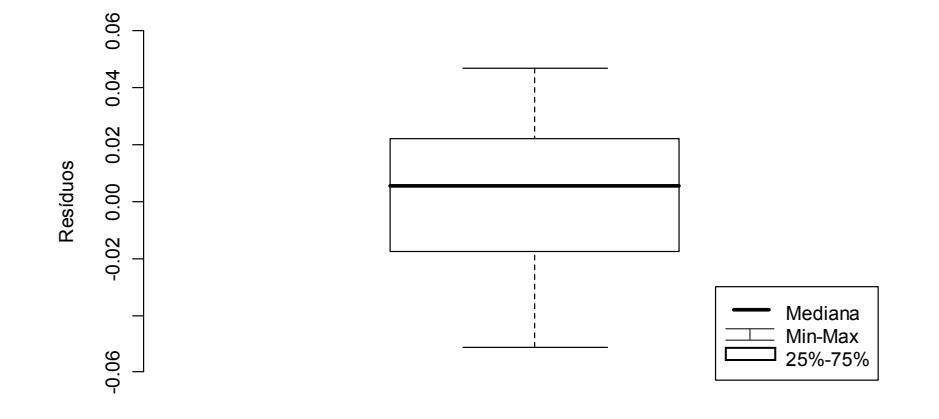

Figura 5.3 – *Box plot* dos Resíduos (Setor A).

É apresentado na Figura 5.4 o gráfico de probabilidade normal. Nota-se que os valores normais esperados e valores normais calculados aproximam-se bastante da reta, verificandose a suposição de normalidade dos dados.

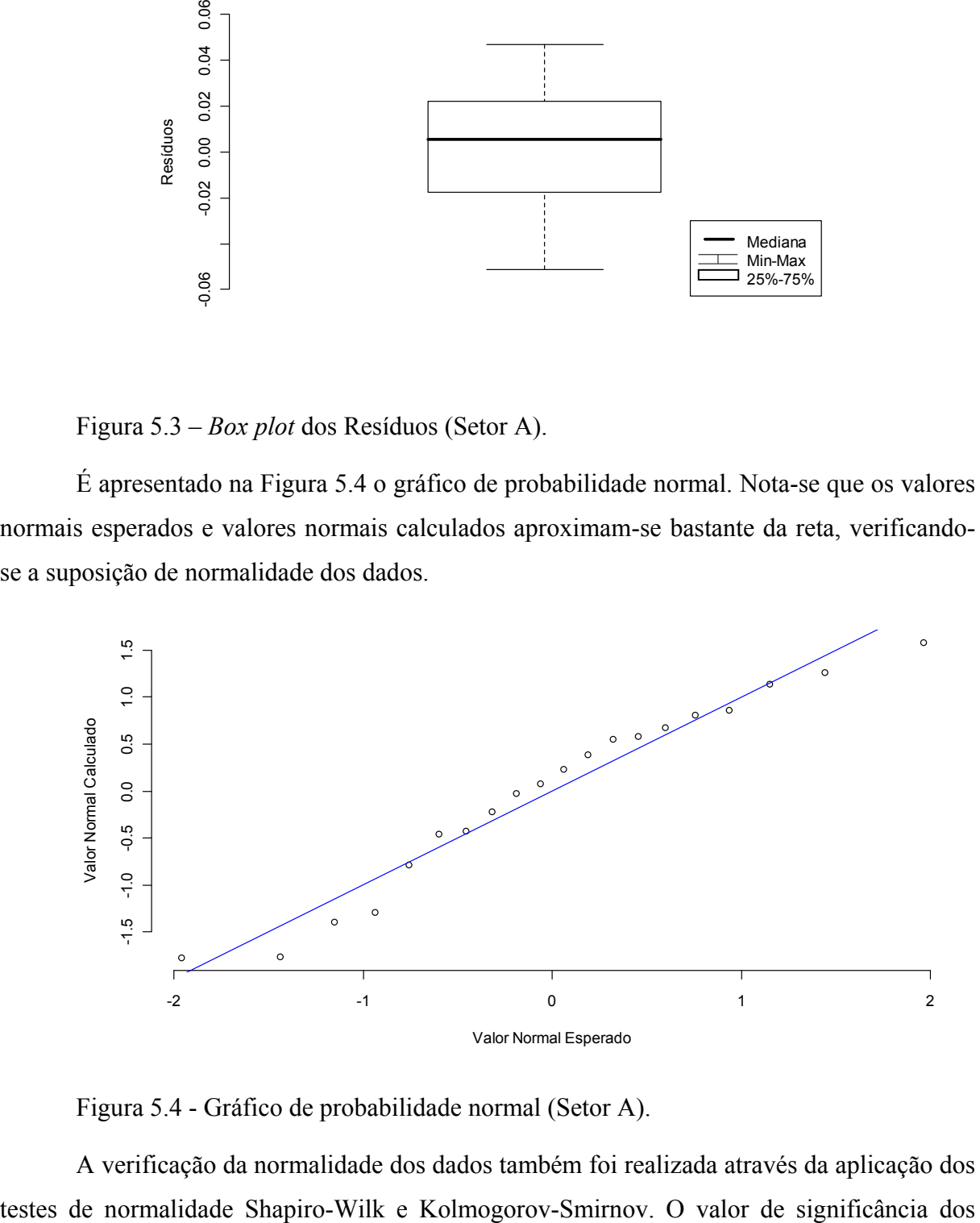

Figura 5.4 - Gráfico de probabilidade normal (Setor A).

A verificação da normalidade dos dados também foi realizada através da aplicação dos

testes Shapiro-Wilk e Kolmogorov-Smirnov foram, respectivamente, 0,3945 e 0,1103. Com um intervalo de confiança de 95% a hipótese de normalidade não foi rejeitada.

Por fim, pode-se observar da Figura 5.5 uma forte correspondência entre o modelo estimado e as medidas do teste de decaimento.

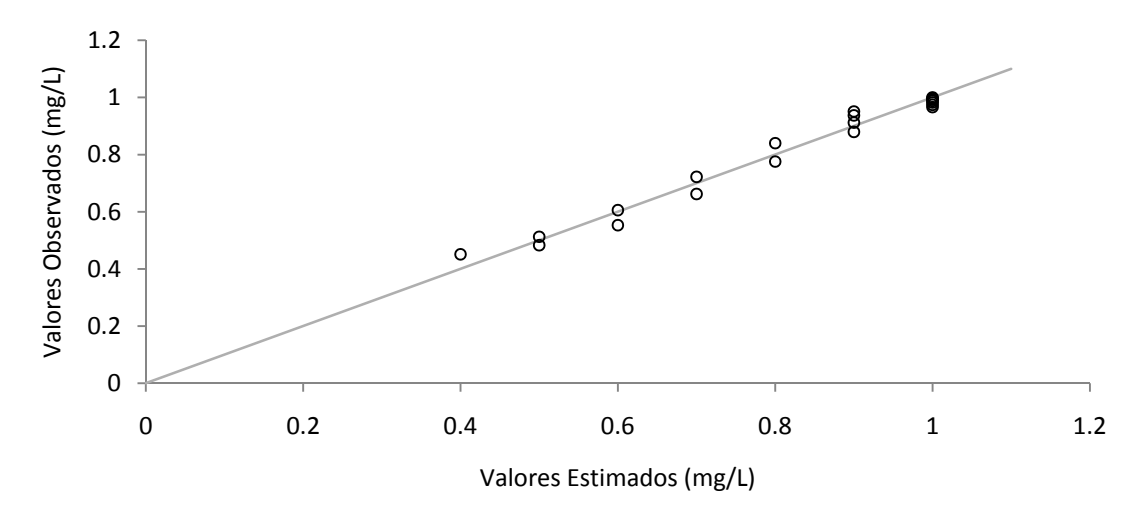

Figura 5.5 - Correlação entre os valores estimados e observados..

De fato esta observação é confirmada através do coeficiente de determinação  $(R^2)$ obtido foi de 0,97 indicando um ótimo ajuste. Conclui-se então a validação do modelo adotado. Na Figura 5.6 são mostrados os limites superiores e inferiores foram estimados com intervalo de confiança de 95%, para o modelo de enésima ordem.

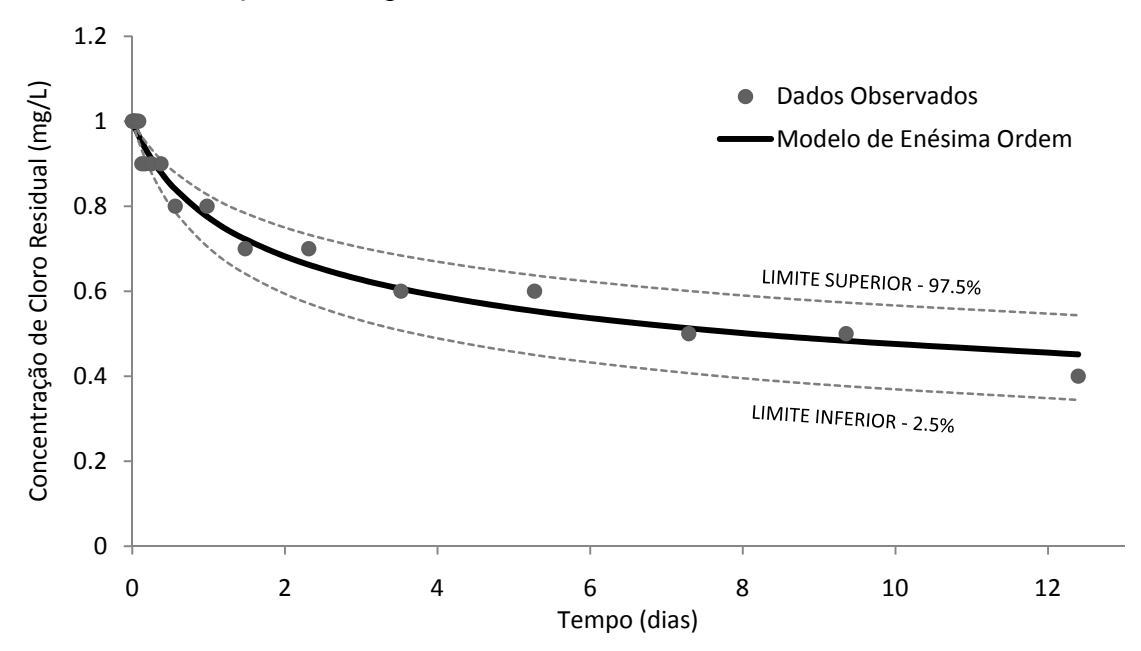

Figura 5.6 - Intervalo de confiança (modelo de enésima ordem) - Setor A.

Assim o limite inferior calculado foi com *k* igual a 0,6263 e *n* = 3,9864, já o limite superior calculado foi com *k* igual a 0,32 e *n* igual a 5,971.

### **5.1.3 Construção do modelo computacional**

A construção do modelo computacional foi realizada com o auxílio do programa UFC, desenvolvido pela Universidade Federal do Ceará. Assim, pode-se iniciar a construção do modelo computacional do modelo de rede. O modelo em formato EPANET consta no ANEXO C.

#### **5.1.4 Monitoramento contínuo**

O principal objetivo das campanhas de campo foi levantar os dados observados, neste caso, as concentrações de cloro residual no setor. Da Figura 5.7 é possível destacar os possíveis pontos de monitoramentos dos parâmetros de qualidade. Limitados pelas instalações físicas presentes, pois as sondas têm que ser instaladas diretamente na rede de distribuição de água; e na tentativa de incluir o maior número de trechos possíveis foram definidos os seguintes pontos de monitoramento no setor: um na saída do reservatório apoiado (entrada da parte baixa), Ponto 1; e outro ponto localizado próximo ao final da rede em um PCQ, Ponto 2.

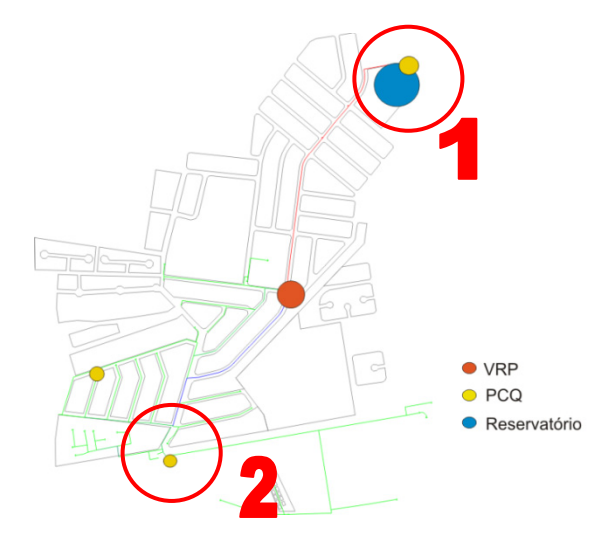

Figura 5.7 - Pontos de Monitoramento

Como o Setor A é abastecido diretamente pela ETA e devido às facilidades que as instalações da mesma proporcionariam o procedimento de calibração das sondas foi realizado na própria ETA. A Figura 5.8 mostra o procedimento de calibração realizado na ETA.

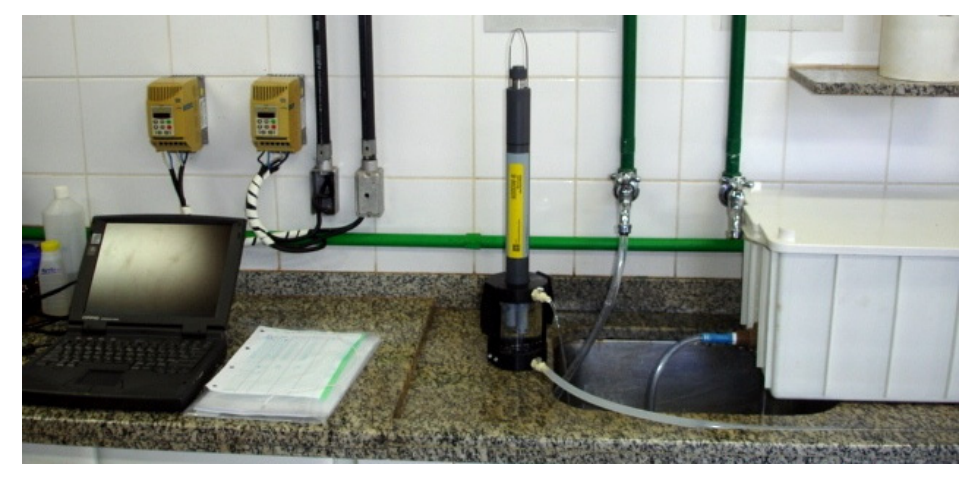

Figura 5.8 - Calibração dos sensores da sonda.

O agente desinfetante utilizado na ETA é o hipoclorito de sódio, e a prática vigente é fazer com que a concentração na saída da ETA permaneça em torno de 1,0 mg/L. Para atender aos padrões desejados são realizadas medições de hora em hora para parâmetros como o cloro livre residual, pH e cor.

Foram encontradas dificuldades quanto a calibração dos sensores de pH, que apresentaram em média valores da ordem de 0,5 a mais do que os registrados nas medições da empresa de saneamento, diferentemente do que ocorreu para os sensores de temperatura e cloro livre residual. A Figura 5.9 mostra a análise de cloro residual, feito com o colorímetro *Hach*.

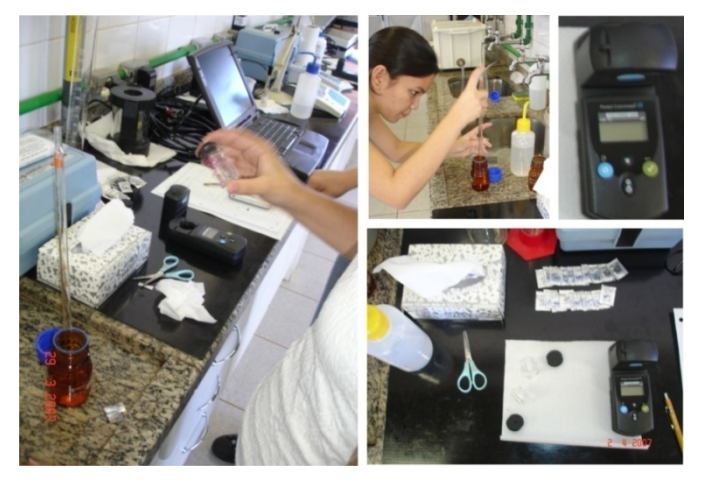

Figura 5.9 - Análise da concentração de cloro livre residual (colorímetro *Hach*).

As sondas foi também foram calibradas em campo, com os mesmos procedimentos anteriormente descritos. Na Figura 5.10 é mostrado o ponto de instalação da primeira sonda no Ponto 1 de monitoramento (reservatório). Sua instalação foi realizada através do colar de tomada da adutora de água.

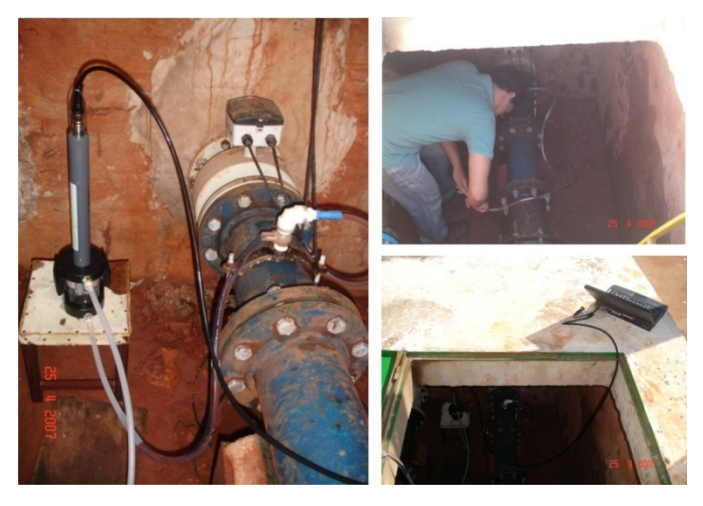

Figura 5.10 - Ponto de instalação - Sonda 1.

Como a sonda é programada para trabalhar em determinados valores de vazão (0,5 a 1,0 L/min), e como o sensor de cloro é sensível à variações na vazão, foi estabelecido um procedimento de verificação da vazão a cada uma hora e meia. Esta verificação foi realizada com o auxílio de uma proveta.

O mesmo procedimento para a calibração e para a verificação de vazão foi realizado no Ponto 2 de monitoramento. A sonda foi instalada por volta das 11 horas da manhã. Sua ligação foi feita diretamente no PCQ e por meio de uma mangueira extensora a sonda foi alojada em uma caixa de medição. É mostrado na Figura 5.11 o Ponto 2 de monitoramento e o local de instalação da sonda.

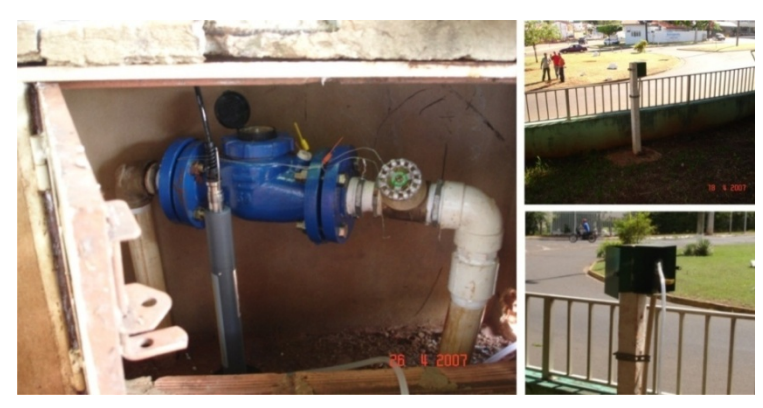

Figura 5.11 - Ponto de instalação - Sonda 2.

O término dos testes ocorreu após aproximadamente 24h do início das atividades em campo. O resultado do monitoramento é apresentado na Figura 5.12. Os dados de qualidade monitorados do Setor A constam no ANEXO E. Foi estabelecido um protocolo de verificação de calibração do sensor de cloro a cada 6 horas, com a utilização do colorímetro da *Hach*.

Observou-se uma redução no valor da concentração de cloro residual devido ao seu decaimento, durante o percurso do reservatório até o PCQ. Notou-se um aumento na temperatura média de 3ºC, o que também influencia a taxa de decaimento do cloro.

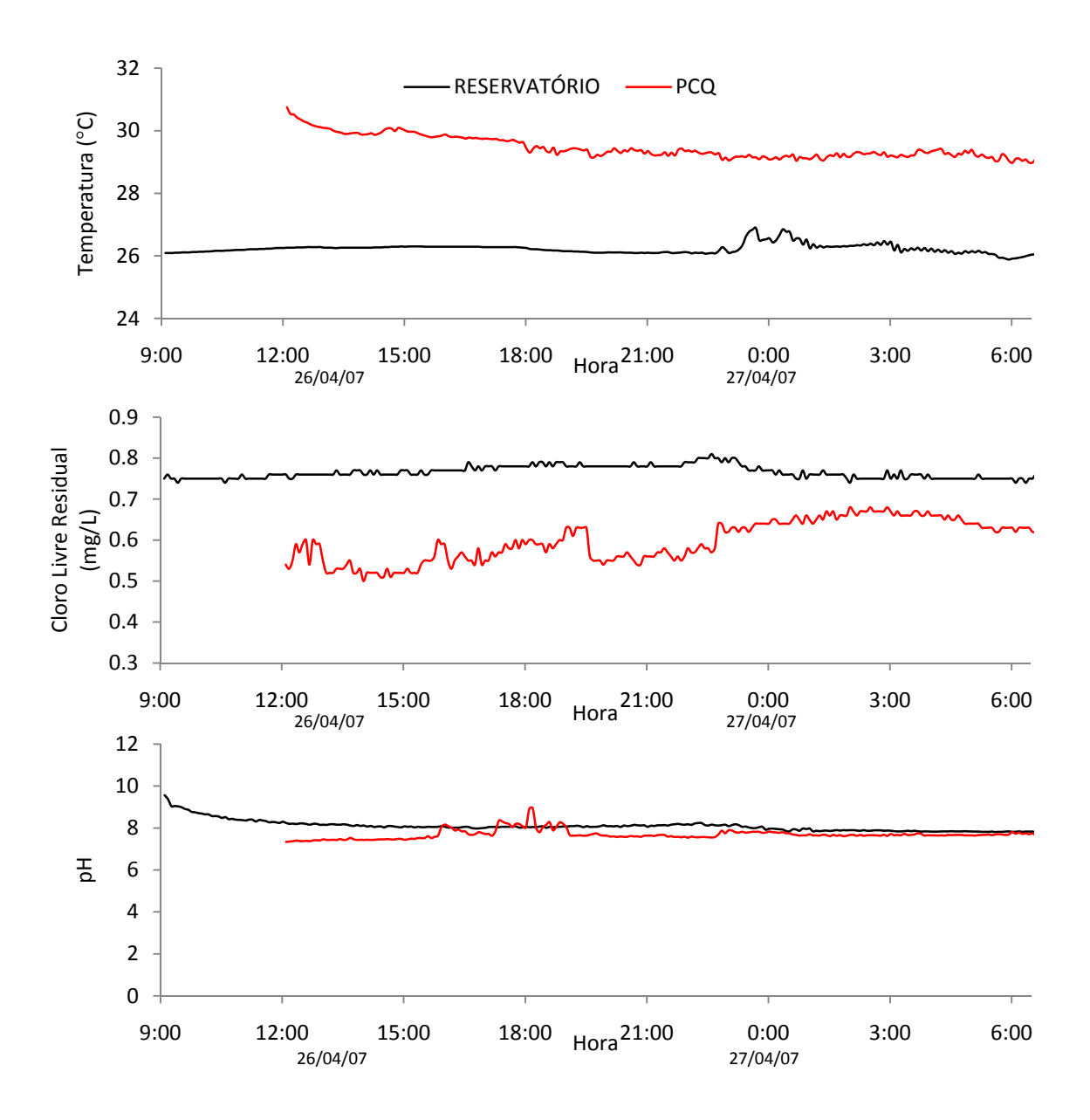

Figura 5.12 - Resultado do monitoramento dos parâmetros.

A concentração média na entrada do setor (reservatório) de cloro residual livre foi de aproximadamente 0,75 mg/L, enquanto que a concentração média medida no PCQ foi de 0,55 mg/L, ou seja uma "perda" de 0,2 mg/L.

### **5.1.5 Calibração hidráulica**

O setor foi modelado segundo as informações retiradas desse banco de dados, que podem ser visualizadas nas Figuras 5.13 a 5.16. O padrão de demanda da parte baixa do Setor A foi calculado baseado em informações retiradas do banco de dados da empresa de saneamento. Seu cálculo foi realizado através dos dados das vazões médias diárias no período de monitoramento. A Figura 5.13 apresenta o padrão de demanda observado. Salienta-se, que o tempo de passo hidráulico adotado foi de 5 minutos, assim os dados *a priori* discretizados em intervalos de 1 hora, foram interpolados linearmente para um intervalo de tempo de 5 minutos.

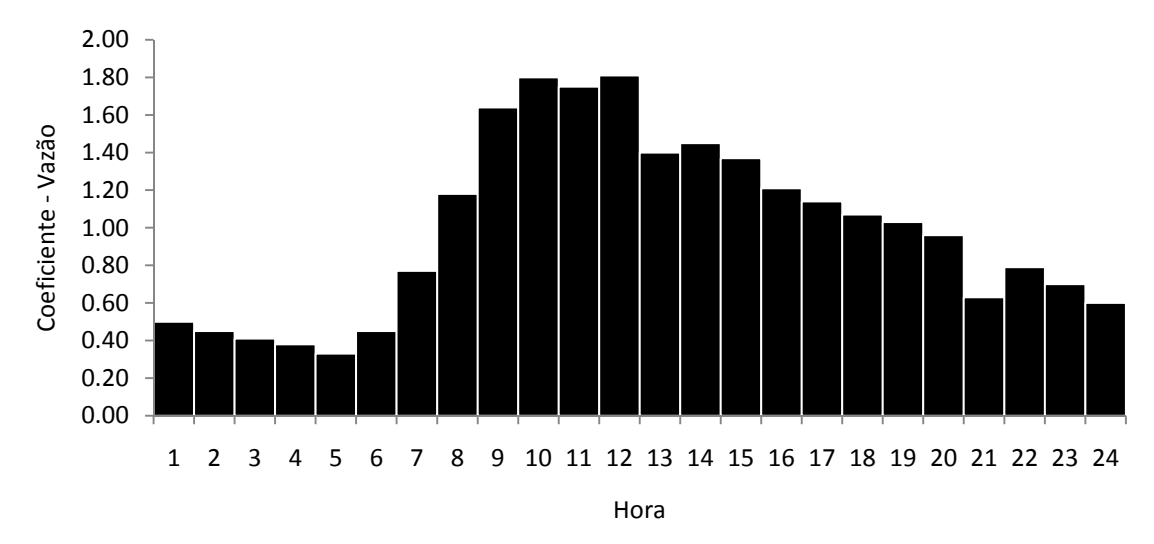

Figura 5.13 - Padrão de demanda observado (Setor A).

A Figura 5.14 apresenta as vazões máximas e mínimas ao longo do dia da realização da campanha de campo. Observa-se que esta variação acompanha aproximadamente as variações do padrão de demanda.

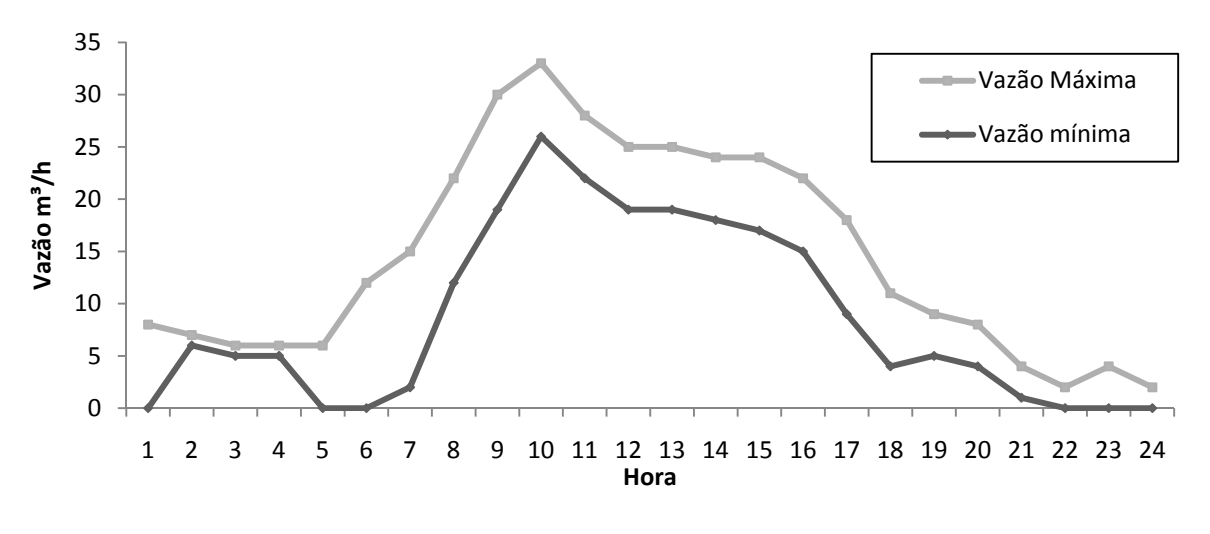

Figura 5.14 - Vazão média horária (Setor A).

A Figura 5.15 ilustra as variações diárias para o mês de abril de 2007. Os dias de maior consumo são representados pelas segundas-feiras, e os dias de menor consumo são representados pelos domingos.

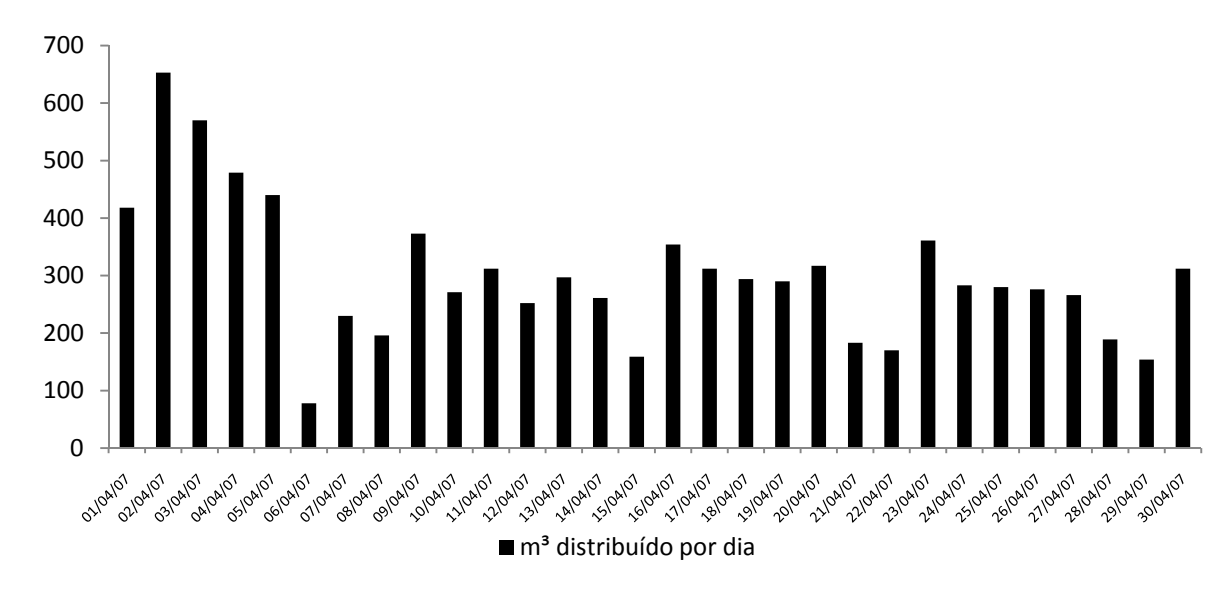

Figura 5.15 - Volume diário distribuído.

A Figura 5.16 mostra o nível médio d'água horário do reservatório para o Setor A. Esses dados revelam características sociais e econômicas da região abastecida e são fundamentais para a representação realística do modelo de simulação computacional do sistema de distribuição e abastecimento de água. No entanto se estes instrumentos de medição não forem regularmente calibrados podem levar a erros, comprometendo a simulação computacional

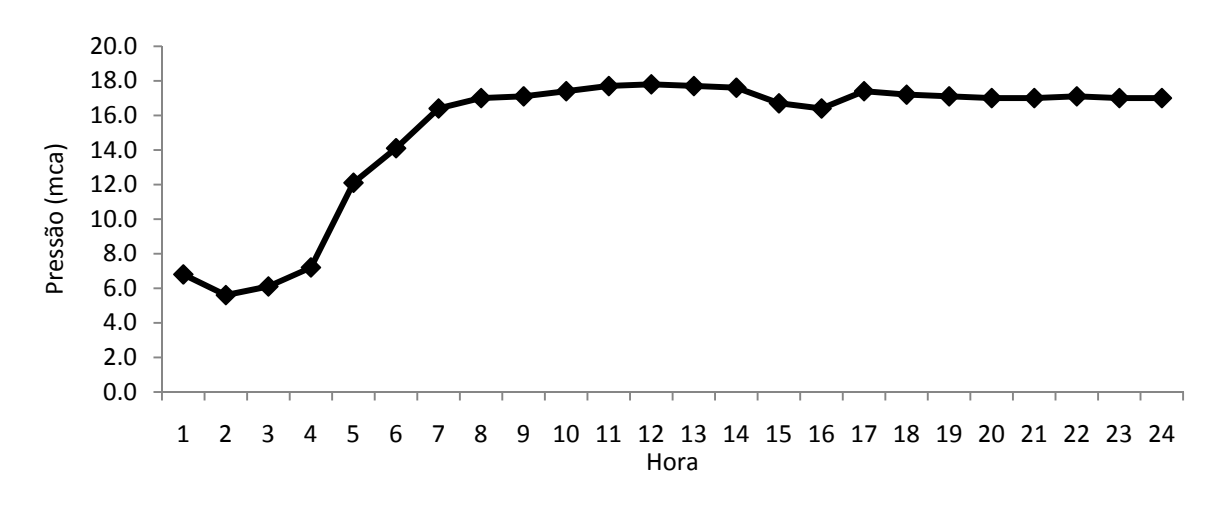

Figura 5.16 - Pressão média horária no reservatório (Setor A).

### **5.1.6 Calibração do Coeficiente de reação da parede**

Utilizou-se o coeficiente cinético do corpo do escoamento  $(k_{bulk})$  determinado através do teste das garrafas como dado de entrada do modelo. O modelo adotado para descrever a cinética do comportamento do cloro foi o de enésima ordem. Dos resultados experimentais foi obtido que o coeficiente de decaimento cinético do corpo do escoamento  $(k_{bulk})$  é igual a 0,444 e que a ordem obtida da reação foi de 4,915.

Inseridos os dados de entrada iniciou-se o procedimento para a estimava do coeficiente de reação da parede. É apresentado na Figura 5.17 o resultado da variação de  $k_{wall}$  com relação a concentração média para o período de monitoramento.Este resultado pode ser obtido utilizando-se a *toolkit* do EPANET (Anexo B). Foi adotado um coeficiente de reação da parede  $(k_{wall})$  igual a 0,028 m/dia.

Verifica-se também que a precisão adotada tem grande influência na resposta do modelo, devido à extensão do sistema de distribuição. Quanto maior a área disponível para a reação, maior será a influencia da variação no valor do coeficiente de reação da parede. Embora as variações nas concentrações do modelo simulado acompanhem as variações das concentrações observadas em campo, existe uma clara diferença entres estes valores. Uma das explicações possíveis é justamente a dependência que o modelo de simulação da qualidade tem com a o modelo de simulação hidráulica.

Outro fator relevante é a precisão utilizada para o cálculo das concentrações médias. Verificaram-se diferença entre as concentrações médias de cloro utilizando diferentes precisões (0.01 e 0.0001), representadas respectivamente pelas linhas vermelha e azul. Constatou-se que pequenas variações nos valores de k<sub>wall</sub> levaram a grandes variações da concentração média observada.

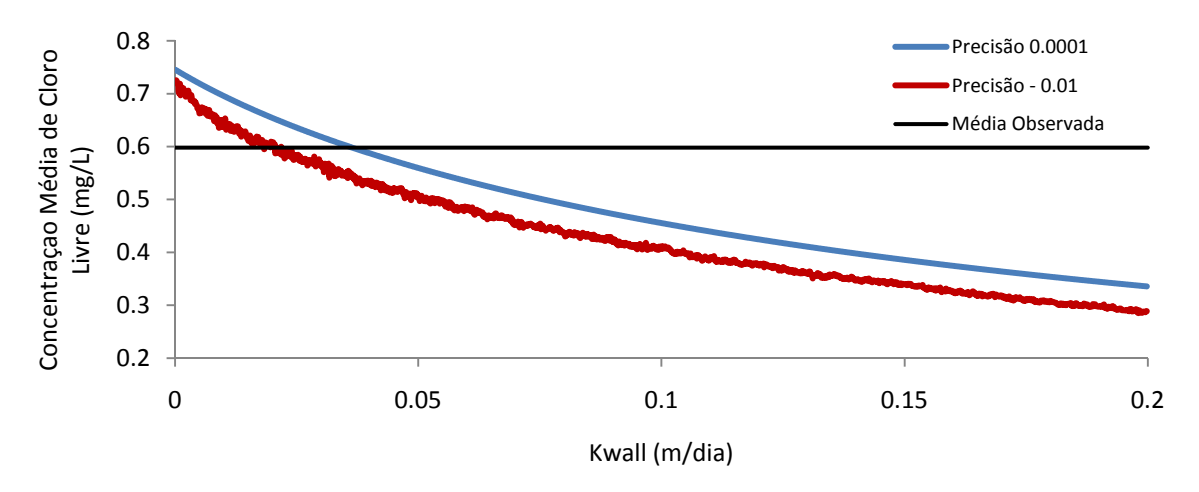

Figura 5.17 - Relação  $k_{wall}$  com concentração média de cloro.

É apresentado na Figura 5.18 os valores das concentrações de cloro simuladas e observadas para o ponto de monitoramento (PCQ), assim como a precisão dos dados observados e o intervalo de confiança dos parâmetros do modelo cinético adotado. Nota-se

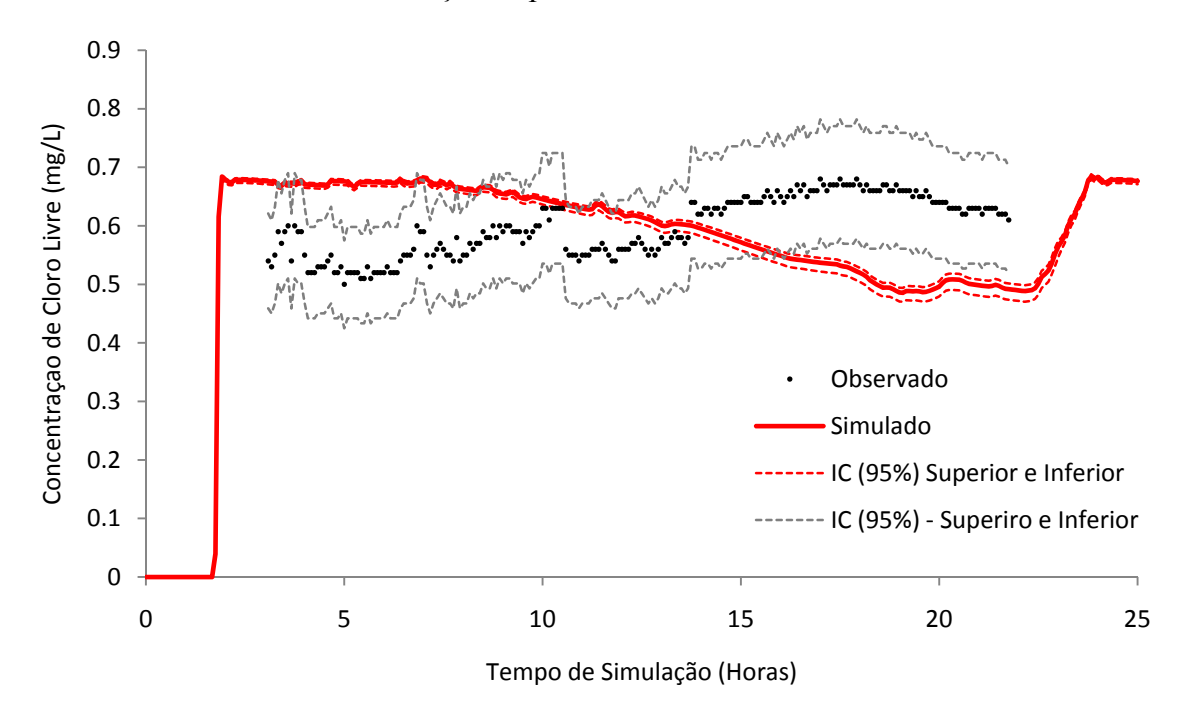

Figura 5.18 - Valores simulados e observados (Setor A).

claramente que o padrão de variação das concentrações simuladas diferem do padrão de variação das concentrações observadas. As reações de decaimento do cloro em sistemas de
distribuição de água são baseadas em equações dependentes de fatores hidráulicos e é bastante dependente da velocidade média do escoamento. A solução para representar de modo realístico a hidráulica do sistema de distribuição é a realização da calibração hidráulica do setor. Para isso são realizadas campanhas de campo para a medição de parâmetros hidráulicos como a vazão e a pressão. Porém, esta campanha de campo contou somente com o monitoramento dos parâmetros de qualidade, e o ajuste hidráulico foi baseada somente nos dados fornecidos pela empresa de saneamento responsável.

Mesmo assim, a utilização destes coeficientes gerou melhores resultados quando comparados aos valores citados na literatura. A Figura 5.19 representa simulações realizadas com diferentes valores dos coeficientes cinéticos citados na literatura cientifica. Cheung (2007) utilizou o modelo cinético de primeira ordem e determinou a os coeficientes cinéticos  $k_{bulk}$  e k<sub>wal</sub> em tubulações de PVC através de métodos inversos sendo respectivamente de 2,0 /dia e 0,1 m/dia.

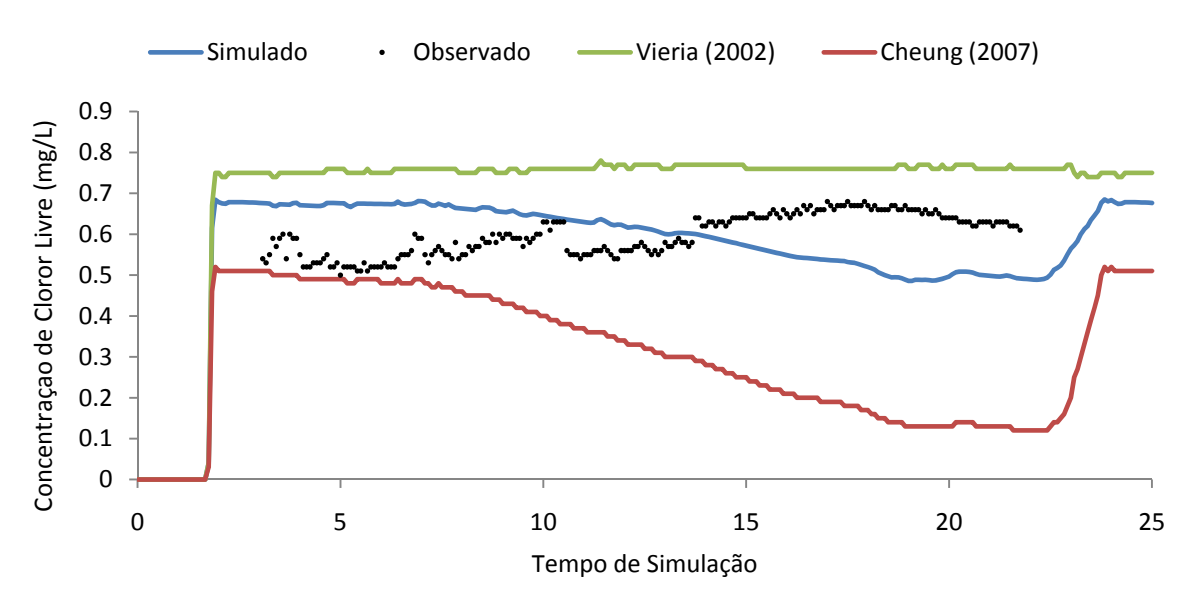

Figura 5.19 - Comparação dos coeficientes cinéticos (Setor A).

Vieira *et al.* (2001) determinou os coeficientes cinéticos de corpo do escoamento pelo teste das garrafas e coeficiente de decaimento da parede em tubulações de PVC em um setor de Caparica (Portugal), com os respectivos valores de 0,024336 /dia e 0,0012 m/dia. A utilização do modelo de simulação de qualidade com os coeficientes estimados para o Setor A representou mais adequadamente o comportamento do cloro residual na rede, quando comparado aos outros valores destes coeficientes citados na literatura.

### **5.2 SETOR B**

### **5.2.1 Teste de decaimento de cloro**

Seguindo o protocolo estabelecido para a determinação das constantes cinéticas de decaimento do corpo do escoamento no item 3.6.1 realizou-se o teste de decaimento das garrafas. A Figura 5.20 ilustra a lavagem dos frascos com EXTRAN*.* 

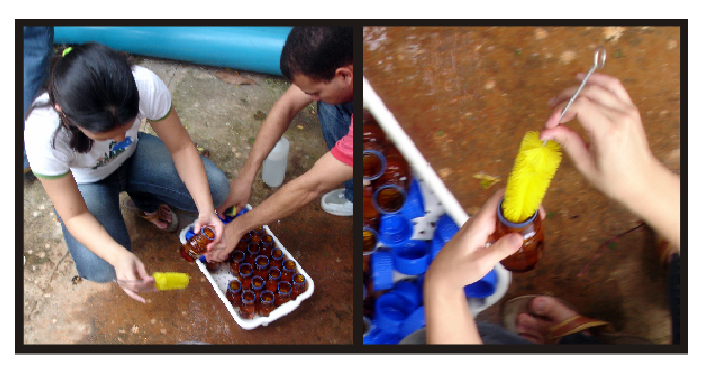

Figura 5.20 **-** Preparação dos frascos (teste de decaimento de cloro).

O teste de decaimento de cloro foi realizado no próprio local de coleta das amostras. Os resultados do teste de decaimento de cloro para o setor pode ser visualizados na Tabela 5.3.

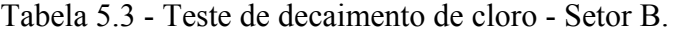

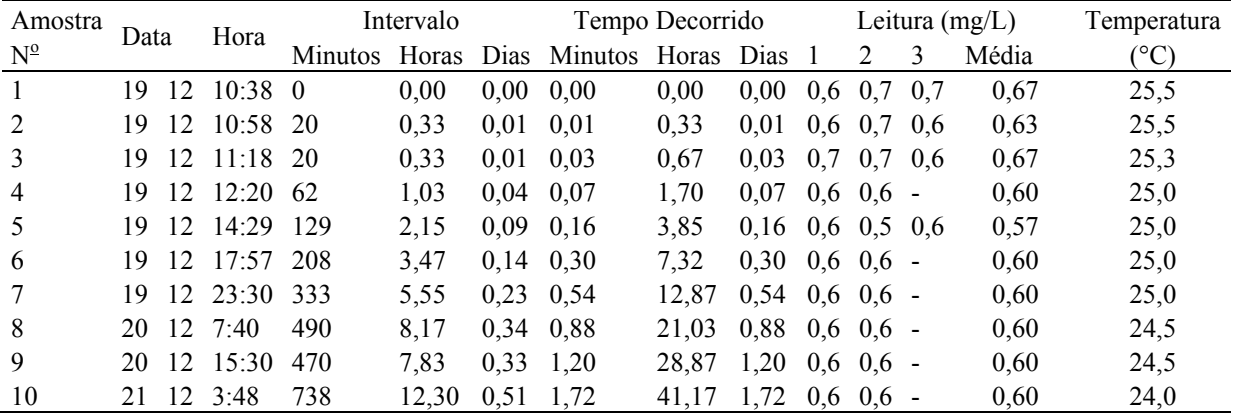

As estimativas dos parâmetros e os valores dos coeficientes de determinação são mostrados na Tabela 5.4. Neste caso o modelo de enésima ordem apresentou resultados bem discrepantes, portanto selecionaram-se os modelos de primeira ordem, segunda ordem e primeira ordem limitada. O coeficiente de determinação para o modelo de primeira ordem apresentou valor negativo, isto ocorre pois a soma dos quadrados do resíduos (SQR) pode

excedeu a soma dos quadrados totais (SQT), consequentemente o coeficiente de determinação não possui um significado para análise e ou comparação do modelo de regressão.

| Modelo                              |                          |               |        |                   |        |
|-------------------------------------|--------------------------|---------------|--------|-------------------|--------|
|                                     | 1a Ordem                 | 2a Ordem      |        | 1a Ordem Limitada |        |
| Parâmetros                          | k<br>0.0977<br>(dia)     | k<br>(mg/L)   | 0.5943 | $c_{l}$<br>(mg/L) | 0.5944 |
|                                     |                          | и<br>( / dia) | 19.768 | k<br>( / dia)     | 21.087 |
| Coeficiente de Determinação $(R^2)$ | $\overline{\phantom{a}}$ |               | 0.735  |                   | 0.74   |

Tabela 5.4 - Parâmetros estimados dos modelos de decaimento de cloro (Setor B).

O modelo de que apresentou o melhor ajuste foi o modelo de primeira ordem limitada  $(R<sup>2</sup> = 0.74)$ , adequando-se aos resultados obtidos por Hass & Karra (1984). O modelo de segunda ordem apresentou resultados equivalentes ao modelo de enésima ordem ( $R^2 = 0.735$ ), confirmando as observações realizadas por Clark (1998).

Os modelos de segunda e enésima ordem mostraram um bom ajuste, com coeficientes de determinação maiores que 0,7. A Figura 5.21 apresenta os valores dos dados observados e estimados para os modelos adotados. Embora, o modelo de primeira ordem não possua coeficiente de determinação com significado, pois é negativo, visualmente pode-se notar que os outros modelos adotados representam melhor a cinética de decaimento de cloro para o setor B (Figura 5.21).

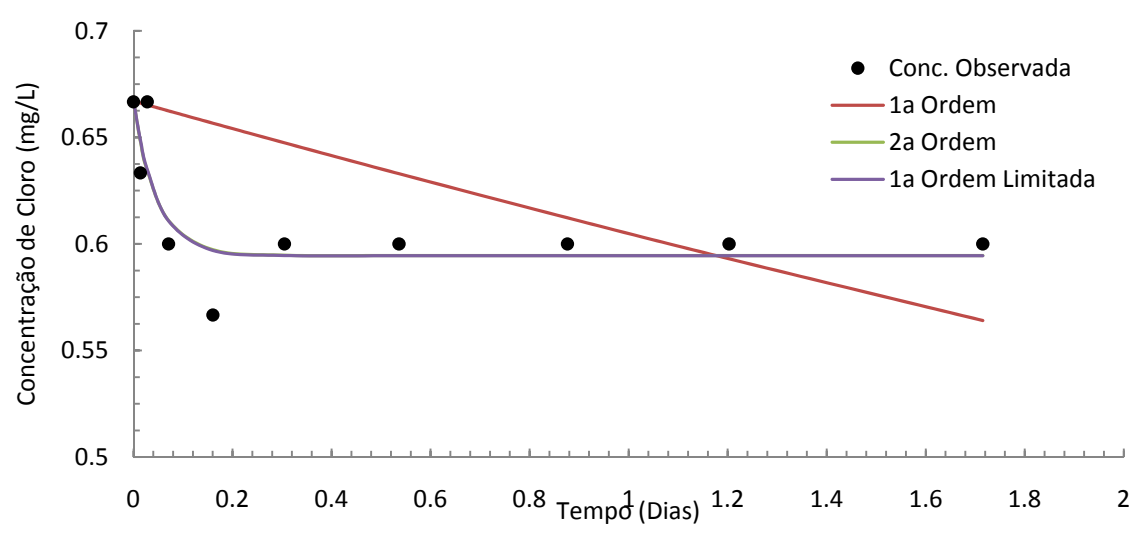

Figura 5.21 - Modelos de decaimento de cloro.

### **5.2.2 Validação do modelo**

Para a validação do modelo adotado (modelo de primeira ordem paralela), necessita-se que os resíduos sejam normalmente distribuídos, tenham média zero, variância constante e que sejam independentes.

É apresentado na Figura 5.22 o diagrama de dispersão dos resíduos. Da análise deste diagrama nota-se que não há uma tendência na distribuição dos mesmos, evidenciando a independência destes. Além disso, pode-se observar que a distribuição dos resíduos apresenta simetria em torno da reta que passa pela origem do eixo das ordenadas, supondo que a variância dos dados é constante.

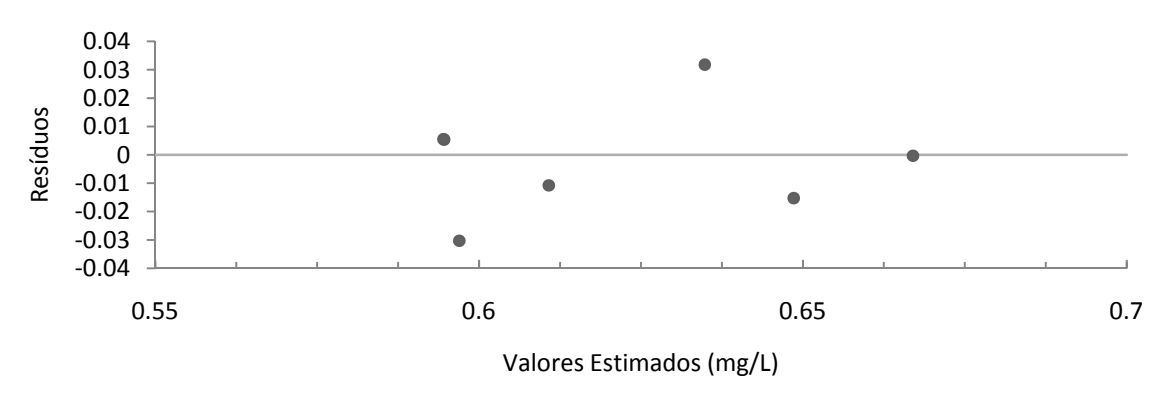

Figura 5.22 - Análise da variância dos resíduos (Setor B).

Esta suposição foi confirmada pela aplicação do teste de Levene modificado (teste de Brown-Forsythe). O valor de significancia do teste foi de 0,075, não se rejeitando a hipótese da constância da variância dos resíduos, a um nível de significância de 5%. É mostrado na Figura 5.23 o *box plot* dos resíduos para o modelo adotado.

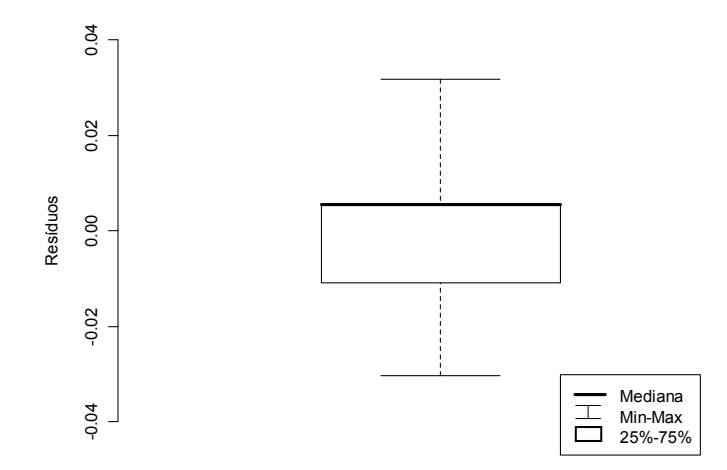

Figura 5.23 – *Box plot* dos resíduos (Setor B).

Da análise do *box plot* dos resíduos não sugere não sugere maiores problemas com relação à normalidade dos resíduos, indicando uma simetria razoável dos dados.

A normalidade dos resíduos pode ainda ser verificada pela análise do gráfico de probabilidade normal mostrado na Figura 5.24 que representa os valores normais esperados versus os valores normais calculados. Pode-se observar que os valores calculados se apóiam de 45°, implicando na normalidade dos resíduos.

A normalidade dos resíduos foi confirmada com a realização dos testes de normalidade Shapiro-Wilk e Kolmogorov-Smirnov, obtendo respectivamente valores de 0,20 e 0,37, não podendo rejeitar a hipótese de normalidade dos dados a um nivel de significancia de 5%.

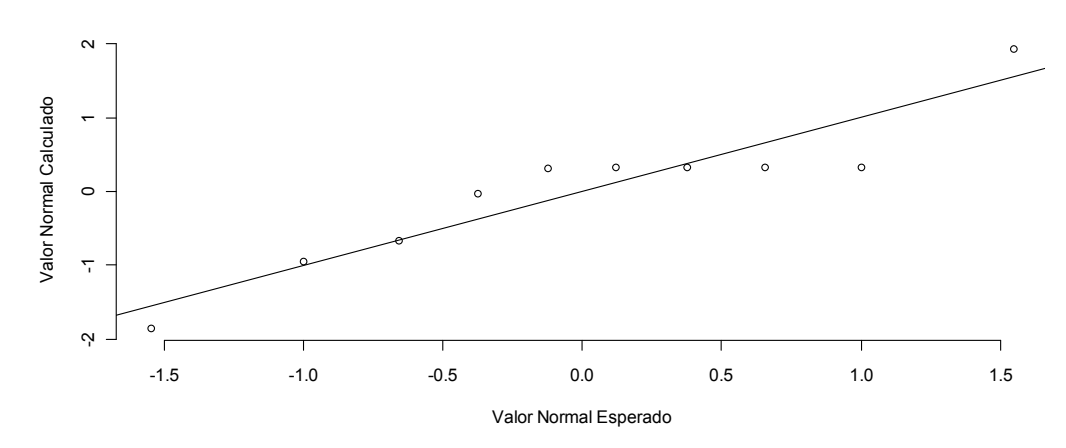

Figura 5.24 - Gráfico de probabilidade normal (Setor B).

Na Figura 5.25 é apresentado o diagrama de dispersão entre o valores estimados e observados. O erro quadrático médio foi de o diagrama de dispersao dos dados, o erro padrão foi de 0,01742. Observa-se um boa correlação entre o valores preditos e medidos ( $R^2 = 0.74$ ). Conclui-se entao a validaçao do modelo de decaimento adotado para o Setor B.

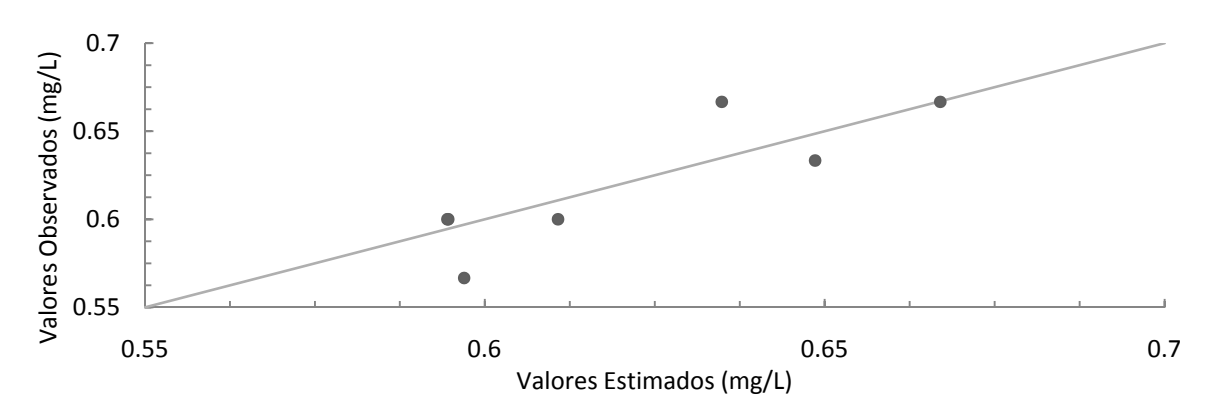

Figura 5.25 - Correlação entre valores estimados e observados (Setor B).

Por fim, foram determinados os limites inferior e superior dos parâmetros do modelo adotado para um intervalo de confiança de 95%. É apresentado na Figura 5.26 os valores observados e os valores estimados com seus respectivos limites.

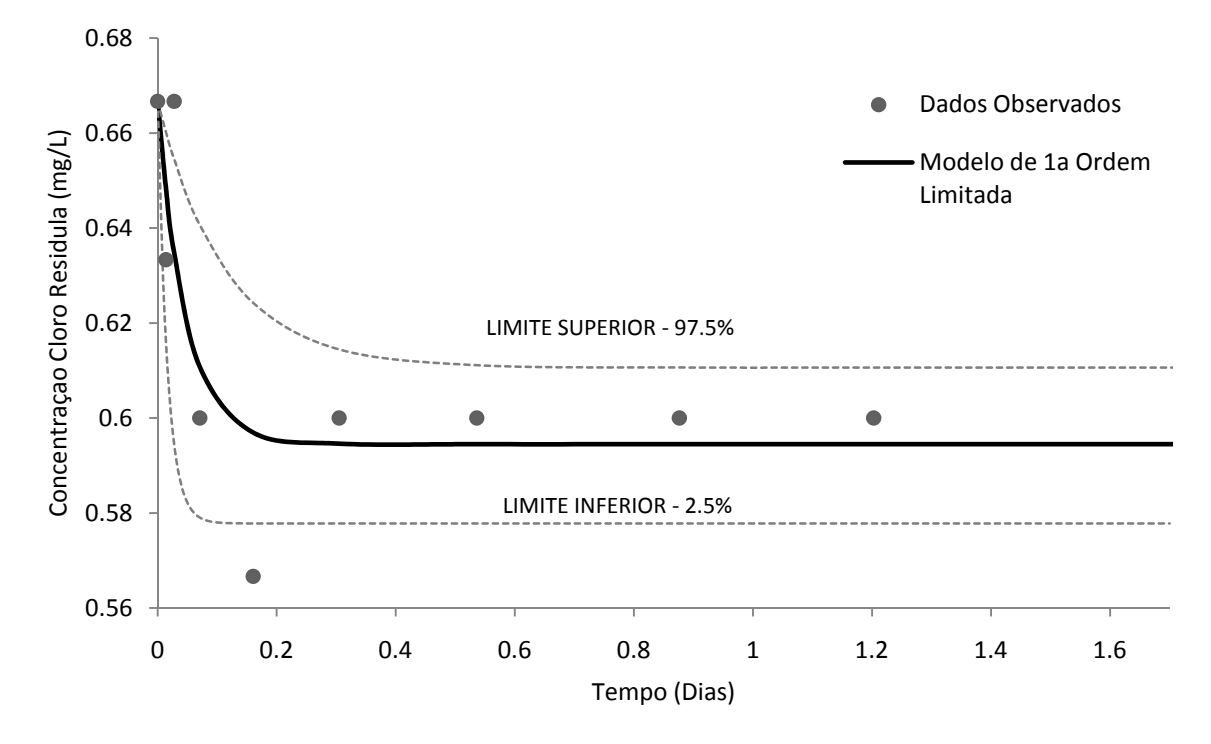

Figura 5.26 – Intervalo de confiança.

Os valores obtidos para os parâmetros para este intervalo de confiança foram: 0,5945 e 0,6106 (mg/L) para a concentração limite de cloro  $(C^*)$  e de 8,812 e 60,345 (/dia) para a constante específica de velocidade  $(k)$ .

### **5.2.3 Construção do modelo computacional**

O levantamento dos dados cadastrais (topografia, diâmetro, comprimento e cota das tubulações) foi realizado com base nos dados fornecidos pela empresa de saneamento responsável. A rede foi construída com base nos mapas digitalizados (formato AutoCAD). O mapa com as curvas de nível é ilustrado na Figura 5.27, para maiores detalhes ver Apêndice C. Com auxilio do programa UFC o modelo é exportado do formato CAD para o programa EPANET. Deste modo constrói-se o modelo representativo computacional. Assim tem-se o modelo simplificado da rede, onde os trechos representam as tubulações com seus respectivos diâmetros e comprimentos, e os nós representando os pontos nos quais as demandas são

alocadas. Algumas outras características das tubulações, como o coeficiente de rugosidade são necessárias para iniciar o processo de simulação. Além disso, necessita-se de definição do(s) padrão de demanda. O modelo em formato EPANET consta no ANEXO D.

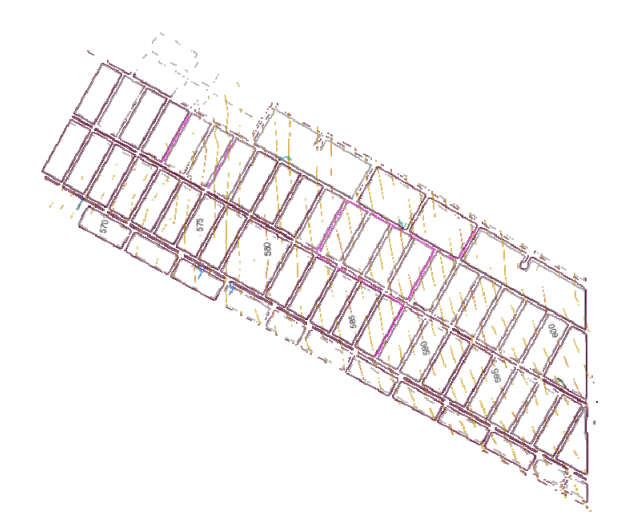

Figura 5.27 - Curvas de nível - Setor B.

Na transformação do modelo real para o modelo computacional, algumas simplificações foram realizadas. O setor é abastecido por um reservatório elevado, o qual recebe água de duas linhas de recalque, linha A e linha B. De modo a simplificar o modelo de simulação computacional, a vazão de saída do reservatório foi ajustada ao padrão de vazão observado. O passo de tempo hidráulico e de qualidade adotado foi de 1 minuto, já que o intervalo de discretizaçao dos dados foi de 5 minutos.

### **5.2.4 Monitoramento contínuo**

Seguindo o protocolo de calibração da sonda, faz-se necessária a calibração dos sensores da sonda. Para o sensor de pH é necessária a calibração com soluções padrões de pH, no caso específico realizou-se a calibração com dois pontos utilizando padrões de pH 7 e 10. Para o sensor de cloro o processo de calibração é dividido em duas etapas: primeiramente é realizada a ativação do sensor, deixando a sonda realizar o monitoramento por um período de no mínimo três horas (sendo recomendável deixar por um período de 24 horas); em segundo lugar faz-se necessária a calibração *in situ*, ou seja, com a mesma água que será utilizada no momento dos testes monitoramento.

As sondas foram programadas para realizar o monitoramento durante um período de 2 dias. Abaixo é mostrado o resultado do monitoramento do cloro livre residual para os dois pontos (Reservatório e VRP).

Como os sensores da sonda são sensíveis à variações na vazão, e as mesmas não foram projetados para o uso específico na linha de distribuição, fez-se o uso de válvulas reguladores de pressão, deste modo tornando a carga fixa, o que não causaria variações na vazão.

 Pontos de instalação das sondas. Pode-se visualizar na Figura 5.28 o primeiro ponto de monitoramento, a entrada do sistema de distribuição (saída do reservatório). Este ponto é essencial, pois serve para a configuração dos dados de entrada para o modelo de simulação computacional

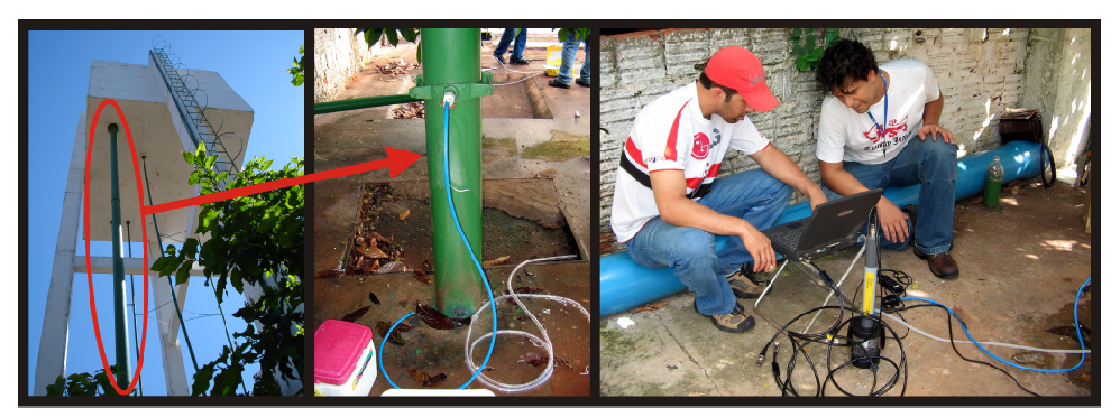

Figura 5.28 - Ponto de instalação da sonda 1 (Setor B).

Já, na Figura 5.29 é mostrado o segundo ponto de instalação da sonda que se localiza na rede de distribuição, no poço de visita da válvula reguladora de pressão. Este ponto situa-se no conduto principal ou tronco. A sonda foi instala no TAP da tubulação de diâmetro nominal de 100 mm. Na mesma Figura é mostrado o processo de programação da sonda para o monitoramento de cloro residual.

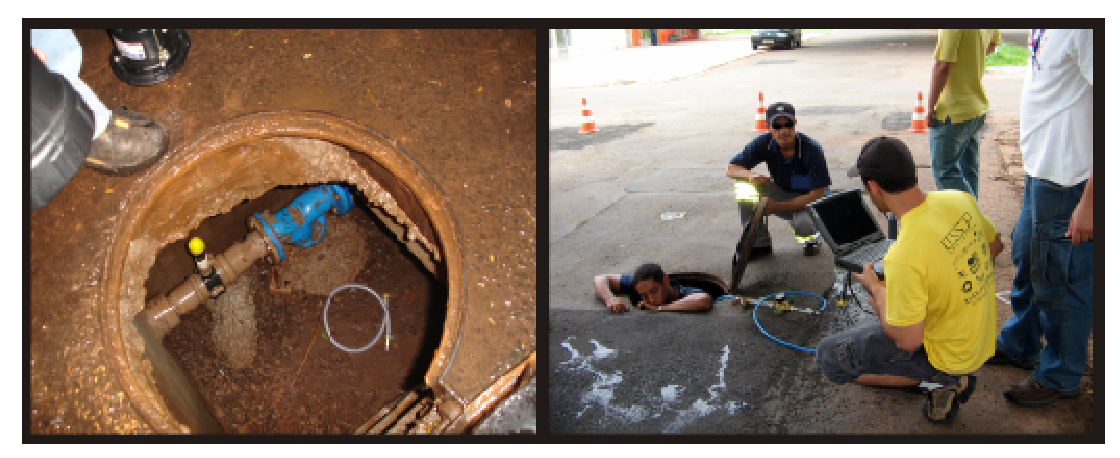

Figura 5.29 - Ponto de instalação da sonda 2.

Após a instalação da sonda, foi realizado o procedimento de calibração da mesma que é mostrado na Figura 5.30. Com auxílio do *pocket colorimeter II* realizou-se leitura e estas são inseridas no menu de calibração da sonda. Além disso, fez-se a verificação da vazão, que foi a justada para valores entre 500 ml/min e 1000ml/l, com auxílio de um proveta graduada (Figura 5.30).

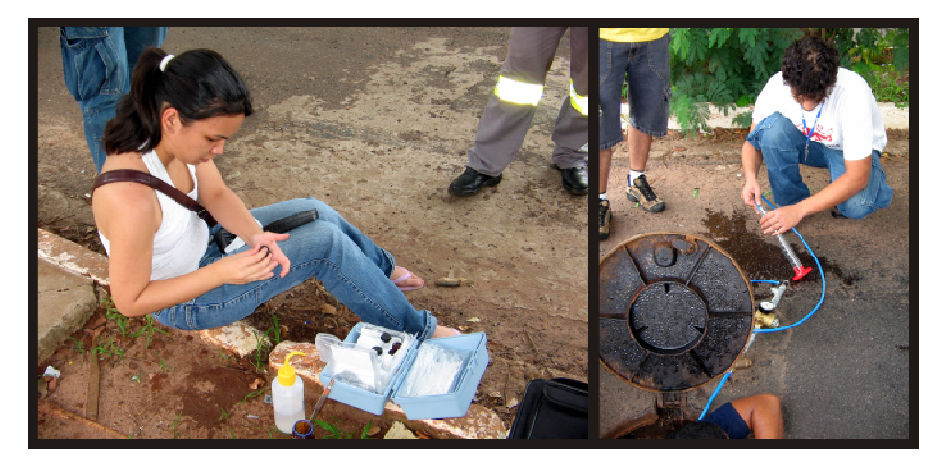

Figura 5.30 - Verificação da concentração de cloro e vazão.

O ponto de monitoramento de vazão e pressão localiza-se na saída do reservatório. Estes dados serviram de dados de entrada para o cálculo da padrão de demanda, ajuste das demandas e padrão de variação do nível do reservatório. É mostrado na Figura 5.31 o ponto de medição de vazão. Utilizou-se da pitometria para a medição das vazões, a tubulação de saída do reservatório é em DEFOFO de diâmetro nominal de 180. A Figura 5.31 mostra a instalação do tubo de pitot nesta tubulação.

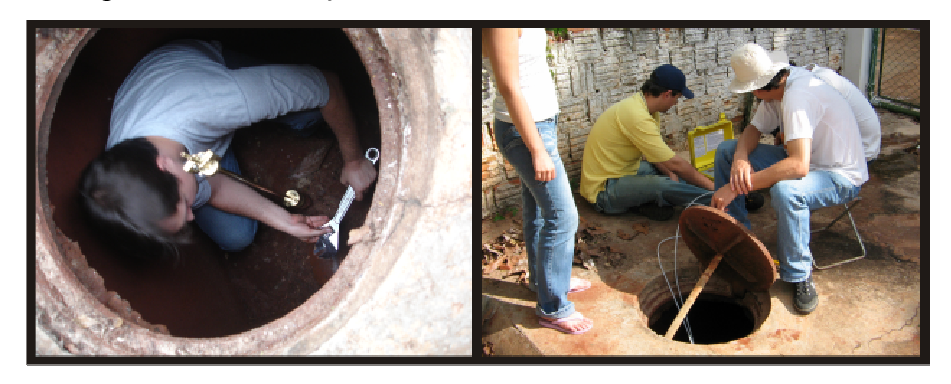

Figura 5.31 - Ponto de monitoramento de vazão.

Valores observados do diferencial de pressão e da pressão são anotados, estes em conformidade as características geométricas da tubulação (diâmetro interno, projeção do TAP) servem de dados para o cálculo da velocidade média da seção, obtendo-se assim as vazões.

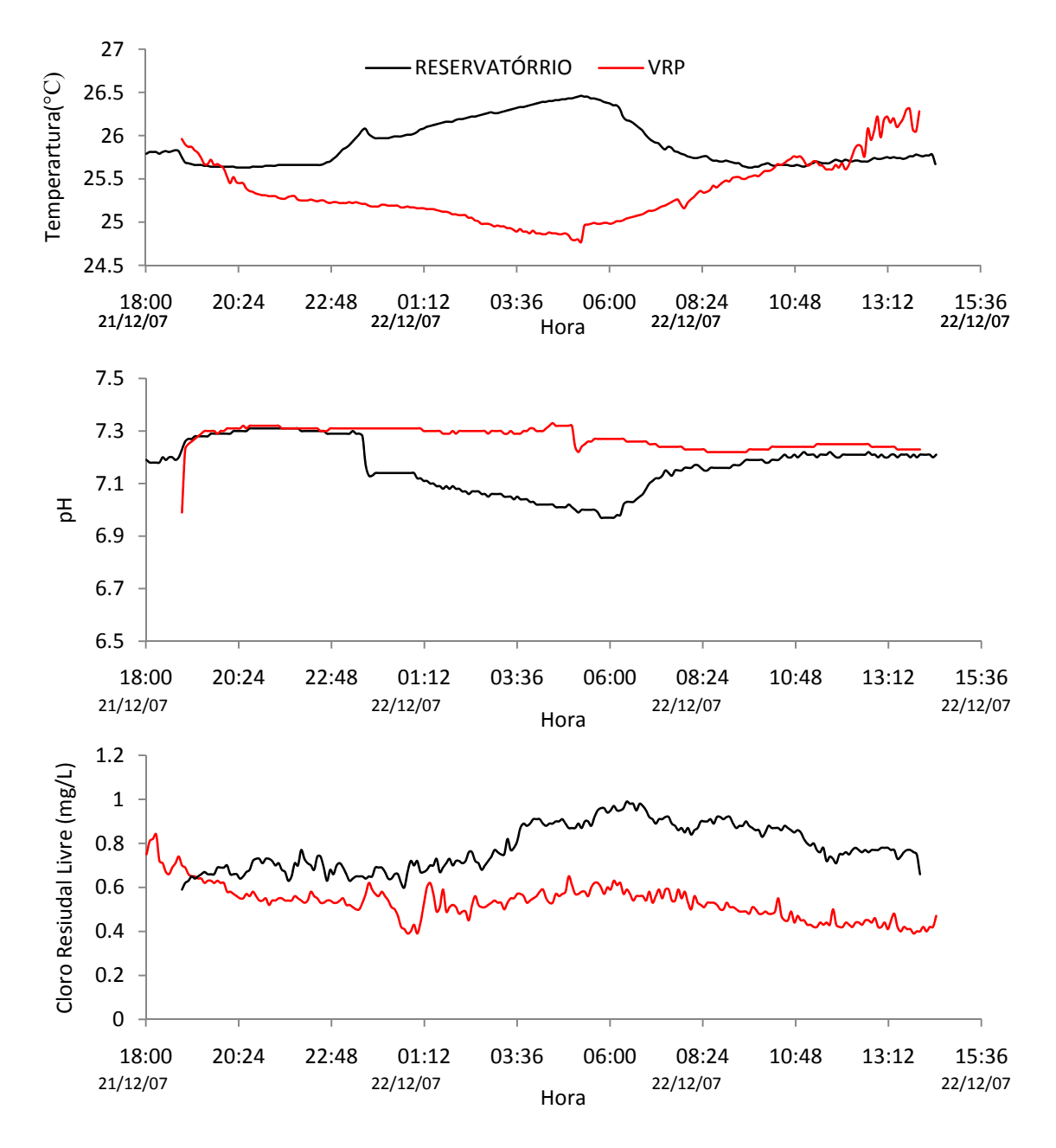

O resultado do monitoramento dos parâmetros de qualidade é apresentado na Figura 5.32. Os dados de qualidade observados do Setor B constam no ANEXO F. Observa-se uma

Figura 5.32 - Resultado do monitoramento dos parâmetros.

leve diferença na temperatura da água entre o primeiro ponto e o segundo. O pH também não apresentou mudanças significativas. No caso do cloro livre residual a média de cloro livre residual no ponto 1 de monitoramento (reservatório) foi de 0,78 mg/L, já no segundo ponto de monitoramento (VRP) a média de cloro livre residual foi de 0,53 mg/L. Embora a diferença nas concentrações entre os dois pontos parece pequena (0,25 mg/L na média), o decaimento

de cloro parece apresentar um alta taxa de decaimento, visto que o maior tempo de residência no ponto 2 de monitoramento é de 1,2 horas, e que a distancia é de aproximadamente 550 metros.

### **5.2.5 Calibração hidráulica**

O ajuste hidráulico foi realizado em quatro etapas: 1) alocação das demandas; 2) construção do padrão de demanda; 3) Adequação do Volume distribuído; e 4) Ajuste da Pressão.

### **5.2.5.1 Construção do padrão de demanda**

O padrão de demanda foi construído baseado nas observações da série de dados (vazões) observados. O padrão de demanda foi construído baseado na vazão de saída do reservatório de distribuição instantânea e vazão. A Figura 5.33 apresenta o padrão de demanda para o setor B, sendo que o intervalo de discretização do tempo adotado foi de 5 minutos.

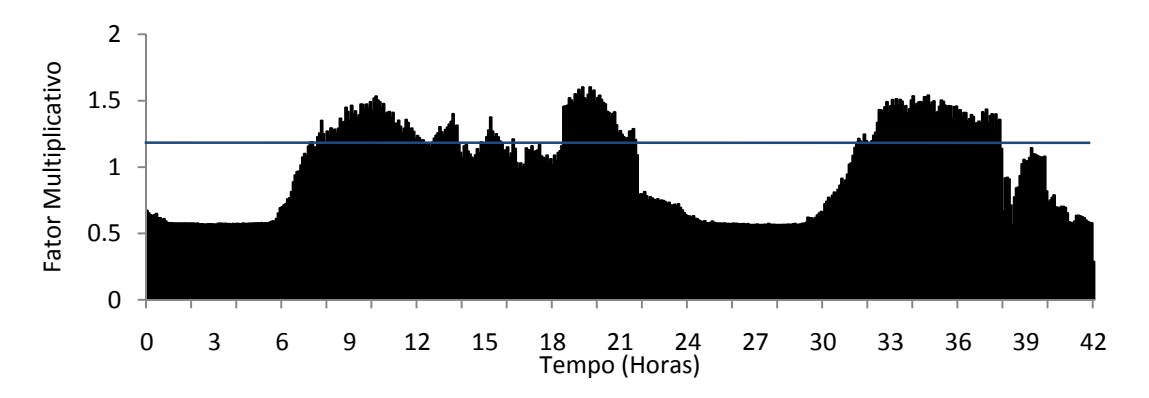

Figura 5.33 - Padrão de demanda construído.

O primeiro dia de monitoramento corresponde ao dia 21/12/07 (sexta-feira), observase a presença dois picos: um por volta das dez horas e outro por volta das 20 horas. Já o segundo dia apresenta somente um pico, muito possivelmente pois corresponde ao sábado.

### **5.2.5.2 Adequação do volume distribuído**

A relação entre a média da concentraçao observada e simulada foi de aproximadamente 1,8. Assim com auxílio do editor de grupo do EPANET, o valor dos consumo base de todos os nós foi multiplicado por 1,8.

Como resultado, a diferença entre a série de dados observados e simulados foi adequada. É apresentado na Figura 5.34 o resultado da diferença entre o a vazão simulada e observada.

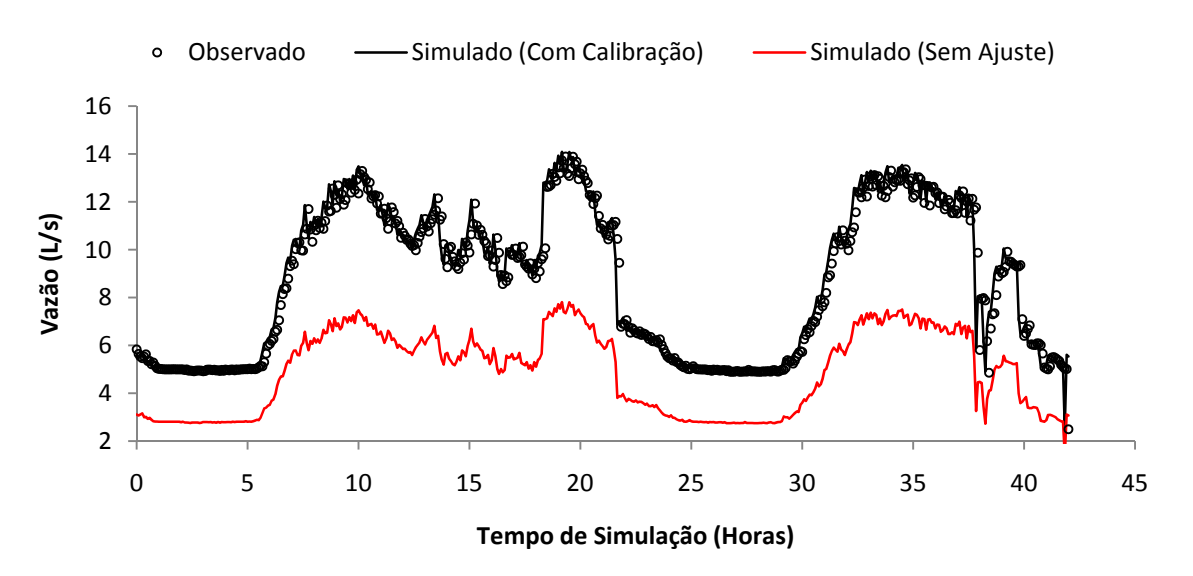

Figura 5.34 - Vazão calibrada (Setor B).

Pode-se concluir por meio da Figura 5.34 que as vazões simuladas foram adequadas às vazões observadas, tornando o modelo computacional mais fiável a situação real de operação e funcionamento.

Embora, aparentemente o modelo computacional esteja representando fielmente o sistema de distribiução de água (Figura 5.34), com respeito ao volume total distribuído, podendo não representar a real distribuiçao dos consumos ao longo do espaço e do tempo em outros pontos da rede. Os dados disponíveis na micromediçao são referentes a um intervalo de um mês, assim utiliza-se a média diária, com respectivos fatores de correção ao dia de consumo, além disso, as demanda não são uniformente distribuídas, além da possibilidade da existência de vazamentos. Isto pode ser evidenciado através do alto consumo, no período noturno (das 25 as 30 horas de simulação), já que este mesmo setor é representado quase que na totalidade por residências, ou seja, o consumo noturno tende a ser nulo.

### **5.2.5.3 Ajuste da pressão**

Como o modelo computacional foi simplificado, utilizando-se um reservatório de nível fixo, foi inserido um padrão de variação do nível de acordo com os níveis observados. É apresentado na Figura 5.35 o ajuste da pressão do reservatório do Setor B.

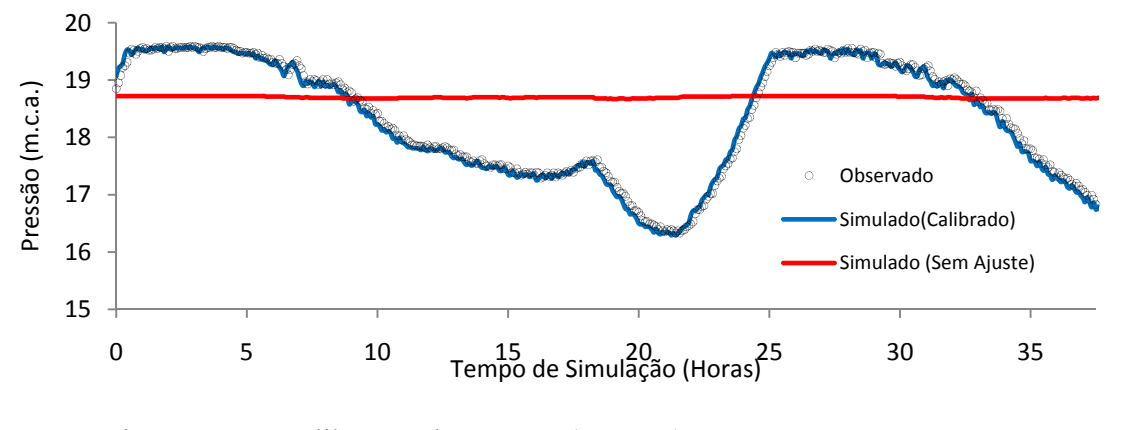

Figura 5.35 - Calibração da pressão (Setor B).

### **5.2.6 Calibração do coeficiente de reação da parede**

O setor foi calibrado adotando-se um valor de kwall global, e como o respectivo setor possui somente um reservatório e uma mesma água abastece todo o setor, observa-se que quanto

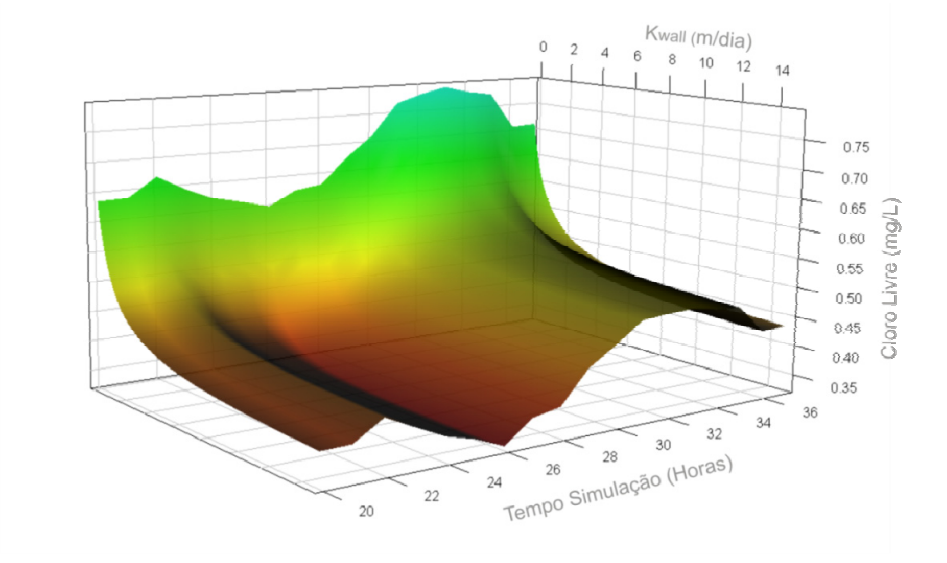

Figura 5.36 - Variação temporal da concentração de cloro com a variação de k<sub>wall</sub>.

maior for o  $k_{wall}$  adotado, menor serão as concentrações de cloro residual. Pode-se verificar estas afirmações por meio da Figura 5.36. A programação desenvolvia está disponível no ANEXO B.

Observa-se na Figura 5.36 que o padrão de variação temporal das concentrações sem mantém independente do  $k_{wall}$  adotado. Nota-se também que a partir do valor de  $k_{wall}$  de aproximadamente igual a 6 os valores simulados de cloro livre não sofrem mudanças significativas. Além disso, pode-se verificar por meio da Figura 5.37 a influencia a precisão adotada tem na resposta do modelo.

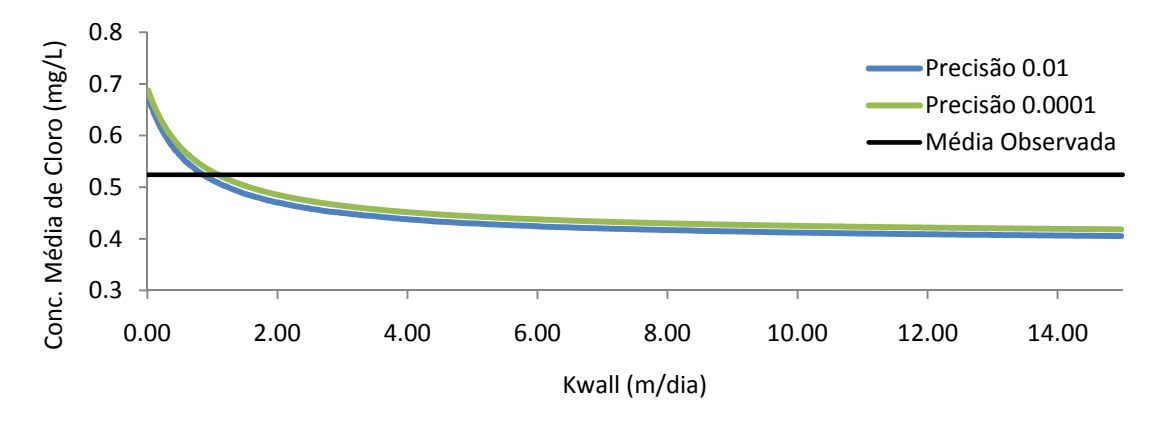

Figura 5.37 - Relação entre a variação de k<sub>wall</sub> e concentração média.

Ao contrário do Setor A, a precisão adotado para o cálculo da concentração média não representou variações significativas na concentração média calculada. Nota-se na Figura 5.37 que as duas curvas estão bem próximas. Isto também poderia ser explicado pelo alto valor no coeficiente de reação da parede, ou seja, pequenas variações no kwall não implicam em grandes variações na concentração média observada.

É apresentado na Figura 5.38 o resultado da simulação para o nó monitorado. Admitindo-se o  $k_{bulk}$  estimado, e utilizando o modelo de 1<sup>ª</sup> ordem limitada, e com o  $k_{wall}$ adotado de 0,838 m/dia. Nota-se que as concentrações observadas são bem próximas da concentração simuladas.

Na mesma Figura ainda é apresentado o erro na medição dos parâmetros, utilizando-se o erro cometido durante as medições com a sonda, com um intervalo de confiança de 95% (linha vermelha tracejada). A precisão do equipamento é de 15%. Ainda na mesma Figura é mostrado os limites superior e inferior na estimativa dos parâmetros do modelo de 1ª ordem limitada adotando-se um intervalo de confiança de 95%.

O erro médio quadrático entre os valores observados e simulados calculado foi de 0,1. Segundo Hasted (2003) este valor é perfeitamente aceitável para parâmetros de calibração. Outro fato relevante, a respeito das concentrações simuladas e observadas, é que o modelo ajustou-se muito bem nos períodos de consumo mínimo, correspondente as 10 primeiras horas de simulação, o que já não ocorreu nas últimas horas de simulação (após as 12 horas de simulação na Figura 5.38). Esta afirmação pode ser melhor compreendida comparando-se também a Figura 5.38 com a Figura 5.39. O modelo se ajusta melhor nos períodos me que o tempo de residência é maior, ou seja, horário de menor consumo.

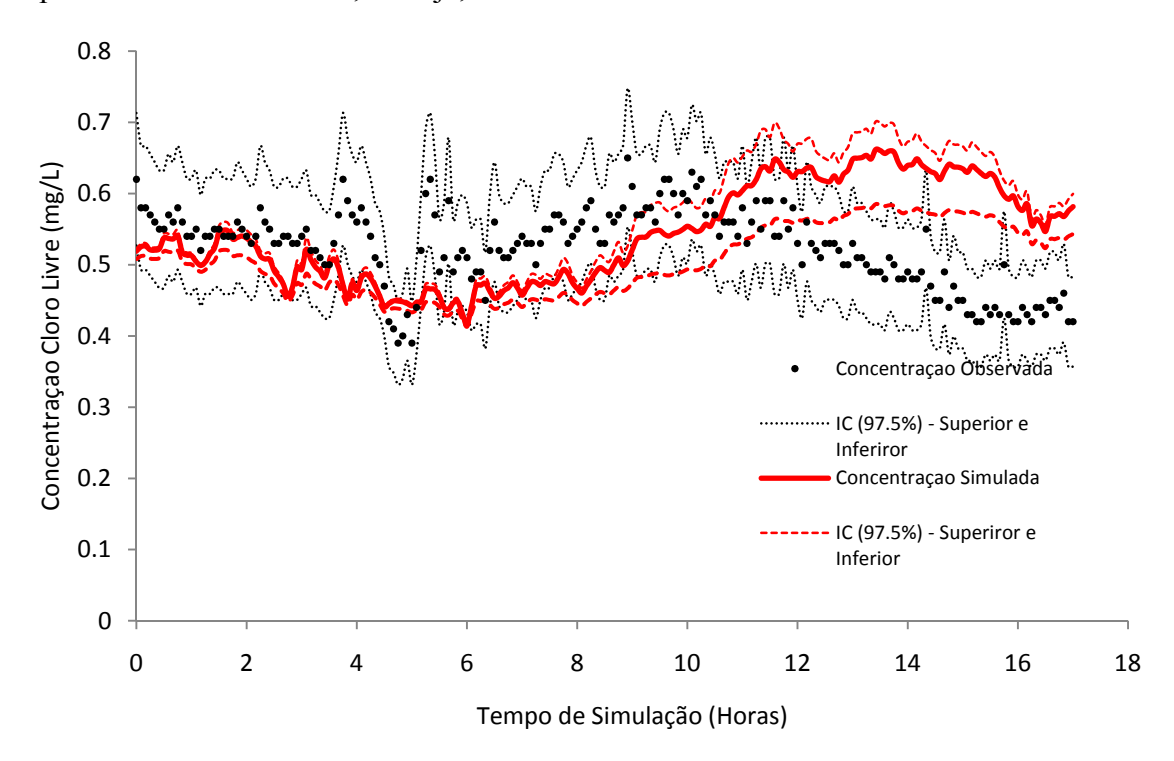

Figura 5.38 - Simulação do cloro residual (Setor B).

É mostrado na Figura 5.39 a variação da concentração de cloro livre residual e do tempo de residência no tempo. Constata-se que a forte influência que o tempo de residência tem na demanda de cloro, quanto maior o tempo de residência menores são os valores da concentração de desinfetante, confirmando as conclusões de Vasconcelos *et al.* (1997).

É apresentado na Figura 5.40 a diferença entre as etapas de calibração hidráulica de de qualidade. Nota-se que o melhor ajuste somente é obtido quando se consideram a calibração hidráulica, o coeficiente cinético de reação do corpo do escoamento  $(k_{bulk})$  e o coeficiente cinético de reação da parede ( $k_{wall}$ ). Nota-se que a estimativa de  $k_{wall}$  para o setor tem forte influência na concentração observada, isto justifica-se pelo fato de que cerca de 85% do decaimento do cloro no Setor B seja devido às reações com a parede da tubulação.

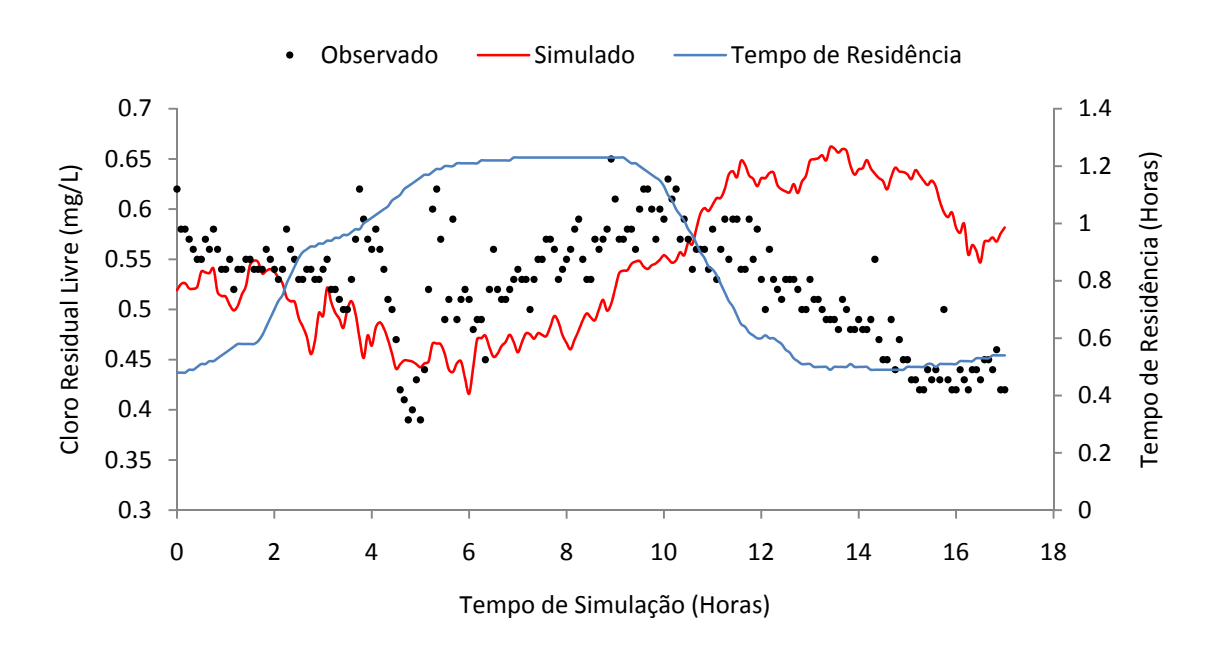

Figura 5.39 - Variação do cloro residual e do tempo de residência no tempo.

Já na Figura 5.41 foi feita a comparação com coeficientes cinéticos estimados por outros pesquisadores. Cheung (2007) utilizou o modelo cinético de primeira ordem e determinou a os coeficientes cinéticos  $k_{bulk}$  e k<sub>wall</sub> em tubulações de PVC através de métodos inversos sendo respectivamente de 2,0 /dia e 0,1 m/dia. Vieira (2005) determinou os

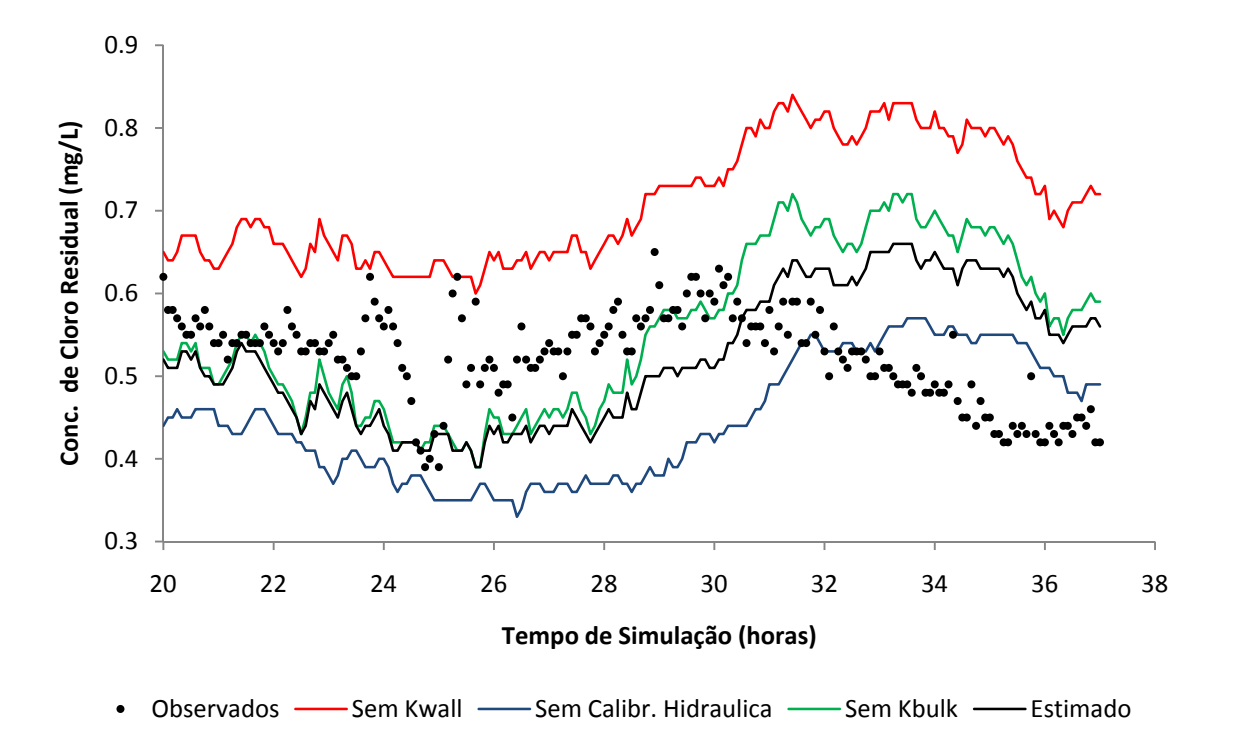

Figura 5.40 - Comparação das etapas de calibração (Setor B).

coeficientes cinéticos de corpo do escoamento pelo teste das garrafas e coeficiente de decaimento da parede em tubulações de PVC em um setor de Caparica (Portugual), com os respectivos valores de 0,024336 /dia e 0,0012 m/dia. Rossman *et al.* (1993) utilizou o modelo de primeira ordem, e por meio do teste das garrafas obteve  $k_{bulk}$  igual a 0.55 /dia.

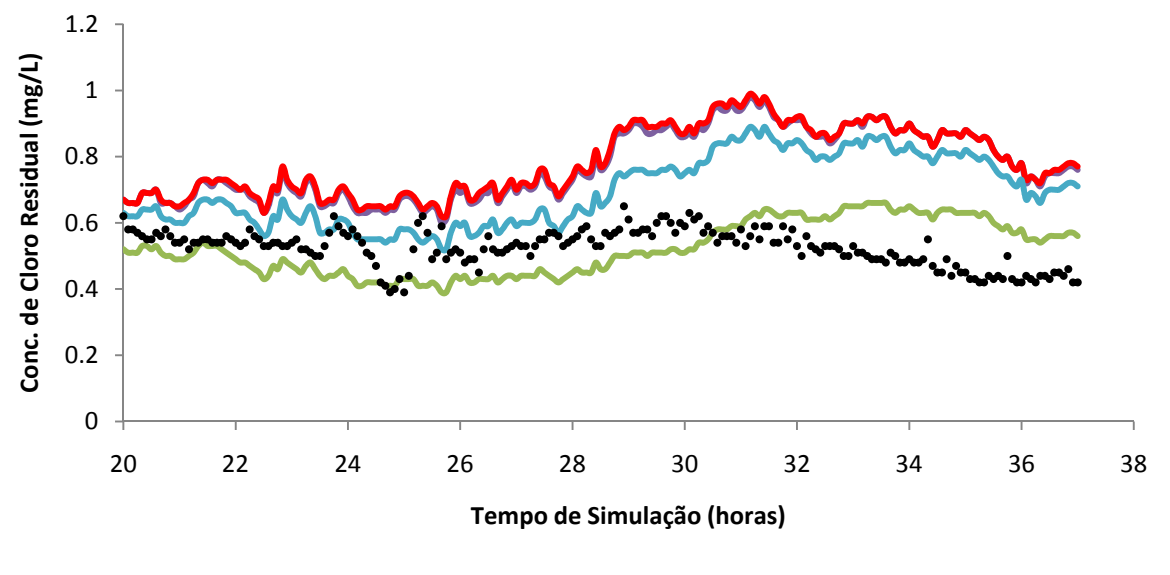

Observado — Rossman (1993) — Vieira (2005) — Cheung (2007) — Estimado  $\bullet$ 

Figura 5.41 - Comparação entre os coeficientes cinéticos.

Deste modo confirma-se o fato de que os coeficientes cinéticos são particulares para cada SDAA, e que sem a utilização de medidas de campo associadas com a modelagem computacional os resultados obtidos serão pontuais, mostrando que a estimação destes parâmetros é essencial para uma representação fiel do SDAA.

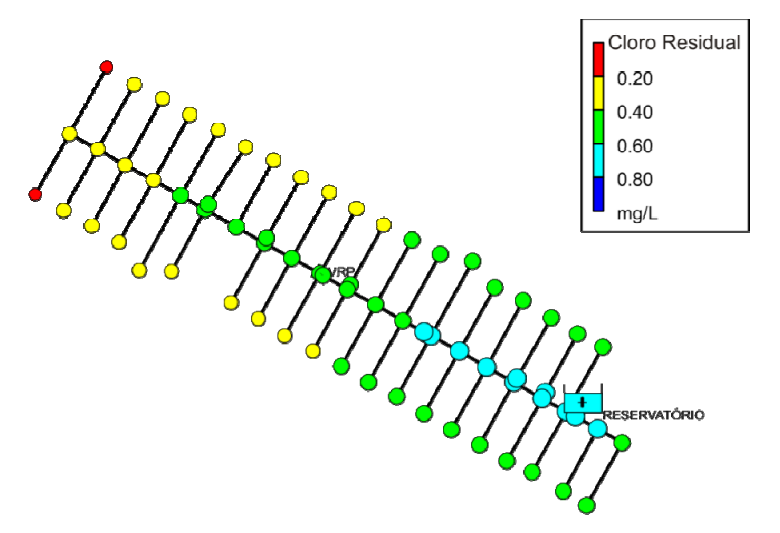

Figura 5.42 - Concentrações médias (Setor B).

Por fim, é mostrado na Figura 5.42 a concentração média de cloro livre residual durante o período de simulação em todo o SDAA. Por meio desta análise pode-se inferir sobre os possíveis pontos críticos do setor, além de ser possível avaliar regras de operação do setor, otimização de dosagem de desinfetante e projetos de estações de recloração.

## **6 CONCLUSÕES E RECOMENDAÇÕES**

Embora pesquisadores (Rossman *et al.* 1994, Clark *et al.* 1994, Cheung 2007) tenham conduzido pesquisas em diversos sistemas de distribuição, e tenham contribuído para o desenvolvimento de metodologias para a avaliação da qualidade de água, o estudo destes parâmetros em sistemas brasileiros é fundamental, uma vez que para a representação adequada do modelo de simulação de qualidade da água é necessária a estimação destes parâmetros, sendo estes dependentes da origem da água e particulares para cada sistema.

Em ambos os setores de monitoramento comprovou-se a grande dependência que o modelo de qualidade da água tem do modelo hidráulico. Não obstante também se verificaram a necessidade da calibração dos coeficientes cinéticos da parede e a aplicação do teste das garrafas para a estimativa do coeficiente de reação do corpo do escoamento. Foi mostrado que o decaimento de cloro teve maior influência devido às reações na parede. No Setor A cerca de 90% do decaimento do cloro deve-se às reações que ocorrem na parede da tubulação, já para o Setor B esta parcela corresponde a 85%.

Embora os modelos foram ajustados hidraulicamente, mais estudos são necessários. Uma das possibilidades de pesquisas é a utilização de modelos de calibração hidráulica em conjunto com modelos de calibração da qualidade de água. E modelagem da qualidade de água em SDAAs pode ser usada como dado de entrada em modelos de detecção de vazamentos, haja vista a grande dependência que a qualidade da água tem da hidráulica dos SDAAs.

Assim como descrito por Vasconcelos *et al.* (1997), a utilização dos equipamentos de monitoramento contínuo de parâmetros de qualidade da água é uma ferramenta essencial para a construção de modelos computacionais de simulação da qualidade da água em sistemas de distribuição. No entanto existem diversas dificuldades relacionadas ao seu uso. Neste caso as Sondas YSI, equipadas com sensores de medição de pH, temperatura/condutividade e cloro livre residual, são equipamentos muito sensíveis e que devem ser calibrados regularmente. Estas sondas, a priori não são indicadas para o uso direto em redes de distribuição de água (não suportam altas pressões e devem ser calibradas para uma faixa de vazão específica que deve ser mantida constante). Entretanto, adequou-se seu uso, por meio de equipamentos reguladores de pressão/vazão, estas sondas puderam ser usadas diretamente em sistemas de distribuição de água. Se instaladas em pontos específicos do sistema servem de dados de entrada para a construção de modelos de simulação da qualidade de água. Este modelos servem às empresas de saneamento como uma ferramenta para avaliar a dinâmica do decaimento do cloro, possibilitando a identificação de estratégias de otimização da dosagem de cloro, reduzindo custos e auxiliar também na identificação de problemas como contaminações ou falhas no sistema de distribuição. É muito importante a possibilidade do monitoramento contínuo desses parâmetros, originado novos estudos na área da qualidade em sistemas de distribuição e abastecimento de água.

# **7 REFERÊNCIAS BIBLIOGRÁFICAS**

AVERILL, C. Facts Regarding the Disinfecting Powers of Chlorine: Letter to Hon. J. I. Degraff, Mayor of the City of Schenectady NY. SS Riggs Printer, Schenectady, NY, 1832.

BAKER, J. Use of Chlorine in the Treatment of Sewage. Surveyor, 69:241, 1926.

BARD, Y. 1974. Nonlinear Parameter Estimation. Academic Press, New York and London.

BELOHLAV, L.R.; MCBEE, E.T. Discovery and Early Work In Chlorine: Its Manufacture, Properties and Uses.Van Nostrand Reinhold, New York, 1966. ACS Monograph No. 154 (J. Sconce, ed.).

BERGER, P.S., CLARK, R.M; REASONER, D.J. Water, Drinking. Encyclopedia of Microbiology. v. 4, p.385-398, 2000.

BESNER, M.-C., V. GAUTHIER, P. SERVAIS, AND A. CAMPER. 2002. Explaining the Occurrence of Coliforms in Distribution Systems. Journal AWWA 94(8):95-109.

BISWAS, P., LU, C., CLARK, R.M. A model for chlorine concentration decay in pipes. Water Res., v. 27, n. 12, p. 1715-1724, 1993.

BRANDT, M., J. CLEMENT, J. POWELL, R. CASEY, D. HOLT, N. HARRIS, AND C. TA. 2004. Managing Distribution Retention Time to Improve Water Quality - Phase I. AwwaRF. Denver, CO.

BRASIL. MINISTÉRIO DA SAÚDE. PORTARIA N.º 518, DE 25 DE MARÇO DE 2004. Estabelece os procedimentos e responsabilidades relativos ao controle e vigilância da qualidade da água para consumo humano e seu padrão de potabilidade, e dá outras providências, março de 2004.

BRASIL. *DECRETO Nº 5.440, DE 4 DE MAIO DE 2005.* Estabelece definições e procedimentos sobre o controle de qualidade da água de sistemas de abastecimento e institui mecanismos e instrumentos para divulgação de informação ao consumidor sobre a qualidade da água para consumo humano, maio de 2005.

BULL, R.J.; KOPFLER, E.R.C. **Health effects of disinfectants and disinfection by products.** Denver: AWWA, 1991.

CHAMBERS, V.K.; CREASEY, J.D.; JOY, J.S. Modeling free and total chlorine decay in potable water distribution systems. **J. Water SRT-Aqua***,* v. 44 n. 2, p. 60–69, 1995.

CHAMBERS, V.K; FEIGE, W.A. Modeling Total And Free Chlorine In Potable Water Distribution Systems*.* **J. Water SRT-Aqua**, v. 44, n. 2, p. 60-69, 1993.

CHANG, S. Modern Concept of Disinfection. **ASCE** - **Journal of the Sanitary Engineering Division**, v. 97, n. 5, p. 689-707, 1971.

CHARACKLIS, W.G. **Bacterial Regrowth in Distribution Systems**. Denver - CO: Awwa - RF, 1988.

CHEUNG, P.B. C**omputational tools for aiding the water quality modeling in drinking water distribution systems (sampling design and calibration models)***.* Cemagref Bordeaux, 2005. Technical Report.

CHEUNG, P.B.; PROPATO, M.; BRÉMOND, B.; PILLER, O. Water quality parameter estimation in a water distribution system. In: Computing and Control for the Water Industry, 2007, Leicester. Water Management Challenges in Global Change, 2007.

CHUN, D.G.; SELZNICK, H.L. Computer modeling of distribution system water quality. In: Proc., Comp. Appl. Water Resour., ASCE, New York, p. 448–456, 1985.

CLARK, R.M.; GRAYMAN, W.M.; MALES, R.M; COYLE, JM. Predicting water quality in distribution systems. In: Proceedings of the AWWA Distribution System Symposium, Minneapolis, Minnesota, September 1986.

CLARK, R.M., GRAYMAN, W.M., AND MALES, R.M.. Contaminant Propagation in DistributionSystems. **Journal of Environmental Engineering**, n. 114, n. 4, p 929-943 Jul./Aug. 1988.

CLARK, R.M.; GRAYMAN, W.M.; GOODRICH, J.A.; DEININGER, R.A.; HESS, A.F. Field-testing distribution water quality models. **Journal of American Water Works Association,** v. 83, p. 67-75, 1991.

CLARK, R.M.; GOODRICH, J.A.; WYMER, L.J. Effects of the distribution system on drinking water quality. **J. Water SRT - Aqua**. v. 42 n. 1, p. 30-38, 1993.

CLARK, R.M.; GRAYMAN, W.M.; MALES, R.M., HESS, A.F. Modeling contaminant propagation in drinking-water distribution systems. Journal of Environmental Engineering v. 119, p 349-365, 1993.

CLARK, R.M.; ROSSMAN, L.A.; WYMER, L.J.. Modeling Distribution System Water Quality: Regulatory Implications. Journal of Water Resources Planning and Management, v. 121, n. 6, p. 423–428, 1995.

CLARK, R.M. ; SIVAGANESAN, M. Predicting chlorine residuals in drinking waters: second order model. **J. Water Resour Plan Manage,** v. 128, n. 2, p. 152-161, 2002.

CLARK, R.M.; SIVAGANESAN, M. Predicting Chlorine Residuals and Formation of TTHMs in Drinking Water. **Journal of Environmental Engineering, v.** 124, p. 1203-1210, 1998.

CRAUN, G.F. Causes of waterborne outbreaks in the United States. **Water Science and Technology**, v. 24, p. 17-20, 1991.

CRAUN, G; SWERDLOW, D; TAUXE, R.; CLARK, R; FOX, K.; GELDREICH, E.; REASONER, D.; RICE, E. Prevention of Waterbone cholera in the United States. Journal of American Water Works Association, v. 83, n. 11, p. 40-45, 1991.

DUGAN, N.R.; SUMMERS, R.S.; MILTNER, R.J.; SHUKAIRY, H.M. 'An alternative approach to predicting chlorine residual decay. In: *P***roc., American Water Works** 

**Association–Water Quality Technology (AWWA-WQT) Conf.**, New Orleans, 1317–1338, 1995.

FEBEN, D.; TARAS, M.J. Studies on chlorine demand constants. **Journal of American Water Works Association,***,*v. 43, n. 11, p.922–932, 1951.

FRIEDMAN, M., A. HILL, AND S. VIA. 2002. Permeation and Leaching. Disponível em: http://www.epa.gov/safewater/tcr/pdf/permleach.pdf. Acesso em: 06 de maio 2009.

GELDREICH, E.E.; NASH, H.D.; REASONER, D.J.; TAYLOR, R.H. The Necessity of Controlling Bacterial Populations in Potable Waters: Community Water Supply. **Journal of American Water Works Association,** v. 64, p. 596-602, 1972.

GRAYMAN, W.M.; CLARK, R.M., MALES, R.M. Modeling distribution system water quality: dynamic approach. **Journal of Water Resources Planning and Management,** v. 114, n. 3, p. 295-312, 1988.

GRAYMAN, W.M.; DEININGER, R. A.; GREEN, A.; BOULOS, P. F.; BOWCOCK, R.W.; GODWIN, C.C. Water quality and mixing models for tanks and reservoirs. **Journal American Water Works Association,** v. 88, p. 60-73, 1996.

GRAYMAN, W.M. A quarter of a century of water quality modeling in distribution systems. In: Proceedings of the 8th Annual Water Distribution Systems Analysis Symposium, Cincinnati, Ohio, USA, 2006.

GREENBERG, A.E. Public Health Aspects of alternative Water Disinfectants. In: AWWA seminar on 'Water Disinfection with Ozone, Chloramines, or Chlorine Dioxide', Atlanta, Georgia. 1980.

HAAS, C.N.; KARRA, S.B. Kinetics of wastewater chlorine demand exertion*.* **Journal - Water Pollution Control Federation***,* v. 56, n.2, p. 170-173, 1984.

HAAS, C.N.; MEYER, M.A.; PALLER, M.D.; ZAPKIN, M.A. The utility of endotoxins as a surrogate indicator in potable water microbiology. **Water Resource** v .17, n.7, p. 803–808, 1983.

HASS, C.N. Disinfection, chapter 14 (pp877-932) in **Water Quality and Treatment**, 4th edition, F.W. Pontius [ed.], Mc Graw Hill, NY, 1990.

HAAS, C.N. Benefits of Using a Disinfectant Residual **Journal American Water Works Association** v. 91, n. 1, p. 65-69, 1999.

HAESTAD, M. *et al.* **Advanced water distribution modeling and management**, Haestead Press, Waterbury, USA, 2003.

HALABI, B.; BOOTHROYD, A.; SINGHAL, N. Chlorine Decay in Auckland's Distribution System In: **ASCE Conf. Proc.** v. 102, n. 40430, 1999.

HART, F.L.; MEADER, J.L.; CHIANG, S.N. CLNET A Simulation Model for Tracing ChlorineResiduals in a Potable Water Distribution Network. In: Proceedings, AWWA Distribution System Symposium, Minneapolis, MN, 1986.

HOFF, J.C. Inactivation of microbial agents by chemical disinfectants, United States Environmental Protection Agency, **Water Engineering Research Laboratory USEPA**, 1986.

HUA, F.; WEST, J.R.; BAKER, R.A.; FORSTER, C.F.. Modelling of chlorine decat in municipal watersupplies. J**. Water Resources Planning Management,** v. 33, n 12, p. 2735– 2746, ago. 1999.

HUNT, W.A.; KROON, J.R. Model calibration for chlorine residuals in distribution systems. In: **Proc. Water Quality Modeling in Distribution Systems Conf.**, AWWA Research Foundation, Denver, CO, p. 237-263, 1991.

ISLAM, M.R.; CHAUDHRY, M.H.; CLARK, R.M. Inverse Modeling of Chlorine Concentration in Pipe Networks under Dynamic Condition. **Journal of Environmental Engineering**, v. 123 n. 10, p. 1033-1040, oct. 1997.

ITOH, H.; KUROTANI, K.; KUBOTA, M.; TSUZURA, M. Dynamic Analysis Concerning Water Quality in Distribution Networks and Advanced Control for Chlorine Injection. In: **Proc. IAWPR Conf.**, Kyoto Japan, 1990.

JADAS-HÉCART, A.; EL MOHER, A.; STITOU, M.; BOUILLOT, P.; LEGUBE, B.; The chlorine demand of a treated water. **Water Research v.** 26 n. 8, p. 1073–1084, 1992.

JOHNSON, J.D. Measurement and Persistence of Chlorine Residuals in Natural Waters. **Water Chlorination: Environmental impact and health effects**, R. L. Jolley, ed. Ann Arbor Science, Ann Arbor, Mich, 1978.

KASTL, G., FISHER, I., AND JEGATHEESAN, V. Evaluation of chlorine kinetics expressions for drinking water distribution modelling. **J***.* **Water SRT – Aqua** v. 48, n. 6, p. 219-226, 1999.

KAZANTZIS, D.M. Strengths and Weaknesses of EPANET for Modelling Water Quality in Distribution Systems. **Postgraduate Student Conference Distribution Systems Centre for Applied Modelling in Water Engineering**, School of Civil and Environmental Engineering, The University of Adelaide, 2004.

KOECHLING, M.T. **Assessment and modeling of chlorine Reactions with natural organic matter: Impact of source water quality and reactions conditions.** PhD tesis, Univ. of Cincinnati, Cincinnati, 1998.

KROON, J.R.; HUNT, W.A. Modeling Water Quality in a Distribution Network. **Proceedings of the AWWA Water Quality Technology Conference**, American Water Works Association, Denver, Colorado, 1989.

LARSON, T.E. Deterioration of Water Quality in Distribution Systems. **Journal of American Water Works Association,** v. 58, n. 10,p. 1307-1316, 1966.

LEE, B.; DEININGER, R.; CLARK, R. Locating Monitoring Stations in Water Distribution Systems. **Journal of AWWA**, v. 83, n. 7, p. 60-66. July 1991.

LECHEVALLIER, M.; GULLICK, R.; KARIM, M. The Potential for Health Risks from Intrusion of Contaminants into the Distribution System from Pressure Transients. Draft Distribution System White Paper, 2002.

LIOU, C.P.; KROON, J.R. Propagation and Distribution of Waterborne Substances in Networks. In: **Proceedings, AWWA Distribution System Symposium**, Minneapolis, MN, 1986.

LYN, T.L.; TAYLOR, J.S. Modeling compliance of chlorine residuals e disinfection byproducts*.* In: Proc., Water Quality Technology Conf., American Water Works Association Miami, p. 513-523, 1993.

MALES, R.M.; CLARK, R.M.; WEHRMAN, P.J.; GATES, W.E. Algorithm for Mixing Problems in Water Systems. **J. HY**, ASCE, v. 111, n. 2, p. 206-219, 1985.

MALES, R.M.; GRAYMAN, W.M.; CLARK, R.M. Modeling Water Quality in Distribution Systems, **Journal Water Resources Planning and Management**, ASCE, v. 114, n. 2, p. 197-209, 1988.

MARTIN, E.A.; MILLER, R.J. A simple, diver-operated coring device for collecting undisturbed shallow cores. **Journal of Sedimentary Petrology**, v. 52, p. 641-642, 1982.

METZGER, I. Water Quality Modeling of Distribution Systems. In: **Proc. Specialty Conference on Computer Applications in Water Resources**, ASCE, NY, 1985.

MUNAVALLI, G.R.; KUMAR, M.S.M. Water Quality Parameter Estimation in Steady-State Distribution System. **Journal of Water Resources Planning and Management** 129:124- 134. 2003.

MURPHY, S.B. **Modeling Chlorine Concentrations in Municipal Water Systems**. M.S. Thesis. Dept. of Civil Engineering, Montana State University, Bozeman, MT, 1985.

MURPHY, P.J. **Water Distribution in Woburn, Massachusetts**. Environment Institute n. 86-1, University of Massachusetts. Amherst, MA, 1986.

PIERSON, G.L.; BURLINGAME, G.; MARTIN, K. Distribution Systems Establishing a Tradition of Contamination Prevention. **Opflow** v. 28, n. 7, p. 6-11, 2002.

POWELL, J.C.; HALLAM, N.B.; WEST, J.R.; FORSTER, C.F.; SIMMS, J. Factors which control bulk chlorine decay rates. **Wat. Res.***,*v. 34, n. 1, p. 117-126, 2000

OZDEMIR, O.N.; UCAK, A. Simulation of chlorine decay in drinking-water distribution systems. **Journal of Environmental Engineering**, ASCE, v. 128, n. 1, p. 31–39, 2002.

O'CONNOR, J.T.; HASH, L.; EDWARDSA, B. Deterioration of water quality in distribution systems. **Journal of the American Water Works Association,** v. 67, p. 113-116, 1975.

POWELL, J.C.; WEST, J.R.; HALLAM, N.B.; FORSTER, C.F.; SIMMS, J. Performance of various kinetic models for chlorine decay. **Journal ofWater Resources Planning and Management**, v. 126, n. 1, p. 13–20, 2000.

QUALLS, R.G.; JOHNSON, J.D.; Kinetics of the short-term consumption of chlorine by fulvic acid. **Environmental Science and Technology**, v. 17, n. 11, p. 692–698, 1983.

RACE, J. **Chlorination of Water**.Wiley, New York, 1918.

REASONER, M.A. Equipment and procedure improvements for a light-weight, inexpensive, percussion core sampling system: **Journal of Paleolimnology**, v. 8, p. 273-281, 1993.

ROSSMAN, L.A. EPANET – An Advanced Water Quality Modeling Package for Distribution Systems. In: **Proc, AWWA Annual Conference**, San Antonio, TX, 1993.

ROSSMAN, L.A.; BOULOS, P.E.; ALTMAN, E.T. Discrete Volume-Element Method for Network Water-Quality Models. **Journal of Water Resources Planning and Management**-ASCE v. 119, p. 505-517, 1993.

ROSSMAN, L.A.; CLARK, R.M.; GRAYMAN, W.M. Modeling chlorine residuals in drinking-water distribution systems. **Journal of Environmental Engineering**, v. 120, n. 4, p. 803-820, jul/ago. 1994.

ROSSMAN, L.A. The EPANET Programmer's Toolkit for analysis of water distribution systems. **Proceedings of the Annual Water Resources Planning and Management Conference**, ASCE, Reston, USA, 1999.

ROSSMAN, L.A. **EPANET 2 User's Manual**. Water Supply and Water Resources Division, National Risk Management Research Laboratory, Cincinnati, OH 45268, September 2002.

SHAH, M. & SINAI, G. Modeling Solute Transport in Multiquality Water Networks. BARD Project No. 1-402-81. Agr. Eng. Fac. Pub. No. 348, Technion, Haifa, Israel, 1985.

SHARP, W.W.; PFEFFER, J.; MORGAN, M. In situ chlorine decay rate testing. Water quality modeling in distribution systems. **AWWA Res**. Found. p. 311-321, 1991.

SNEAD, M.C. *et al.* The effectiveness of chlorine residuals in inactivation of bacteria and viruses introduced by post-treatment contamination. **Water Research**, v. 14, p. 403–408, 1980.

TARAS, M.J. Preliminary Studies on the Chlorine Demand of Specific Chemical Compounds. **Journal AWWA** v. 42, p. 462–473, 1950.

TOMINAGA, M.Y & ANTONIO F.MIDIO. Exposição Humana a Trihalometanos Presentes na Água Tratada. **Revista de Saúde Pública**, v. 33, p. 413-422, 1999.

USEPA. **Control of Biofilm Growth in Drinking Water Distribution Systems.** EPA/625/R-92/001. Washington, DC, 1992.

USEPA. **Health Risks From Microbial Growth and Biofilms in Drinking Water Distribution Systems,** 2002. Disponível em: <http://www.epa.gov/safewater/tcr/pdf/ biofilms.pdf>. Acesso em: 10 de maio de 2008.

USEPA. Water Protection Task Force. Draft Emergency Response PlanGuidance for Small and Medium Community Water Systems to Comply with the Public Health Security and Bioterrorism Preparedness and Response Act of 2002. Office of Water. Washington, DC, 2001

USEPA. **Water Distribution System Analysis:Field Studies, Modeling and Management: A Reference Guide for Utilities.** EPA/600/R-06/028, December 2005

USEPA. **Distribution System Indicators of Drinking Water Quality**. Total Coliform Rule White Paper. HDR Engineering, Inc.The Cadmus Group, Inc. U.S. EPA Office of Groundwater and Drinking Water. December 2006.

VASCONCELOS, J.; BOULOS, P.; GRAYMAN, W.; KIENE, L.; WABLE, O.; BISWAS, P.; BAHRI, A.; ROSSMAN, L.; CLARK, R.; GOODRICH, J.. Characterization and Modeling of Chlorine Decay in Distribution Systems. **AWWARF**.1996.

VASCONCELOS, J. J., L. A. ROSSMAN, W. M. GRAYMAN, P. F. BOULOS, E R. M. CLARK. Kinetics of chlorine decay. **Journal American Water Works Association**, v. 89, p. 54-65, 1997.

VICTOREENH, T. Control of water quality in transmission and distribution mains. **Journal of the American Water Works Association**, v. 66, p. 360 - 370, 1974.

VIEIRA, P.; COELHO, S.T.; PRAÇA, P. Controlo do residual de cloro em sistemas de transporte e distribuição de água. **Anais** do Encontro Nacional de Entidades Gestoras 2001. 20p. Lisboa, 9-11 de Outubro de 2001.

VIEIRA, P.; COELHO, S.T.; LOUREIRO, D. Accounting for the influence of initial chlorine concentration, TOC, iron and temperature when modelling chlorine decay in water supply. **Journal of Water Supply: Research and Technology-AQUA**, v. 53, n. 7, p. 453-467, 2004.

WALL, M. 1996. Galib: A C++ Library of Genetic algorithm Components. in. Mechanical Engineering Department, Massachusetts Institute of Technology.

WEBER, G. R. *et al.* "Effect of Ammonia on the Germicidal Efficiency of Chlorine in NeutralSolutions." *Journal AWWA,* 32:1904, 1940.

WHITE, G.C. **Disinfection of Wastewater and Water for Reuse**, Van Nostrand Reinhold, New York. Copyright, 1978.

WHITE, G.C. **The handbook of chlorination and alternative disinfectants**. 3e édition. Van Nostrand Reinhold, New York, NY, 1992.

WOOD, D. J. Slurry flow in pipe networks. **J. Hydr. Engrg.**, ASCE, v. 106, n. 1, p. 57-70, 1980.

YANG, L.; BOCCELLI, D.L.; UBER, J.G. Assessing Uncertainty in Chlorine Residual Predictions in Drinking Water Distribution Systems. In: 2006 Water Distribution Systems Analysis Symposium, Cincinnati, OH, 2006.

ZHANG, G.R.; KEINE, L.; WABLE, O.; CHAN, U.S.; DUGET, J.P. Modeling of chlorine residual in the water distribution system network of Macao. **Environ. Technol***,*v. 13, p.937– 946, 1992.

**APÊNDICES** 

# **APÊNDICE A**

# Rede de Distribuição de Agua - SETOR B

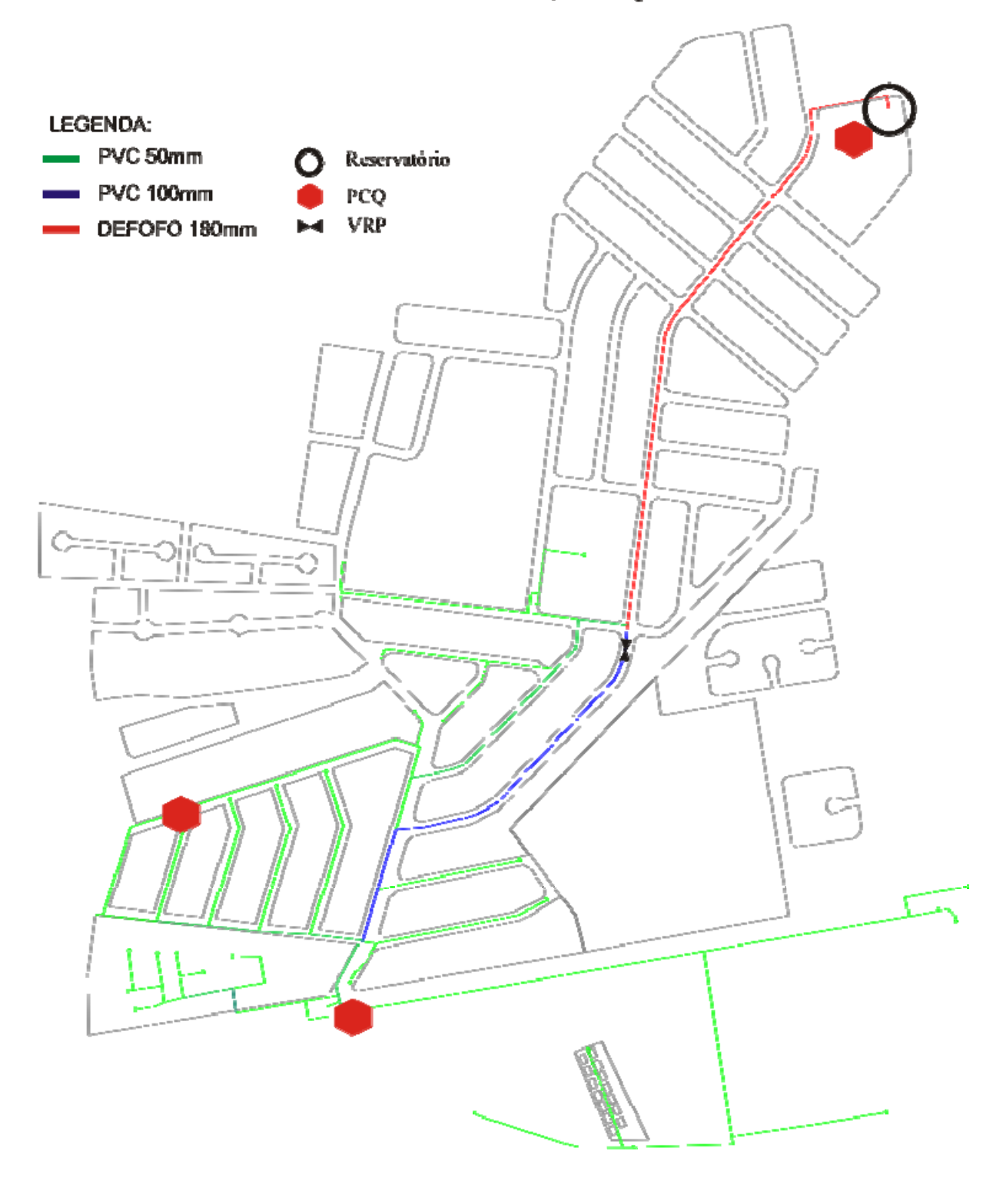

# **APÊNDICE B**

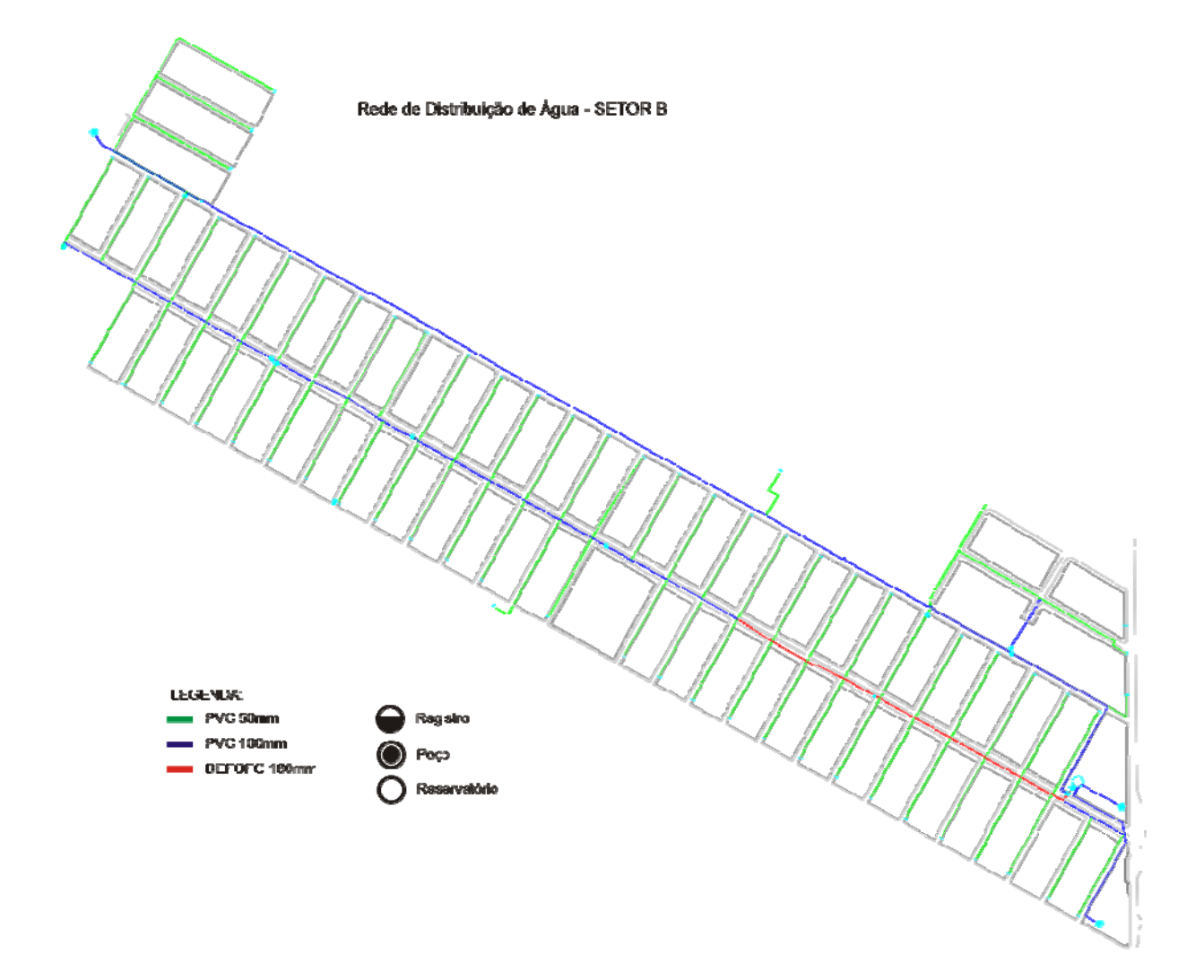

# **APÊNDICE C**

# **TOPOGRAFIA - SETOR B**

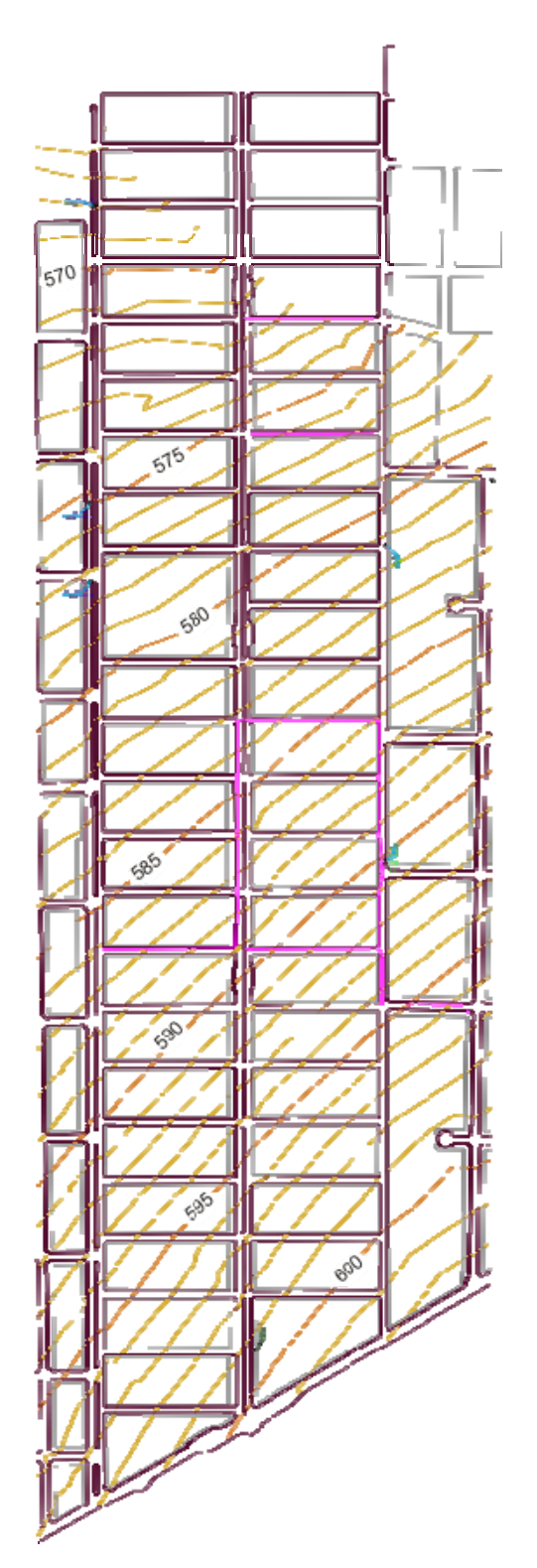

**ANEXOS** 

## **ANEXO A**

#### *Programação desenvolvida para estimação dos coeficientes de cinéticos e validação do*

#### *modelo.*

dados<-read.csv("decaimento.csv", sep=";", header=T) dados attach(dados) mordem1<-nls(Conc~0.667\*exp(-k\*Tempo), start=list(k=0.1), data=dados, trace=T) mordem2<-nls(Conc~(0.667\*(1-r))/(1-r\*exp(-u\*Tempo)),start=list(r=0.9, u=0.2), data=dados, trace=T) mordem1L<-nls(Conc~c+((0.667-c)\*(exp(-k\*Tempo))), start=list(c=0.3, k=0.9), data=dados, trace=T) print ('Coeficiente de Determinação') concmedia<-mean(Conc) sqtotal<-(Conc-concmedia)^2 sqres1<-(fitted(mordem1)-Conc)^2  $sqreg1$  <-(fitted(mordem1)- mean(fitted(mordem1)) $\frac{\gamma}{2}$ sqres2<-(fitted(mordem2)-Conc)^2 sqres1L<-(fitted(mordem1L)-Conc)^2  $r2.1 < -1$ -(sum(sqres1)/sum(sqtotal)) r2.2<-1-(sum(sqres2)/sum(sqtotal))  $r2.1L < -1-(sum(sqres1L)/sum(sqtotal))$ print("Modelo de 1a Ordem")  $print(r2.1)$ print("Modelo de 2a Ordem")  $print(r2.2)$ print("Modelo de 1a Ordem Limitada")  $print(r2.1L)$ print ('Parametros Modelo de 1a Ordem') print (coefficients(mordem1)) print ('Parametros Modelo de 2a Ordem') print (coefficients(mordem2)) print ('Parametro Modelo de 1a Ordem Limitada') print (coefficients(mordem1L)) print ("Coeficientes de Determinação Ajustado")  $np = 1$ print ("Modelo de 1a Ordem") print (rajust.1 <- 1-((length(Tempo)-1)/((length(Tempo)- np -1)))\*(1-r2.1)) print ("Modelo de 2a Ordem") print (rajust.2 <- 1-((length(Tempo)-1)/((length(Tempo)- np -1)))\*(1-r2.2)) print ("Modelo de 1a Ordem Limitada") print (rajust.1L <- 1-((length(Tempo)-1)/((length(Tempo)- np -1)))\*(1-r2.1L)) print ('Parametros Modelo de 1a Ordem Limitada') print (coefficients(mordem1L))  $par(mfcol=c(2,2))$ plot(Tempo,Conc, ylim=c(0.3,1),ylab="Concentração (mg/L)", xlab="Tempo (Dias)", main= "Decaimento de Cloro") lines(Tempo, fitted(mordem1), col=1) lines(Tempo, fitted(mordem2), col=2) lines(Tempo, fitted(mordem1L), col=3) legend(1,0.95, legend = c("Modelo de 1a Ordem", "Modelo de 2a Ordem", "Modelo de 1a Ordem Limitada"),  $col=c(1,2,3),$  lty=1) resultados<-matrix(ncol=4,nrow=length(Tempo)) resultados[,1]<-Tempo resultados[,2]<-Conc

resultados[,3]<-fitted(mordem1L) resultados[,4]<-residuals(mordem1L) colnames(resultados)<-c("Tempo (Dias)", "Conc. Observada", "Conc. Estimada", "Resíduos") write.table(resultados, file="resultados.csv", sep=";", row.names=FALSE) modelos<-matrix(ncol=5,nrow=length(Tempo)) modelos[,1]<-Tempo modelos[,2]<-Conc modelos[,3]<-fitted(mordem1) modelos[,4]<-fitted(mordem2) modelos[,5]<-fitted(mordem1L) colnames(modelos)<-c("Tempo (Dias)", "Conc. Observada", "1a Ordem", "2a Ordem", "1a Ordem Limitada") write.table(modelos, file="modelos.csv", sep=";", row.names=FALSE) boxplot(residuals(mordem1L),range=0, ylab= "Resíduos", ylim=c(-0.05,0.05), frame.plot=F) legend(1.2,-0.03, legend=c("Mediana","Min-Max","25%-75%"), col=c(1,1,1),lty=c(1,0,0), lwd=c(3,0,0)) residuos<-residuals(mordem1L) residuos.norm<-(residuos-mean(residuos))/sd(residuos) qqnorm(residuos.norm, ylab="Valor Normal Calculado", xlab="Valor Normal Esperado", frame.plot=F) abline $(0,1)$ print(shapiro.test(residuos)) print(ks.test(residuos, "pnorm", mean(residuos), sd(residuos))) library(car) group<-ifelse(Tempo < median(Tempo), 1,2) print(levene.test(y=residuos, group=group)) ic<-confint(mordem1L, trace=F) print("Intervalo de Confiança dos Parametros do Modelo de 1a Ordem Limitada") print(ic)

## **ANEXO B**

*Programação desenvolvida para estimação dos valores de*  $k_{wall}$ .

```
#include <vcl.h> 
#pragma hdrstop 
#include "EPANET2.h" 
#include <iostream.h> 
#include <iostream> 
#include <cstdio> 
#include<fstream> 
using namespace std; 
//--------------------------------------------------------------------------- 
int nnodes; //variavél com o número de nós 
int tipo, nnos; 
//variável com o número de nós 
#pragma argsused 
int main (void) 
\sim {
      //alterar conforme número pontos do grafico 
     const int pop = 1001;
      //Leitura dos dados (Coeficientes Cinéticos kwall) 
     int ordem = -1;
      int i; 
      string Linha; 
      double kwall[pop]; 
     float cmedia = 0;
      ifstream dados; 
      dados.open("kwall.txt"); 
      ifstream in("kwall.txt"); 
           if(\text{lin}) { 
            cout << "O arquivo não pode ser aberto\n"; 
            system("PAUSE"); 
           return 1; 
            } 
           while (! dados.eof())
            { 
            getline(dados, Linha); 
           \frac{1}{2}//cout << "Lendo Texto \t" << Linha << "\n";
           order = 1 + \text{orden}; //convertendo string em double
```

```
 kwall[ordem]= strtod(Linha.c_str(), NULL);
```

```
kkk [i] = kwall[i];
```

```
 }
```
{

}

dados.close();

float kkk[pop];

for  $(i=0; i \leq pop; i++)$ 

```
 //Abrindo o Arquivo do EPANET
```

```
 int errcode; 
      errcode = ENopen("SETORB.inp", "RSETORB.rpt", ""); 
     if (errcode > 0)
             { 
            cout << "Erro do EPANET \t" << errcode << "\n"; 
            return(errcode); 
            system ("PAUSE"); 
             } 
           ENclose();
                  ENopen("SETORB.inp", "coco.rpt", ""); 
      ENgetcount (0, &nnodes); 
     cout << "numero de nos" << "\setminus t";
     nnos =nnodes;
     \text{cout} \ll \text{nnos} \ll \text{``\,''}; system ("PAUSE"); 
      char *id; 
      int nodeindex; 
      int iii; 
      char nodeid; 
           for (i = 0; i \le nnodes; i^{++})
\left\{ \begin{array}{c} 1 & 1 \\ 1 & 1 \end{array} \right\} ENgetnodeid(i,&nodeid); 
           cout << "conferir o no selecionado"<<"\t";
           cout << "index do no" << "\setminus t";
           cout << i << "t";
           cout << "id do nó" << "\setminus t";
           cout << nodeid << "\n";
\left\{\begin{array}{cc} 1 & 1 \\ 1 & 1 \end{array}\right\} ENgetnodeid(52,&nodeid); 
           cout << nodeid << "\n";
      ENclose(); 
      system("PAUSE");
```
//Realizar Simulação Hidráulica Completa

```
 ENopen("SETORB.inp", "RSTORB.rpt", ""); 
 int err; 
 ENsolveH();
```
$err = ENsolveH();$ 

long tsim, tstep, qstep;

 //Iniciar o processo iterativo para simulacao da qualidade int nn;

```
 ofstream out ("Kwall.txt",ios::app);
```

```
for (nn=1; nn<=pop-2; nn++) {
```

```
out << kkk[nn]<<"\t";
```
cout << "kwall\t";  $\text{cout} \ll \text{kkk}[\text{nn}] \ll \text{``t''};$ 

 int li, ntrechos, nlinks, n; char \*lid;

 ENgetcount (2, &nlinks); ntrechos = nlinks;

for ( $\text{li} = 0$ ;  $\text{li} \leq \text{inter}$  ntrechos;  $\text{li} + \text{th}$ )

 $\left\{ \begin{array}{cc} 0 & 0 & 0 \\ 0 & 0 & 0 \\ 0 & 0 & 0 \end{array} \right\}$ 

 //atribuindo o valor adotado de kwall aos trechos ENsetlinkvalue(li,7,kkk[nn]);

```
 }
```
 //abrir o módulo de qualidade da água //iniciar a simulação da qualidade da água //declarar variável com o nó a ser monitorado //int nodeindex;

 long t; float cloro;

```
 ENsolveQ(); 
 //52 é o INDEX do no selecionado 
 ENgetnodevalue (52, 12,&cloro); 
\text{cout} \ll \text{cloro} \ll \text{``\,''};out << cloro << "\n";
```

```
 }
```

```
 out.close();
```
}

```
 // Fecha a Toolkit 
 ENclose(); 
 system ("PAUSE"); 
 return 0;
```
# **ANEXO C**

### [TITLE]

[JUNCTIONS]

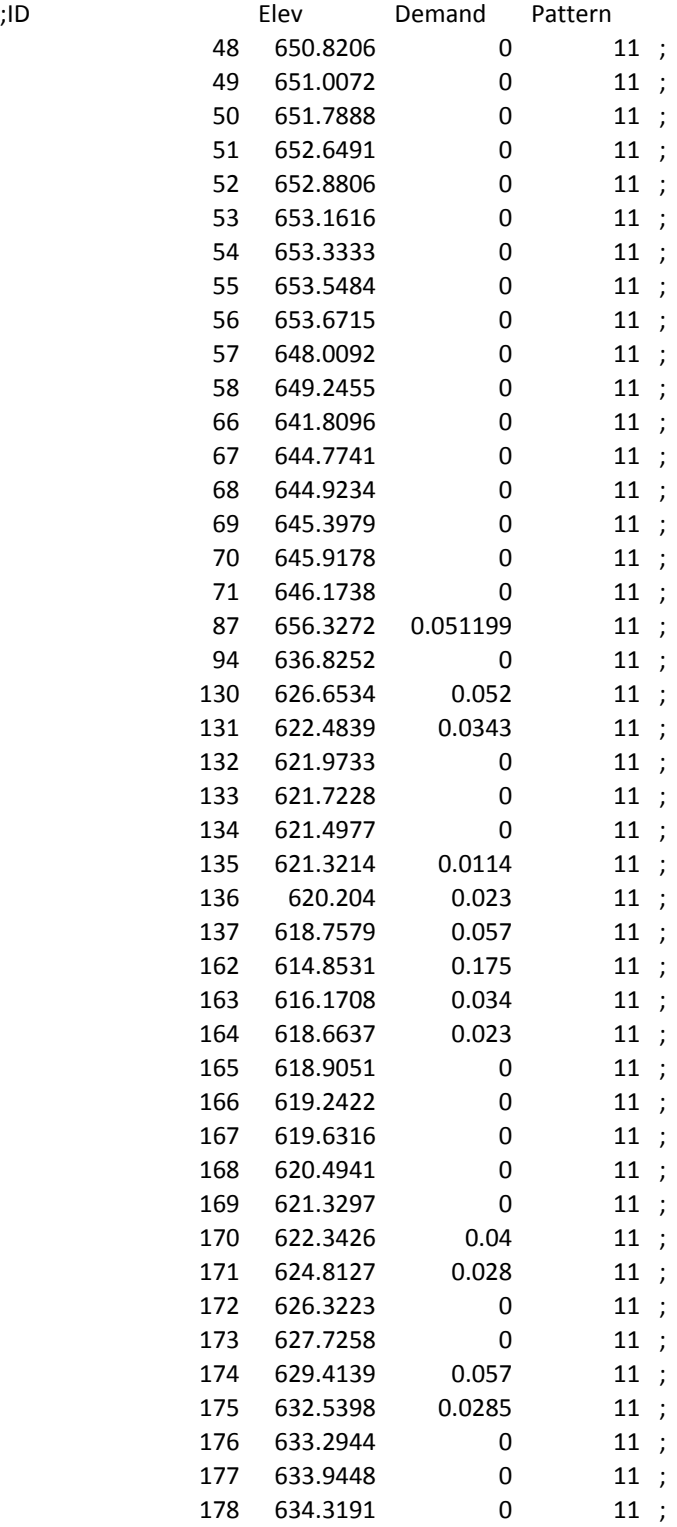

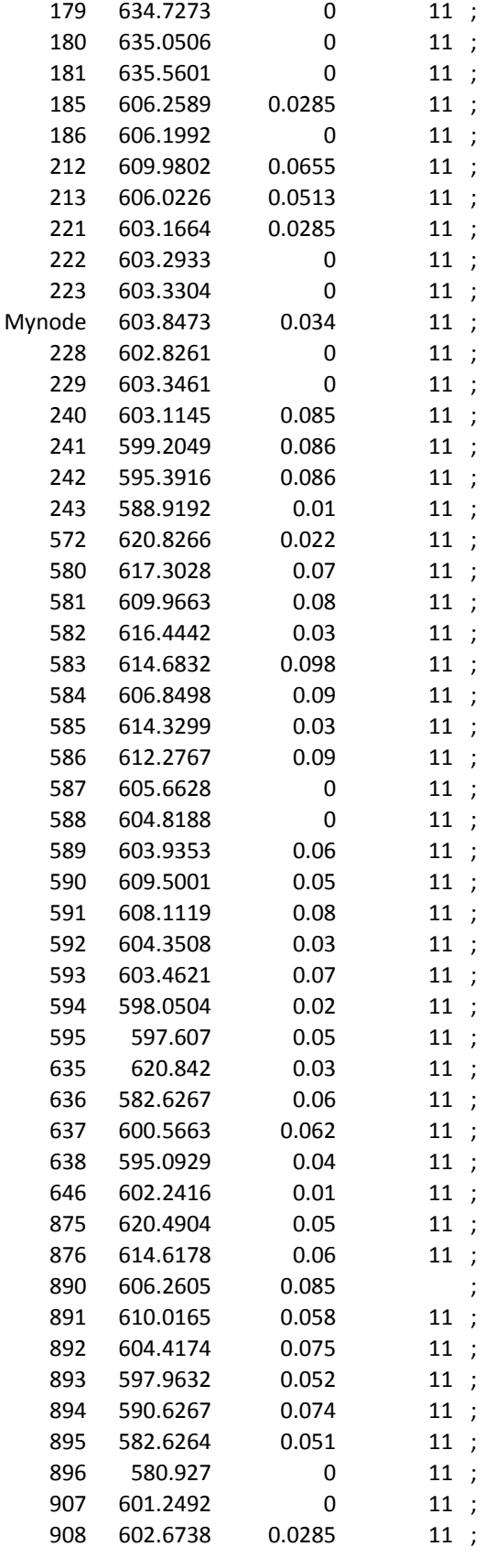

[RESERVOIRS]

Head Pattern

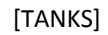

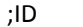

[PIPES]

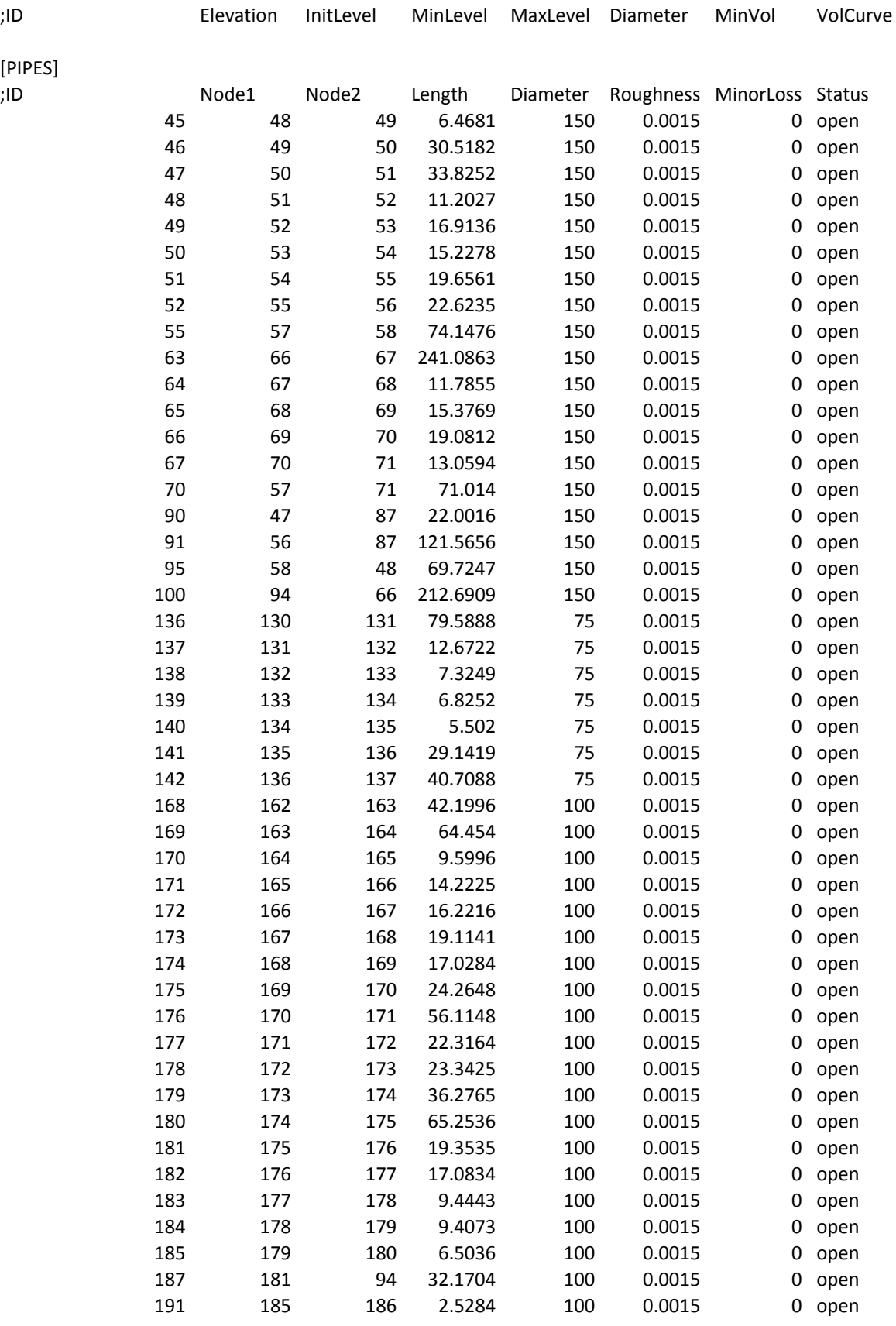

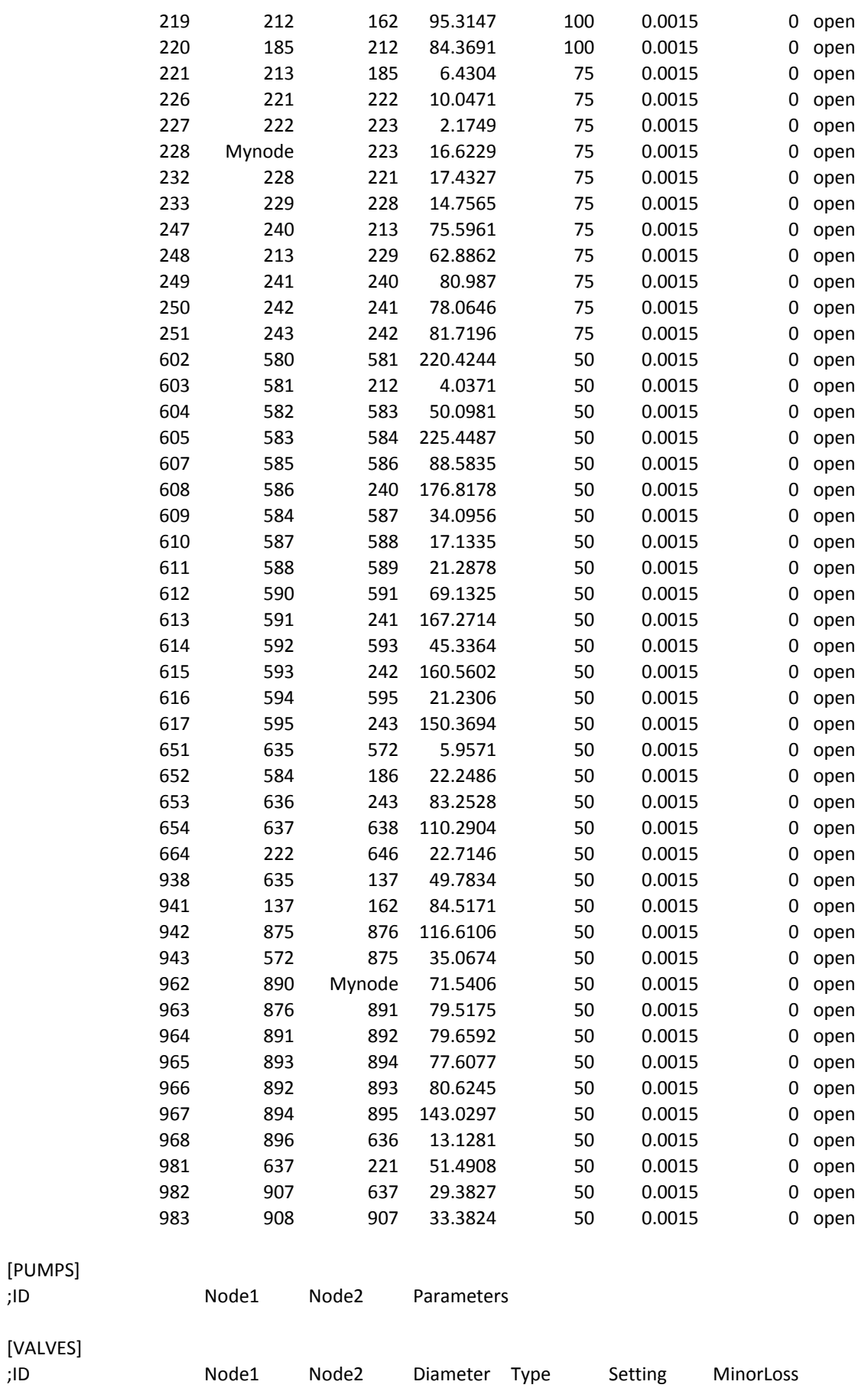

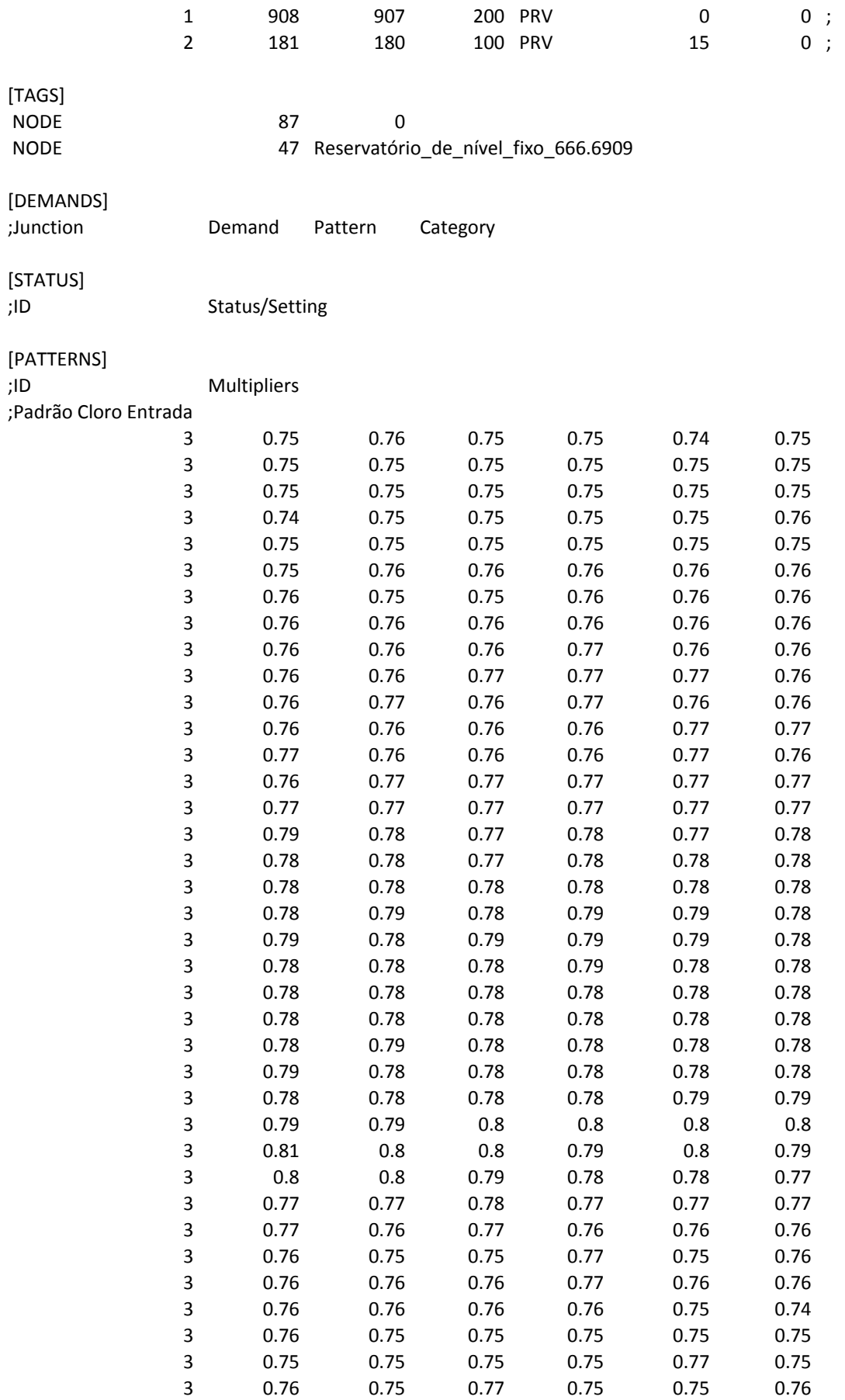

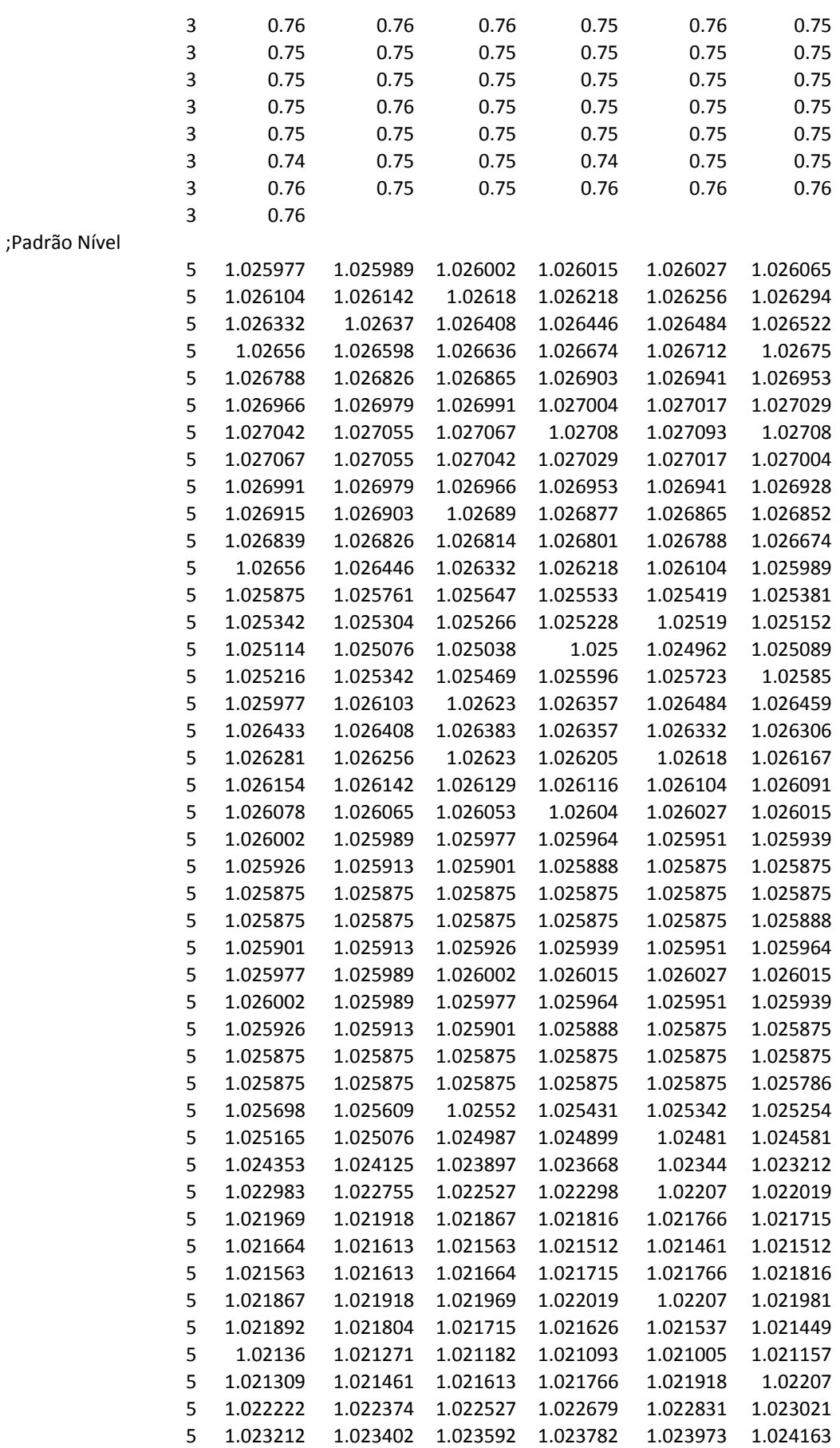

### [RULES]

### [CONTROLS]

[CURVES]

;Padrão de Consumo

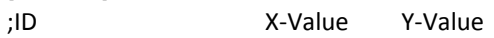

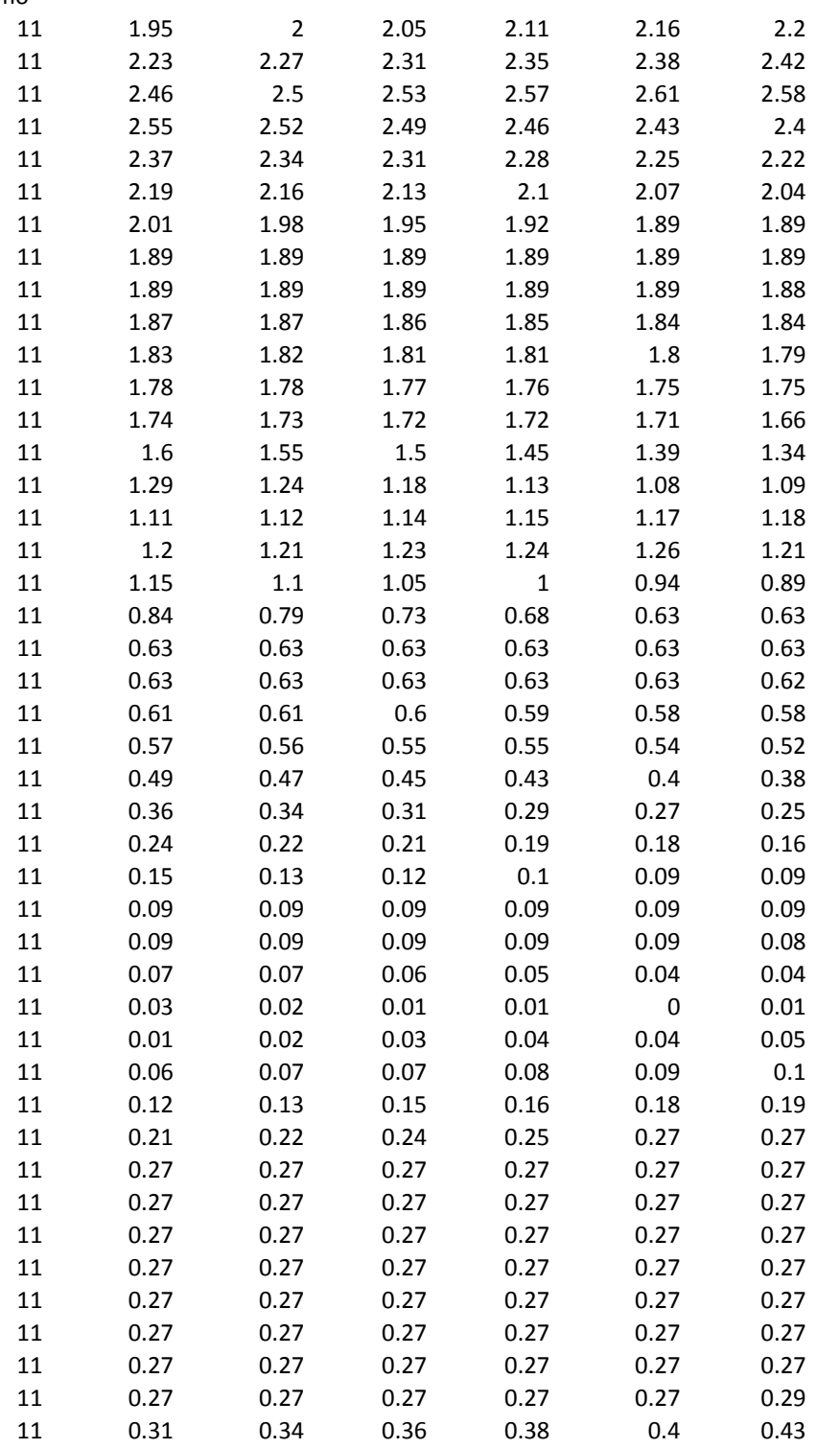

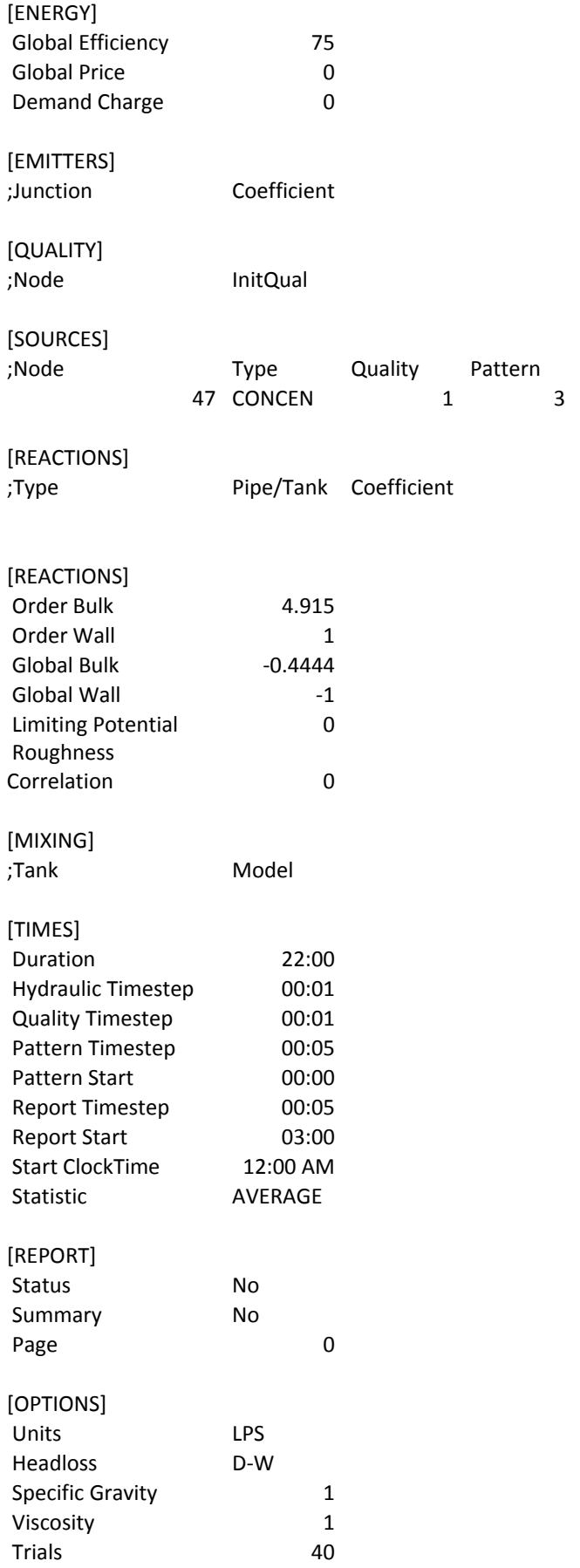

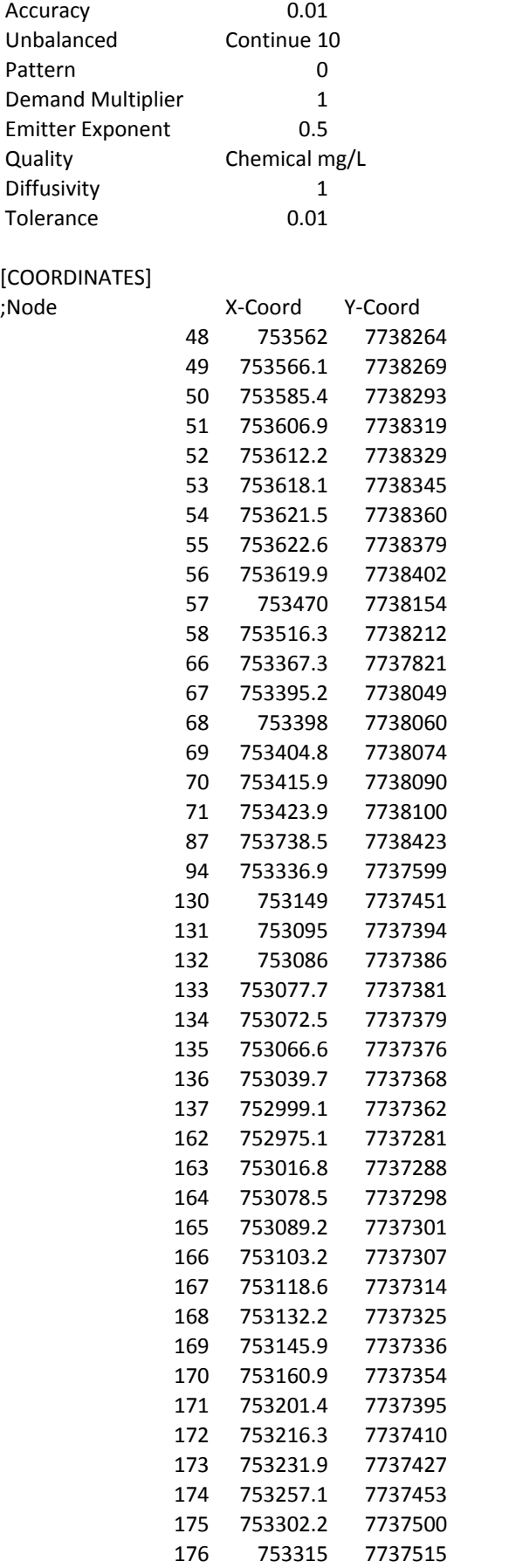

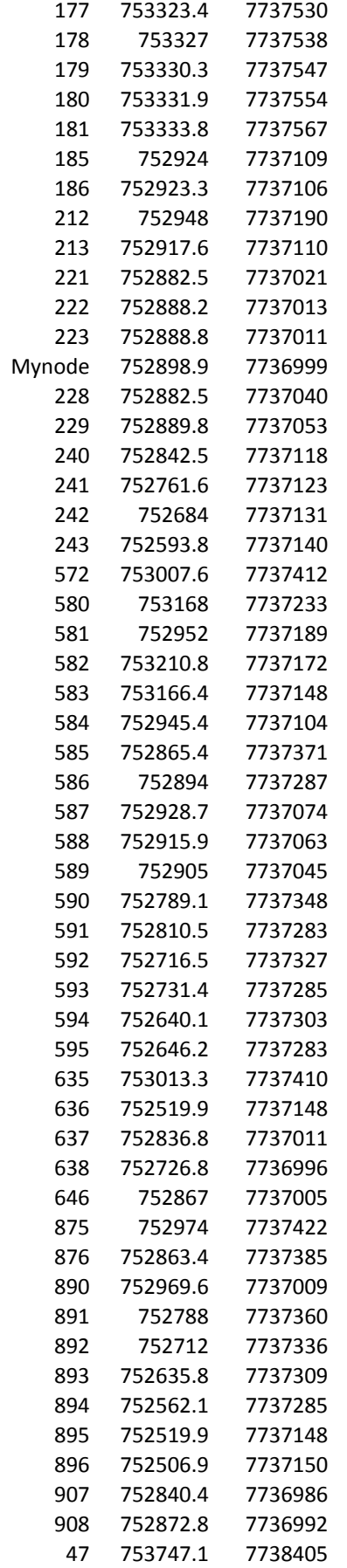

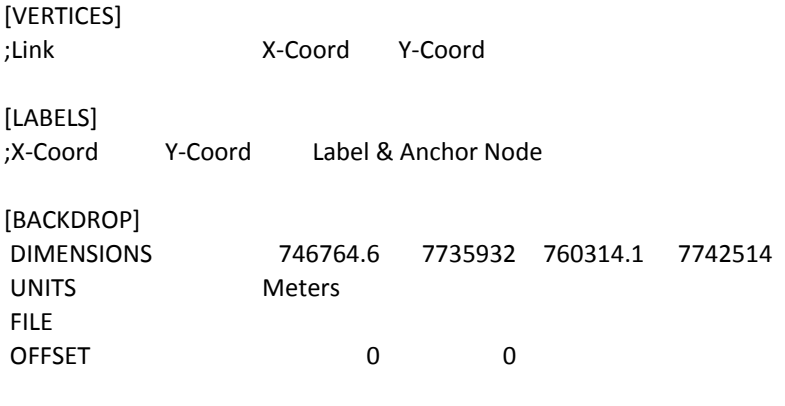

[END]

# **ANEXO D**

# *SETORB.inp*

### [TITLE]

# [JUNCTIONS]

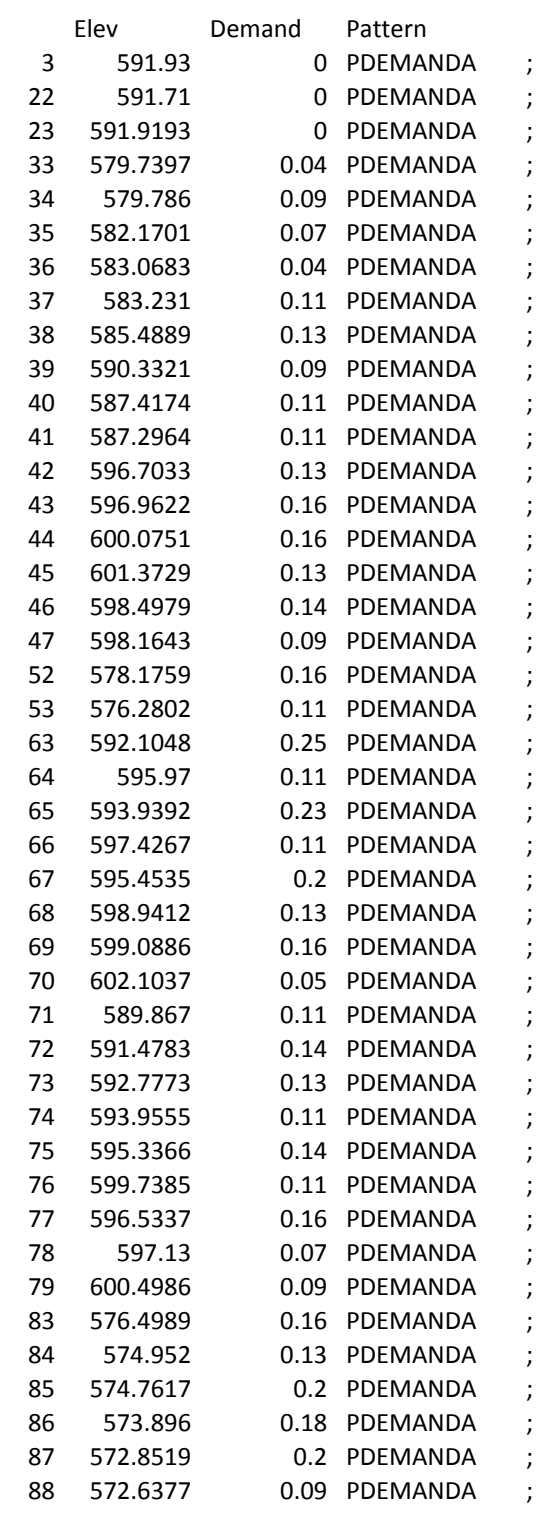

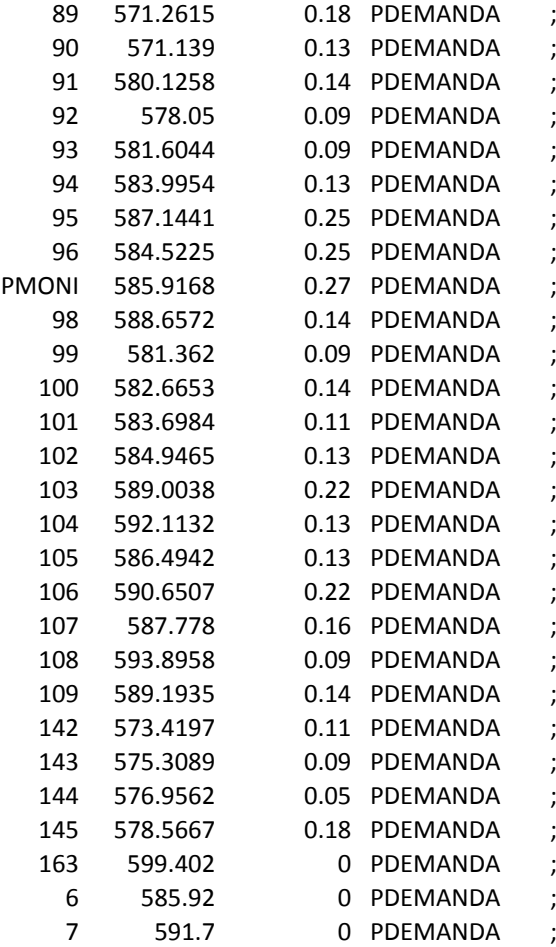

### [RESERVOIRS]

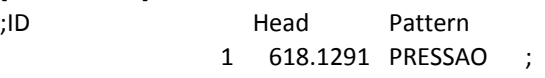

### [TANKS]

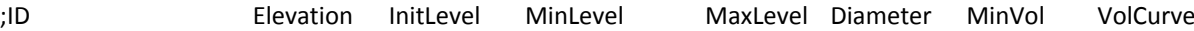

### [PIPES]

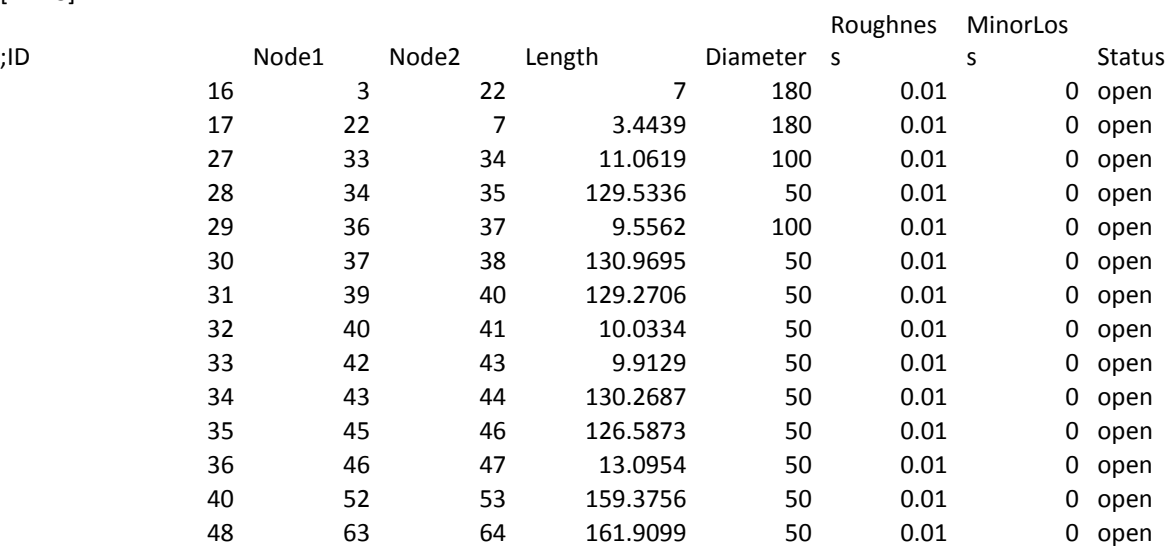

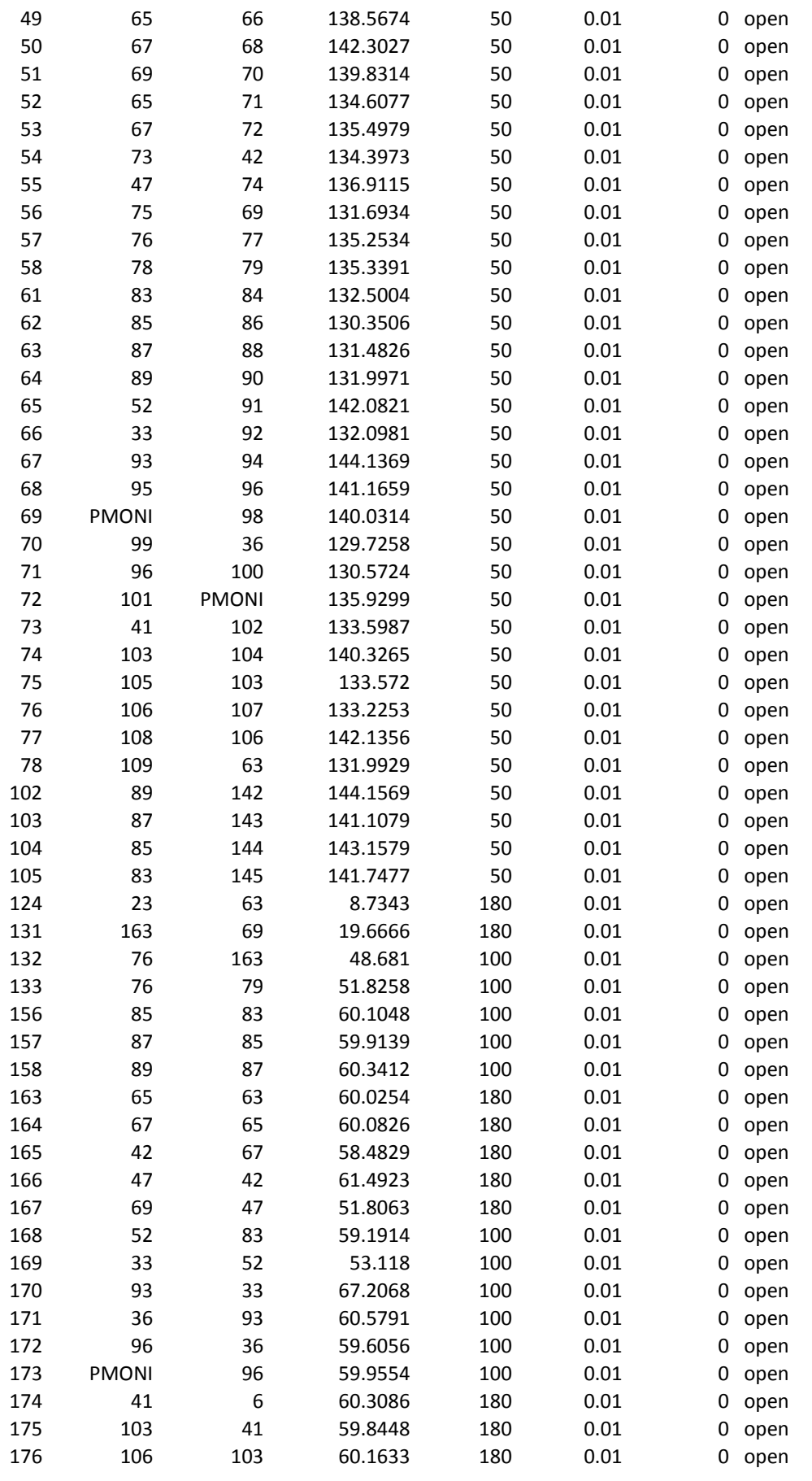

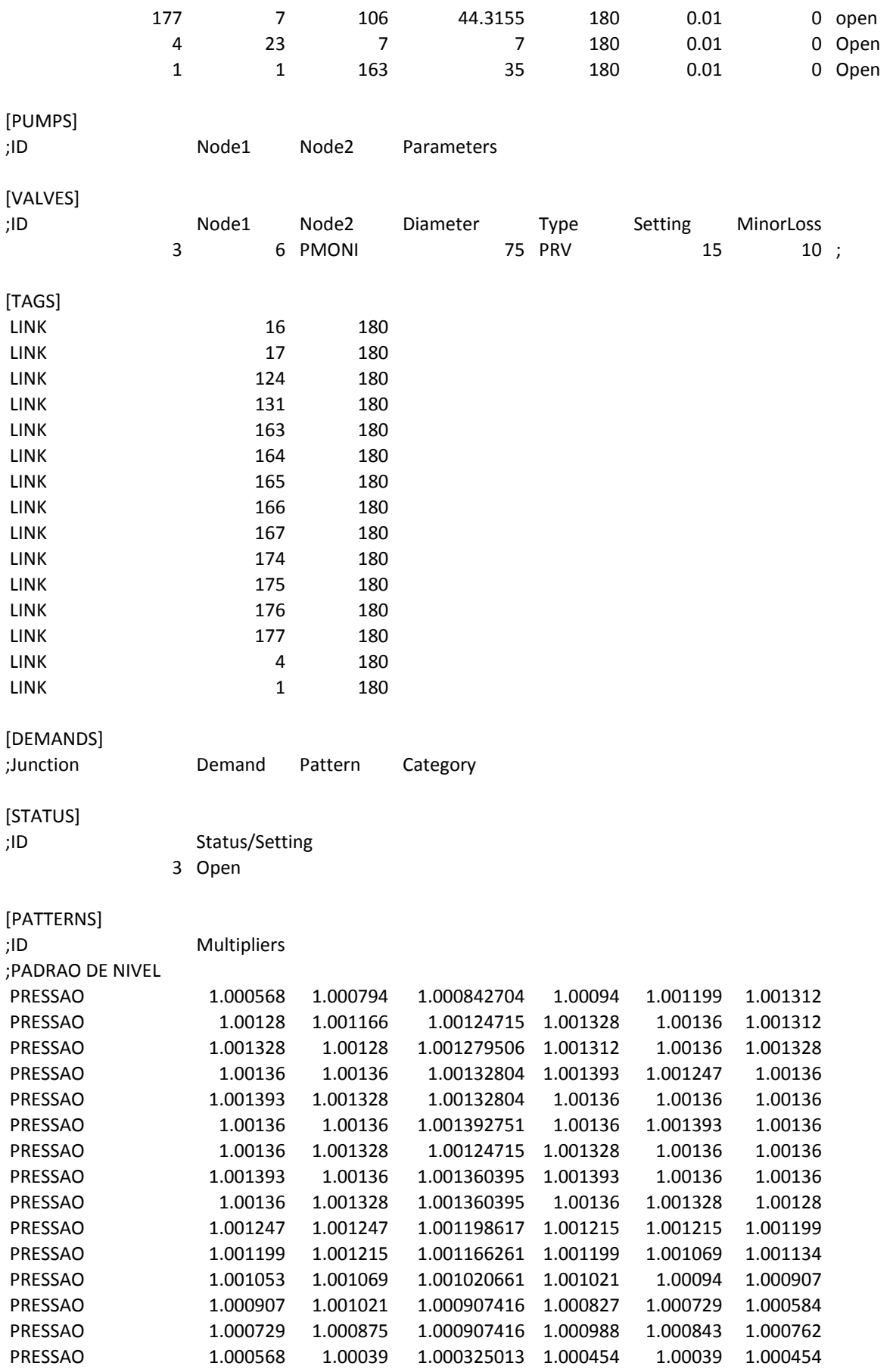

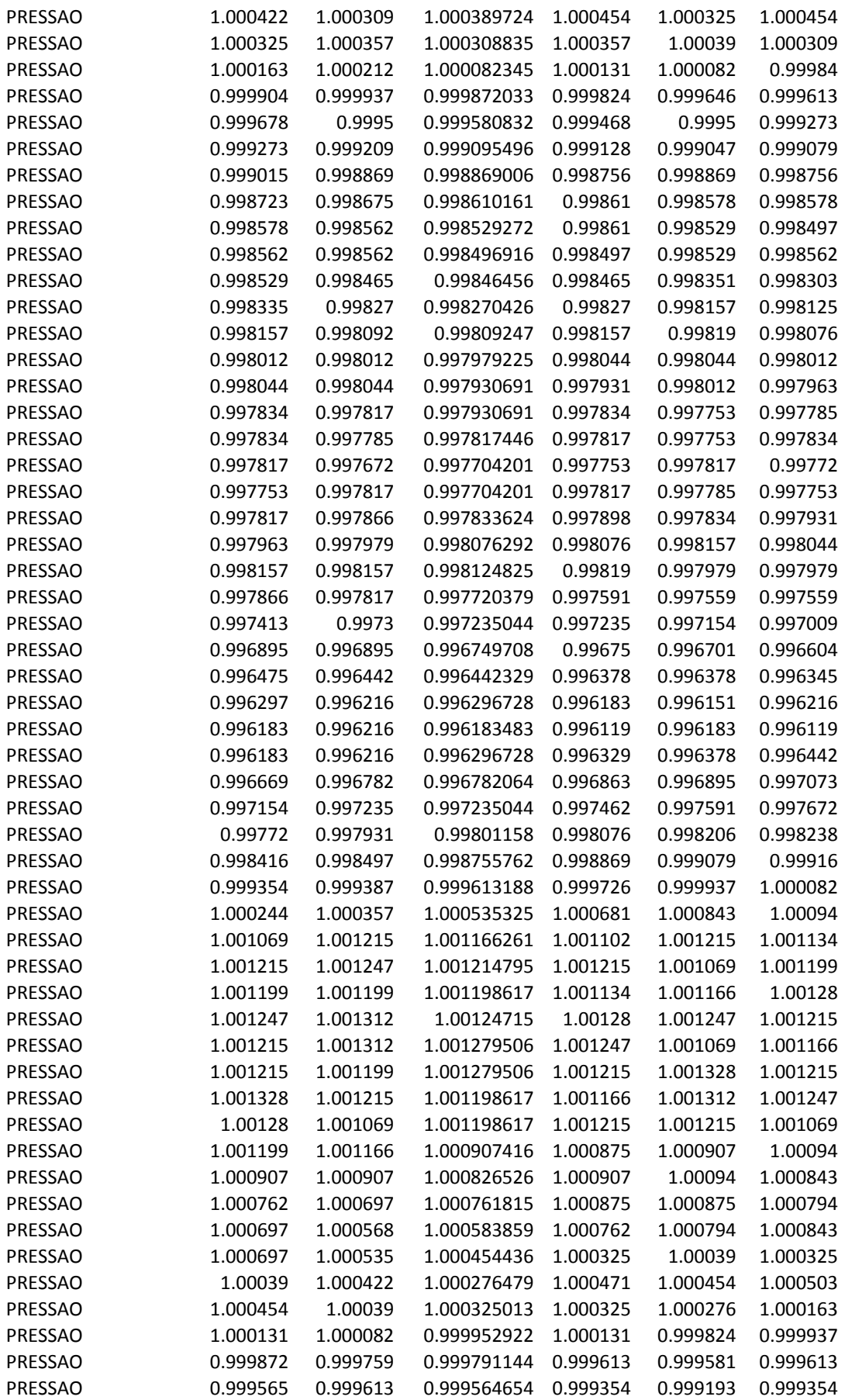

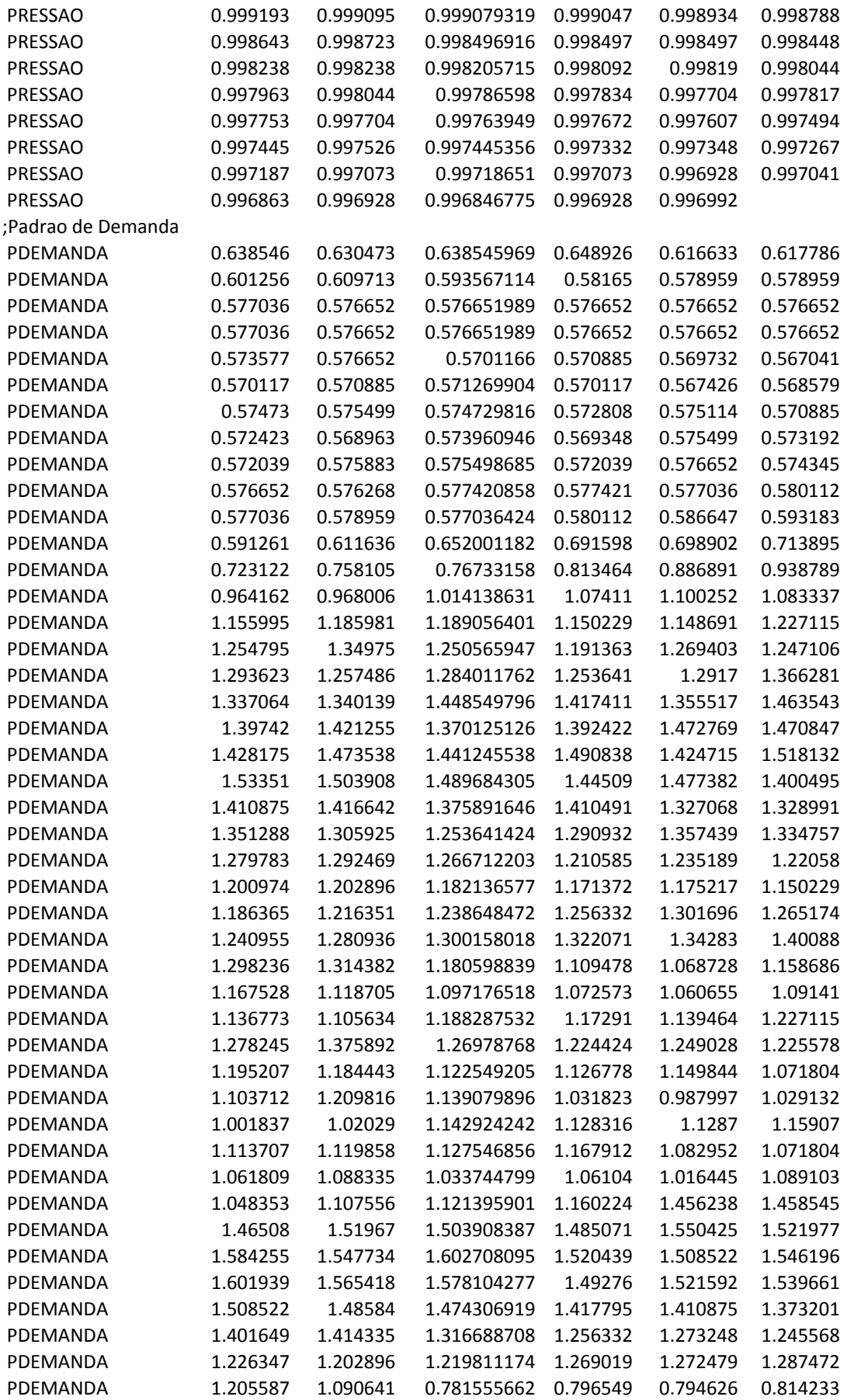

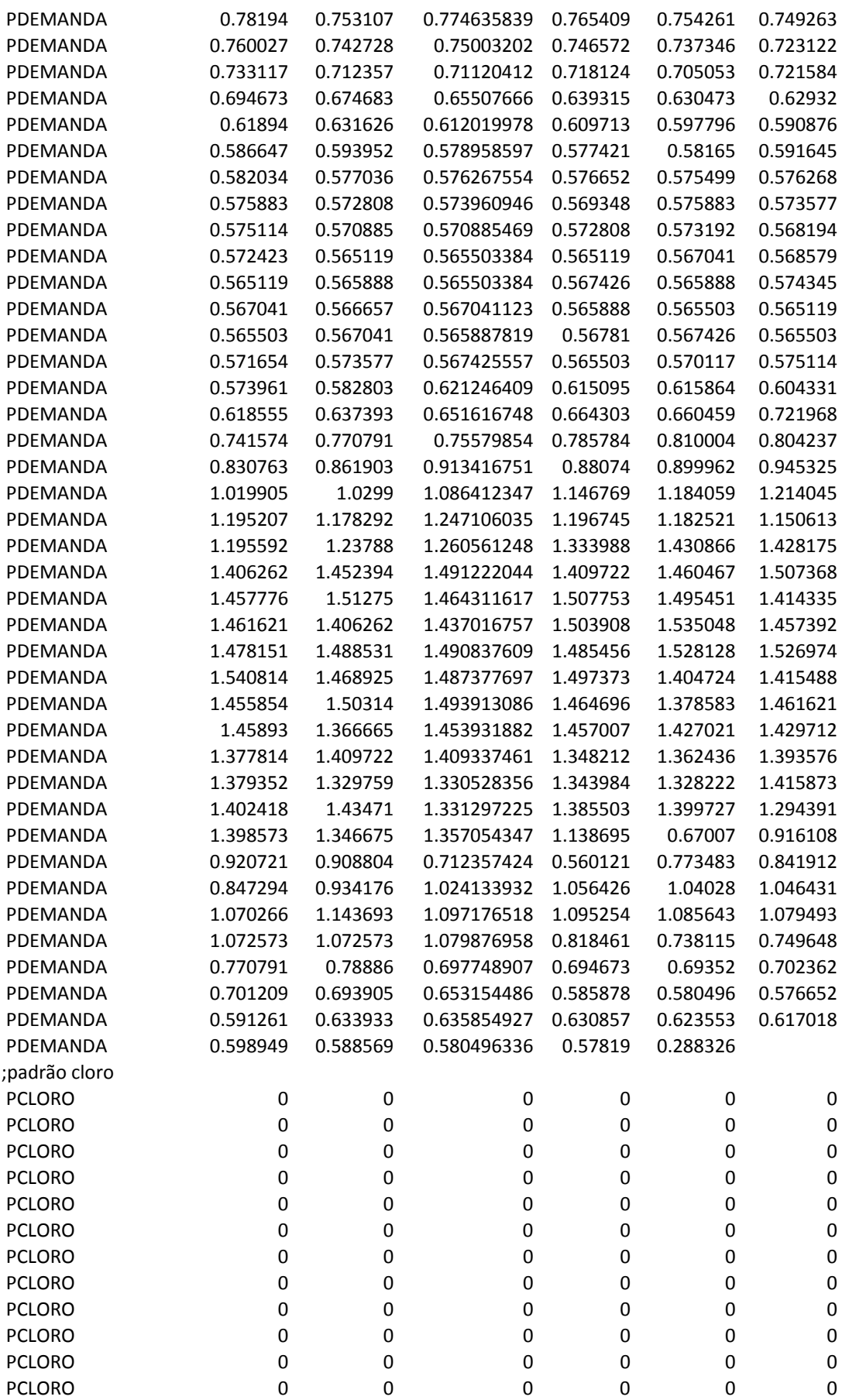

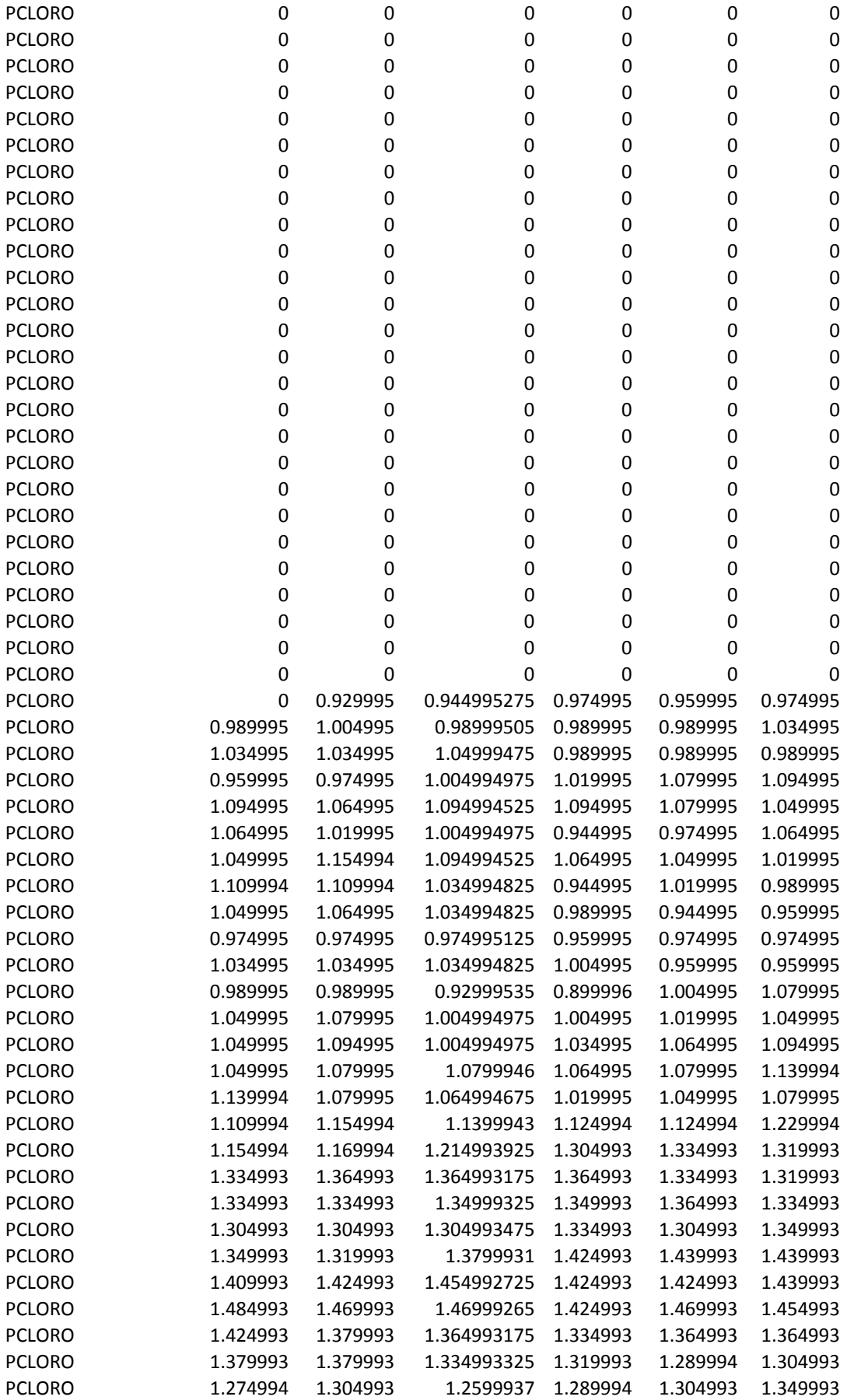

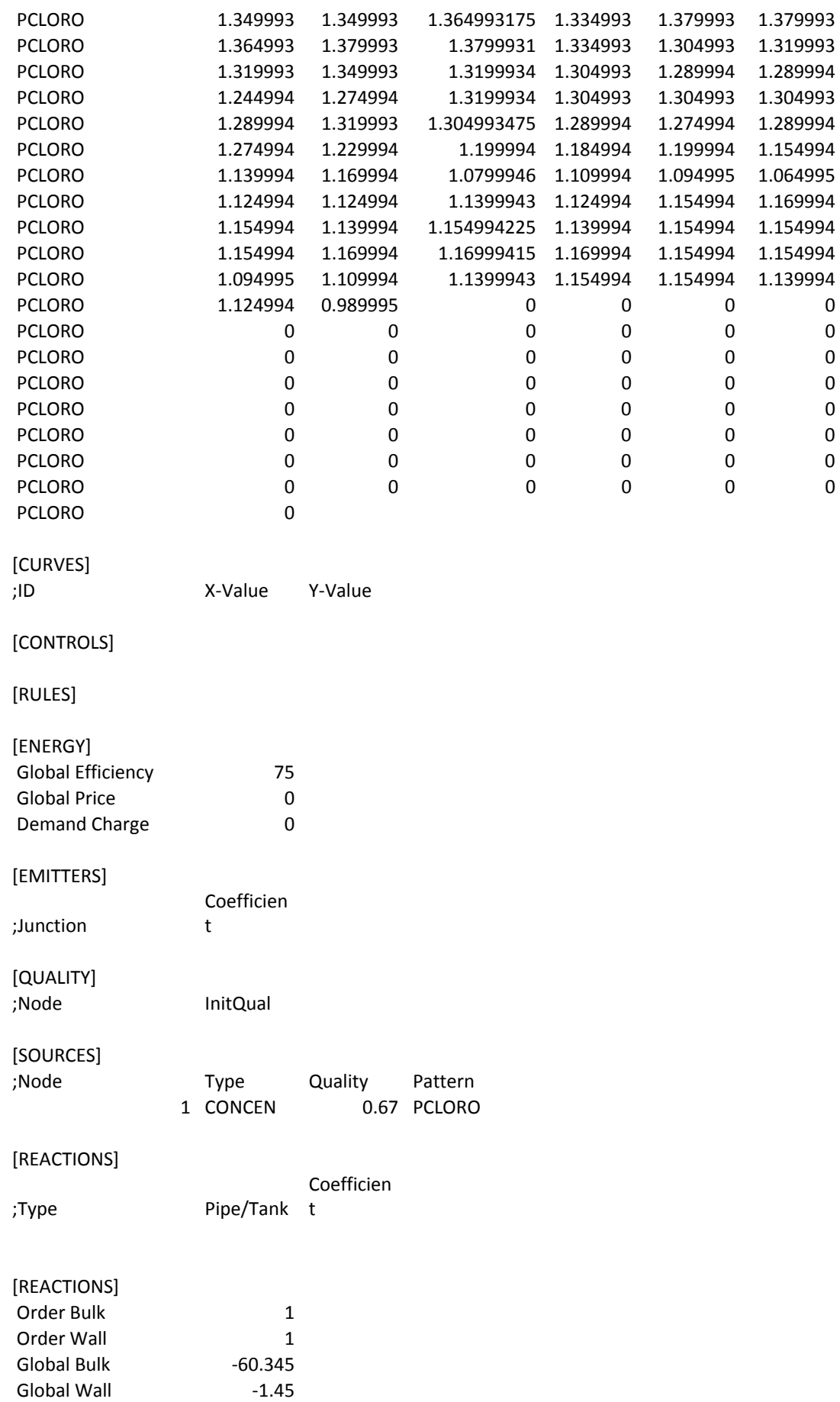

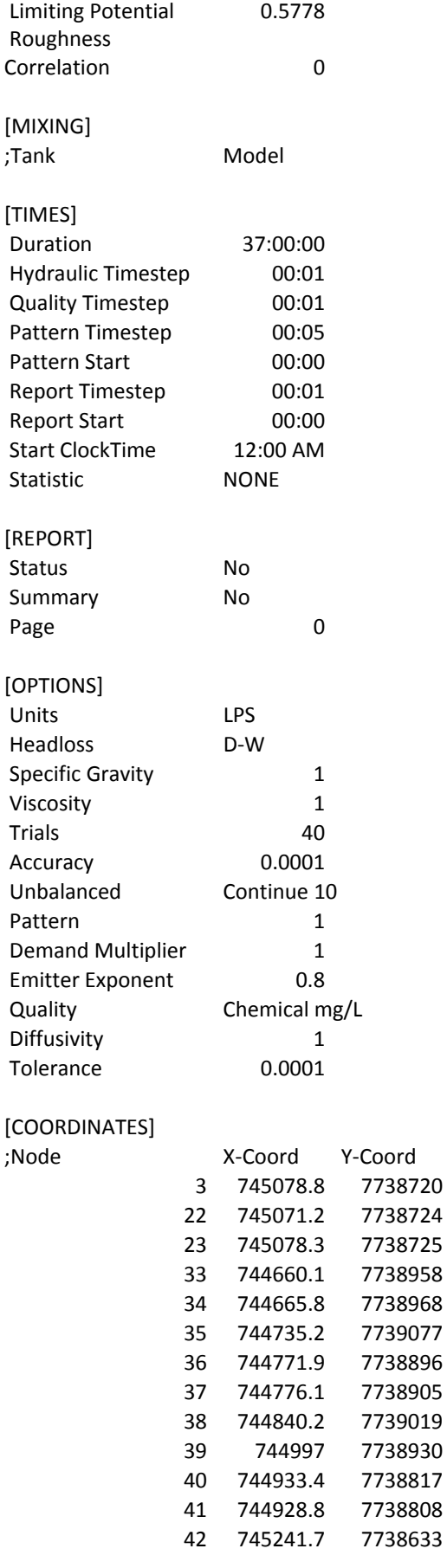

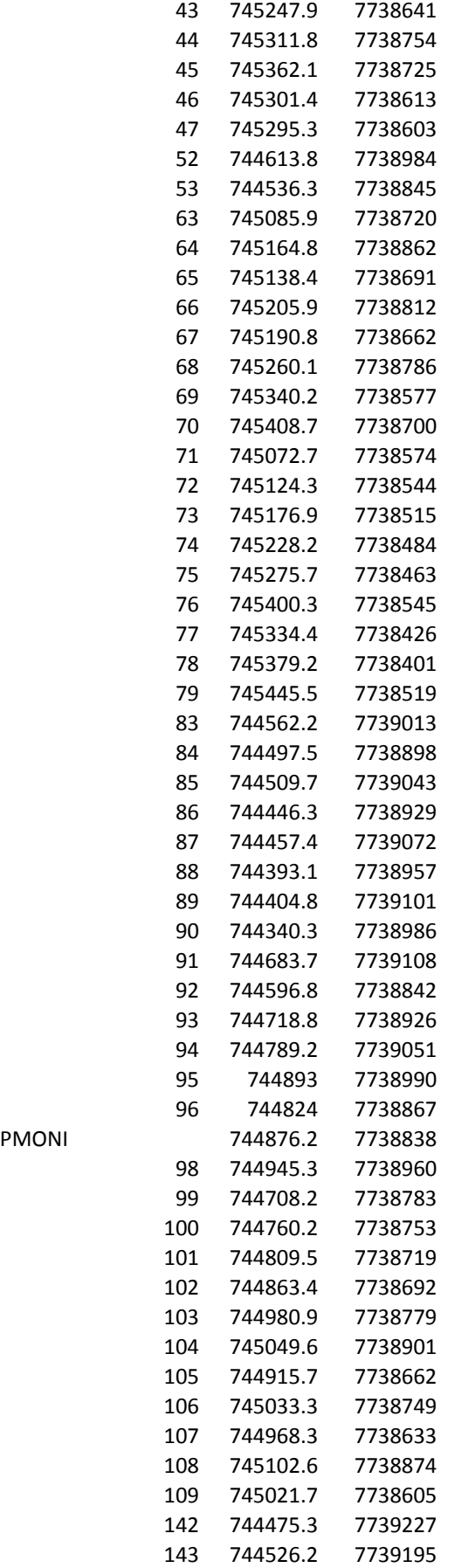

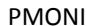

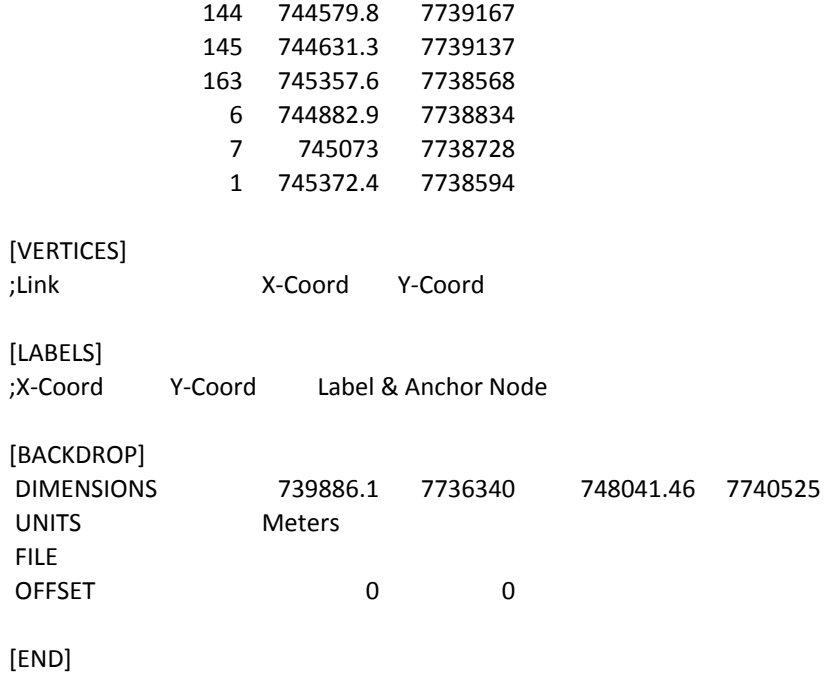

# **ANEXO E**

# *Dados do Monitoramento (Setor A).*

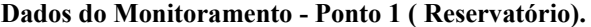

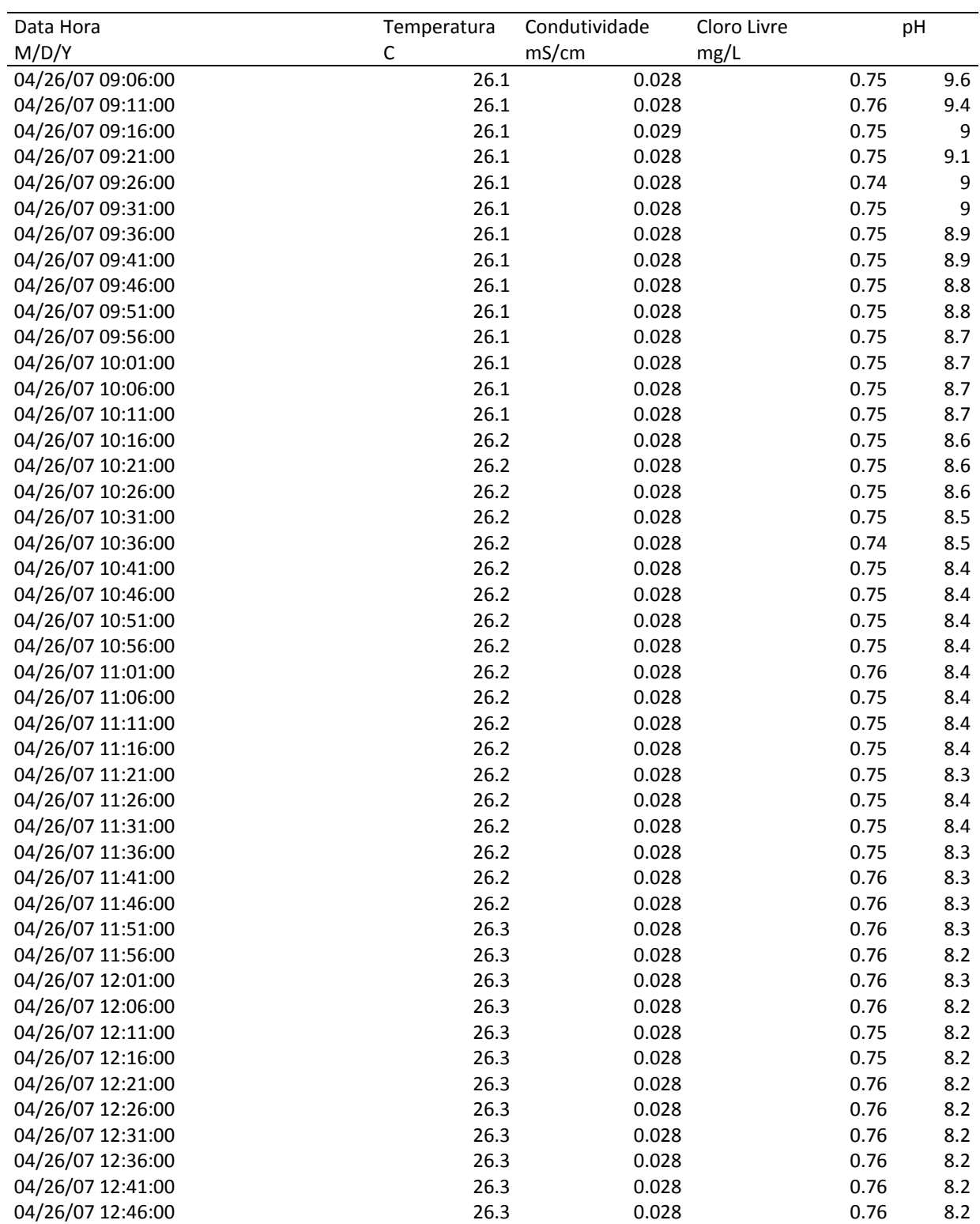

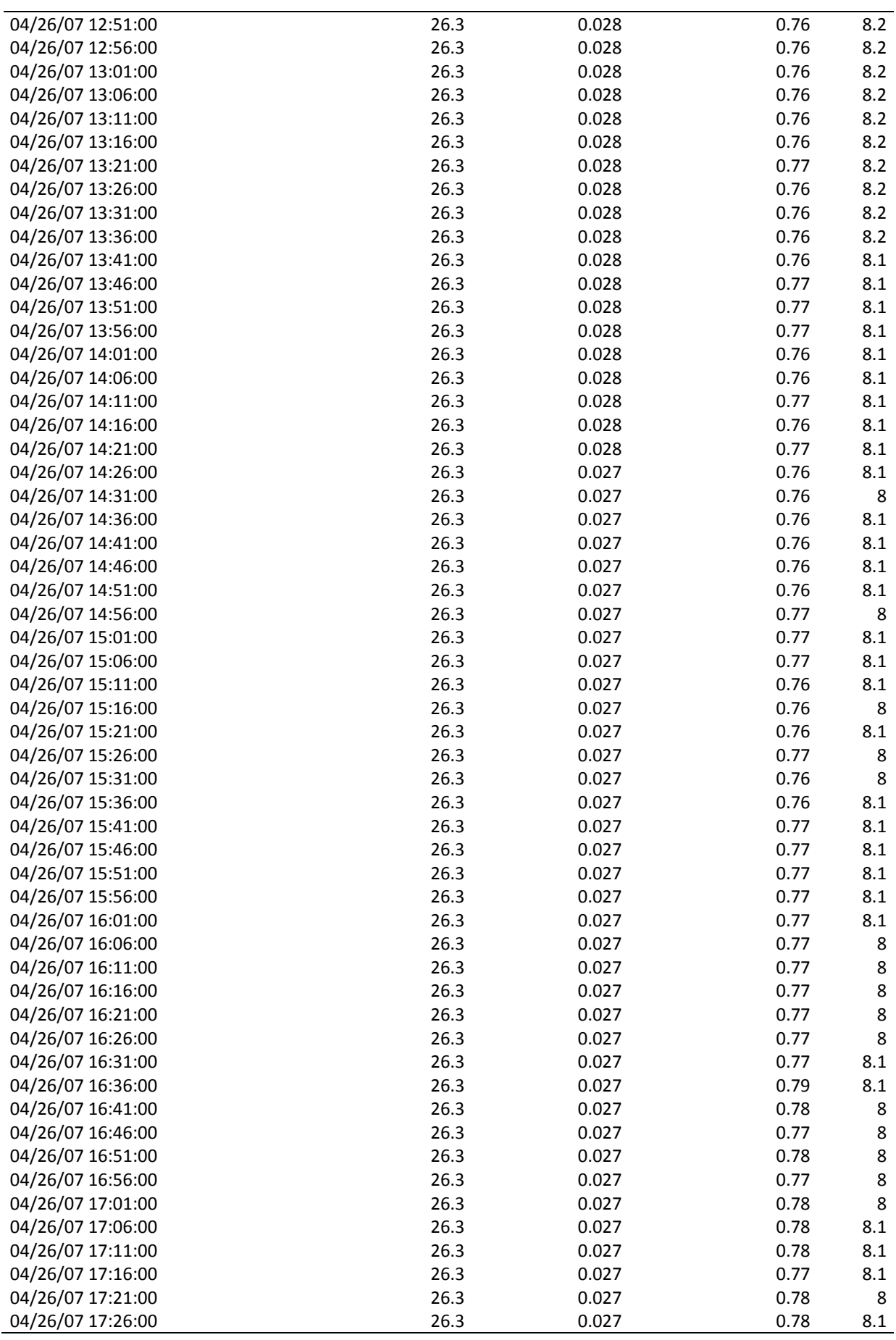

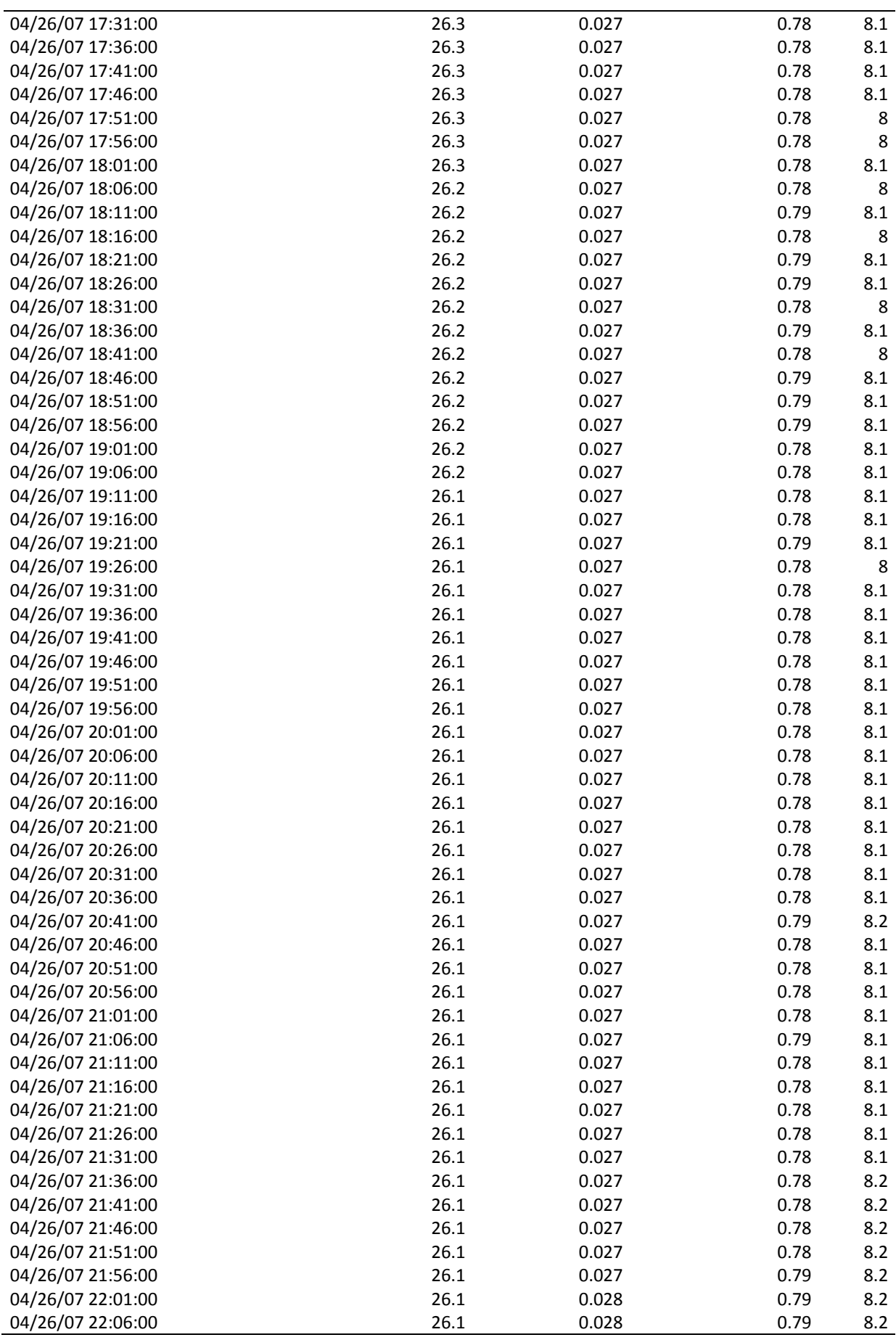

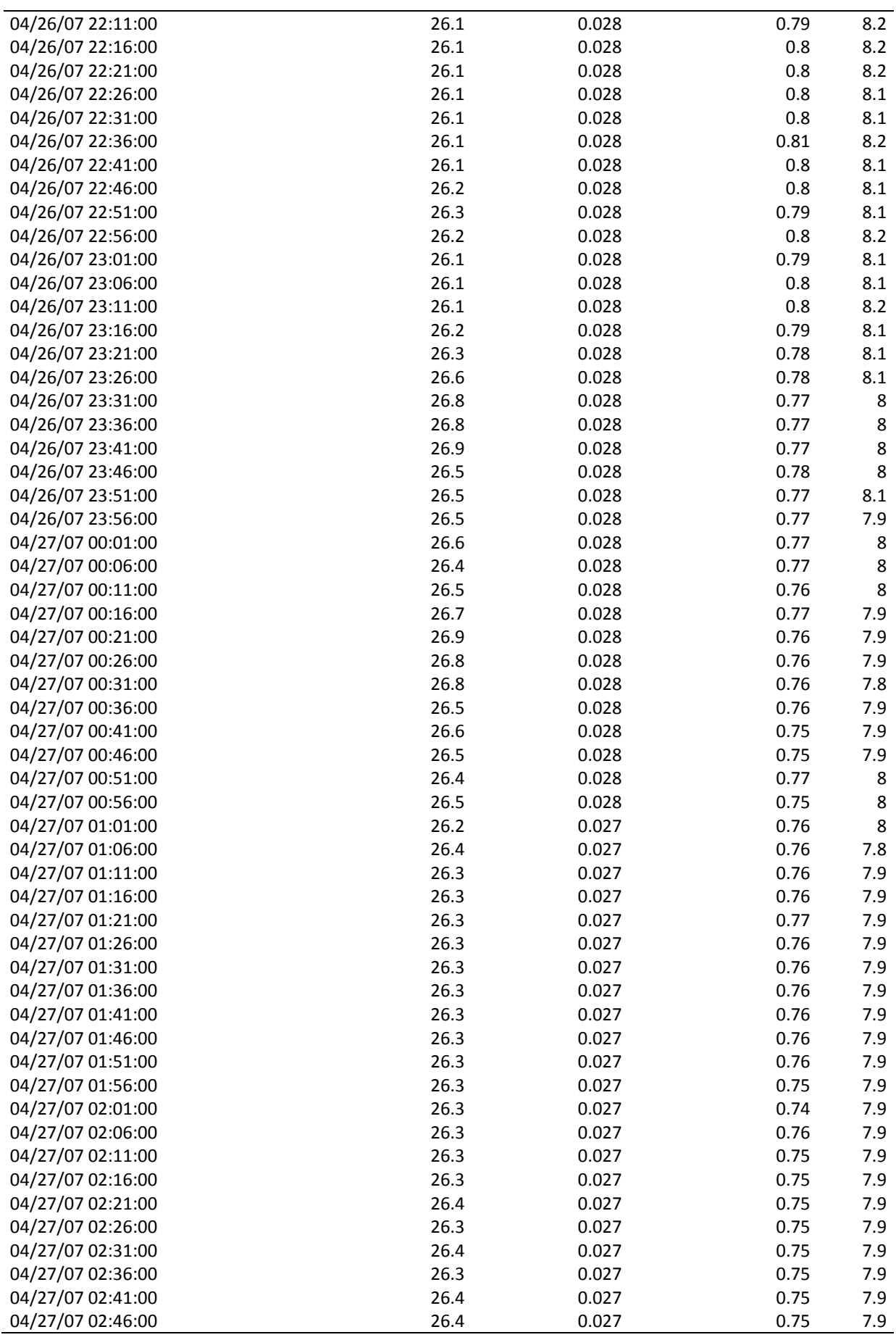

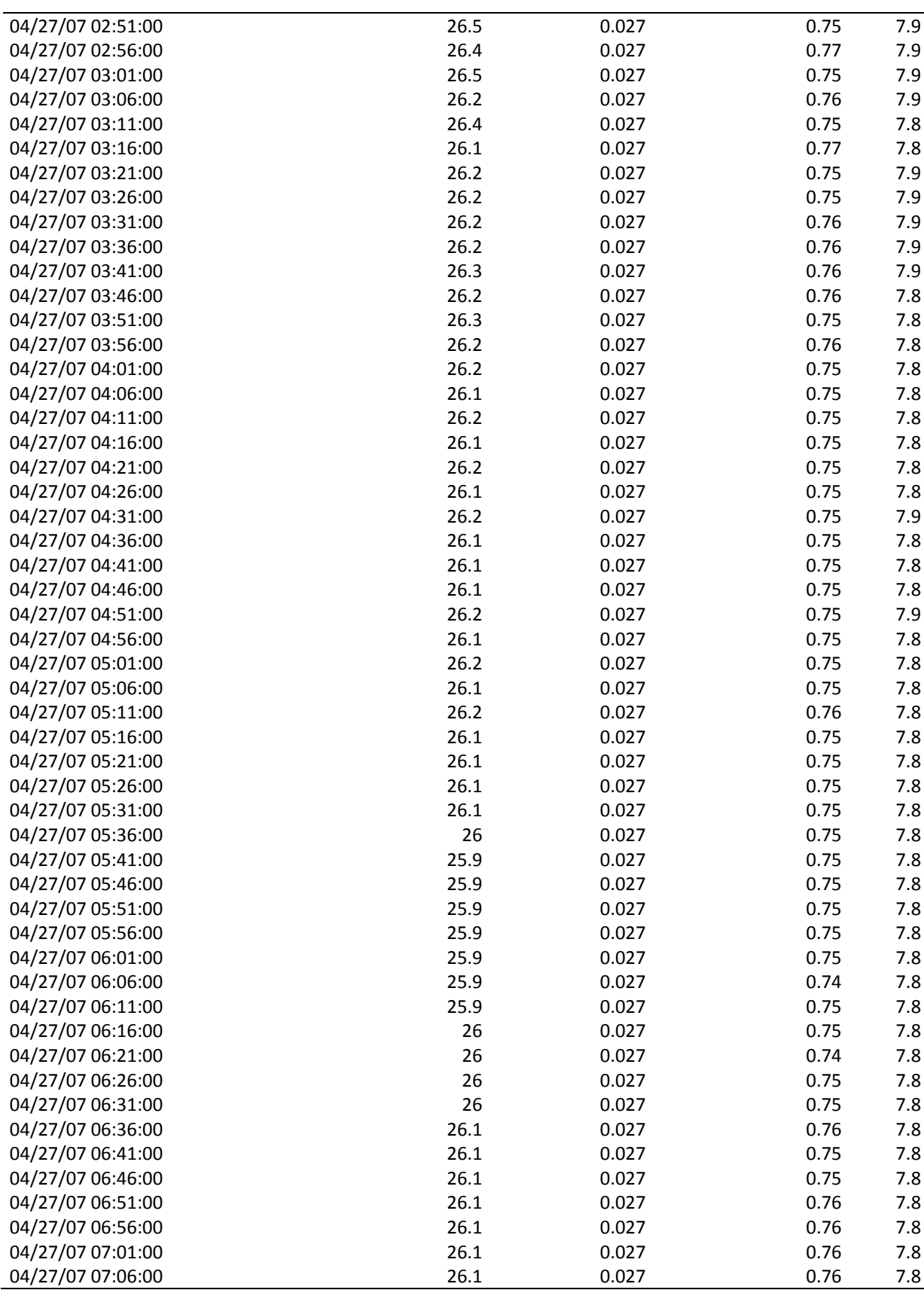

| DateTime          | Temperatura | Condutividade | Cloro Livre | pH   |
|-------------------|-------------|---------------|-------------|------|
| M/D/Y             | $\mathsf C$ | mS/cm         | mg/L        |      |
| 04/26/07 12:06:00 |             | 30.75 0.027   | 0.54        | 7.34 |
| 04/26/07 12:11:00 |             | 30.54 0.027   | 0.53        | 7.35 |
| 04/26/07 12:16:00 |             | 30.52 0.027   | 0.55        | 7.37 |
| 04/26/07 12:21:00 |             | 30.42 0.027   | 0.59        | 7.4  |
| 04/26/07 12:26:00 |             | 30.36 0.027   | 0.57        | 7.38 |
| 04/26/07 12:31:00 |             | 30.3 0.027    | 0.59        | 7.37 |
| 04/26/07 12:36:00 |             | 30.26 0.027   | 0.6         | 7.39 |
| 04/26/07 12:41:00 |             | 30.2 0.027    | 0.54        | 7.37 |
| 04/26/07 12:46:00 |             | 30.16 0.027   | 0.6         | 7.41 |
| 04/26/07 12:51:00 |             | 30.13 0.027   | 0.59        | 7.42 |
| 04/26/07 12:56:00 |             | 30.11 0.027   | 0.59        | 7.41 |
| 04/26/07 13:01:00 |             | 30.09 0.027   | 0.55        | 7.46 |
| 04/26/07 13:06:00 |             | 30.08 0.027   | 0.52        | 7.43 |
| 04/26/07 13:11:00 |             | 30.05 0.027   | 0.52        | 7.43 |
| 04/26/07 13:16:00 |             | 29.99 0.027   | 0.52        | 7.44 |
| 04/26/07 13:21:00 |             | 29.96 0.027   | 0.53        | 7.43 |
| 04/26/07 13:26:00 |             | 29.94 0.027   | 0.53        | 7.47 |
| 04/26/07 13:31:00 |             | 29.9 0.027    | 0.53        | 7.43 |
| 04/26/07 13:36:00 |             | 29.9 0.027    | 0.54        | 7.45 |
| 04/26/07 13:41:00 |             | 29.92 0.027   | 0.55        | 7.53 |
| 04/26/07 13:46:00 |             | 29.93 0.027   | 0.52        | 7.46 |
| 04/26/07 13:51:00 |             | 29.93 0.027   | 0.52        | 7.43 |
| 04/26/07 13:56:00 |             | 29.88 0.027   | 0.53        | 7.44 |
| 04/26/07 14:01:00 |             | 29.88 0.027   | 0.5         | 7.43 |
| 04/26/07 14:06:00 |             | 29.89 0.027   | 0.52        | 7.44 |
| 04/26/07 14:11:00 |             | 29.92 0.026   | 0.52        | 7.43 |
| 04/26/07 14:16:00 |             | 29.87 0.026   | 0.52        | 7.44 |
| 04/26/07 14:21:00 |             | 29.9 0.026    | 0.52        | 7.45 |
| 04/26/07 14:26:00 |             | 29.95 0.026   | 0.51        | 7.46 |
| 04/26/07 14:31:00 |             | 30.04 0.026   | 0.51        | 7.46 |
| 04/26/07 14:36:00 |             | 30.08 0.026   | 0.53        | 7.47 |
| 04/26/07 14:41:00 |             | 30.07 0.026   | 0.51        | 7.46 |
| 04/26/07 14:46:00 |             | 29.99 0.026   | 0.52        | 7.45 |
| 04/26/07 14:51:00 |             | 30.09 0.026   | 0.52        | 7.48 |
| 04/26/07 14:56:00 |             | 30.06 0.026   | 0.52        | 7.48 |
| 04/26/07 15:01:00 |             | 30.01 0.026   | 0.52        | 7.44 |
| 04/26/07 15:06:00 |             | 29.97 0.026   | 0.53        | 7.46 |
| 04/26/07 15:11:00 |             | 29.97 0.026   | 0.52        | 7.49 |
| 04/26/07 15:16:00 |             | 29.96 0.026   | 0.52        | 7.48 |
| 04/26/07 15:21:00 |             | 29.91 0.026   | 0.52        | 7.52 |
| 04/26/07 15:26:00 |             | 29.87 0.026   | 0.54        | 7.52 |
| 04/26/07 15:31:00 |             | 29.84 0.026   | 0.55        | 7.52 |
| 04/26/07 15:36:00 |             | 29.81 0.026   | 0.55        | 7.61 |
| 04/26/07 15:41:00 |             | 29.79 0.026   | 0.55        | 7.52 |
| 04/26/07 15:46:00 |             | 29.81 0.026   | 0.56        | 7.58 |
| 04/26/07 15:51:00 |             | 29.82 0.026   | 0.6         | 7.64 |
| 04/26/07 15:56:00 |             | 29.85 0.026   | 0.59        | 8.05 |
| 04/26/07 16:01:00 |             | 29.88 0.026   | 0.59        | 8.16 |
| 04/26/07 16:06:00 |             | 29.82 0.026   | 0.55        | 8.09 |
| 04/26/07 16:11:00 |             | 29.8 0.026    | 0.53        | 8.02 |
| 04/26/07 16:16:00 |             | 29.81 0.026   | 0.55        | 7.88 |
| 04/26/07 16:21:00 |             | 29.8 0.026    | 0.56        | 7.93 |
|                   |             |               |             |      |

**Dados de Monitoramento – Ponto 2 (PCQ).** 

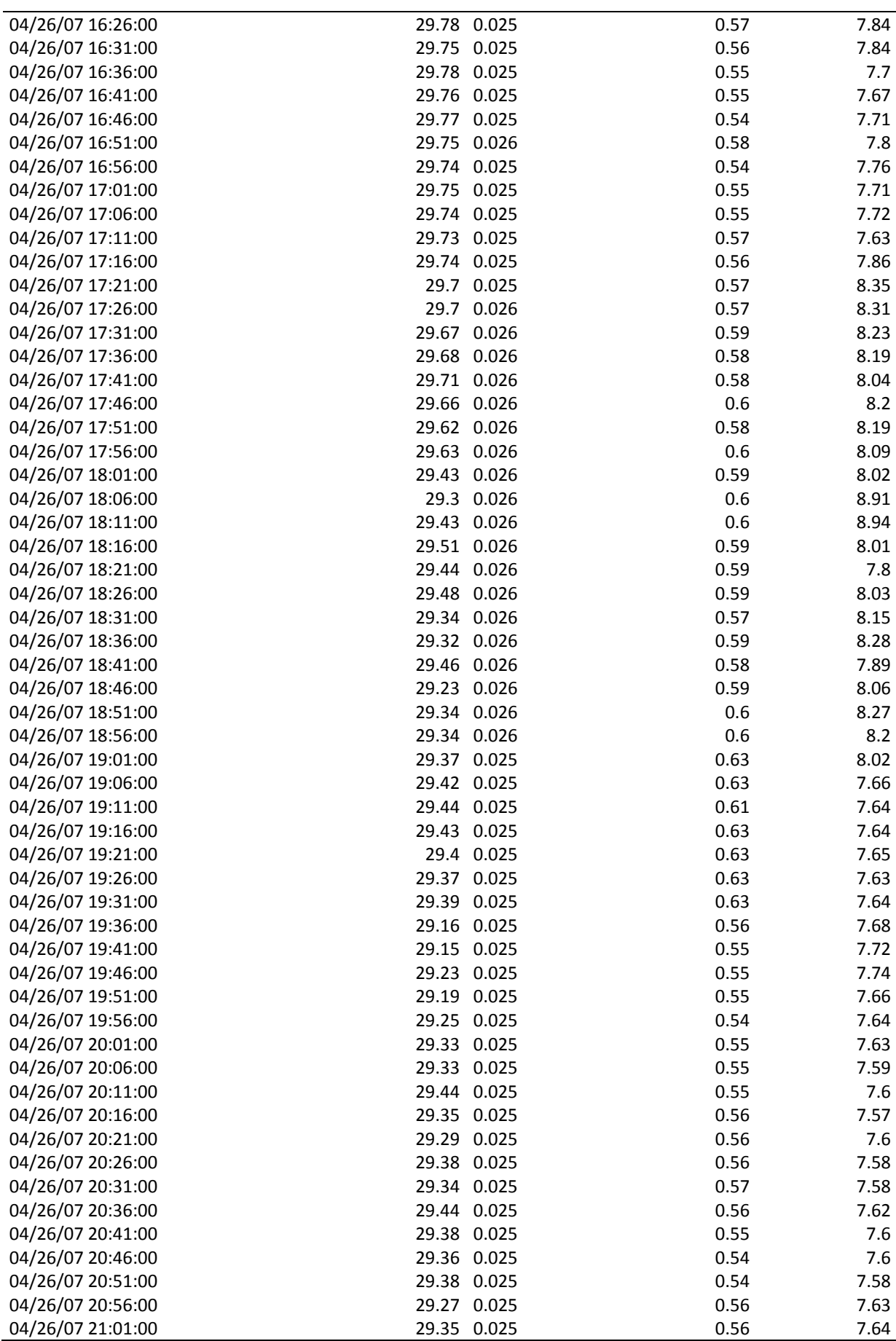

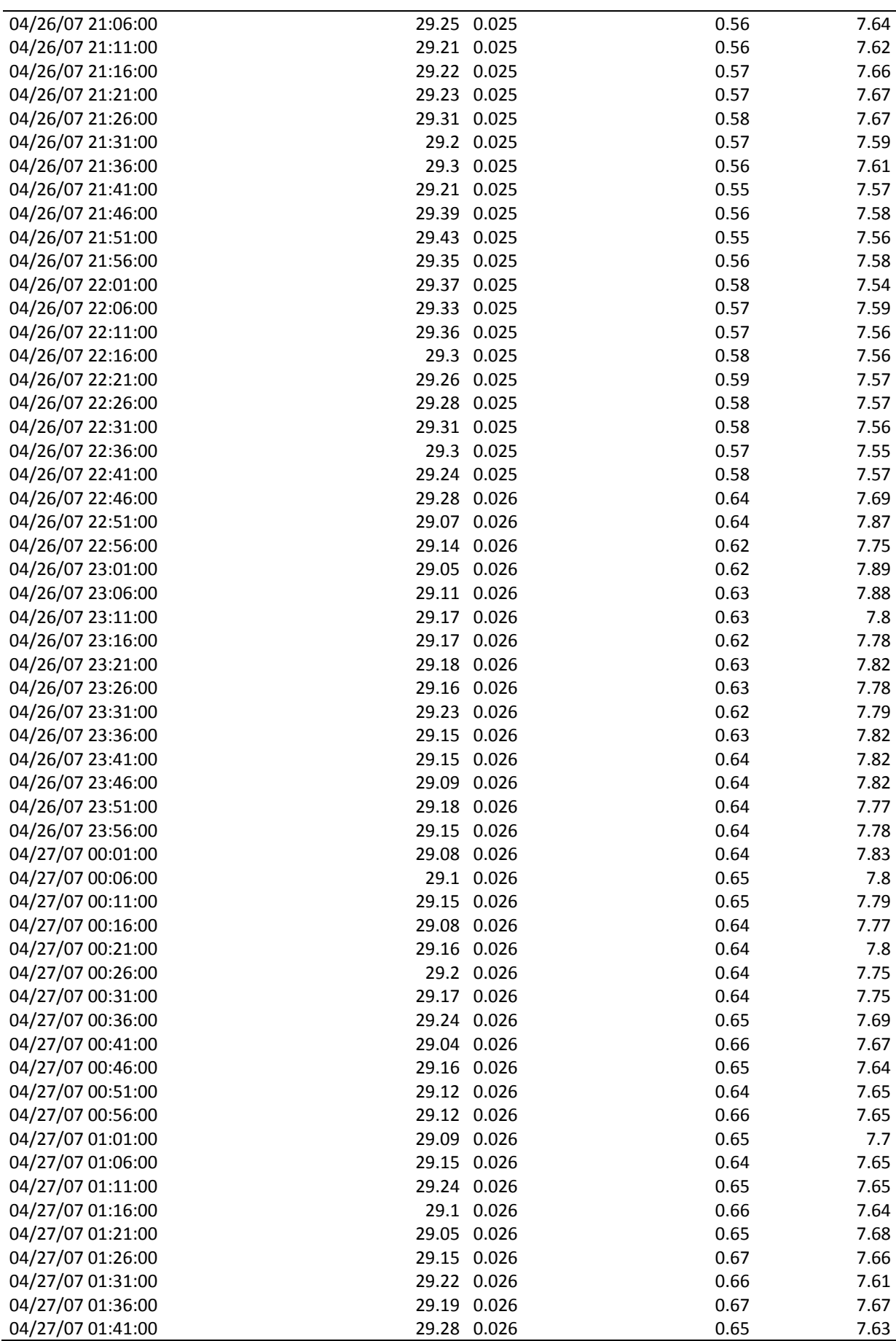

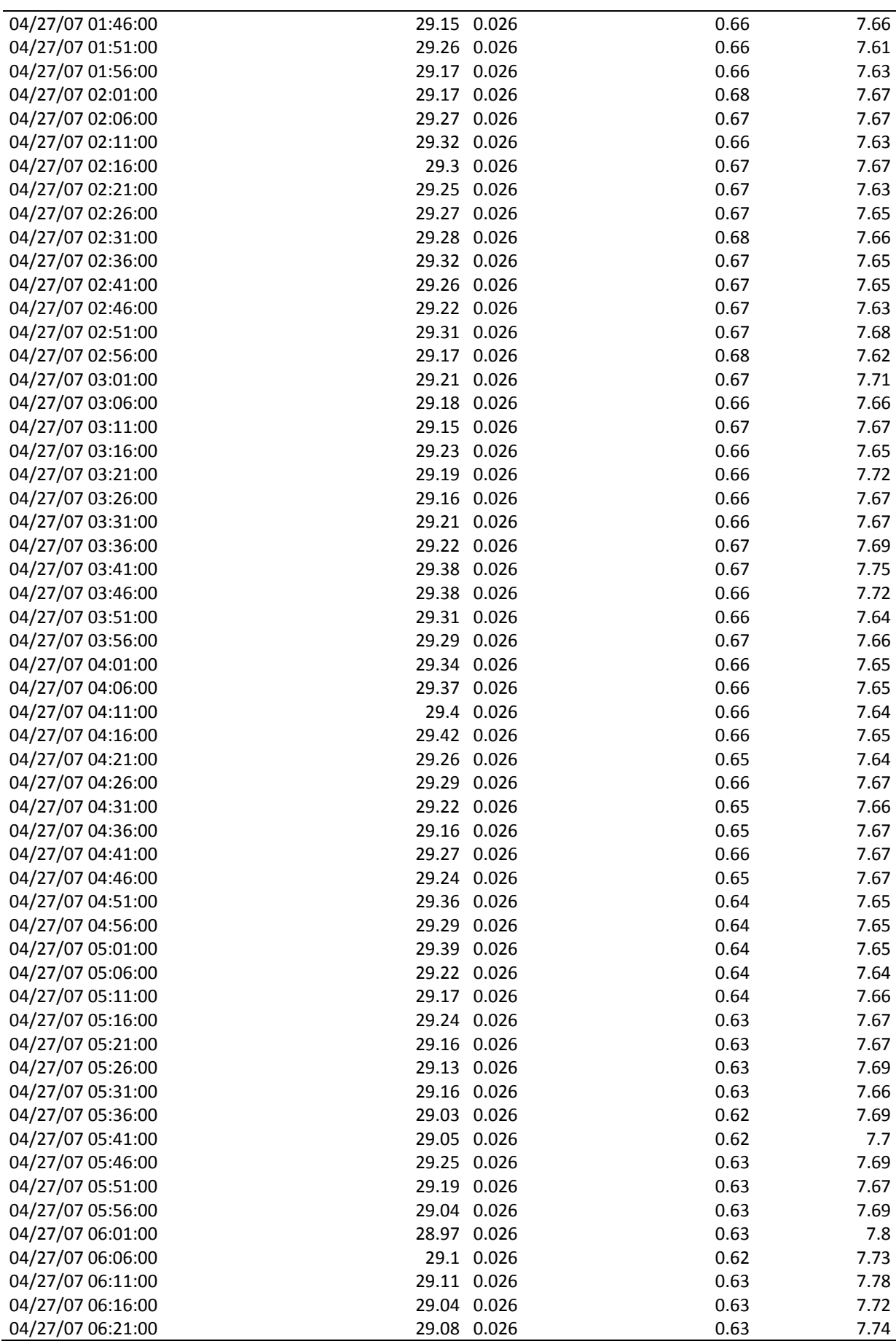

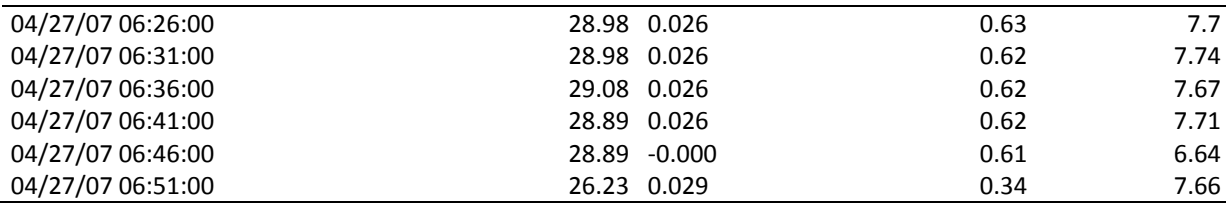

## **ANEXO F**

# *Dados do Monitoramento (Setor B).*

**Dados de Monitoramento – Ponto 1 (Reservatório)** 

| DateTime          | Temperatura | Condutividade | Cloro Livre | pH   |
|-------------------|-------------|---------------|-------------|------|
| M/D/Y             | C           | mS/cm         | mg/L        |      |
| 12/21/07 18:56:00 | 25.96       | 0.167         | 0.59        | 6.99 |
| 12/21/07 19:01:00 | 25.9        | 0.168         | 0.62        | 7.23 |
| 12/21/07 19:06:00 | 25.87       | 0.168         | 0.63        | 7.25 |
| 12/21/07 19:11:00 | 25.87       | 0.168         | 0.65        | 7.26 |
| 12/21/07 19:16:00 | 25.83       | 0.168         | 0.64        | 7.27 |
| 12/21/07 19:21:00 | 25.8        | 0.168         | 0.65        | 7.28 |
| 12/21/07 19:26:00 | 25.74       | 0.167         | 0.66        | 7.29 |
| 12/21/07 19:31:00 | 25.67       | 0.167         | 0.67        | 7.3  |
| 12/21/07 19:36:00 | 25.67       | 0.167         | 0.66        | 7.3  |
| 12/21/07 19:41:00 | 25.72       | 0.167         | 0.66        | 7.3  |
| 12/21/07 19:46:00 | 25.66       | 0.167         | 0.66        | 7.3  |
| 12/21/07 19:51:00 | 25.67       | 0.167         | 0.69        | 7.29 |
| 12/21/07 19:56:00 | 25.65       | 0.167         | 0.69        | 7.3  |
| 12/21/07 20:01:00 | 25.62       | 0.167         | 0.69        | 7.3  |
| 12/21/07 20:06:00 | 25.53       | 0.167         | 0.7         | 7.31 |
| 12/21/07 20:11:00 | 25.45       | 0.166         | 0.66        | 7.31 |
| 12/21/07 20:16:00 | 25.52       | 0.166         | 0.66        | 7.31 |
| 12/21/07 20:21:00 | 25.46       | 0.166         | 0.66        | 7.31 |
| 12/21/07 20:26:00 | 25.45       | 0.166         | 0.64        | 7.31 |
| 12/21/07 20:31:00 | 25.45       | 0.166         | 0.65        | 7.32 |
| 12/21/07 20:36:00 | 25.39       | 0.166         | 0.67        | 7.31 |
| 12/21/07 20:41:00 | 25.36       | 0.166         | 0.68        | 7.32 |
| 12/21/07 20:46:00 | 25.35       | 0.166         | 0.72        | 7.32 |
| 12/21/07 20:51:00 | 25.33       | 0.166         | 0.73        | 7.32 |
| 12/21/07 20:56:00 | 25.32       | 0.166         | 0.73        | 7.32 |
| 12/21/07 21:01:00 | 25.31       | 0.165         | 0.71        | 7.32 |
| 12/21/07 21:06:00 | 25.31       | 0.166         | 0.73        | 7.32 |
| 12/21/07 21:11:00 | 25.3        | 0.165         | 0.73        | 7.32 |
| 12/21/07 21:16:00 | 25.3        | 0.165         | 0.72        | 7.32 |
| 12/21/07 21:21:00 | 25.3        | 0.165         | 0.7         | 7.32 |
| 12/21/07 21:26:00 | 25.28       | 0.165         | 0.71        | 7.32 |
| 12/21/07 21:31:00 | 25.27       | 0.165         | 0.68        | 7.31 |
| 12/21/07 21:36:00 | 25.27       | 0.165         | 0.67        | 7.31 |
| 12/21/07 21:41:00 | 25.29       | 0.165         | 0.63        | 7.31 |
| 12/21/07 21:46:00 | 25.3        | 0.165         | 0.65        | 7.31 |
| 12/21/07 21:51:00 | 25.3        | 0.165         | 0.71        | 7.31 |
| 12/21/07 21:56:00 | 25.26       | 0.165         | 0.7         | 7.31 |
| 12/21/07 22:01:00 | 25.25       | 0.165         | 0.77        | 7.31 |
| 12/21/07 22:06:00 | 25.25       | 0.165         | 0.73        | 7.31 |
| 12/21/07 22:11:00 | 25.25       | 0.165         | 0.71        | 7.31 |
| 12/21/07 22:16:00 | 25.26       | 0.165         | 0.7         | 7.31 |
| 12/21/07 22:21:00 | 25.25       | 0.165         | 0.68        | 7.31 |
| 12/21/07 22:26:00 | 25.24       | 0.165         | 0.74        | 7.31 |
| 12/21/07 22:31:00 | 25.25       | 0.165         | 0.74        | 7.3  |
| 12/21/07 22:36:00 | 25.25       | 0.165         | 0.69        | 7.3  |

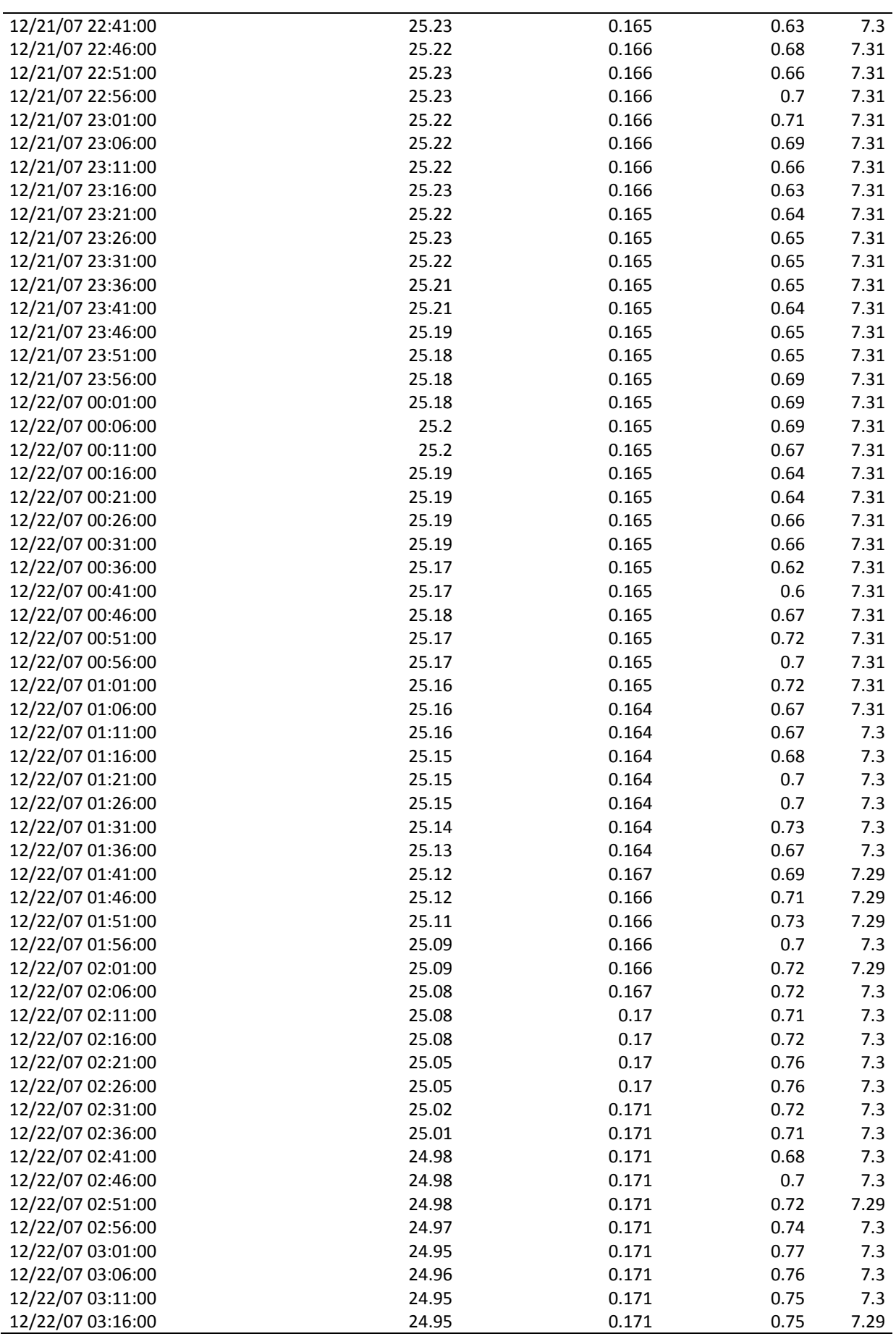
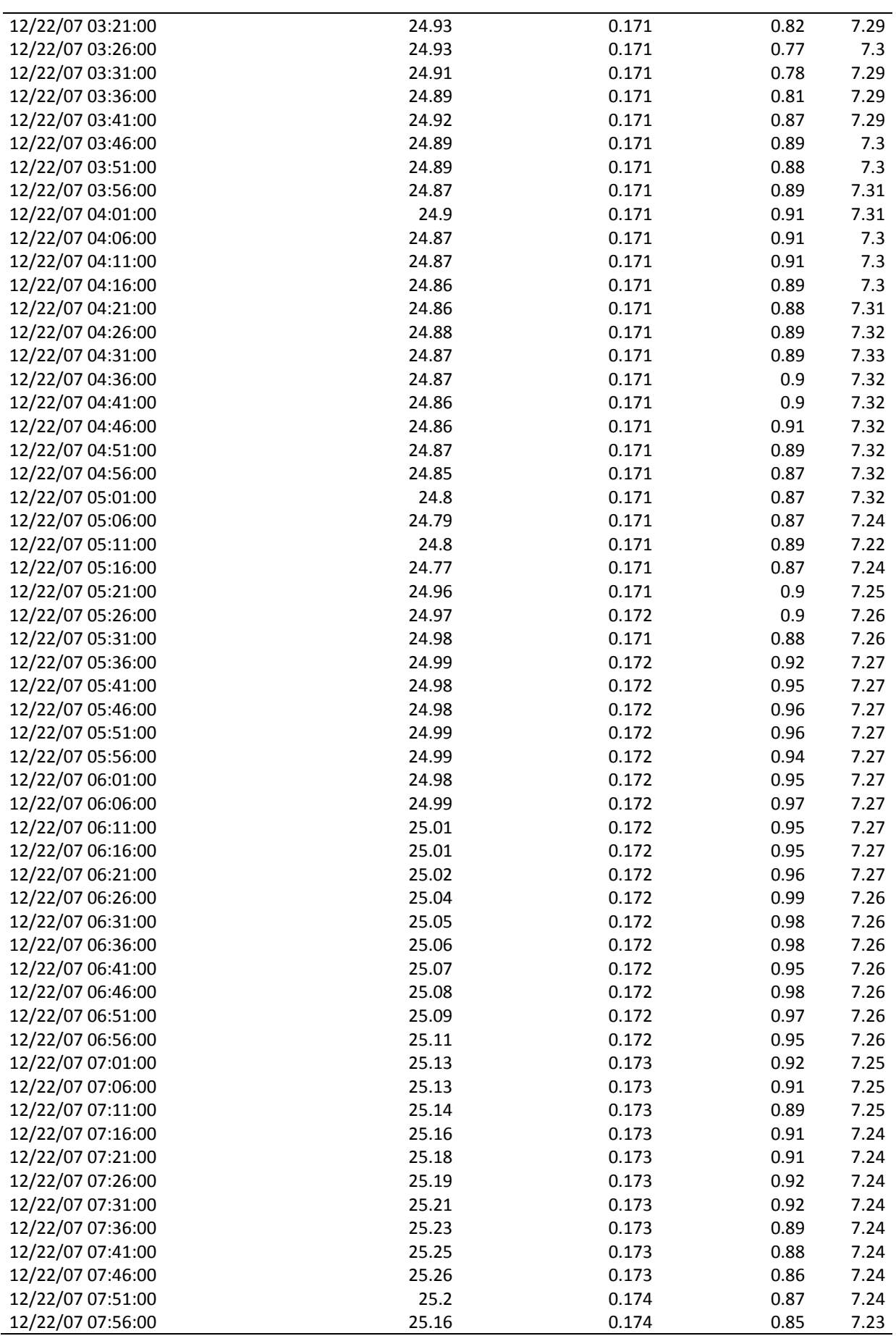

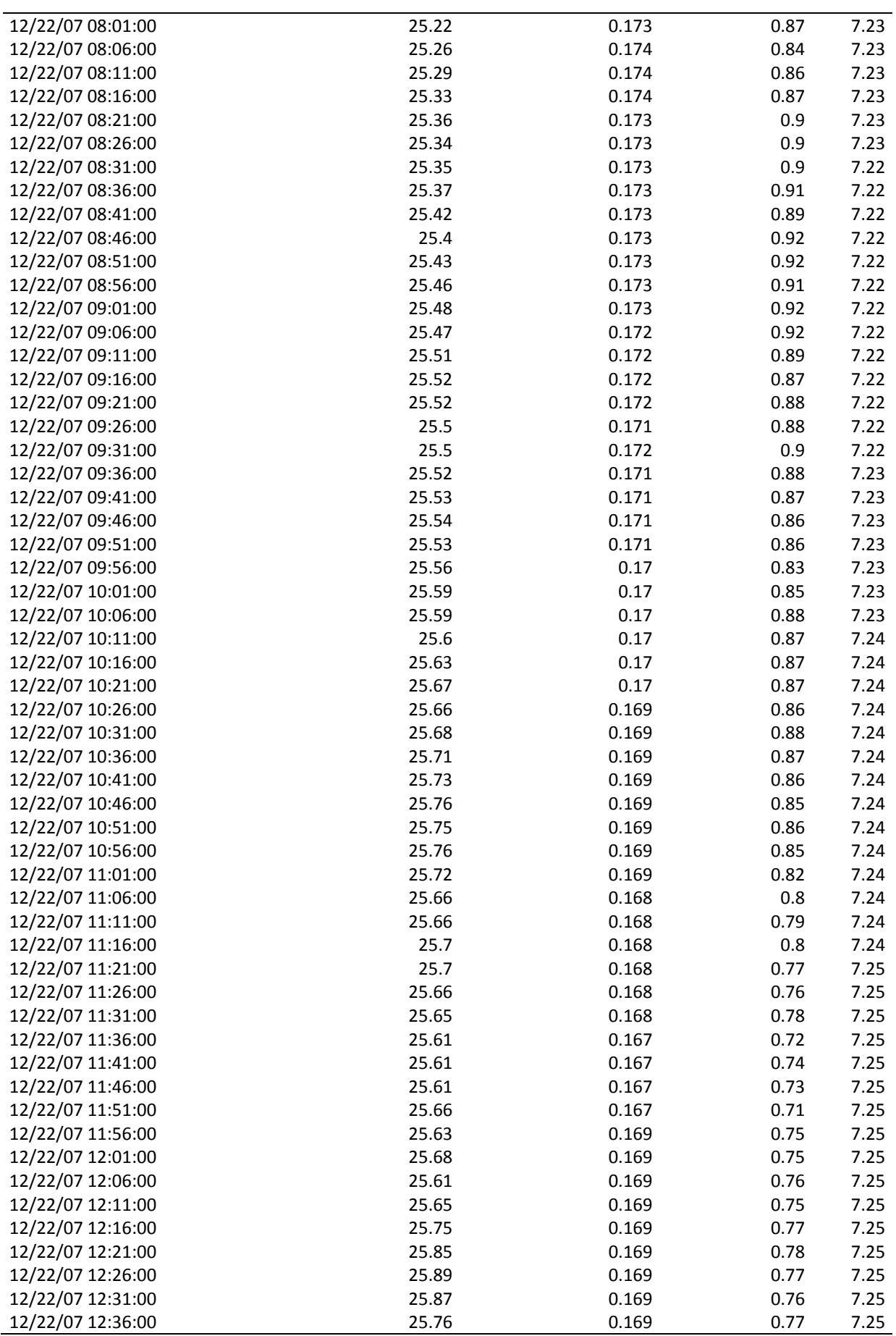

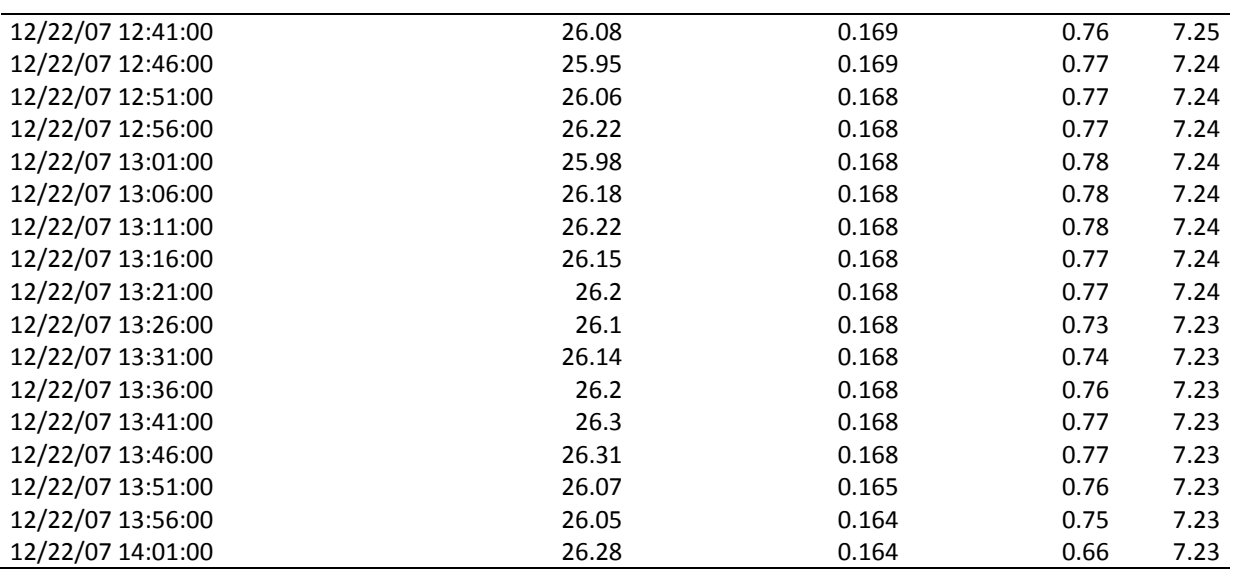

**Dados de Monitoramento – Ponto 2 (VRP)** 

| DateTime          | Temperatura | Condutividade | Cloro Livre | pH   |
|-------------------|-------------|---------------|-------------|------|
| M/D/Y             | $\mathsf C$ | mS/cm         | mg/L        |      |
| 12/21/07 18:01:00 | 25.79       | 0.163         | 0.75        | 7.19 |
| 12/21/07 18:06:00 | 25.81       | 0.163         | 0.81        | 7.18 |
| 12/21/07 18:10:04 | 25.81       | 0.163         | 0.82        | 7.18 |
| 12/21/07 18:16:00 | 25.81       | 0.163         | 0.84        | 7.18 |
| 12/21/07 18:21:00 | 25.79       | 0.163         | 0.72        | 7.18 |
| 12/21/07 18:26:00 | 25.81       | 0.163         | 0.71        | 7.2  |
| 12/21/07 18:31:00 | 25.82       | 0.163         | 0.67        | 7.19 |
| 12/21/07 18:36:00 | 25.81       | 0.164         | 0.66        | 7.2  |
| 12/21/07 18:41:00 | 25.82       | 0.164         | 0.69        | 7.2  |
| 12/21/07 18:46:00 | 25.83       | 0.164         | 0.71        | 7.19 |
| 12/21/07 18:51:00 | 25.82       | 0.164         | 0.74        | 7.2  |
| 12/21/07 18:56:00 | 25.75       | 0.169         | 0.7         | 7.23 |
| 12/21/07 19:01:00 | 25.69       | 0.17          | 0.69        | 7.26 |
| 12/21/07 19:06:00 | 25.68       | 0.17          | 0.66        | 7.27 |
| 12/21/07 19:11:00 | 25.67       | 0.17          | 0.65        | 7.27 |
| 12/21/07 19:16:00 | 25.66       | 0.17          | 0.65        | 7.28 |
| 12/21/07 19:21:00 | 25.66       | 0.17          | 0.64        | 7.28 |
| 12/21/07 19:26:00 | 25.66       | 0.171         | 0.64        | 7.28 |
| 12/21/07 19:31:00 | 25.65       | 0.17          | 0.62        | 7.28 |
| 12/21/07 19:36:00 | 25.65       | 0.171         | 0.63        | 7.28 |
| 12/21/07 19:41:00 | 25.64       | 0.171         | 0.63        | 7.29 |
| 12/21/07 19:46:00 | 25.64       | 0.17          | 0.62        | 7.29 |
| 12/21/07 19:51:00 | 25.64       | 0.17          | 0.63        | 7.29 |
| 12/21/07 19:56:00 | 25.64       | 0.17          | 0.62        | 7.29 |
| 12/21/07 20:01:00 | 25.64       | 0.17          | 0.62        | 7.29 |
| 12/21/07 20:06:00 | 25.64       | 0.17          | 0.58        | 7.29 |
| 12/21/07 20:11:00 | 25.64       | 0.17          | 0.58        | 7.29 |
| 12/21/07 20:16:00 | 25.64       | 0.17          | 0.57        | 7.3  |
| 12/21/07 20:21:00 | 25.63       | 0.17          | 0.56        | 7.3  |
| 12/21/07 20:26:00 | 25.63       | 0.17          | 0.55        | 7.3  |
| 12/21/07 20:31:00 | 25.63       | 0.17          | 0.55        | 7.3  |

132

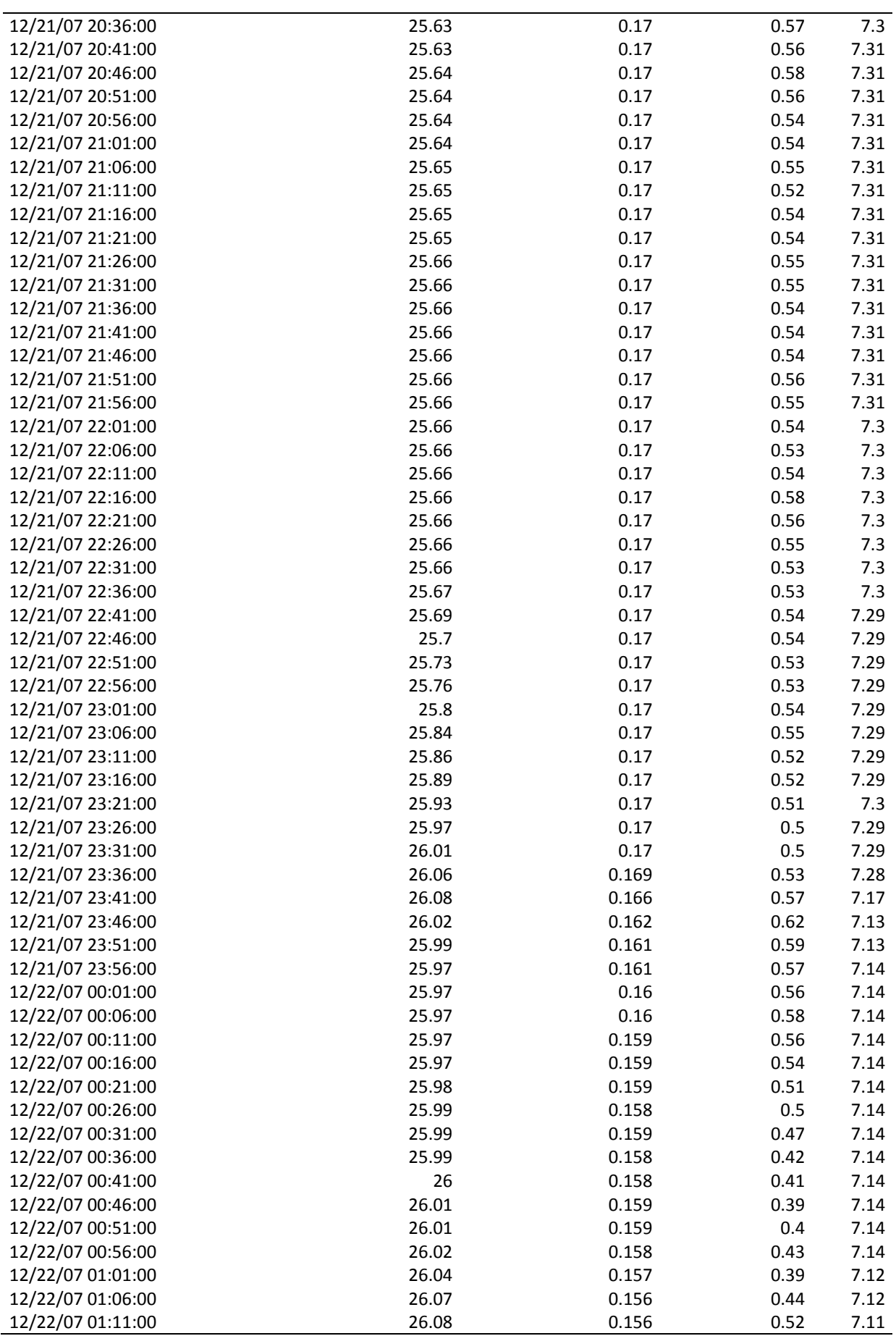

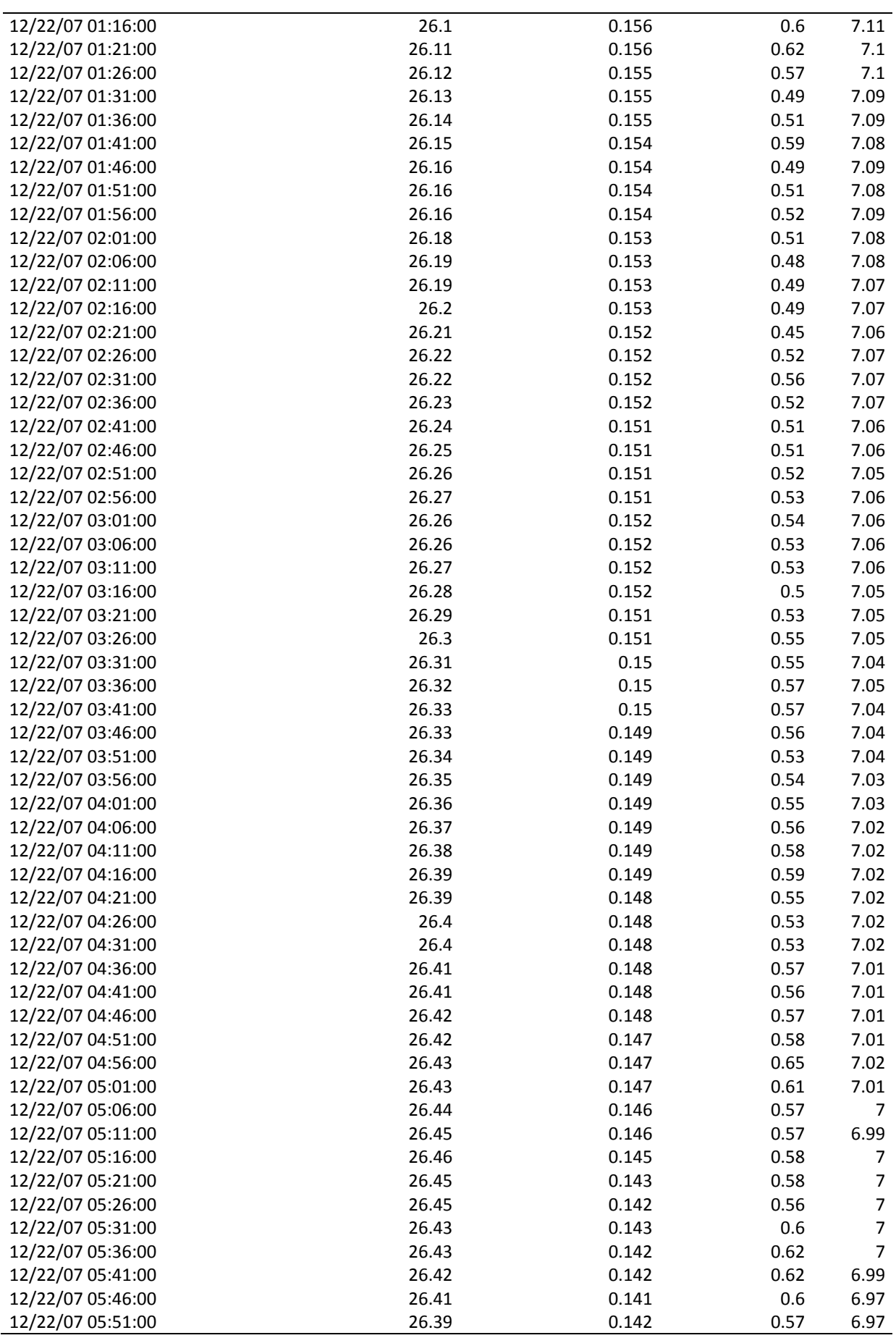

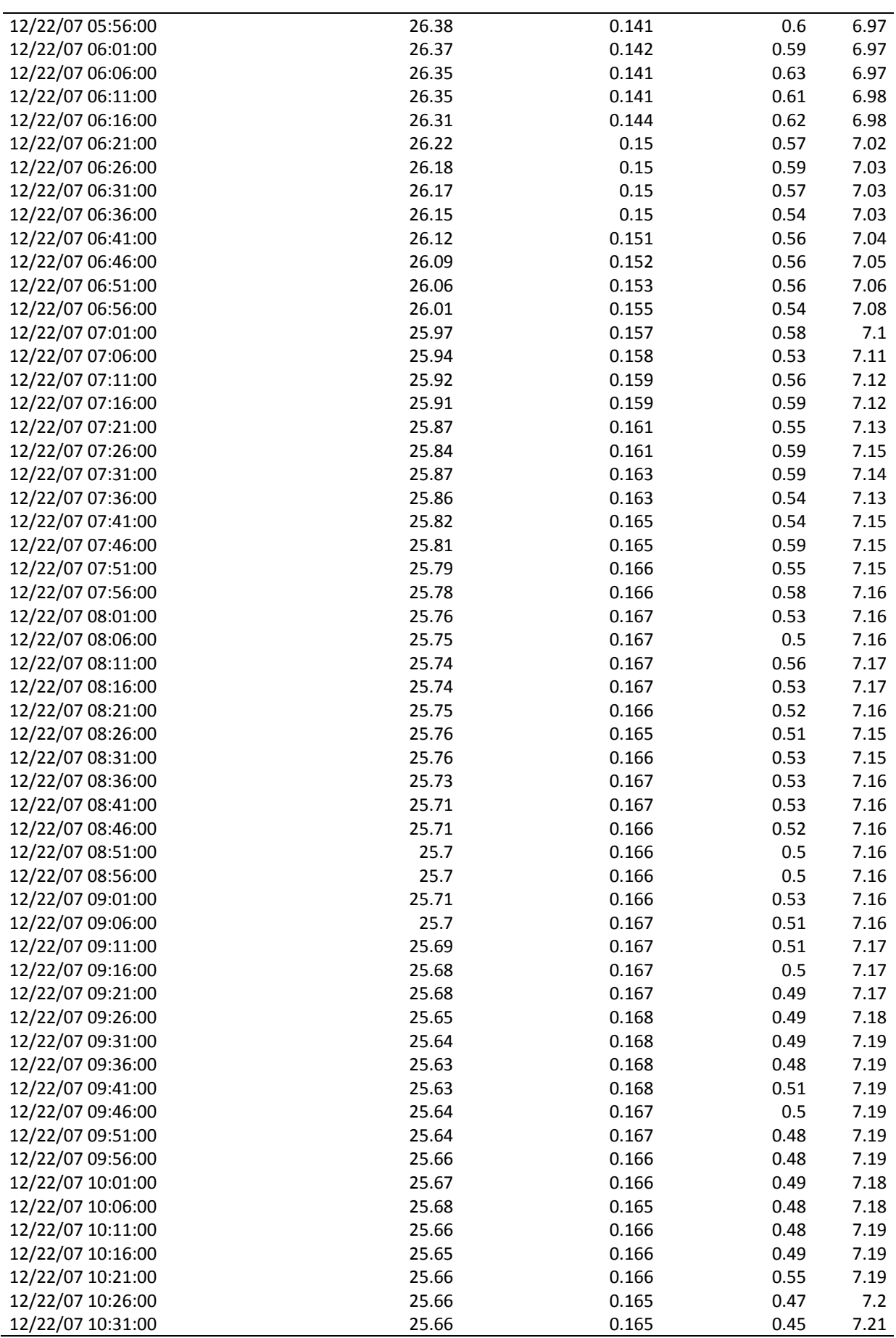

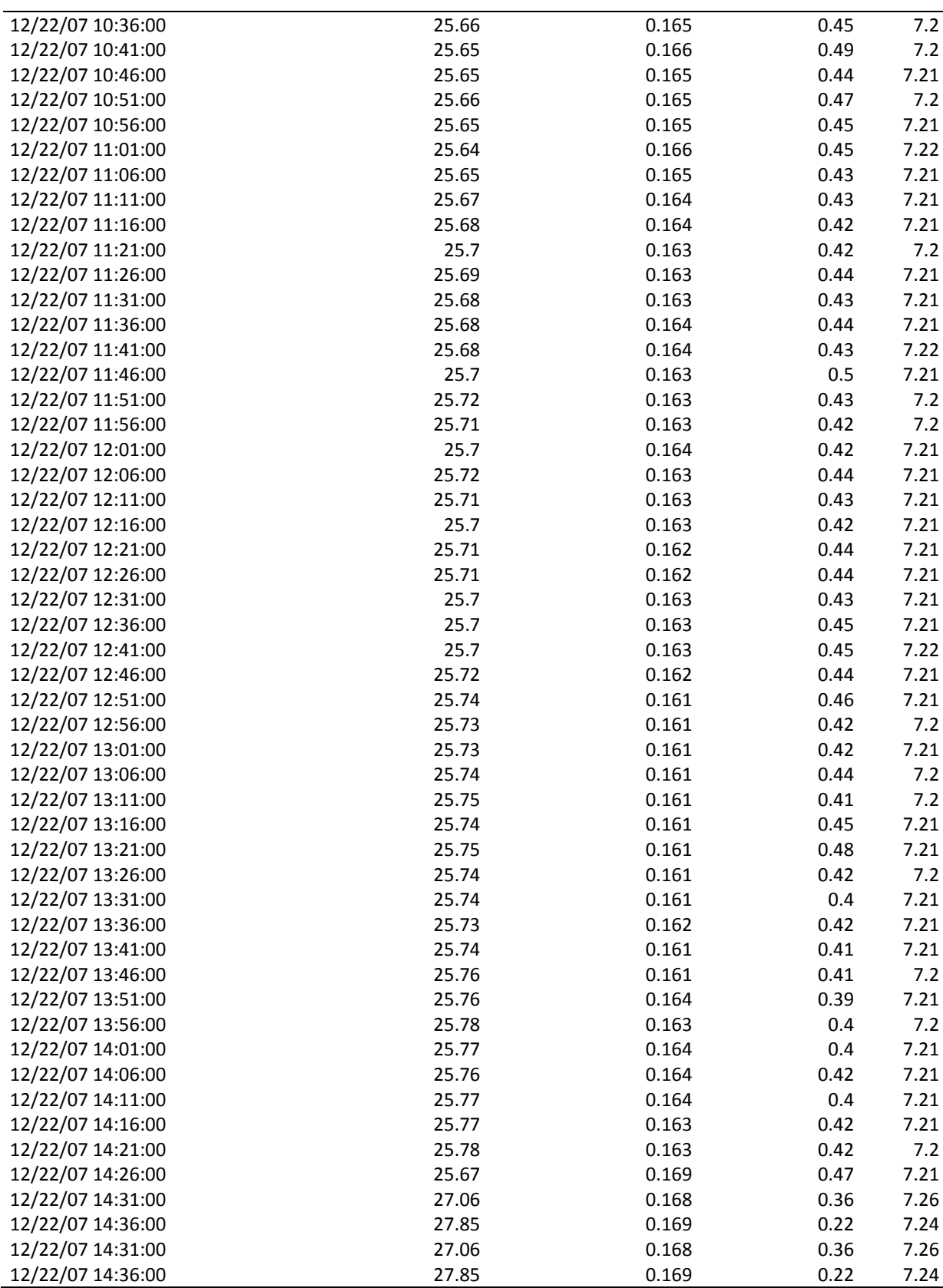

## **Livros Grátis**

( <http://www.livrosgratis.com.br> )

Milhares de Livros para Download:

[Baixar](http://www.livrosgratis.com.br/cat_1/administracao/1) [livros](http://www.livrosgratis.com.br/cat_1/administracao/1) [de](http://www.livrosgratis.com.br/cat_1/administracao/1) [Administração](http://www.livrosgratis.com.br/cat_1/administracao/1) [Baixar](http://www.livrosgratis.com.br/cat_2/agronomia/1) [livros](http://www.livrosgratis.com.br/cat_2/agronomia/1) [de](http://www.livrosgratis.com.br/cat_2/agronomia/1) [Agronomia](http://www.livrosgratis.com.br/cat_2/agronomia/1) [Baixar](http://www.livrosgratis.com.br/cat_3/arquitetura/1) [livros](http://www.livrosgratis.com.br/cat_3/arquitetura/1) [de](http://www.livrosgratis.com.br/cat_3/arquitetura/1) [Arquitetura](http://www.livrosgratis.com.br/cat_3/arquitetura/1) [Baixar](http://www.livrosgratis.com.br/cat_4/artes/1) [livros](http://www.livrosgratis.com.br/cat_4/artes/1) [de](http://www.livrosgratis.com.br/cat_4/artes/1) [Artes](http://www.livrosgratis.com.br/cat_4/artes/1) [Baixar](http://www.livrosgratis.com.br/cat_5/astronomia/1) [livros](http://www.livrosgratis.com.br/cat_5/astronomia/1) [de](http://www.livrosgratis.com.br/cat_5/astronomia/1) [Astronomia](http://www.livrosgratis.com.br/cat_5/astronomia/1) [Baixar](http://www.livrosgratis.com.br/cat_6/biologia_geral/1) [livros](http://www.livrosgratis.com.br/cat_6/biologia_geral/1) [de](http://www.livrosgratis.com.br/cat_6/biologia_geral/1) [Biologia](http://www.livrosgratis.com.br/cat_6/biologia_geral/1) [Geral](http://www.livrosgratis.com.br/cat_6/biologia_geral/1) [Baixar](http://www.livrosgratis.com.br/cat_8/ciencia_da_computacao/1) [livros](http://www.livrosgratis.com.br/cat_8/ciencia_da_computacao/1) [de](http://www.livrosgratis.com.br/cat_8/ciencia_da_computacao/1) [Ciência](http://www.livrosgratis.com.br/cat_8/ciencia_da_computacao/1) [da](http://www.livrosgratis.com.br/cat_8/ciencia_da_computacao/1) [Computação](http://www.livrosgratis.com.br/cat_8/ciencia_da_computacao/1) [Baixar](http://www.livrosgratis.com.br/cat_9/ciencia_da_informacao/1) [livros](http://www.livrosgratis.com.br/cat_9/ciencia_da_informacao/1) [de](http://www.livrosgratis.com.br/cat_9/ciencia_da_informacao/1) [Ciência](http://www.livrosgratis.com.br/cat_9/ciencia_da_informacao/1) [da](http://www.livrosgratis.com.br/cat_9/ciencia_da_informacao/1) [Informação](http://www.livrosgratis.com.br/cat_9/ciencia_da_informacao/1) [Baixar](http://www.livrosgratis.com.br/cat_7/ciencia_politica/1) [livros](http://www.livrosgratis.com.br/cat_7/ciencia_politica/1) [de](http://www.livrosgratis.com.br/cat_7/ciencia_politica/1) [Ciência](http://www.livrosgratis.com.br/cat_7/ciencia_politica/1) [Política](http://www.livrosgratis.com.br/cat_7/ciencia_politica/1) [Baixar](http://www.livrosgratis.com.br/cat_10/ciencias_da_saude/1) [livros](http://www.livrosgratis.com.br/cat_10/ciencias_da_saude/1) [de](http://www.livrosgratis.com.br/cat_10/ciencias_da_saude/1) [Ciências](http://www.livrosgratis.com.br/cat_10/ciencias_da_saude/1) [da](http://www.livrosgratis.com.br/cat_10/ciencias_da_saude/1) [Saúde](http://www.livrosgratis.com.br/cat_10/ciencias_da_saude/1) [Baixar](http://www.livrosgratis.com.br/cat_11/comunicacao/1) [livros](http://www.livrosgratis.com.br/cat_11/comunicacao/1) [de](http://www.livrosgratis.com.br/cat_11/comunicacao/1) [Comunicação](http://www.livrosgratis.com.br/cat_11/comunicacao/1) [Baixar](http://www.livrosgratis.com.br/cat_12/conselho_nacional_de_educacao_-_cne/1) [livros](http://www.livrosgratis.com.br/cat_12/conselho_nacional_de_educacao_-_cne/1) [do](http://www.livrosgratis.com.br/cat_12/conselho_nacional_de_educacao_-_cne/1) [Conselho](http://www.livrosgratis.com.br/cat_12/conselho_nacional_de_educacao_-_cne/1) [Nacional](http://www.livrosgratis.com.br/cat_12/conselho_nacional_de_educacao_-_cne/1) [de](http://www.livrosgratis.com.br/cat_12/conselho_nacional_de_educacao_-_cne/1) [Educação - CNE](http://www.livrosgratis.com.br/cat_12/conselho_nacional_de_educacao_-_cne/1) [Baixar](http://www.livrosgratis.com.br/cat_13/defesa_civil/1) [livros](http://www.livrosgratis.com.br/cat_13/defesa_civil/1) [de](http://www.livrosgratis.com.br/cat_13/defesa_civil/1) [Defesa](http://www.livrosgratis.com.br/cat_13/defesa_civil/1) [civil](http://www.livrosgratis.com.br/cat_13/defesa_civil/1) [Baixar](http://www.livrosgratis.com.br/cat_14/direito/1) [livros](http://www.livrosgratis.com.br/cat_14/direito/1) [de](http://www.livrosgratis.com.br/cat_14/direito/1) [Direito](http://www.livrosgratis.com.br/cat_14/direito/1) [Baixar](http://www.livrosgratis.com.br/cat_15/direitos_humanos/1) [livros](http://www.livrosgratis.com.br/cat_15/direitos_humanos/1) [de](http://www.livrosgratis.com.br/cat_15/direitos_humanos/1) [Direitos](http://www.livrosgratis.com.br/cat_15/direitos_humanos/1) [humanos](http://www.livrosgratis.com.br/cat_15/direitos_humanos/1) [Baixar](http://www.livrosgratis.com.br/cat_16/economia/1) [livros](http://www.livrosgratis.com.br/cat_16/economia/1) [de](http://www.livrosgratis.com.br/cat_16/economia/1) [Economia](http://www.livrosgratis.com.br/cat_16/economia/1) [Baixar](http://www.livrosgratis.com.br/cat_17/economia_domestica/1) [livros](http://www.livrosgratis.com.br/cat_17/economia_domestica/1) [de](http://www.livrosgratis.com.br/cat_17/economia_domestica/1) [Economia](http://www.livrosgratis.com.br/cat_17/economia_domestica/1) [Doméstica](http://www.livrosgratis.com.br/cat_17/economia_domestica/1) [Baixar](http://www.livrosgratis.com.br/cat_18/educacao/1) [livros](http://www.livrosgratis.com.br/cat_18/educacao/1) [de](http://www.livrosgratis.com.br/cat_18/educacao/1) [Educação](http://www.livrosgratis.com.br/cat_18/educacao/1) [Baixar](http://www.livrosgratis.com.br/cat_19/educacao_-_transito/1) [livros](http://www.livrosgratis.com.br/cat_19/educacao_-_transito/1) [de](http://www.livrosgratis.com.br/cat_19/educacao_-_transito/1) [Educação - Trânsito](http://www.livrosgratis.com.br/cat_19/educacao_-_transito/1) [Baixar](http://www.livrosgratis.com.br/cat_20/educacao_fisica/1) [livros](http://www.livrosgratis.com.br/cat_20/educacao_fisica/1) [de](http://www.livrosgratis.com.br/cat_20/educacao_fisica/1) [Educação](http://www.livrosgratis.com.br/cat_20/educacao_fisica/1) [Física](http://www.livrosgratis.com.br/cat_20/educacao_fisica/1) [Baixar](http://www.livrosgratis.com.br/cat_21/engenharia_aeroespacial/1) [livros](http://www.livrosgratis.com.br/cat_21/engenharia_aeroespacial/1) [de](http://www.livrosgratis.com.br/cat_21/engenharia_aeroespacial/1) [Engenharia](http://www.livrosgratis.com.br/cat_21/engenharia_aeroespacial/1) [Aeroespacial](http://www.livrosgratis.com.br/cat_21/engenharia_aeroespacial/1) [Baixar](http://www.livrosgratis.com.br/cat_22/farmacia/1) [livros](http://www.livrosgratis.com.br/cat_22/farmacia/1) [de](http://www.livrosgratis.com.br/cat_22/farmacia/1) [Farmácia](http://www.livrosgratis.com.br/cat_22/farmacia/1) [Baixar](http://www.livrosgratis.com.br/cat_23/filosofia/1) [livros](http://www.livrosgratis.com.br/cat_23/filosofia/1) [de](http://www.livrosgratis.com.br/cat_23/filosofia/1) [Filosofia](http://www.livrosgratis.com.br/cat_23/filosofia/1) [Baixar](http://www.livrosgratis.com.br/cat_24/fisica/1) [livros](http://www.livrosgratis.com.br/cat_24/fisica/1) [de](http://www.livrosgratis.com.br/cat_24/fisica/1) [Física](http://www.livrosgratis.com.br/cat_24/fisica/1) [Baixar](http://www.livrosgratis.com.br/cat_25/geociencias/1) [livros](http://www.livrosgratis.com.br/cat_25/geociencias/1) [de](http://www.livrosgratis.com.br/cat_25/geociencias/1) [Geociências](http://www.livrosgratis.com.br/cat_25/geociencias/1) [Baixar](http://www.livrosgratis.com.br/cat_26/geografia/1) [livros](http://www.livrosgratis.com.br/cat_26/geografia/1) [de](http://www.livrosgratis.com.br/cat_26/geografia/1) [Geografia](http://www.livrosgratis.com.br/cat_26/geografia/1) [Baixar](http://www.livrosgratis.com.br/cat_27/historia/1) [livros](http://www.livrosgratis.com.br/cat_27/historia/1) [de](http://www.livrosgratis.com.br/cat_27/historia/1) [História](http://www.livrosgratis.com.br/cat_27/historia/1) [Baixar](http://www.livrosgratis.com.br/cat_31/linguas/1) [livros](http://www.livrosgratis.com.br/cat_31/linguas/1) [de](http://www.livrosgratis.com.br/cat_31/linguas/1) [Línguas](http://www.livrosgratis.com.br/cat_31/linguas/1)

[Baixar](http://www.livrosgratis.com.br/cat_28/literatura/1) [livros](http://www.livrosgratis.com.br/cat_28/literatura/1) [de](http://www.livrosgratis.com.br/cat_28/literatura/1) [Literatura](http://www.livrosgratis.com.br/cat_28/literatura/1) [Baixar](http://www.livrosgratis.com.br/cat_30/literatura_de_cordel/1) [livros](http://www.livrosgratis.com.br/cat_30/literatura_de_cordel/1) [de](http://www.livrosgratis.com.br/cat_30/literatura_de_cordel/1) [Literatura](http://www.livrosgratis.com.br/cat_30/literatura_de_cordel/1) [de](http://www.livrosgratis.com.br/cat_30/literatura_de_cordel/1) [Cordel](http://www.livrosgratis.com.br/cat_30/literatura_de_cordel/1) [Baixar](http://www.livrosgratis.com.br/cat_29/literatura_infantil/1) [livros](http://www.livrosgratis.com.br/cat_29/literatura_infantil/1) [de](http://www.livrosgratis.com.br/cat_29/literatura_infantil/1) [Literatura](http://www.livrosgratis.com.br/cat_29/literatura_infantil/1) [Infantil](http://www.livrosgratis.com.br/cat_29/literatura_infantil/1) [Baixar](http://www.livrosgratis.com.br/cat_32/matematica/1) [livros](http://www.livrosgratis.com.br/cat_32/matematica/1) [de](http://www.livrosgratis.com.br/cat_32/matematica/1) [Matemática](http://www.livrosgratis.com.br/cat_32/matematica/1) [Baixar](http://www.livrosgratis.com.br/cat_33/medicina/1) [livros](http://www.livrosgratis.com.br/cat_33/medicina/1) [de](http://www.livrosgratis.com.br/cat_33/medicina/1) [Medicina](http://www.livrosgratis.com.br/cat_33/medicina/1) [Baixar](http://www.livrosgratis.com.br/cat_34/medicina_veterinaria/1) [livros](http://www.livrosgratis.com.br/cat_34/medicina_veterinaria/1) [de](http://www.livrosgratis.com.br/cat_34/medicina_veterinaria/1) [Medicina](http://www.livrosgratis.com.br/cat_34/medicina_veterinaria/1) [Veterinária](http://www.livrosgratis.com.br/cat_34/medicina_veterinaria/1) [Baixar](http://www.livrosgratis.com.br/cat_35/meio_ambiente/1) [livros](http://www.livrosgratis.com.br/cat_35/meio_ambiente/1) [de](http://www.livrosgratis.com.br/cat_35/meio_ambiente/1) [Meio](http://www.livrosgratis.com.br/cat_35/meio_ambiente/1) [Ambiente](http://www.livrosgratis.com.br/cat_35/meio_ambiente/1) [Baixar](http://www.livrosgratis.com.br/cat_36/meteorologia/1) [livros](http://www.livrosgratis.com.br/cat_36/meteorologia/1) [de](http://www.livrosgratis.com.br/cat_36/meteorologia/1) [Meteorologia](http://www.livrosgratis.com.br/cat_36/meteorologia/1) [Baixar](http://www.livrosgratis.com.br/cat_45/monografias_e_tcc/1) [Monografias](http://www.livrosgratis.com.br/cat_45/monografias_e_tcc/1) [e](http://www.livrosgratis.com.br/cat_45/monografias_e_tcc/1) [TCC](http://www.livrosgratis.com.br/cat_45/monografias_e_tcc/1) [Baixar](http://www.livrosgratis.com.br/cat_37/multidisciplinar/1) [livros](http://www.livrosgratis.com.br/cat_37/multidisciplinar/1) [Multidisciplinar](http://www.livrosgratis.com.br/cat_37/multidisciplinar/1) [Baixar](http://www.livrosgratis.com.br/cat_38/musica/1) [livros](http://www.livrosgratis.com.br/cat_38/musica/1) [de](http://www.livrosgratis.com.br/cat_38/musica/1) [Música](http://www.livrosgratis.com.br/cat_38/musica/1) [Baixar](http://www.livrosgratis.com.br/cat_39/psicologia/1) [livros](http://www.livrosgratis.com.br/cat_39/psicologia/1) [de](http://www.livrosgratis.com.br/cat_39/psicologia/1) [Psicologia](http://www.livrosgratis.com.br/cat_39/psicologia/1) [Baixar](http://www.livrosgratis.com.br/cat_40/quimica/1) [livros](http://www.livrosgratis.com.br/cat_40/quimica/1) [de](http://www.livrosgratis.com.br/cat_40/quimica/1) [Química](http://www.livrosgratis.com.br/cat_40/quimica/1) [Baixar](http://www.livrosgratis.com.br/cat_41/saude_coletiva/1) [livros](http://www.livrosgratis.com.br/cat_41/saude_coletiva/1) [de](http://www.livrosgratis.com.br/cat_41/saude_coletiva/1) [Saúde](http://www.livrosgratis.com.br/cat_41/saude_coletiva/1) [Coletiva](http://www.livrosgratis.com.br/cat_41/saude_coletiva/1) [Baixar](http://www.livrosgratis.com.br/cat_42/servico_social/1) [livros](http://www.livrosgratis.com.br/cat_42/servico_social/1) [de](http://www.livrosgratis.com.br/cat_42/servico_social/1) [Serviço](http://www.livrosgratis.com.br/cat_42/servico_social/1) [Social](http://www.livrosgratis.com.br/cat_42/servico_social/1) [Baixar](http://www.livrosgratis.com.br/cat_43/sociologia/1) [livros](http://www.livrosgratis.com.br/cat_43/sociologia/1) [de](http://www.livrosgratis.com.br/cat_43/sociologia/1) [Sociologia](http://www.livrosgratis.com.br/cat_43/sociologia/1) [Baixar](http://www.livrosgratis.com.br/cat_44/teologia/1) [livros](http://www.livrosgratis.com.br/cat_44/teologia/1) [de](http://www.livrosgratis.com.br/cat_44/teologia/1) [Teologia](http://www.livrosgratis.com.br/cat_44/teologia/1) [Baixar](http://www.livrosgratis.com.br/cat_46/trabalho/1) [livros](http://www.livrosgratis.com.br/cat_46/trabalho/1) [de](http://www.livrosgratis.com.br/cat_46/trabalho/1) [Trabalho](http://www.livrosgratis.com.br/cat_46/trabalho/1) [Baixar](http://www.livrosgratis.com.br/cat_47/turismo/1) [livros](http://www.livrosgratis.com.br/cat_47/turismo/1) [de](http://www.livrosgratis.com.br/cat_47/turismo/1) [Turismo](http://www.livrosgratis.com.br/cat_47/turismo/1)